### Ein Beitrag zu Verteilungsmodellen und deren Einfluss auf die Auswahl von technisch und wirtschaftlich geeigneten Prüfmitteln zur Sicherung der Qualität

vorgelegt der Fakultät für Maschinenbau der Technischen Universität Ilmenau

### DISSERTATION

zur Erlangung des akademischen Grades

DOKTORINGENIEUR  $(Dr.-Ing.)$ 

von

Dipl.-Wirtsch.-Ing. Carsten Zinner

geboren am 18. September 1976 in Kronach

- 1. Gutachter: Prof. Dr.-Ing. habil. G. Linß
- 2. Gutachter: Prof. Dr.-Ing. habil. L. Wisweh
- 3. Gutachter: Prof. Dr.-Ing. M. Dietzsch

Tag der Einreichung: 22. August 2005 Tag der wissenschaftlichen Aussprache: 22. Juni 2006

urn:nbn:de:gbv:ilm1-2006000070

# <span id="page-2-0"></span>Inhaltsverzeichnis

<span id="page-2-1"></span>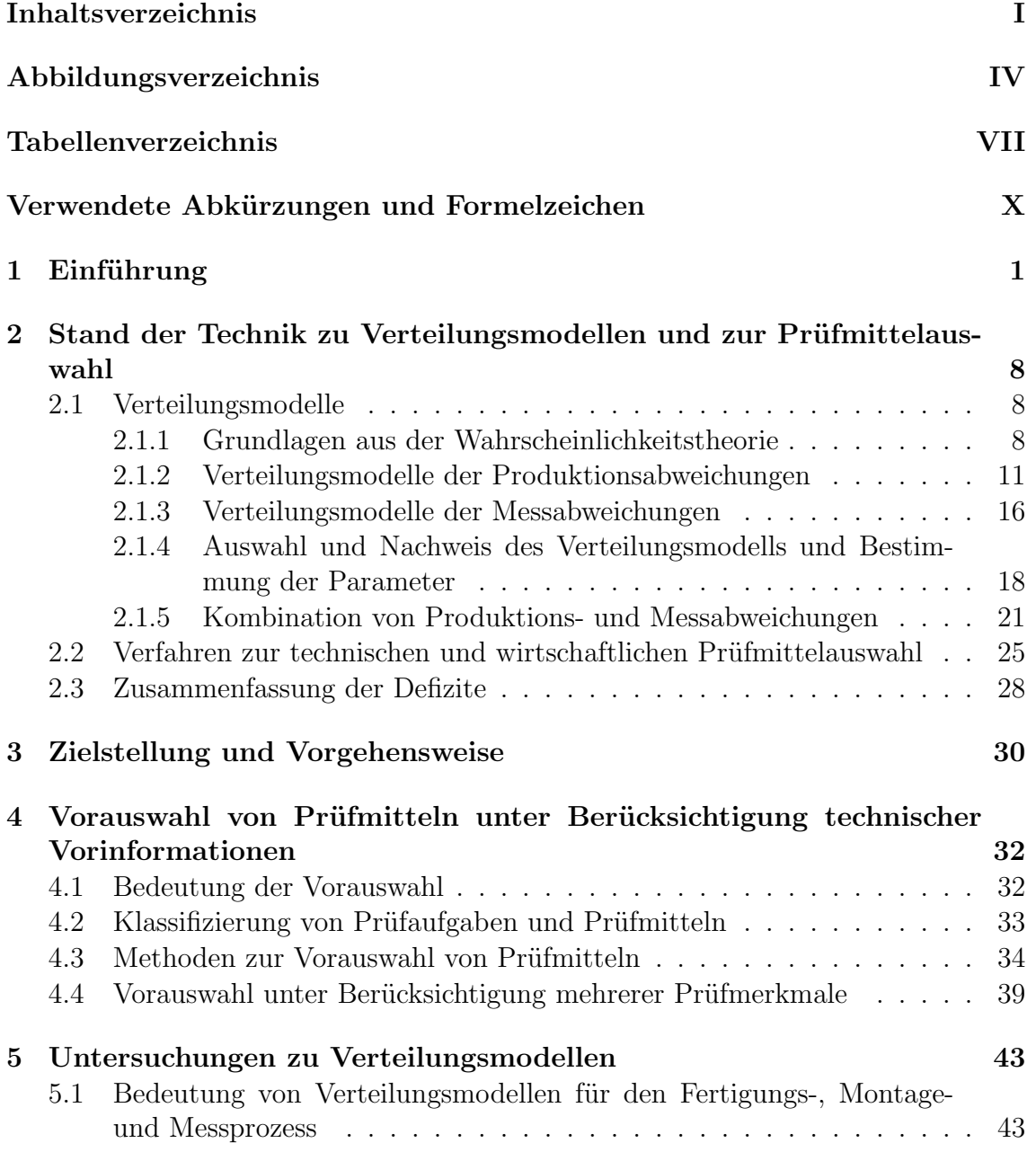

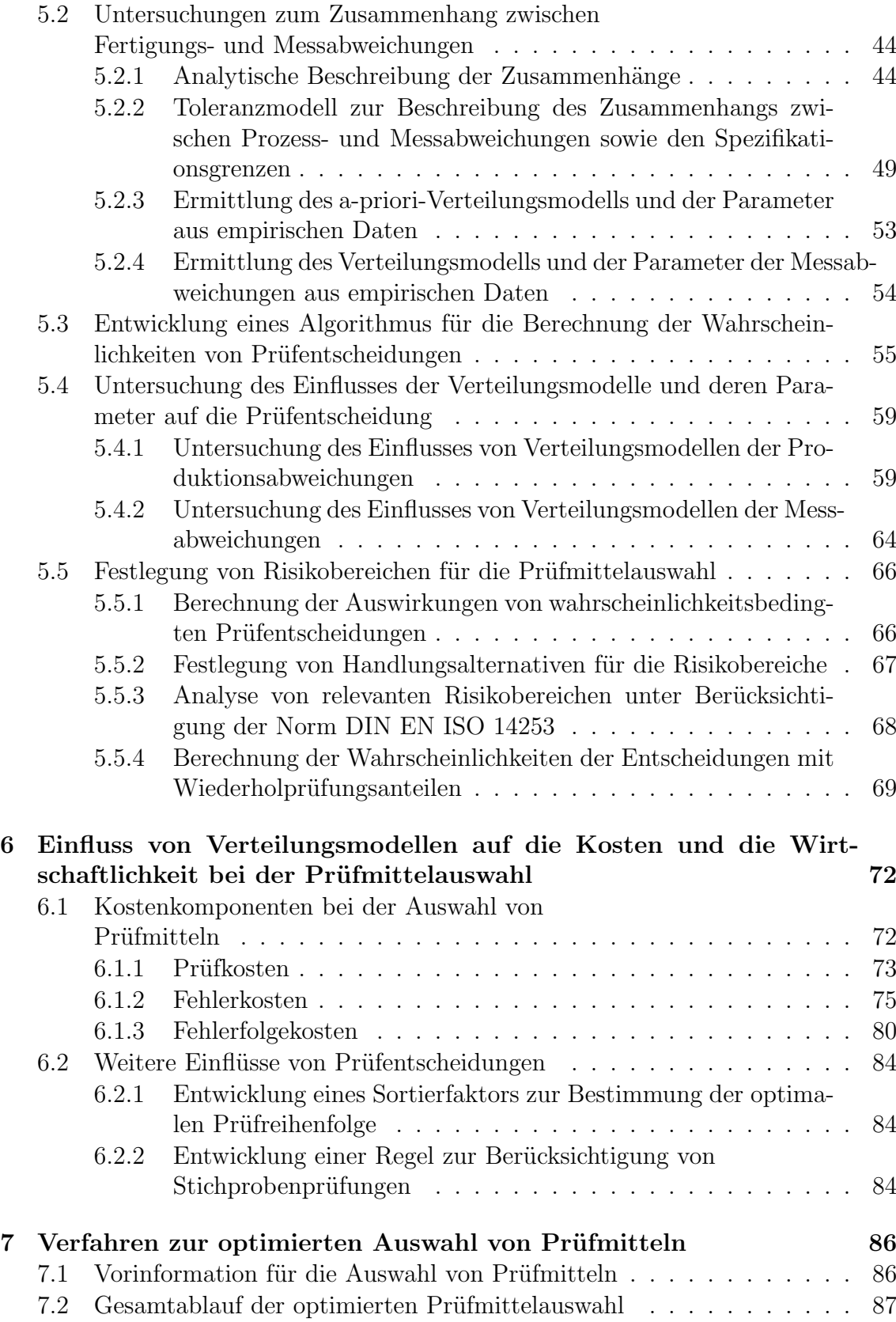

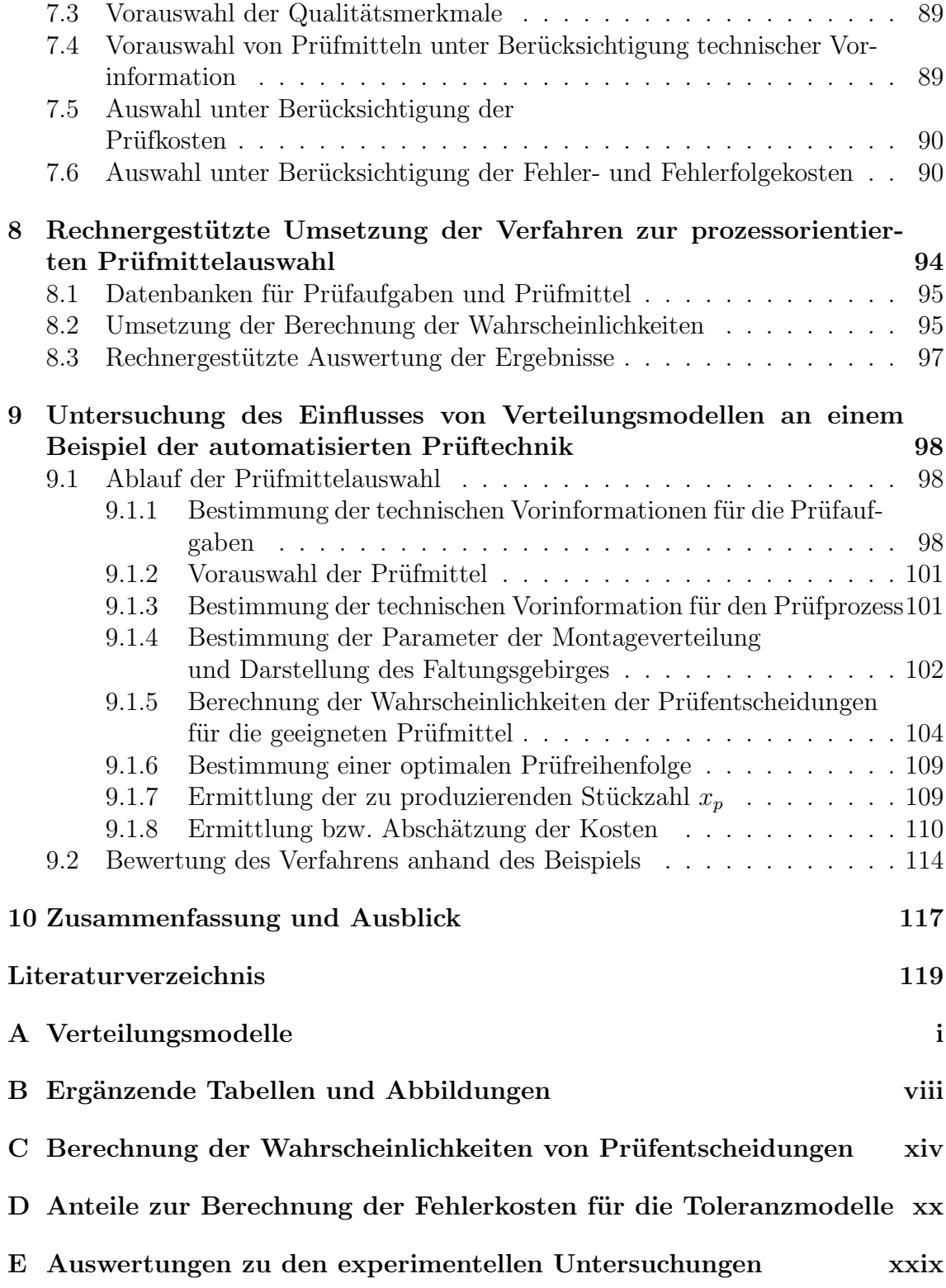

# Abbildungsverzeichnis

<span id="page-5-0"></span>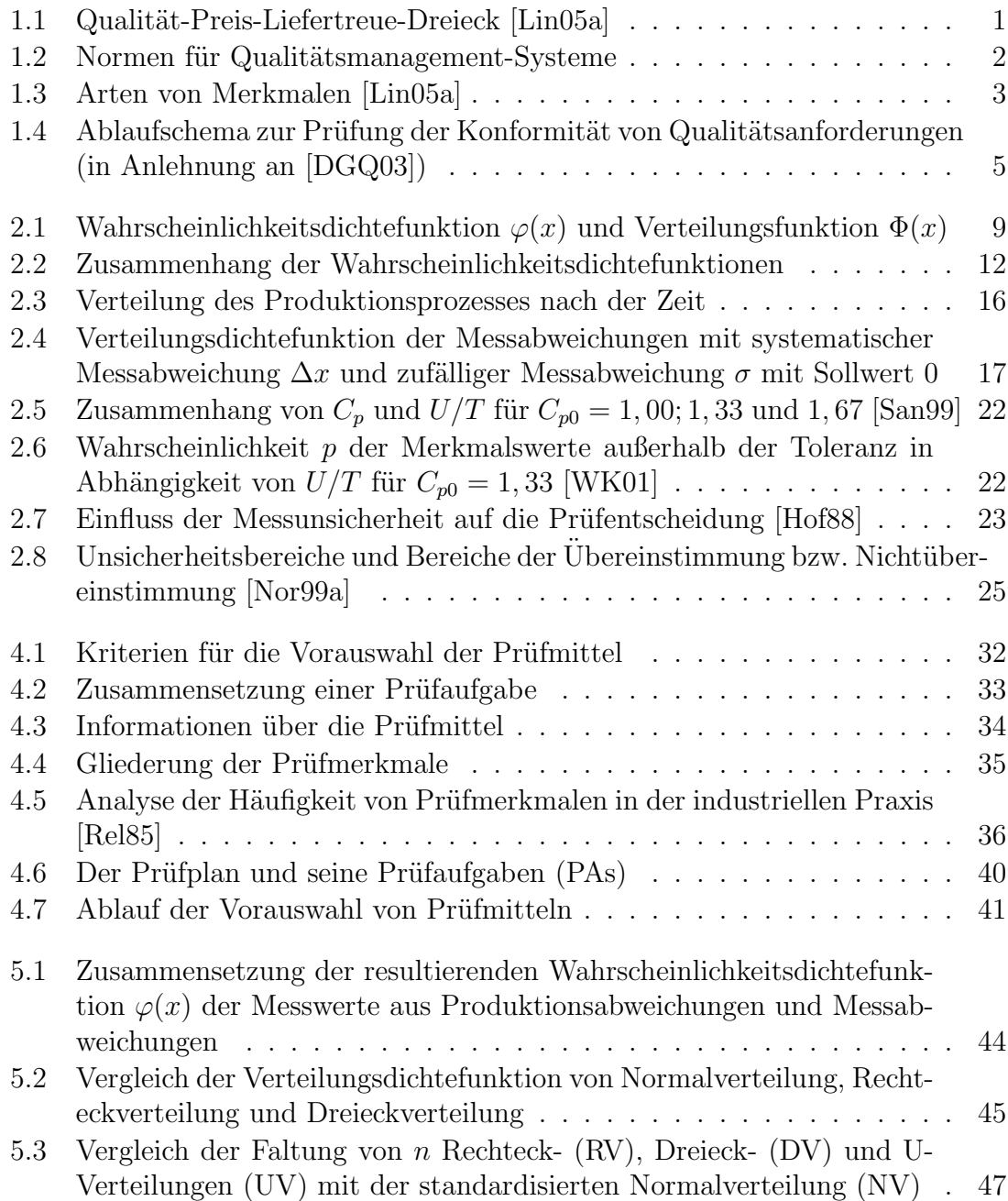

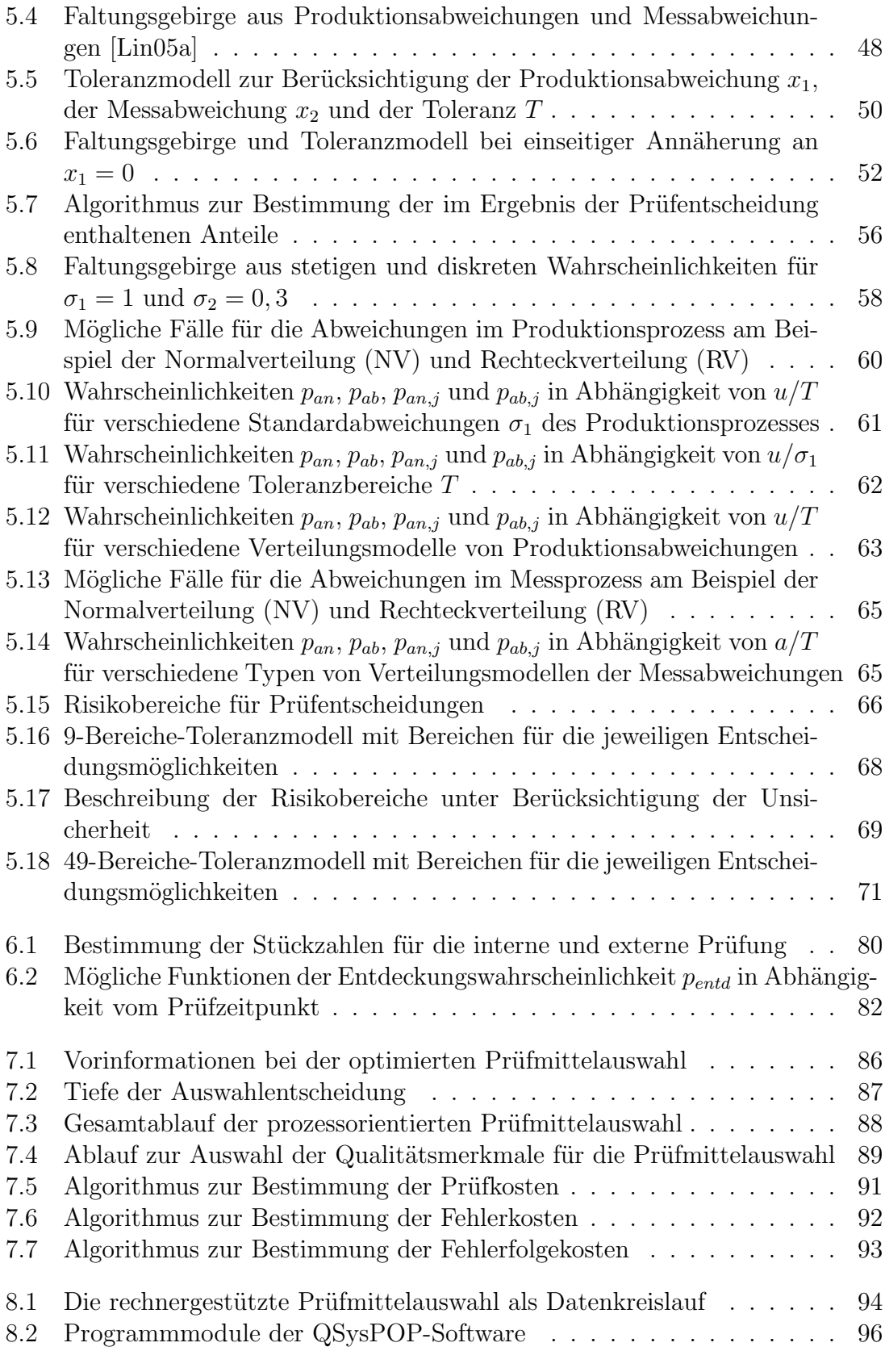

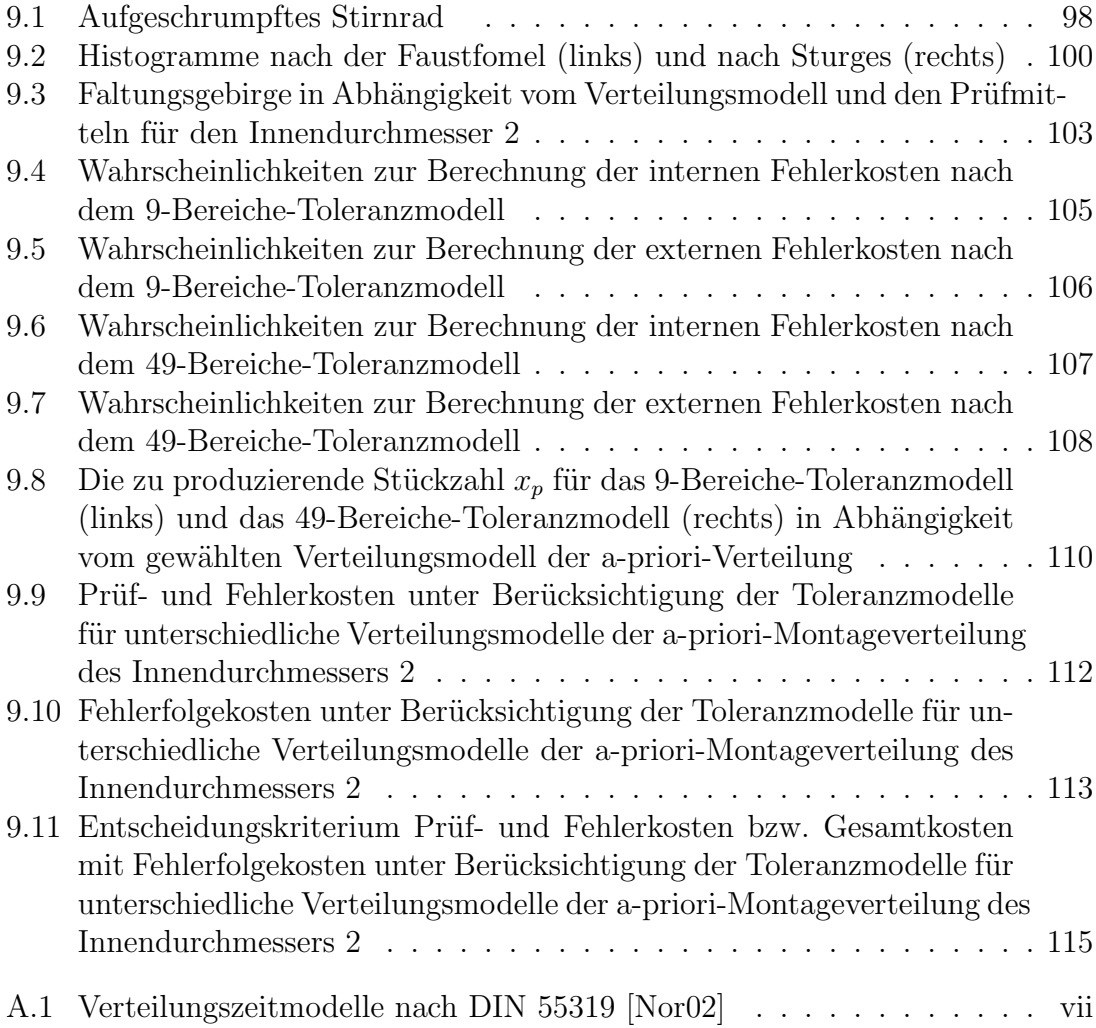

## Tabellenverzeichnis

<span id="page-8-0"></span>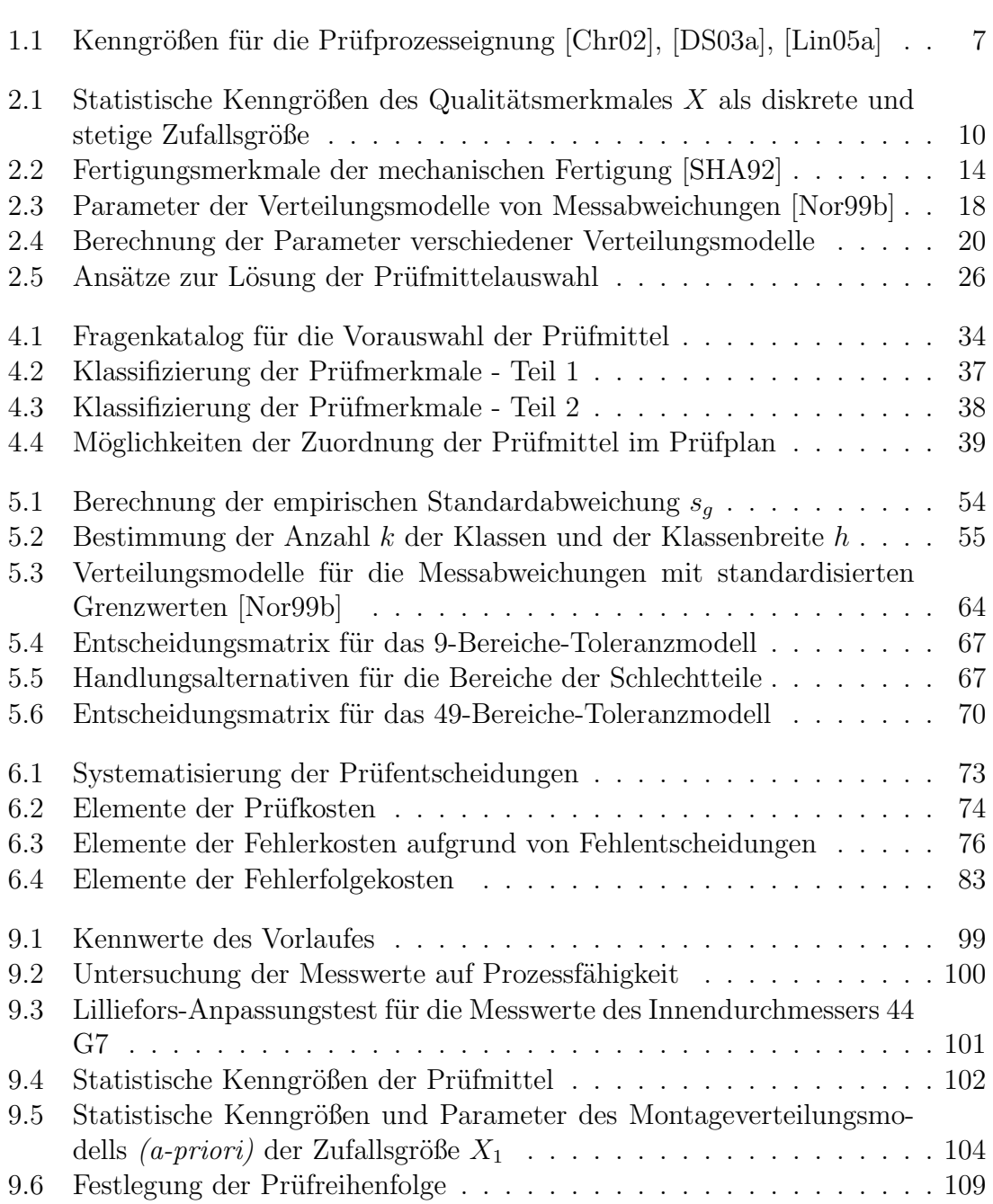

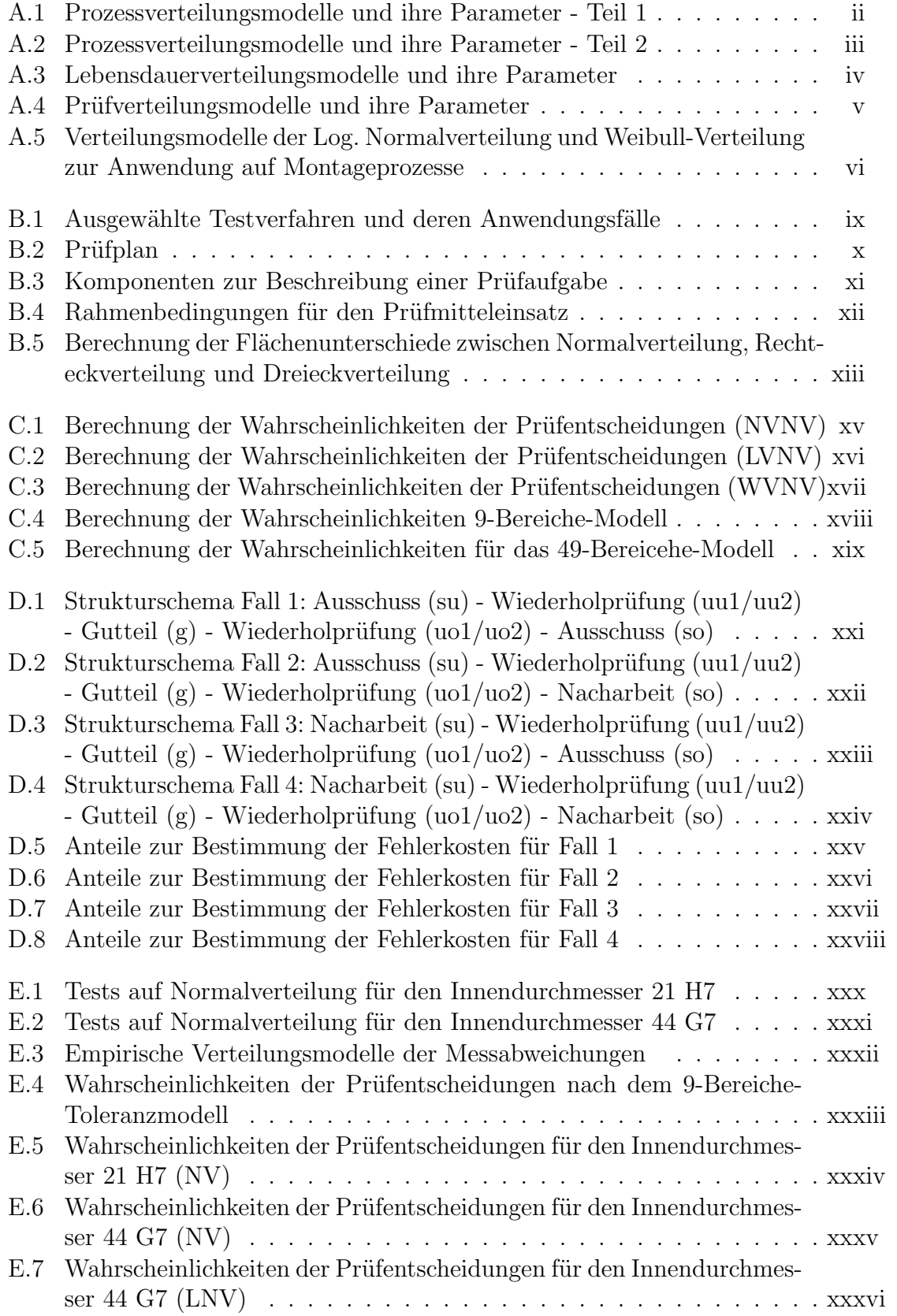

### VIII

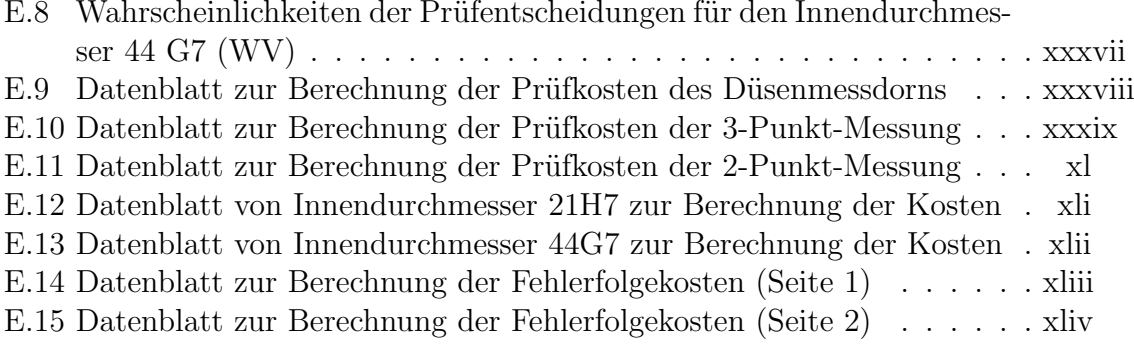

# Verwendete Abkürzungen und Formelzeichen

### Abkürzungen

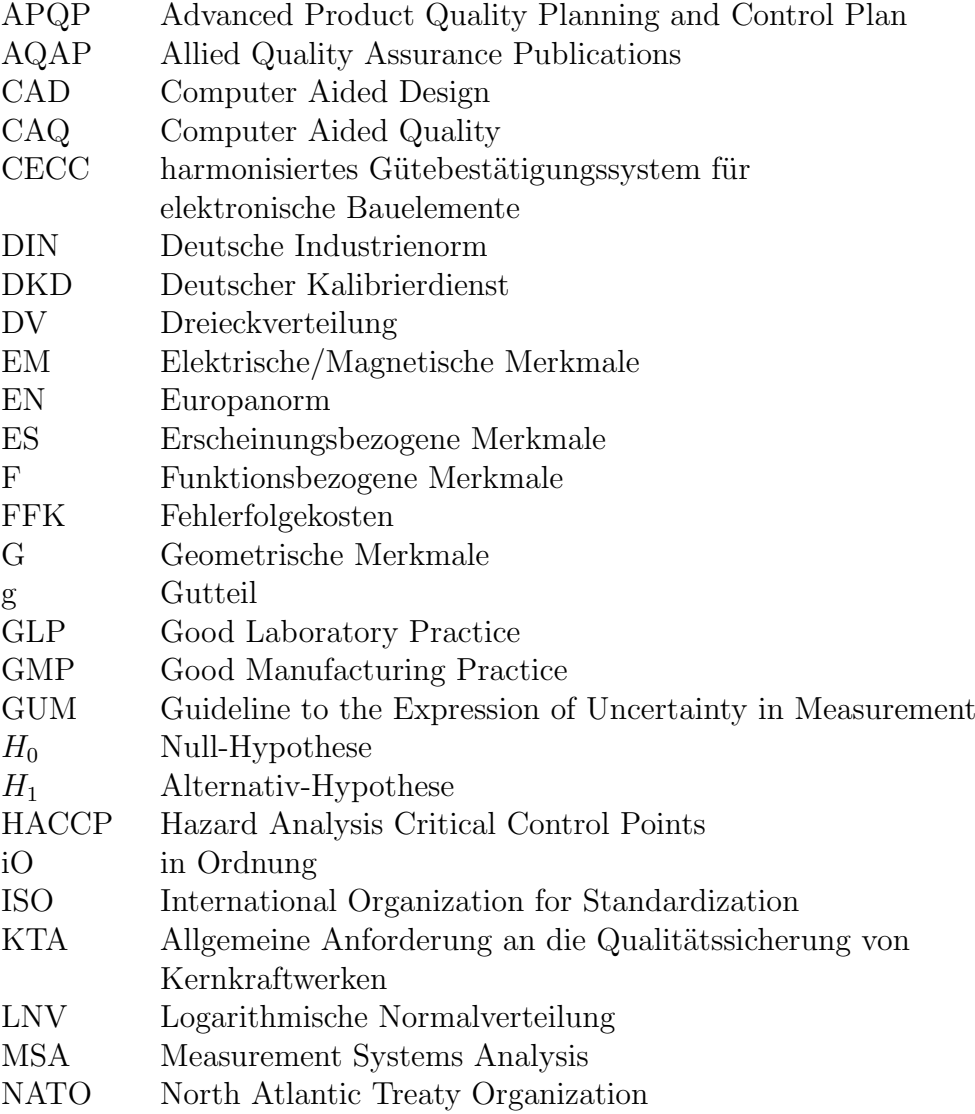

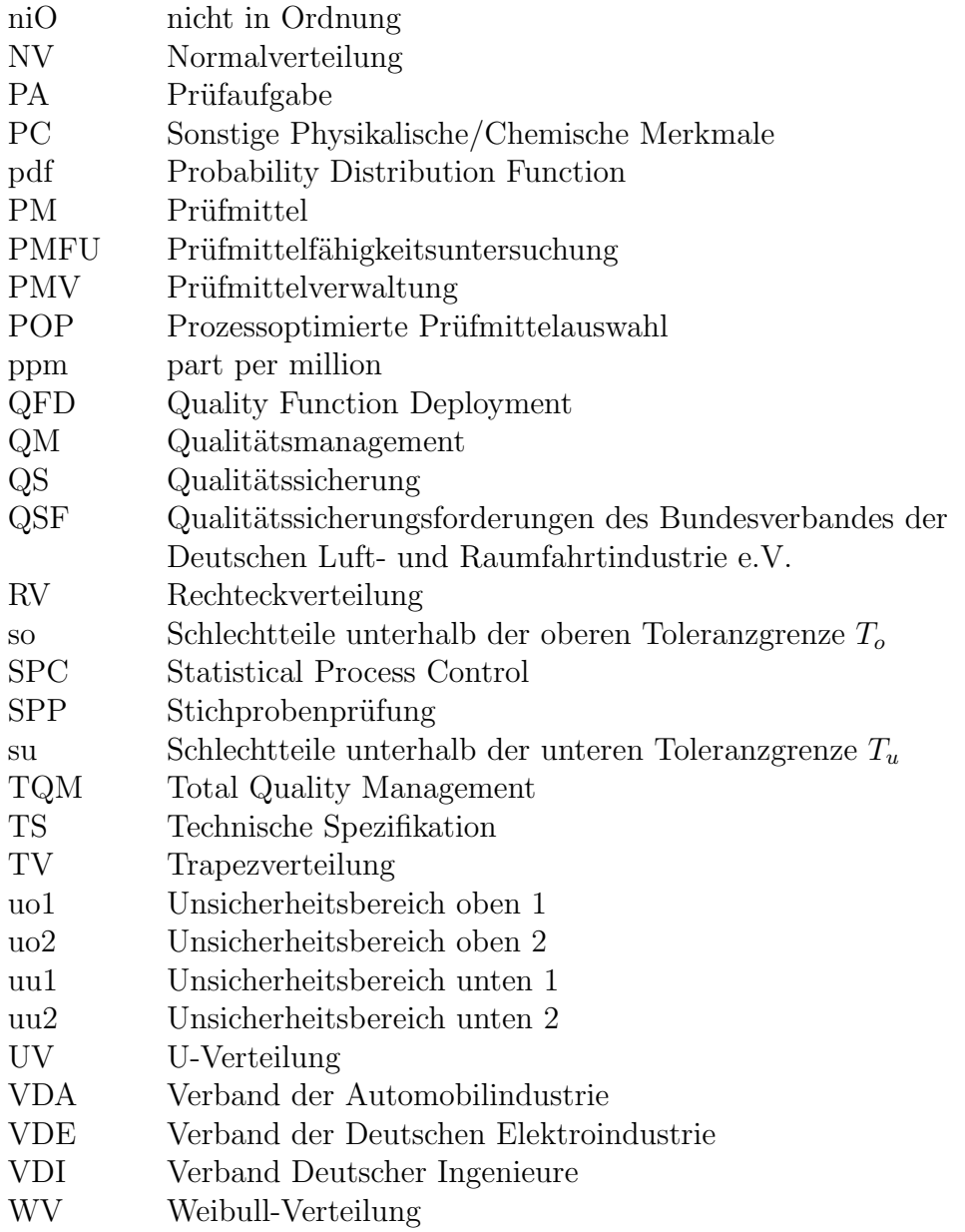

### Formelzeichen

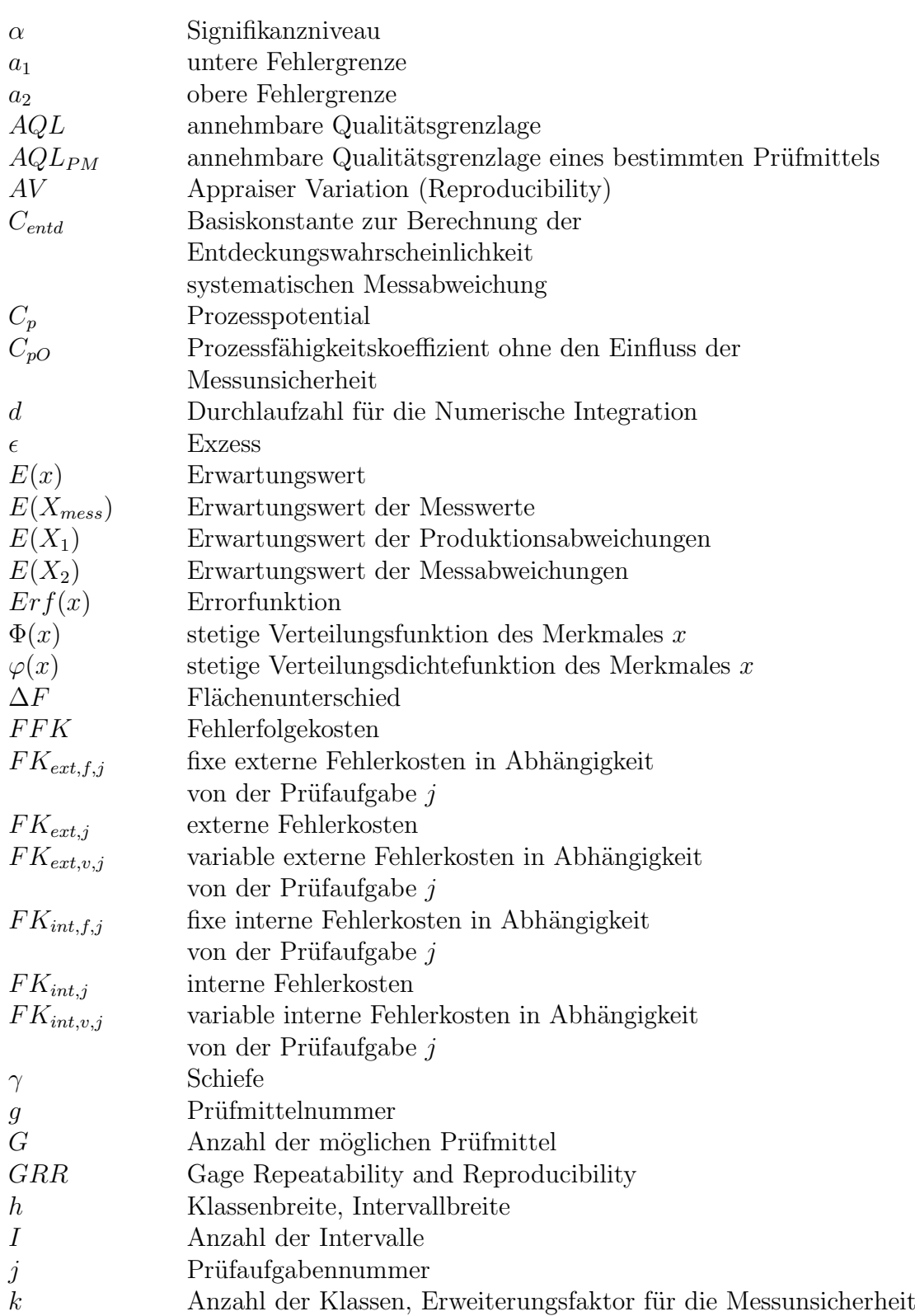

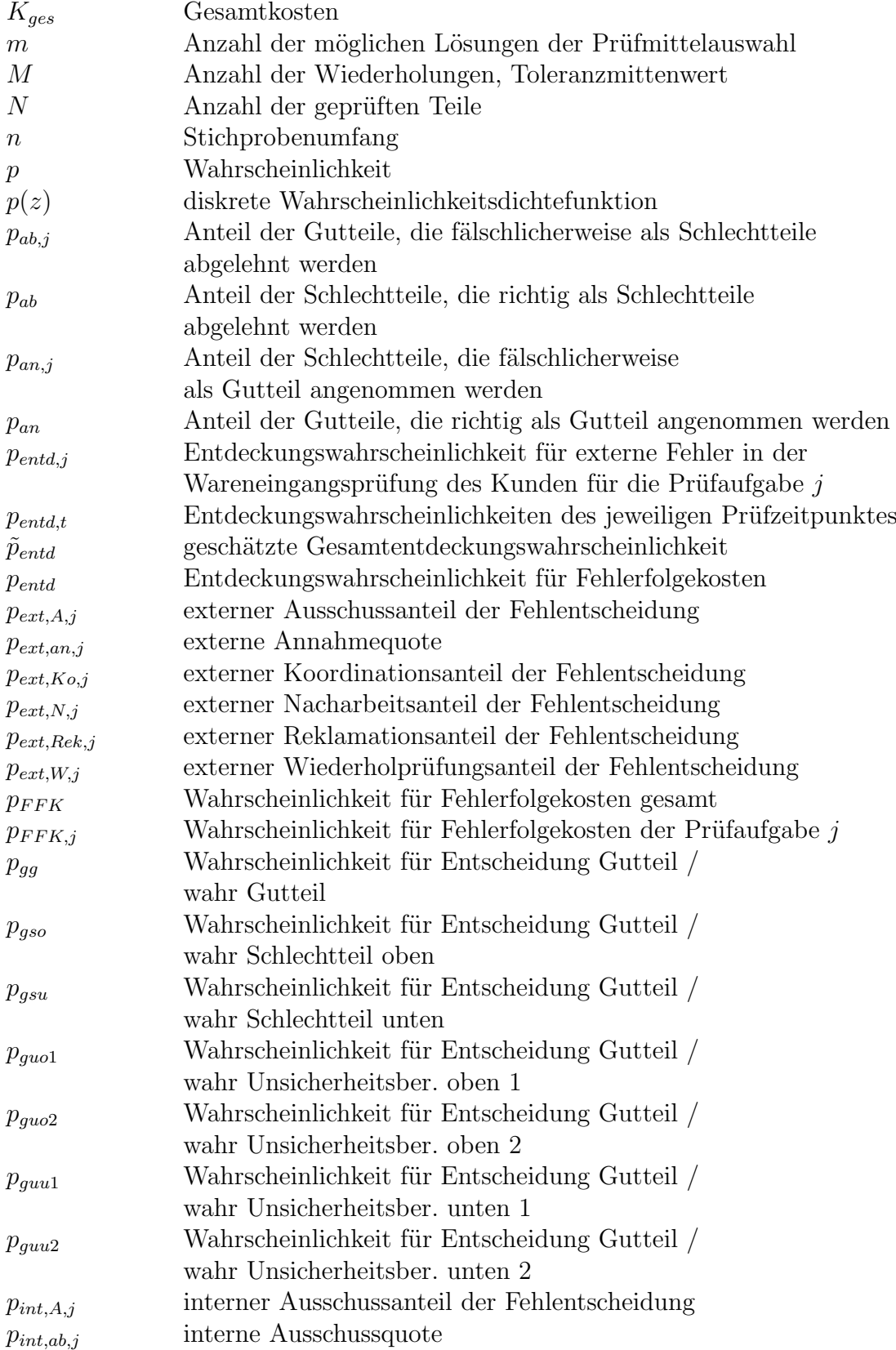

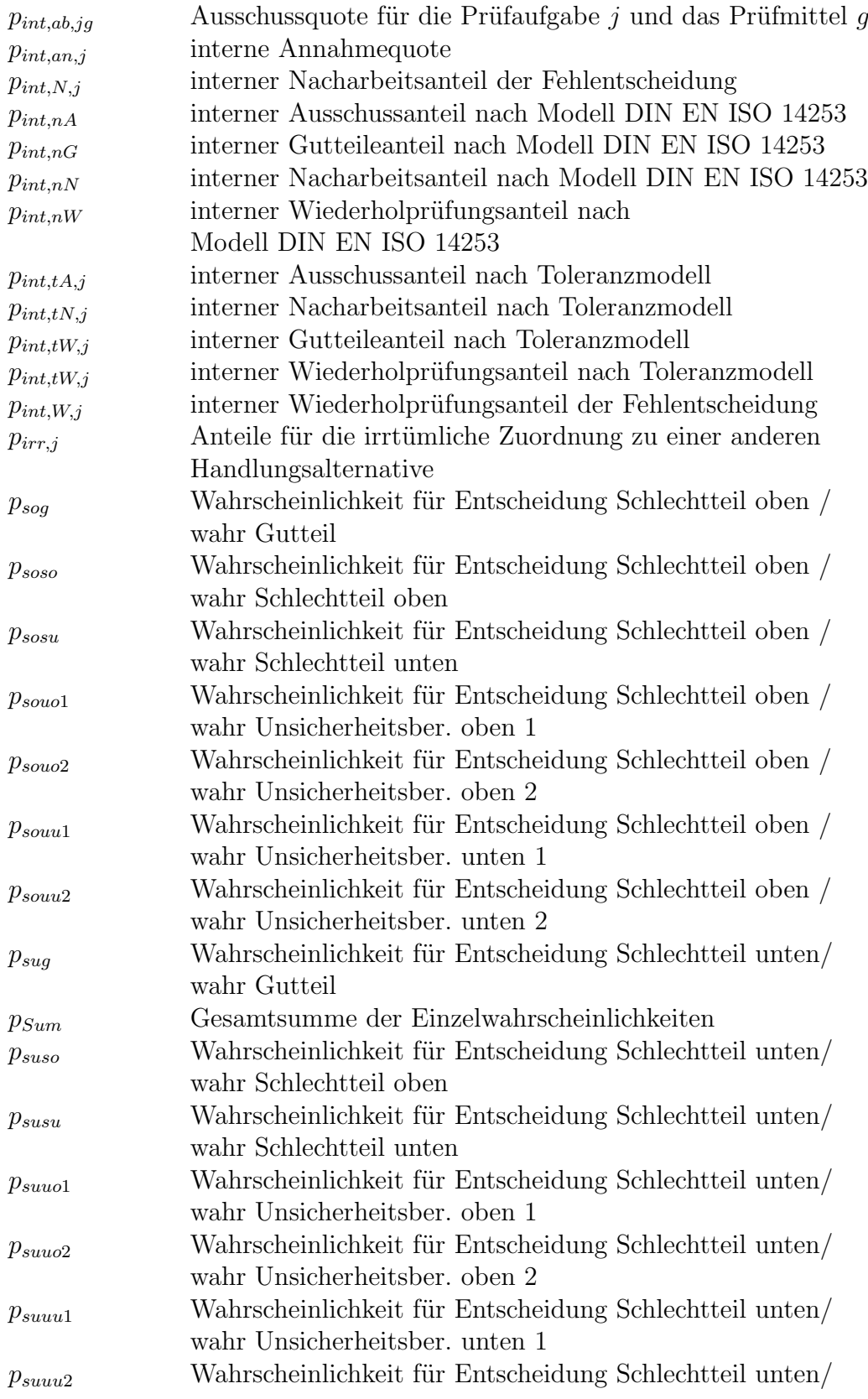

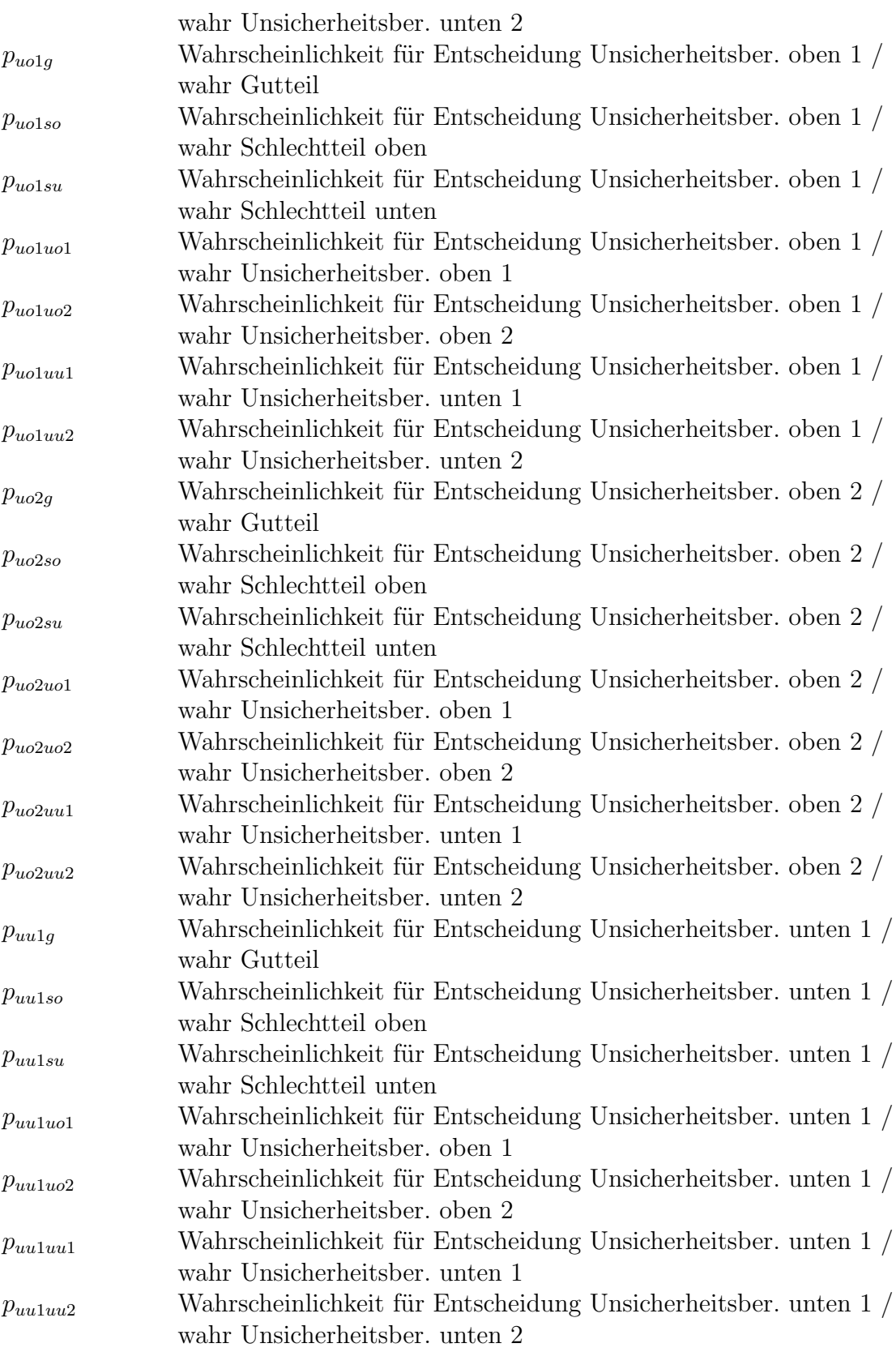

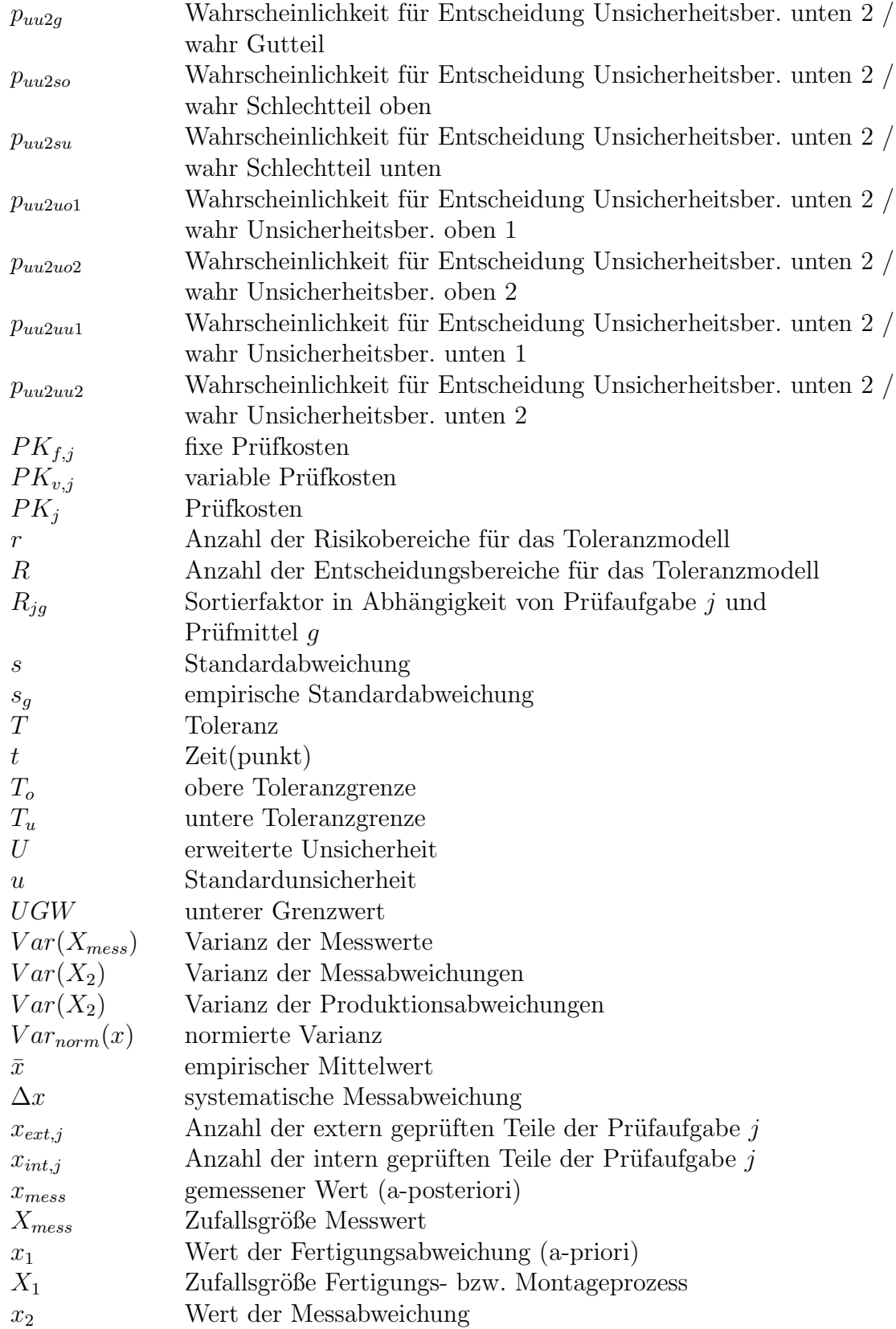

- $X_2$   $\hfill$  Zufallsgröße Messprozess
- $x_b$  Bestellmenge
- $x_d$  Anzahl der ausgelieferten Teile
- $x_i$  Einzelwerte
- $x_p \hspace{2.6cm}$  Anzahl der zu produzierenden Teile

# <span id="page-19-0"></span>Kapitel 1 Einführung

Zu einer dauerhaften Sicherung der Qualität von Produkten werden alle einzelnen Teilprozesse zur Herstellung eines Produktes in regelmäßigen Zyklen geprüft, analysiert und schließlich verbessert bzw. optimiert. Durch den ständig wachsenden Marktdruck für Unternehmen, immer kürzer werdende Entwicklungszeiten und nicht zuletzt durch das Fortschreiten der Globalisierung wird es immer wichtiger, Abläufe zu optimieren und Kosten zu senken. Für die Wettbewerbsfähigkeit von Unternehmen ist es notwendig, Wettbewerbsvorteile zu schaffen und langfristig zu sichern, denn die Konkurrenz in Ländern mit niedrigerem Lohnniveau ist in der Lage, kostengünstiger zu produzieren. Deshalb ist es für die Unternehmen in Deutschland

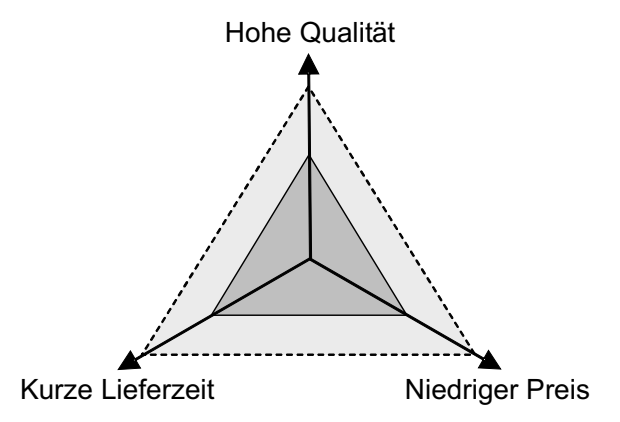

<span id="page-19-1"></span>Abbildung 1.1: Qualität-Preis-Liefertreue-Dreieck [\[Lin05a\]](#page-140-0)

notwendig, sich einen technologischen sowie qualitativen Vorsprung zu erarbeiten. Die Kriterien Qualität, Preis und Termin/Liefertreue sind die wesentlichen Erfolgsfaktoren eines Unternehmens (Abbildung [1.1\)](#page-19-1). Um den Fortbestand von Unternehmen langfristig zu sichern, haben die Qualität der Produkte sowie die Prozesse zu deren Herstellung und Prüfung besondere Bedeutung.

"Prozessqualität ist die Voraussetzung für die Produktqualität" [\[Lin05a\]](#page-140-0)

GEIGER versteht unter dem Begriff Qualität die realisierte Beschaffenheit einer Einheit bezüglich der Qualitätsforderungen [\[Gei98\]](#page-139-0). Beschaffenheit ist die Gesamtheit aller Merkmale und Merkmalswerte, die zu dieser Einheit selbst gehören. Innerhalb von Normen für das Qualitätsmanagement, wie zum Beispiel der DIN EN ISO 9001:2000 [\[Nor00\]](#page-141-3) oder branchenspezifischen Normen (Abbildung [1.2\)](#page-20-0), wird die Uberprüfung dieser Qualität über eine dauerhafte Orientierung an qualitätsgerechtem und normkonformem Verhalten gesichert [\[Lin03\]](#page-140-2).

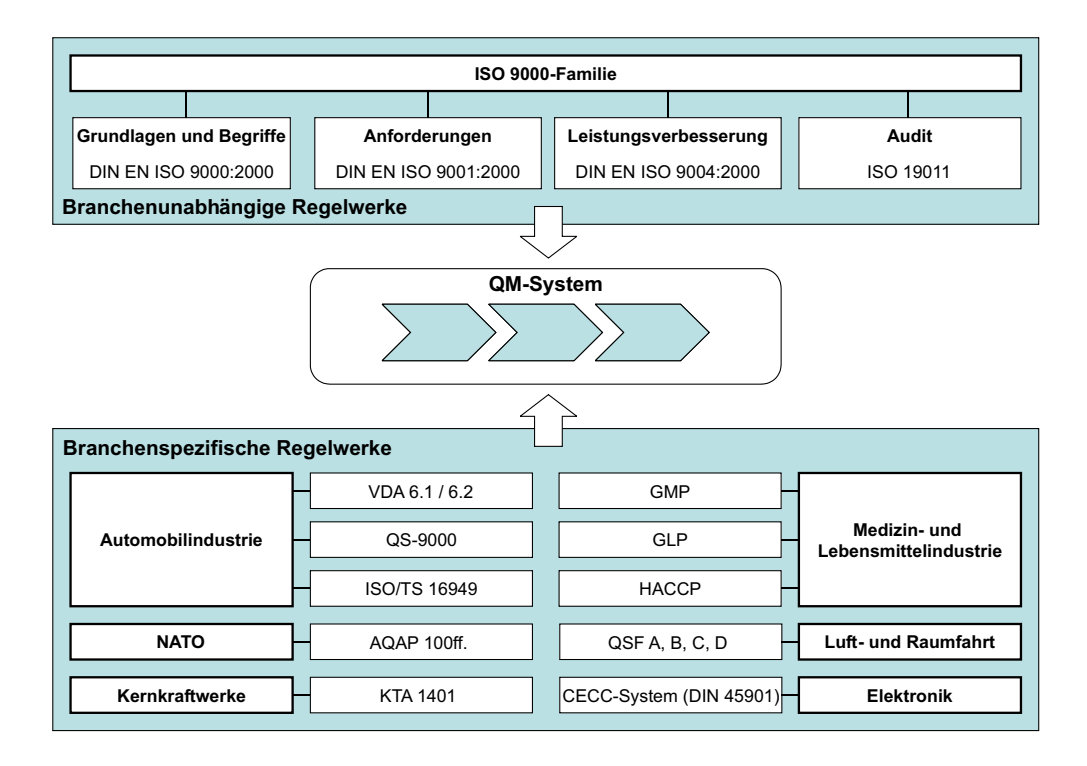

<span id="page-20-0"></span>Abbildung 1.2: Normen für Qualitätsmanagement-Systeme

In den letzten Jahren wurden neue Konzepte wie TQM (Total Quality Management) und Six Sigma als organisierte und systematische Qualitäts- bzw. Unter-nehmensstrategien eingeführt [\[Her04\]](#page-139-1). Neben diesen zweifellos wichtigen ganzheitlichen Qualitätsstrategien sind die einzelnen Geschäftsprozesse ständig weiter zu entwickeln und zu optimieren. Besonders die Produktions- und Prüfprozesse bilden einen Schwerpunkt in einer qualitätsorientierten Organisation. Da der wertschöpfende Herstellungsprozess originär Priorität vor dem parallel oder sequentiell nachfolgend ablaufenden Überwachungsprozess hat, gilt der Grundsatz: "Qualität muss erzeugt werden und kann nicht ermessen werden" [\[Pfe99\]](#page-142-0). Seine Gültigkeit wird jedoch eingeschränkt, wenn Fertigungs- bzw. Montageprozesse an ihre Grenzen stoßen oder, wie es in der industriellen Praxis h¨aufig vorkommt, vorgegeben sind. Dies wird durch die Forderung nach besserer Produktqualität, engeren Toleranzen und einem lückenlosen Qualitätsnachweis verstärkt [\[PDD04\]](#page-142-1). Aus diesem Grund muss verstärkt auf die Prüfung der Qualität des Herstellungsprozesses Wert gelegt werden.

Ein bedeutender Teil der Normen schreibt allgemeine sowie detaillierte Vorgehensweisen in Bezug auf Mess- bzw. Prüfprozesse zur Sicherung der Qualität vor. Der Begriff Messung wird vom Begriff Prüfung unterschieden [\[Nor95a\]](#page-141-4).

Eine Messung ist das Ausführen von geplanten Tätigkeiten zum quantitativen Vergleich der Messgröße mit einer Einheit, wobei die Messgröße die physikalische Größe ist, der die Messung gilt. Die Prüfung ist das Feststellen, inwieweit ein Prüfobjekt die Forderungen erfüllt.

Der Prozess des Prüfens wird als Prüfprozess bezeichnet. Informationsträger sind Merkmale als kennzeichnende Eigenschaften eines Prozesses [\[DGQ02\]](#page-138-3), [\[Nor00\]](#page-141-3). Diese Merkmale können unterschiedlicher Natur sein. Allgemein werden quantitative Merkmale und qualitative Merkmale unterschieden (Abbildung [1.3\)](#page-21-0).

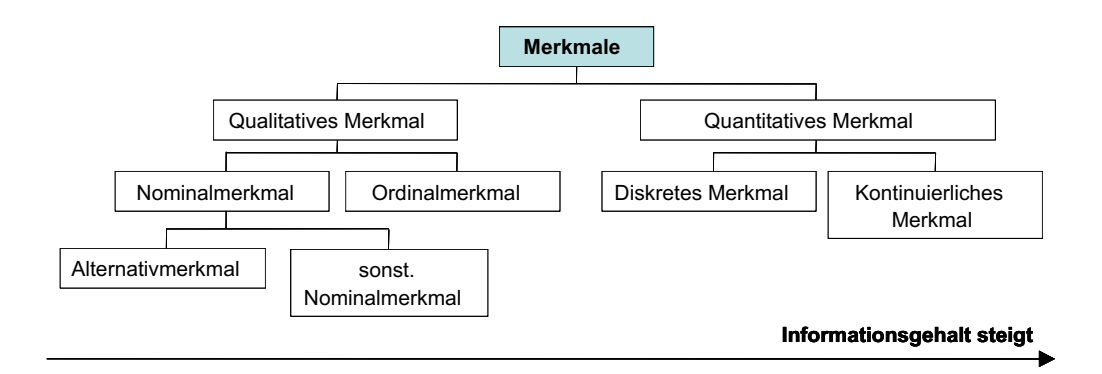

<span id="page-21-0"></span>Abbildung 1.3: Arten von Merkmalen [\[Lin05a\]](#page-140-0)

Quantitative Merkmale werden weiter in diskrete und kontinuierliche Merkmale unterschieden. Kontinuierlich sind quantitative Merkmale, wenn sie jeden beliebigen Zwischenwert innerhalb des Wertebereichs annehmen können. Diskret sind quantitative Merkmale, wenn ihr Wertebereich endlich oder abzählbar unendlich ist. Quantitative Merkmale sind messbar. Ein Sonderfall der diskreten Merkmale sind Zählmerkmale, deren Wertebereich der der natürlichen Zahlen ist [\[DGQ02\]](#page-138-3).

Qualitative Merkmale werden unterschieden in Ordinal- und Nominalmerkmale. Ordinalmerkmale sind qualitative Merkmale, die eine Ordnungsbeziehung zwischen den Merkmalswerten aufweisen wie zum Beispiel Noten. Nominalmerkmale sind qualitative Merkmale, die keine Ordnungsbeziehung zwischen den Merkmalswerten aufweisen. Ein Sonderfall der Nominalmerkmale sind Alternativmerkmale mit einem Wertevorrat von zwei (iO/niO, ja/nein, wahr/falsch, true/false). Datentechnisch gesehen sind Alternativmerkmale vergleichbar mit binären bzw. boolschen Variablen [\[Lin05a\]](#page-140-0).

Die Kenntnis der Art des Merkmals hat Einfluss auf die Qualitäts- und Prüfplanung, da die Prüfung der unterschiedlichen Merkmalsarten in Abhängigkeit vom verwendeten Prüfmittel differenziert geplant werden muss [\[Lin05a\]](#page-140-0). Quantitative Qualitätsmerkmale sind aussagekräftiger als qualitative Merkmale.

Die Qualitätsmerkmale können mithilfe von Verteilungsmodellen statistisch beschrieben werden. Unter dem Begriff Verteilungsmodell wird in diesem Zusammenhang ein Abbild der Produktionsabweichungen, hervorgerufen aus dem Fertigungsbzw. Montageprozess und den Messabweichungen des Messprozesses oder der Summe aus beiden, angesehen, das die Verteilungen dieser Abweichungen beschreibt. Beim Messen handelt es sich um kontinuierliche Merkmale, deshalb können die Messprozesse durch stetige Verteilungsmodelle beschrieben werden. In dieser Arbeit beschränken sich die Verteilungsmodelle auf kontinuierliche Merkmale.

Das wichtigste Kriterium, um die Qualität messbar zu machen [\[Phi90\]](#page-142-2), sind die Messprozesse. Zu einem überzeugenden Messprozess gehört in erster Linie ein Prüf- bzw. Messmittel, das stets den größten Einfluss auf die Aussagefähigkeit eines Prüf- bzw. Messprozesses hat [\[DLL02\]](#page-138-4). Prüfmittel sind die anzeigenden Geräte, alle Maßverkörperungen und Lehren sowie die Hilfsmittel, die zur Bewältigung einer Prüfaufgabe notwendig sind [\[Nor95b\]](#page-141-5). Der Begriff Messmittel umfasst nach [\[Nor92a\]](#page-141-6) alle Messgeräte, Normale, Referenzmaterialien, Hilfsmittel und Anweisungen, die für die Durchführung einer Messung notwendig sind. Dies sind Messmittel, die für Prüfzwecke, und solche, die für die Kalibrierung verwendet werden. Im Rahmen eines Prüfmittelmanagements werden folglich die Prüfprozesse für die Entwicklung und Herstellung von Produkten organisiert (Abbildung [1.4\)](#page-23-0).

Das Ziel des Prüfmittelmanagements ist es sicherzustellen, dass alle im Unternehmen eingesetzten Prüfmittel die an sie gestellten Forderungen erfüllen, um jederzeit und an jedem Ort eine sinnvolle Qualitätsprüfung mit Hilfe aussagekräftiger Mes-sergebnisse zu liefern [\[PSM02\]](#page-142-3). Die Teilbereiche Prüfplanung, Prüfmittelauswahl, Prüfprozesseignung und Prüfmittelüberwachung stellen die zentralen Bausteine des Prüfmittelmanagements dar. Speziell die Prüfplanung und die Prüfmittelauswahl hängen bei der Planung und Realisierung der Qualitätsprüfung für die industrielle Fertigung sehr eng zusammen.

Die Prüfplanung wird als die Planung von Qualitätsprüfungen bezeichnet [\[Nor89\]](#page-141-7). Ein Mittel, diese systematisiert durchzuführen, sind Prüfpläne. Die Prüfmittelauswahl richtet sich technisch-technologisch nach einer definierten Prüfaufgabe aus dem Prüfplan, wobei die Ressourcen an Prüfmitteln, die entweder im Unternehmen vorhanden sind oder über die Anschaffung realisiert werden können, zu beachten sind. Hier kommt zum Beispiel die Goldene Regel der Fertigungsmesstechnik als Grundla-ge der Bewertung des Messmittels zum Einsatz [\[Ber68\]](#page-137-0). Sie besagt, dass ein Prüfmittel so ausgewählt werden muss, dass das Verhältnis der Messunsicherheit des Messgerätes zur Toleranz nur 0,1 bis 0,2 betragen darf. Ferner werden organisatorische und wirtschaftliche Einflusskriterien unterschieden. Die organisatorischen Kriterien, die sich aus dem Umfeld von Prüfaufgabe und Prüfmittel ergeben, werden als weitere Einflussgrößen für die Prüfmittelauswahl von verschiedenen Verfassern ge-

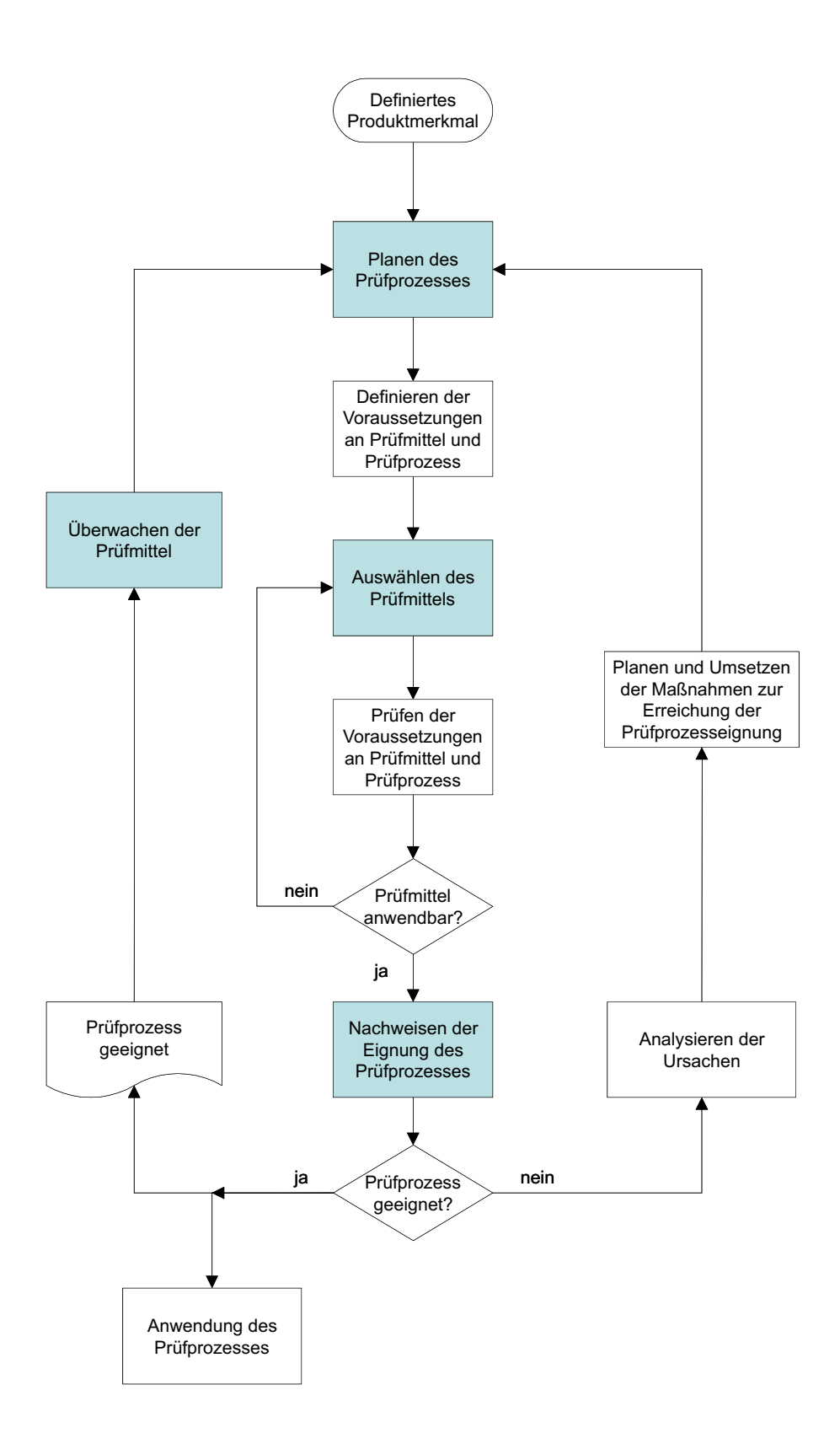

<span id="page-23-0"></span>Abbildung 1.4: Ablaufschema zur Prüfung der Konformität von Qualitätsanforderungen (in Anlehnung an [\[DGQ03\]](#page-138-0))

nannt [\[Kla97\]](#page-140-3), [\[Klo98\]](#page-140-4). Die Prüfprozesseignung kann nicht isoliert von der Prüfmittelauswahl betrachtet werden. Hier werden Prüfmittel bzw. Prüfprozesse anhand von Prüfmittelfähigkeits- und Messunsicherheitsuntersuchungen auf ihre Eignung geprüft. Die Kriterien für die Prüfprozesseignung sind neben den Spezifikationsbzw. Toleranzgrenzen die charakteristischen Kenngrößen Auflösung, Genauigkeit, Messabweichungen, Wiederholpräzision, Vergleichspräzision, Stabilität und Linea-rität (Tabelle [1.1\)](#page-25-0). Der Begriff der Genauigkeit ist allerdings nach DIN 55350-13 nur qualitativ zu verwenden [\[Nor89\]](#page-141-7). In der Praxis werden vereinheitlichte Verfahren zur Bestimmung der Prüfmittelfähigkeit [\[Rob03\]](#page-143-3), [\[Chr02\]](#page-138-1), [\[DS03a\]](#page-138-2), [\[For98\]](#page-139-2) bzw. der Messunsicherheit [\[Nor99b\]](#page-141-2), [\[VDA03\]](#page-144-1) verwendet. Die Prüfmittelüberwachung bezeichnet die Gesamtheit aller systematischen Tätigkeiten der Kalibrierung, Justierung und Eichung sowie der Instandhaltung von Prüfmitteln und Prüfhilfsmitteln. Die Kalibrierung ist das Ermitteln der systematischen Messabweichungen einer Messeinrichtung unter vorgegebenen Anwendungsbedingungen ohne verändernden Eingriff in die Messeinrichtung  $[DGQ02]$ . Diese können - falls notwendig - mithilfe der *Justie*rung behoben werden. Zu unterscheiden sind beide Begriffe von der Eichung, bei der ein Messgerät in Bezug auf die Forderungen der Eichvorschrift und auf die Erfüllung der Forderung seiner diesbezüglichen Kennzeichnung geprüft wird [\[Nor95a\]](#page-141-4). In der Eichvorschrift wird unter anderem festgelegt, dass der Messbereich an keiner Stelle Beträge von Messabweichungen größer als die Fehlergrenzen besitzt [\[DGQ02\]](#page-138-3).

Für alle diese Prozesse des Prüfmittelmanagements haben die Verteilungsmodelle des Produktions- und Messprozesses einen signifikanten Einfluss auf die Planung und Bewertung der Prüfmittel. Um Klarheit über den Einfluss von Verteilungsmodellen auf die Auswahl von technisch und wirtschaftlich geeigneten Prüfmitteln zu schaffen, werden im folgenden Beitrag ausgehend vom Stand der Technik eine Reihe von Untersuchungen durchgeführt und als Ergebnis ein Konzept für den Ablauf der Prüfmittelauswahl erarbeitet.

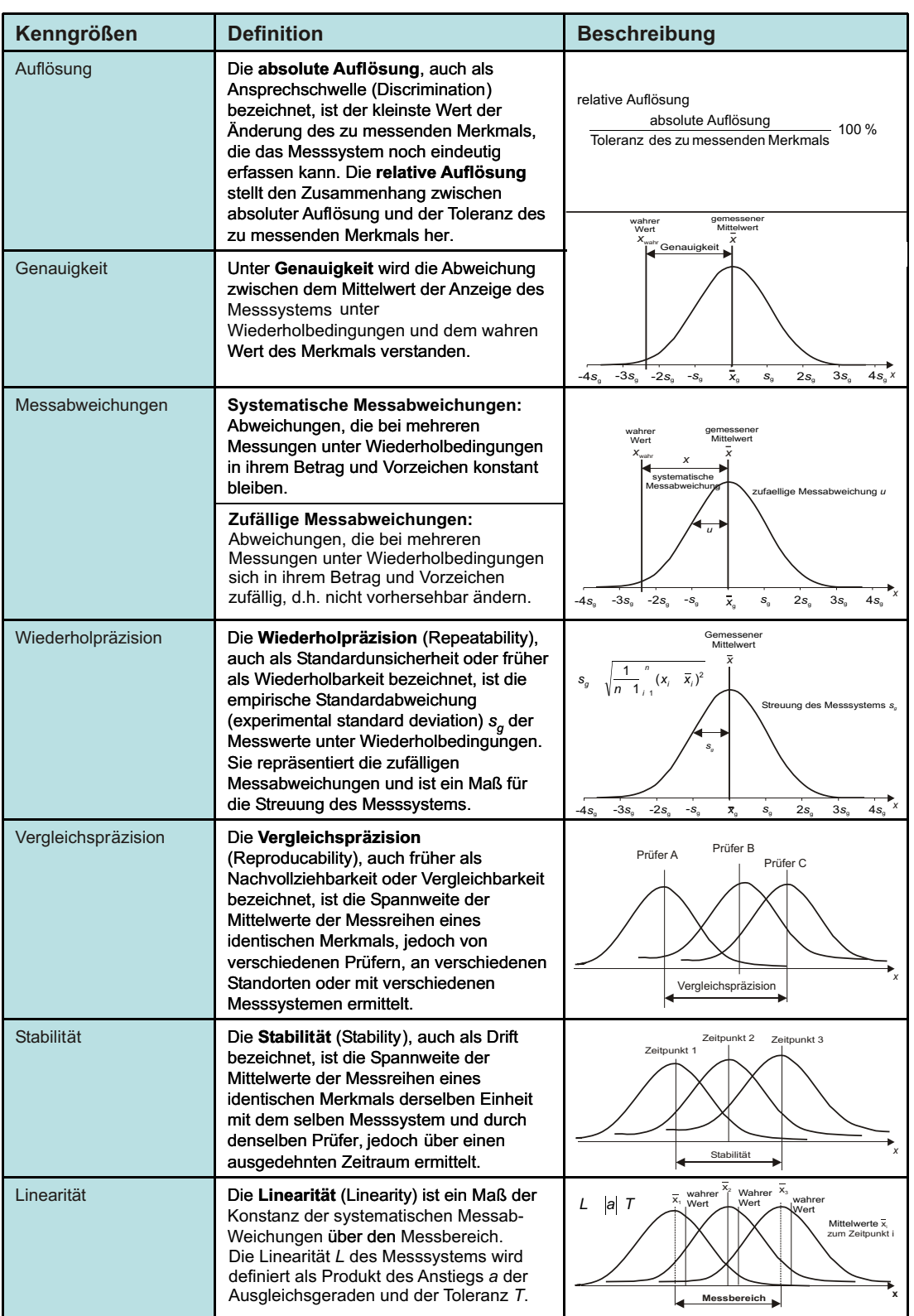

### <span id="page-25-0"></span>Tabelle 1.1: Kenngrößen für die Prüfprozesseignung [\[Chr02\]](#page-138-1), [\[DS03a\]](#page-138-2), [\[Lin05a\]](#page-140-0)

## <span id="page-26-0"></span>Kapitel 2

## Stand der Technik zu Verteilungsmodellen und zur Prüfmittelauswahl

### <span id="page-26-1"></span>2.1 Verteilungsmodelle

### <span id="page-26-2"></span>2.1.1 Grundlagen aus der Wahrscheinlichkeitstheorie

#### 2.1.1.1 Das Zufallsaxiom

Die Abweichungen im Fertigungs- und Montageprozess sowie im Messprozess sind Zufallsgrößen  $X_1$  bzw.  $X_2$ , die anhand von Verteilungsmodellen dargestellt werden. Den Ausgangspunkt bildet das Zufallsaxiom und seine Erweiterungen:

"Qualitätsmerkmale des unter gleichen technologischen Bedingungen realisierten technologischen Kollektivs technischer Gebilde sind Zufallsgrößen. Ein beliebiges Qualitätsmerkmal  $X$  ist durch die Verteilungsfunktion  $\Phi(x)$  und Wahrscheinlichkeitsdichtefunktion  $\varphi(x)$  bestimmt."[\[Zoc02\]](#page-145-0)

Ein technisches Kollektiv ist eine endliche Menge (Los, Charge, Posten, Auftrag,...) unter bestimmten technologischen Bedingungen hergestellter technischer Gebilde oder Erzeugnisse. Die Verteilungsfunktion  $\Phi(x)$ 

<span id="page-26-3"></span>
$$
\Phi(x) = P(X < x) = \int_{-\infty}^{x} \varphi(\xi) d\xi \tag{2.1}
$$

ist die Wahrscheinlichkeit  $P$  dafür, dass das zufällige Qualitätsmerkmal  $X$  einen Wert annimmt, der kleiner als x ist. Die Wahrscheinlichkeitsdichtefunktion

<span id="page-26-4"></span>
$$
\varphi(x) = \frac{d\Phi(x)}{dx} \tag{2.2}
$$

ist die 1. Ableitung der Verteilungsfunktion  $\Phi(x)$  mit der Eigenschaft

$$
\varphi(x) \ge 0 \text{ und } \int_{-\infty}^{\infty} \varphi(x) dx = 1 \tag{2.3}
$$

Die Formeln [2.1](#page-26-3) und [2.2](#page-26-4) bezeichnen den stetigen Grenzfall, wenn die Grundgesamtheit als Basis angenommen wird bzw. der untersuchte Werteumfang  $n \to \infty$ geht (Abbildung [2.1\)](#page-27-0).

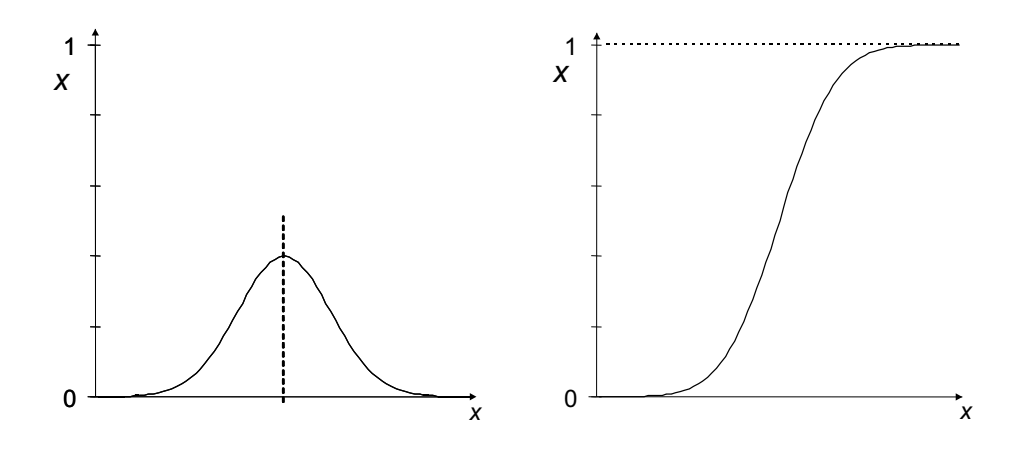

<span id="page-27-0"></span>Abbildung 2.1: Wahrscheinlichkeitsdichtefunktion  $\varphi(x)$  und Verteilungsfunktion  $\Phi(x)$ 

Werden diskrete Realisierungen  $x_1, x_2, ... x_n$  der Zufallsgröße X bezeichnet, dann sind die zur statistischen Auswertung auftretenden Einzelwahrscheinlichkeiten  $p(x_i)$ mit der diskreten Verteilungsfunktion

$$
P(x) = \sum_{i=1}^{n} p(x_i)
$$
 (2.4)

zusammenzufassen.

Stetige Verteilungsmodelle stellen einen Grenzfall bei der Messung von quantitativen Merkmalen dar, wenn der Stichprobenumfang sehr groß ist. Diskrete Verteilungsmodelle treten bei der Prüfung von Stichproben auf, bei denen die einzelnen Messwerte in Klassen eingeteilt werden. Jede Merkmalsklasse besitzt eine diskrete Wahrscheinlichkeit. Beispiele für Zufallsgrößen sind die Aufzeichnung der Ergebnisse beim Werfen einer Münze (Gleichverteilung), Längenmessung (überwiegend Normalverteilung), Abstände zwischen radioaktiver Emission (Exponentialverteilung), Lage- und Formtoleranzen (Betragsverteilungen, logarithmische Normalverteilung).

#### 2.1.1.2 Statistische Kenngrößen von Verteilungsmodellen

Zur Beschreibung von stetigen als auch von diskreten Verteilungsmodellen existieren statistische Kenngrößen, die die Eigenschaften des Verteilungsmodells beschreiben (Tabelle [2.1\)](#page-28-0) [\[PKB99\]](#page-142-4), [Küh01], [\[Zoc02\]](#page-145-0).

Tabelle 2.1: Statistische Kenngrößen des Qualitätsmerkmales X als diskrete und stetige Zufallsgröße

<span id="page-28-0"></span>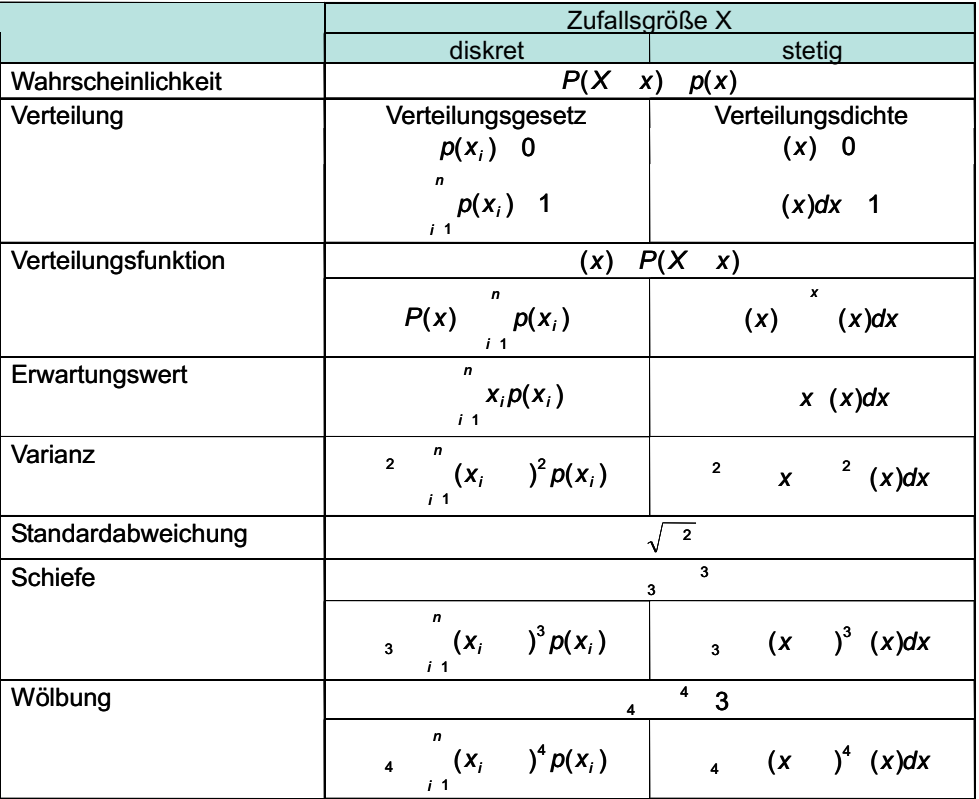

Diese statistischen Kenngrößen existieren zu jedem Verteilungsmodell und können als Schätzwerte aus Stichproben gewonnen werden.

#### <span id="page-28-1"></span>2.1.1.3 Der zentrale Grenzwertsatz der Wahrscheinlichkeitsrechnung

Aufgrund der statistischen Eigenschaften der Normalverteilung ergibt sich der Zentrale Grenzwertsatz der Wahrscheinlichkeitsrechnung:

Setzt sich eine Zufallsgröße  $X$  aus einer sehr großen Zahl voneinander unabhängiger Zufallsgrößen  $X_1, X_2, X_3, \ldots, X_n$  zusammen, von denen jede nur einen geringen Einfluss auf die Gesamtsumme ausübt, dann besitzt die zufällige Größe  $X = X_1 + X_2 + X_3 + \ldots, X_n$  eine Verteilung, die angenähert durch eine Normalverteilung dargestellt werden kann.

Beim Gesetz der großen Zahlen und der Summe von unabhängigen Zufallszahlen strebt jede Verteilung für die Anzahl  $n \to \infty$  der Summanden einer Normalvertei-lung zu [\[GK60\]](#page-139-3). Für wenige Summanden trifft dies auch zu, falls eine Verteilung die anderen nicht dominiert. Umgekehrt lässt sich auch der Satz von Cramer nachvollziehen [\[Gne88\]](#page-139-4):

Wenn die Summe zweier unabhängiger Zufallsgrößen normalverteilt ist, so ist auch jeder Summand normalverteilt.

### <span id="page-29-0"></span>2.1.2 Verteilungsmodelle der Produktionsabweichungen

#### 2.1.2.1 Verteilungsmodelle der Fertigungsabweichungen

Die zentrale Rolle der Normalverteilung, besonders in ihrer standardisierten Form, wird dadurch verdeutlicht, dass die meisten Verteilungsmodelle entweder direkt oder indirekt durch Normierung auf sie zurückzuführen sind. So stehen die diskreten Verteilungsmodelle nicht nur in einem Zusammenhang, sondern können auch unter bestimmten Voraussetzungen durch die (Standard-)Normalverteilung angenähert werden. Hierzu müssen die Parameter so gestaltet werden, dass die Bedingungen für eine Uberführung erfüllt sind (Abbildung [2.2](#page-30-0) in Erweiterung zu [\[MP03\]](#page-141-8)).

Für die industrielle Praxis ist es erforderlich, ein Verteilungsmodell dem Fertigungsprozess zuzuordnen. Dazu muss ein Verteilungsmodell gesucht werden, das den praktischen Gegebenheiten am besten entspricht. Hierzu müssen das Verteilungsmodell und die Parameter der Verteilung genauer untersucht werden. Aus den allgemeinen Formeln zur Berechnung der Zentralen Momente sowie der statistischen Kenngrößen nach Tabelle [2.1](#page-28-0) können die Parameter relevanter Verteilungen abgeleitet werden (Tabelle [A.1,](#page-148-0) [A.2\)](#page-149-0).

Zunächst soll die Normalverteilung näher betrachtet werden. Während bei konstanter Standardabweichung  $\sigma$  eine Veränderung des Lageparameters  $\mu$  nur eine Verschiebung der Wahrscheinlichkeitsdichtefunktion in Richtung der Merkmalsachse bedeutet, bewirkt ein größerer  $\sigma$ -Wert eine Verbreiterung und ein gleichzeitiges Abflachen der Kurve. Zusätzlich stellen die Schiefe  $\gamma = 0$  und der Exzess  $\epsilon = 0$  als Maß für die Wölbung zusätzliche Bedingungen bzw. Eigenschaften der Normalverteilung dar [\[Zoc02\]](#page-145-0).

Analog zu  $\mu$  und  $\sigma$  besitzt die Laplace-Verteilung die Parameter  $\alpha$  und  $\beta$ . Durch den Betrag im Exponenten nähert sich die Laplace-Verteilung bei  $x = \mu$  asymptotisch an. W¨ahrend die Normalverteilung als grundlegende Wahrscheinlichkeitsverteilung betrachtet wird, ist die Bedeutsamkeit der Laplace-Verteilung gering. Es existieren sehr wenige Anwendungsfälle (Datenkompression) [\[Lin86\]](#page-140-6).

Die Rechteckverteilung steht für eine geometrische Wahrscheinlichkeit, d.h. alle Merkmalsausprägungen sind gleich wahrscheinlich. Für eine Normierung der Rechteckverteilung auf  $\Phi(x) = 1$ , d.h. den gleichen Flächeninhalt unter der Kurve wie bei der standardisierten Normalverteilung, kann das Rechteck in der Breite und Höhe

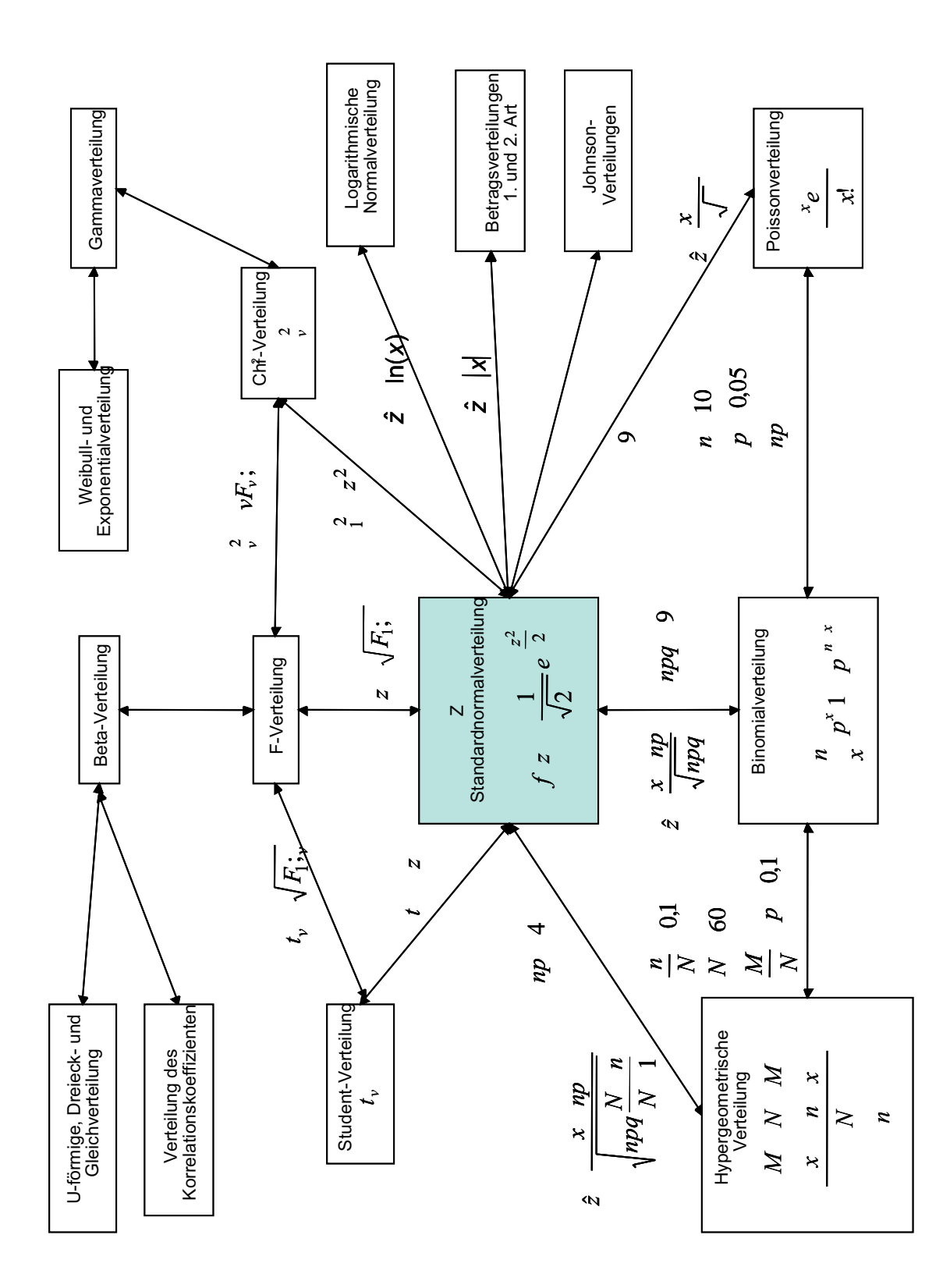

<span id="page-30-0"></span>Abbildung 2.2: Zusammenhang der Wahrscheinlichkeitsdichtefunktionen

variiert werden. Damit lässt sich die Rechteckverteilung leicht an eine mehrgipfelige Verteilung oder an eine Verteilung mit gleichmäßig breiter Streuung anpassen.

Die Dreieckverteilung entspricht der Summe zweier unabhängiger Zufallsgrößen, die ursprünglich gleichverteilt waren. Die Dreieckverteilung ist ähnlich wie die Rechteckverteilung für die Beschreibung eines Fertigungsprozesses begrenzt anwendbar.

In der industriellen Praxis treten neben diesen Verteilungsmodellen für zweiseitig tolerierte auch einseitig tolerierte Qualitätsmerkmale auf. Dies können zum Beispiel Geräusche, Rautiefe oder Form- und Lageabweichungen sein. Typische Verteilungsmodelle sind die Logarithmische Normalverteilung sowie die Betragsverteilungen 1. und 2. Art (Tabelle [A.2\)](#page-149-0).

Die Beta-Verteilung findet vor allem bei der Beschreibung von Schlechtvertei-lungen und Schadensquoten Anwendung [\[Lin86\]](#page-140-6) und soll hier nicht weiter erläutert werden. Die Beschreibung eines Fertigungsprozesses durch die Beta-Verteilung und deren Parameter ist jedoch theoretisch möglich.

Bei einer Zufallsvariable mit nicht negativen Realisierungen kann eine logarithmische Normalverteilung zur Beschreibung des Prozesses verwendet werden, sofern die logarithmierte Zufallsvariable als normalverteilt angesehen werden kann. Insbesondere bei einer linksseitigen Begrenzung der Verteilung durch den Wert Null, er-langt man durch Logarithmieren annähernd normalverteilte Werte [\[Bos98\]](#page-137-1), [\[Sac99\]](#page-143-4), [\[vMM99\]](#page-144-2), [\[Lin05a\]](#page-140-0).

Bei praktischen Anwendungen wird die Logarithmische Normalverteilung häufig in die Normalverteilung überführt und es können zum Beispiel die Fähigkeitsindizes entsprechend mit den Näherungsformeln für die Normalverteilung berechnet werden [\[Rob04\]](#page-143-5), [\[Lin05a\]](#page-140-0). Johnson hat solche Transformationen durchgeführt [\[EJ69\]](#page-138-5).

Die Logarithmische Normalverteilung tritt dann auf, wenn bestimmte Zufallsvariablen einen Schwellwert nicht unter- bzw. überschreiten. Besteht eine linksseitige Begrenzung der Verteilung durch den Wert Null, wird mittels Logarithmieren der Bereich zwischen 0 und 1 in den Bereich  $-\infty$  bis 0 überführt und man erhält annähernd normalverteilte Werte [\[Sac99\]](#page-143-4).

Die Fertigungsmerkmale der Form- und Lageabweichungen, so genannte Unsymmetriegrößen 1. und 2. Art, können durch Betragsverteilungen beschrieben werden [\[Gei76\]](#page-139-5), [\[SHA92\]](#page-143-2), [\[CAS93\]](#page-137-2), [\[Olt00\]](#page-142-5), [\[DS03b\]](#page-138-6) (Tabelle [2.2\)](#page-32-0).

Die Betragsverteilung 1. Art beschreibt die Verteilung für eindimensionale Unsymmetriegrößen. Sie wird durch Falten der Wahrscheinlichkeitsdichtefunktion der Normalverteilung zum Nullpunkt generiert. Für  $-x = |y|$  geht die Normalverteilung in die Betragsverteilung 1. Art über (Tabelle [A.2\)](#page-149-0).

GEIGER hat zunächst 1976 den Unterschied zwischen der logarithmischen Normalverteilung und Betragsverteilungen untersucht. Er nennt Beispiele wie den Flachlauffehler aus der Mechanik und den Widerstandsunterschied aus der Elektrotechnik. Die Unsymmetriegröße tritt immer dann auf, wenn es eine Abweichung von einem vorgegebenen Sollbetrag gibt. Dies ist in der Mechanik zum Beispiel bei Lage- und Formtoleranzen der Fall [\[Gei76\]](#page-139-5).

Den zweidimensionalen Unsymmetriegrößen entspricht die Betragsverteilung 2.

<span id="page-32-0"></span>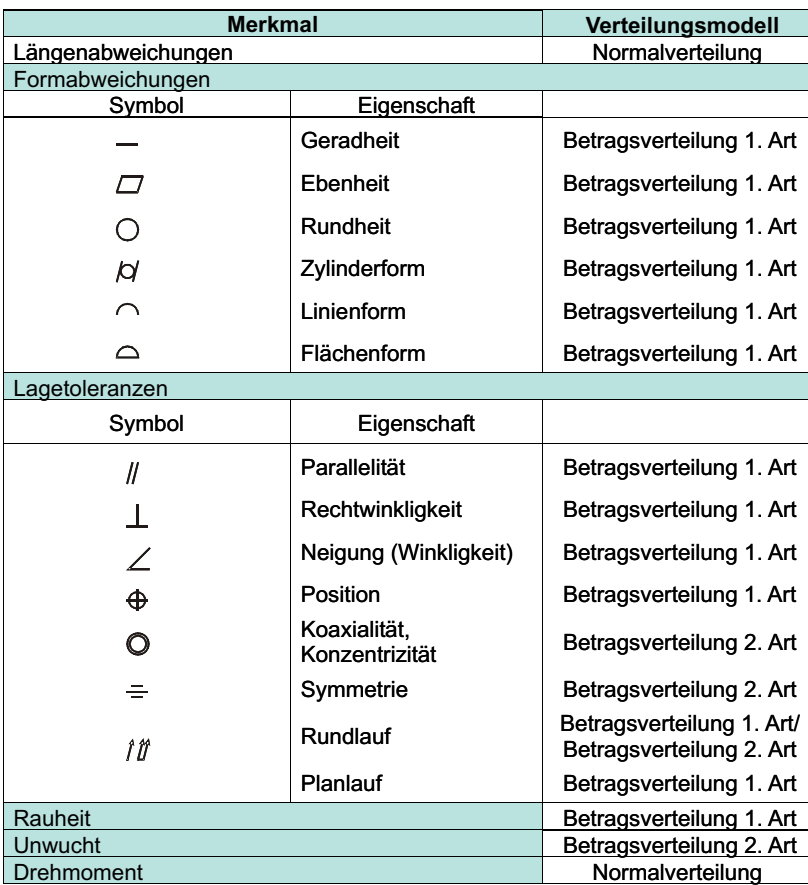

Tabelle 2.2: Fertigungsmerkmale der mechanischen Fertigung [\[SHA92\]](#page-143-2)

Art. Die Unsymmetriegröße 2. Art wird als eine vektorielle Größe betrachtet, die durch einen Betrag und einen Winkel gekennzeichnet ist. Es wird angenommen, dass die zweidimensionale Betragsverteilung 2. Art aus zwei normalverteilten Komponenten x und y besteht. Die Betragsverteilung 2. Art entspricht einer Rayleigh - Verteilung, die eine spezielle Weibull-Verteilung mit einem Formparameter von zwei darstellt.

Weibull-Verteilungen werden bei Lebensdaueruntersuchungen eingesetzt (Tabelle [A.3\)](#page-150-0). Neben der Weibull-Verteilung, die auch zur Beschreibung von Fertigungsprozessen herangezogen werden kann, gibt es bei Lebensdaueruntersuchungen die Gammaverteilung, Exponential- und Erlang-Verteilung. Sie werden bei Zuverlässig-keitsprüfungen zu statistischen Auswertezwecken herangezogen [\[CW88\]](#page-138-7).

Die Gammaverteilung fungiert als Bindeglied zwischen den restlichen Lebensdauerverteilungen und der  $\chi^2$ -Verteilung, die wie die F-Verteilung und t-Verteilung zu den Prüfverteilungsmodellen zählt. Dieselbe Funktion hat die Beta-Verteilung, welche sich in die  $F$ -Verteilung überführen lässt, für die U-Verteilung, Dreieck- und Rechteckverteilung (Abbildung [2.2\)](#page-30-0).

Die Prüfverteilungen ermöglichen bei gegebener Irrtumswahrscheinlichkeit eine Bestimmung kritischer Schranken und deren Tabellierung [\[Sac99\]](#page-143-4), [\[BHPT99\]](#page-137-3) (Ta-belle [A.4\)](#page-151-0). Für die Beschreibung eines Fertigungsprozesses sind die Prüfverteilungen ebenfalls nur begrenzt anwendbar, weil sie nur einen  $(\chi^2$ - und t-Verteilung) oder zwei Parameter (F-Verteilung) besitzen und dadurch schlecht an eine reale Fertigungsverteilung anpassbar sind.

In der Praxis herrscht Uneinigkeit über die Anwendung der Verteilungsmodelle. Der Praktiker rechnet meist mit der Normalverteilung, weil er davon ausgeht, dass eine Vielzahl an Prozessen normalverteilt ist oder sich näherungsweise so verhält. Eine Studie belegt, dass aber nur rund elf Prozent aller Verteilungsmodelle dem Typ der Normalverteilung entsprechen [\[KN99\]](#page-140-7). Weitergehende Untersuchungen behandeln die Normalverteilung, logarithmische Normalverteilung und die Weibull-Verteilung als die praxisrelevanten Verteilungsmodelle in der Industrie [\[BW74\]](#page-137-4), [\[Wis87\]](#page-144-3), [\[San99\]](#page-143-0).

#### 2.1.2.2 Verteilungsmodelle der Montageabweichungen

Während bei Fertigungsprozessen meist die Produktion eines Maßes charakteristisch ist, werden bei Montageprozessen mehrere Teile zu einer Baugruppe und damit zu einem resultierenden Maß zusammengefügt. Dadurch sind die Einflüsse der Einzelmaße sowie die beim Verbauen auftretenden Maße zu untersuchen.

Zur statistischen Beschreibung dieser Maßketten dient die statistische Toleranzanalyse, bei der die Abweichungen der Einzelmaße statistisch verrechnet werden. Dadurch ergibt sich für die Untersuchung eine Kette von Maßen, die jeweils Zufallsgrößen darstellt und mittels Faltungsalgorithmen oder Simulation zusammengefasst werden kann [Böt61], [\[Kir88\]](#page-140-8), [\[Nus98\]](#page-142-6), [\[Olt00\]](#page-142-5), [\[Zoc02\]](#page-145-0).

Um die Fehler bei der Montage zu verringern, gibt es Methoden, die die Teile A und B anhand von gemessenen Merkmalen in Klassen einteilen und dann für Teil A ein Teil B aus der Klasse zugewiesen wird, um als Schließmaß die Toleranzforderungen zu erfüllen. Ein solches System ist die Adaptive und Selektive Montage [\[Zoc02\]](#page-145-0).

Für die Untersuchungen des Qualitätsmerkmals für die Baugruppe ist lediglich das resultierende Verteilungsmodell von Interesse. Es ist offensichtlich, dass aufgrund der unabhängigen Einflüsse der Maße bei der Montage Mischverteilungen auftreten können [\[TSM95\]](#page-144-4). Bei eingipfeligen Verteilungsdichten gibt es meist ein dominierendes Verteilungsmodell, das zu wählen ist. Bei mehrgipfeligen Verteilungen ist das Vergleichsmodell so zu wählen, dass die Form der Verteilungsdichtefunktion annähernd die Funktion beschreibt. Hierzu können beliebige mathematische Funktionen angenommen werden [\[AS84\]](#page-137-6).

Eine eindeutige Vorgabe, welche Verteilungsmodelle bei Montageprozessen verwendet werden sollten, gibt es in der Literatur nicht. Allerdings können, wie die späteren Untersuchungen zeigen, schiefe Montageverteilungen besonders gut durch

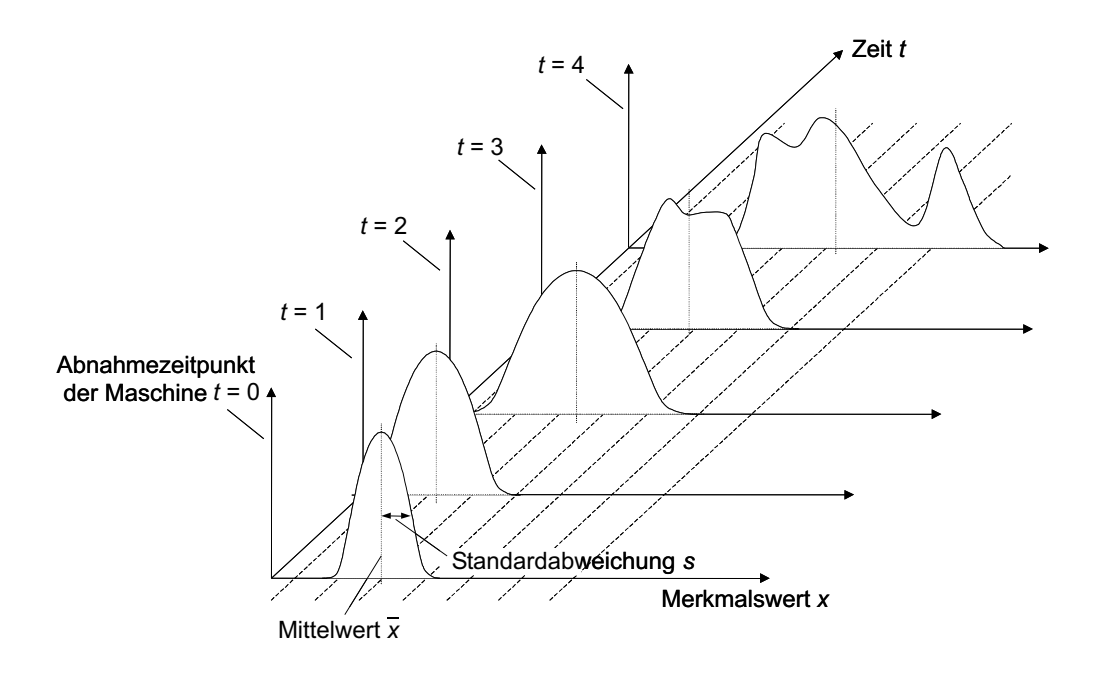

<span id="page-34-1"></span>Abbildung 2.3: Verteilung des Produktionsprozesses nach der Zeit

dreiparametrige Verteilungen wie die Logarithmische Normalverteilung und die Weibull-Verteilung beschrieben werden (Tabelle [A.5\)](#page-152-0) [\[San99\]](#page-143-0).

Bei Montageprozessen spielen in den meisten Fällen so viele Einflüsse eine Rolle, dass sich die Einzelabweichungen ¨uberlagern und eine resultierende Verteilungsdichtefunktion ergeben, die nicht mehr als normalverteilt angenommen werden kann. Dies ist auch bei der Untersuchung der Verteilung in Abhängigkeit von der Zeit zu beobachten (Abbildung [2.3\)](#page-34-1) [\[DS03b\]](#page-138-6). In der DIN 55319 werden solche empirischen Verteilungsmodelle zusammengefasst [\[DS03a\]](#page-138-2), [\[Dai03\]](#page-138-8), [\[Rob04\]](#page-143-5) [\[Nor02\]](#page-141-1) (Abbildung [A.1\)](#page-153-0).

### <span id="page-34-0"></span>2.1.3 Verteilungsmodelle der Messabweichungen

Um eine unabhängige Aussage über die Messabweichungen eines Messprozesses zu bekommen, müssen die Abweichungen von Fertigungs- bzw. Montageprozessen minimiert werden. Dies kann zum Beispiel durch das mehrmalige Messen von ein und demselben Referenzteil unter gleichen Bedingungen erfolgen und somit der Mittelwert aller Messwerte als Referenz angenommen wird.

Unter der Annahmne, dass die Produktionsabweichungen minimal sind, können die Messabweichungen unter der Voraussetzung, dass sie normalverteilt sind, mit einer systematischen Komponente  $\Delta x$  als Abstand vom Sollwert und einem zufälligen Anteil über die Standardabweichung  $\sigma$  dargestellt werden (Abbildung [2.4\)](#page-35-0). In der praktischen Anwendung werden die zufälligen Messabweichungen als Standardmessunsicherheit  $u = s \approx \sigma$  angegeben [\[Nor99b\]](#page-141-2), [\[VDA03\]](#page-144-1).

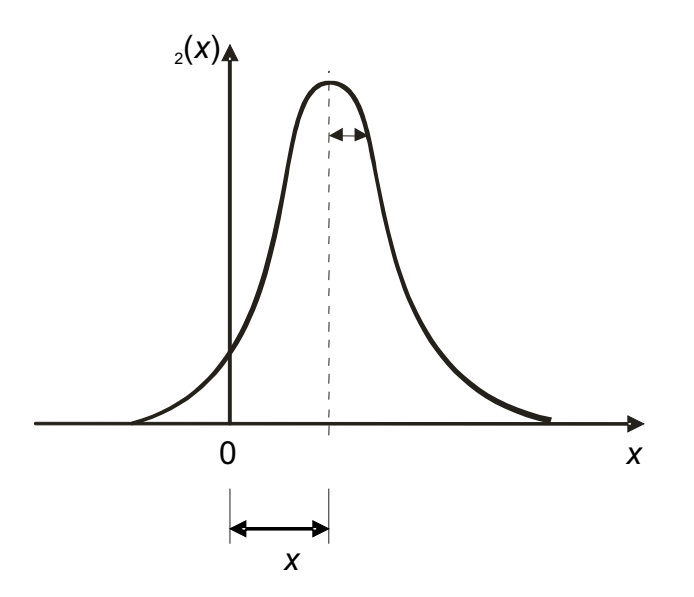

<span id="page-35-0"></span>Abbildung 2.4: Verteilungsdichtefunktion der Messabweichungen mit systematischer Messabweichung  $\Delta x$  und zufälliger Messabweichung  $\sigma$  mit Sollwert 0

Es wird davon ausgegangen, dass die ermittelbaren systematischen Anteile  $\Delta x$ der Messabweichungen korrigiert beziehungsweise aus dem Messergebnis bereits herausgerechnet wurden. Die Messabweichungen können im Gegensatz zu den Fertigungs- und Montageabweichungen ohne Veränderung des Messobjektes minimiert werden. Dies wird zum Beispiel durch Mehrfachmessung realisiert.

Wie bei Fertigungs- und Montageabweichungen kommen die Abweichungen im Messprozess aufgrund von zufälligen Störgrößen zu Stande. Nach GUM und VDA Band 5 werden diesen Einflüssen jeweils Typen von Wahrscheinlichkeitsdichtefunktionen mit deren Parametern in einem Modell zugeordnet, die über partielle Integration zu einem Messunsicherheitsbudget zusammengefasst werden [\[Nor99b\]](#page-141-2), [\[VDA03\]](#page-144-1). Dieses wird als Standardunsicherheitsbudget dem Prüfprozess bzw. dem Prüfmittel zugeordnet und unter der Annahme der Normalverteilung mit einem Vertrauensniveau zur erweiterten Messunsicherheit umgerechnet [\[Nor99b\]](#page-141-2). Voraussetzung ist, dass der Zentrale Grenzwertsatz der Wahrscheinlichkeitsrechnung gilt, wonach bei mehreren Einflüssen die resultierenden Häufigkeiten normalverteilt sind (Abschnitt [2.1.1.3\)](#page-28-1). Treten bei der Messung jedoch dominierende Einfl¨usse auf, die nicht-normalverteilt sind, gilt diese Näherung eingeschränkt.

Sind die systematischen Einflüsse  $\Delta x$  eliminiert, so strebt der Erwartungswert  $\mu$  der Verteilung der Messabweichungen gegen Null. Unter der Annahme, dass die Werte einer Messgröße im Intervall  $[-a;+a]$  um den Erwartungswert der Messgröße liegen, können die Verteilungsmodelle praxisrelevanter Einflüsse wie in Tabelle [2.3](#page-36-1) angegeben werden.

Falls andere Verteilungsmodelle als die Normalverteilung zugrunde gelegt wer-
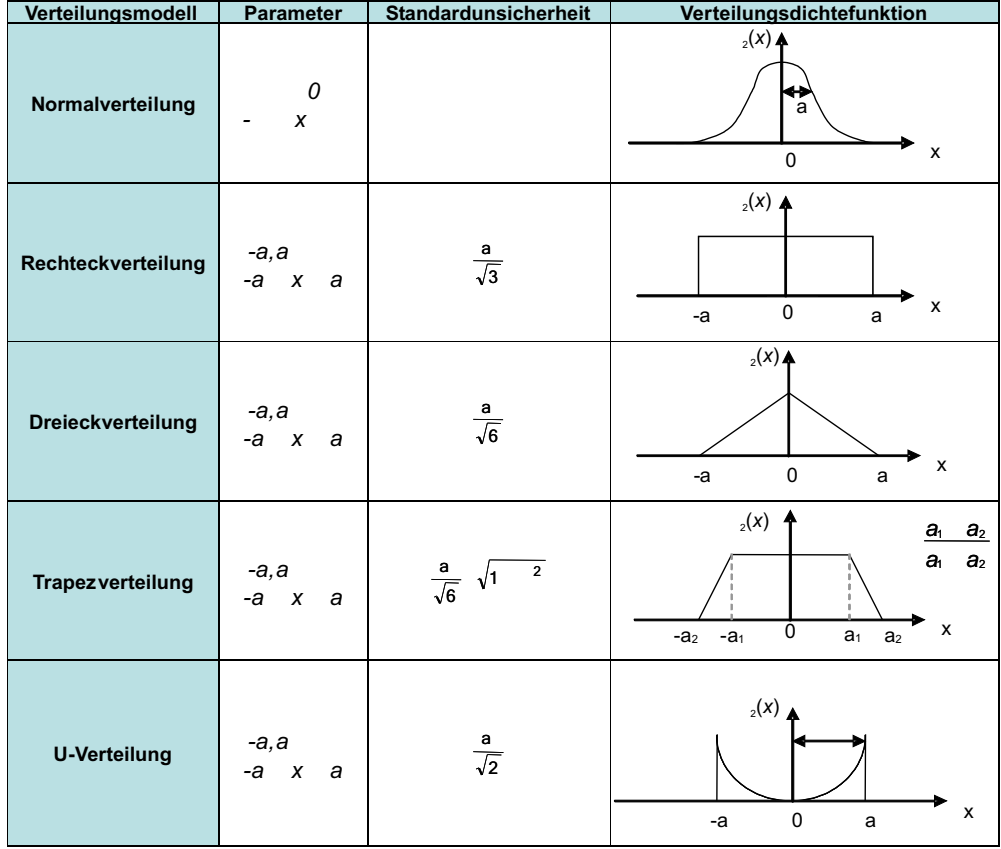

Tabelle 2.3: Parameter der Verteilungsmodelle von Messabweichungen [\[Nor99b\]](#page-141-0)

den, ist zu beachten, dass sich auf die spezifischen Parameter der jeweiligen Verteilungsdichtefunktion bezogen werden muss. Ferner ist zu beachten, dass die Messunsicherheit eine statistische Größe ist, der eine gewählte statistische Sicherheit zugrunde liegt.

Für diesen Fall muss eine standardisierte Vorgehensweise zur Berechnung der Verteilungsparameter aus den Angaben zur Messunsicherheit [\[Nor99b\]](#page-141-0), [\[VDA03\]](#page-144-0) bzw. der Prüfmittelfähigkeitsuntersuchung [\[Chr02\]](#page-138-0) unter Berücksichtigung des Verteilungsmodells abgeleitet werden. Als Hilfestellung dient eine umfangreiche Zusammenfassung und Gegenüberstellung der Verfahren der QS 9000, VDA Band 5 und GUM [\[LZDS05\]](#page-141-1).

#### 2.1.4 Auswahl und Nachweis des Verteilungsmodells und Bestimmung der Parameter

Zur Uberprüfung des Verteilungsmodells können Tests angewandt werden [[Boe78\]](#page-137-0), [\[PKB99\]](#page-142-0), [Küh01], [\[BB02\]](#page-137-1), [\[HEK02\]](#page-139-0), [\[Lin05b\]](#page-141-2). So gibt es speziell zur Prüfung auf Normalverteilung den Shapiro-Wilk-Test, D´Agostino-Test, Test auf Kurtosis und Test auf Asymmetrie. Diese Tests sind rechnerische Methoden und unterscheiden sich in der Anwendbarkeit. Unabhängig vom Verteilungsmodell sind der  $\chi^2$ -Anpassungstest sowie der Kolmogorov-Anpassungs-, Kolmogorov-Smirnov-Anpassungs- und der Kolmogorov-Smirnov-Liliefors-Test. Die Anwendbarkeit ist wiederum abhängig vom Stichprobenumfang [\[San99\]](#page-143-0), [Küh01]. Ein anderes Verfahren ist die Wahl des Verteilungsmodells nach Bestimmung des Regressionskoeffizienten als Maß der Uber- ¨ einstimmung der Messwerte mit dem gew¨ahlten Verteilungsmodell [\[DS03a\]](#page-138-1) (Tabelle [B.1\)](#page-155-0).

Um die Abweichungen im jeweiligen Prozess beschreiben zu können, ist neben der Wahl des richtigen Verteilungsmodells die Festlegung der Parameter entschei-dend, um die Realität zu beschreiben (Tabelle [2.4\)](#page-38-0). Hierzu können die jeweiligen Parameter der Messwerte unter Bestimmung des Mittelwertes  $\bar{x}$  als Schätzwert für den Erwartungswert  $\mu$  sowie die quadrierte Standardabweichung  $s^2$  als Schätzwert für die Varianz  $\sigma^2$  aus Messungen bestimmt werden. Bei Verteilungsmodellen mit drei Parametern muss zusätzlich die Schiefe  $\gamma$  mit berücksichtigt werden.

Allgemeine Parametersch¨atzmethoden sind zum Beispiel die Maximum-Likelihood-Methode, die Momentenmethode und die Methode der kleinsten Quadrate. Sie zählen zu den Punktschätzverfahren [\[PKB99\]](#page-142-0), [\[BB02\]](#page-137-1), [\[HEK02\]](#page-139-0). Die Maximum-Likelihood-Methode ist nur eingeschränkt für stetige und diskrete Verteilungsmodelle anwendbar [\[HEK02\]](#page-139-0). Weitere Verfahren sind der Expectation-Maximization-Algorithmus (EM-Algorithmus) und das Newton-Raphson Verfahren [\[MG99\]](#page-141-3).

Neben den Verteilungsmodellen, die für den stetigen Grenzfall  $n \to \infty$  dargestellt sind (Tabellen [A.1,](#page-148-0) [A.2](#page-149-0) und [A.3\)](#page-150-0), können die Abweichungen im Fertigungsprozess durch diskrete Häufigkeitsverteilungen aus empirischen Stichproben ermittelt und als Histogramme veranschaulicht werden. Somit ist es möglich, beliebige Verteilungsmodelle grafisch auszuwerten.

Dabei muss beachtet werden, dass die Aussagen über Stichprobenschätzungen immer mit einer Unsicherheit behaftet sind. Je höher der Stichprobenumfang  $n$ ist, desto genauer ist die Wahrscheinlichkeitsaussage. Die Ziehung von Stichproben ist in der Planungsphase, in der in der Regel noch keine Maschinen und Werkzeuge vorhanden sind, schwierig. Dadurch muss in der frühen Planungsphase ein Verfahren gefunden werden, mit dessen Hilfe die realen Verteilungsmodelle abgeschätzt werden können.

Des Weiteren können reale Verteilungen mit Trend in der Planungsphase schlecht abgesch¨atzt werden. Ein trendbehafteter Prozess gliedert sich in systematische Verschiebungen, wodurch sich der Erwartungswert mit der Zeit verändert. Eine Zunahme der Streuung über die Zeit bei größeren Stückzahlen kann ebenfalls einen Trendeffekt erzeugen. Mögliche Fälle sind in der DIN 55319 beschrieben [\[Nor02\]](#page-141-4).

Aus den genannten Gründen sollte, wenn möglich, eine Beschreibung der Abweichungen im Produktions- und Messprozess mit bekannten Verteilungsmodellen und deren Parametern beschrieben werden und das Verteilungsmodell in regelmäßigen Zeitabständen überprüft werden.

|                                  | ిం<br>$\mathbf{N}$                               | Q<br>$\overline{2\overline{x}}$<br>æ      | ء<br>$\overline{2}$<br>æ                  | ७।<br>७। २                                | $  \times$                         |                                                                                                    | $\frac{2}{\pi}$<br>$\sim$<br>$\overline{N}$<br>$\overline{\mathsf{N}}$<br>$\mathbf{z}$<br>$\sim$ $\sim$ | $\frac{2}{x}$<br>$\overline{x}$<br>$\frac{1}{n} \frac{1}{\sqrt{1}}$<br>$\sim$ $\sim$ | $\overline{x}$<br>$\tilde{\mathbf{x}}$<br>$n-1$<br>$\tilde{\phantom{a}}$<br>2<br>2                  |                                      | $\mathsf{I}\times$<br>c        |                                                                       | $\frac{1}{\sqrt{2}}$<br>S<br>$\begin{array}{c}\n\sqrt{1-\frac{1}{2}} \\ \sqrt{1-\frac{1}{2}} \\ \sqrt{1-\frac{1$<br>¢<br>(iter.) | $\mathsf{I}\times$<br>U |
|----------------------------------|--------------------------------------------------|-------------------------------------------|-------------------------------------------|-------------------------------------------|------------------------------------|----------------------------------------------------------------------------------------------------|----------------------------------------------------------------------------------------------------|--------------------------------------------------------------------------------------|----------------------------------------------------------------------------------------------------|--------------------------------------|--------------------------------|-----------------------------------------------------------------------|----------------------------------------------------------------------------------------------------|-------------------------|
| Parameter des Verteilungsmodells | 1×                                               | چا<br>Ι×<br>م                             | ڳا<br>$\mathsf{I}\times$<br>¢             | $\overline{\mathbf{x}}$                   | $\sim$<br>l×<br>$\bar{x}$<br>౹×∣°ం | $\sim$<br>$e_{\wedge}, e$<br>1×<br>æ                                                                     | $\overline{\phantom{0}}$<br>$\sim$<br>$\Phi$<br>თ <br>$\sqrt{e^{2} \cdot}$<br>$\mathbf{a}$              | $\ddot{x}$<br>$\frac{1}{2}$ = $\frac{1}{2}$<br>£,                                    | $\mathsf{x}_j$<br>$\frac{1}{2}$<br>$\frac{1}{2}$<br>5                                               | $-$   $\overline{\phantom{a}}$       | ౹×∣°∞                          | $rac{1}{\sqrt{2}}$<br>$\mathbf{a}$<br>$\overline{\mathbf{R}}$<br>Ø    | $(1 \frac{3}{c})$ 3 $(1 \frac{2}{c})$ $(1 \frac{1}{c})$ 2 $(1 \frac{1}{c})^3$<br>$(1 \frac{2}{c})$ $(1 \frac{1}{c})^2$                                                                                                    | $\mathbf{K}$            |
| Varianz<br>$\frac{2}{s^2}$       | $\frac{2}{x}$<br>$\overline{x}$<br>್ಲಿ           | a<br>Q<br>$- 2$<br>ິດ                     | N<br>$\boldsymbol{a}$<br>¢<br>$-12$<br>ິດ | N<br>$\overline{\mathbf{N}}$<br>್ಯ        | $\sim$<br>°2                       | N<br>l×<br>$\tilde{\mathbf{x}}$<br>$\overline{n}$ $\overline{1}_{11}$<br>$\overline{\phantom{a}}$<br>್ಲಿ | m   N<br>$x_i$ $\overline{x}$ $\frac{1}{n}$ $\frac{n}{n+1}$ $x_i$ $\overline{x}$ $\frac{2}{n}$          | $\frac{2}{x}$<br>$\frac{1}{n} \int_{11}^{n} x_i$<br>ິ                                | $\overline{x}^2$<br>$\frac{n}{2}$ $\frac{1}{2}$ $\frac{x_i}{x_i}$ .<br>$\left  \cdot \right $<br>°2 | $\frac{1}{2}$<br>ິດ                  | $\frac{1}{2}$<br>ິ             | N<br>$\mathsf{I}\times$<br>$\ddot{x}$<br>$\frac{1}{n-1}$<br>c,<br>್ಲಿ | ต ผ<br>$\frac{2}{x}$<br>$\ddot{x}$<br>$\frac{1}{\sigma}$<br>$\overline{x}^3$                                                                                                    | $\frac{1}{2}$<br>°2     |
| Erwartungswert                   | $\tilde{\mathbf{x}}$<br>$\frac{1}{\sigma}$<br>1× | $\vert a \vert$<br>$\sim$<br>$\phi$<br>Ι× | $\frac{a}{b}$<br>$\sim$<br>Ι×             | $\sum_{i=1}^{N_i}$<br>$\frac{1}{2}$<br>I× | $\mathsf{I}\times$                 | $\frac{1}{n} \int_{t_1}^{n} x_i$<br>I×                                                                   | $\frac{1}{\sigma}$<br>Schiefe                                                                           | $\frac{1}{n} \sum_{i=1}^{n} x_i$<br>l×                                               | $\mathbf{x}$<br>$\frac{1}{n}$<br>$\mathsf{I}\times$                                                 | $\blacksquare$<br>$\mathsf{I}\times$ | $\overline{\phantom{a}}$<br>1× | $\ddot{x}$<br>$\frac{1}{2}$<br>s<br>$\mathsf{I}\times$                | $\frac{1}{n}$ $\frac{n}{n}$ $\frac{x_i}{x_i}$<br>Schiefe                                                                                                    | 2<br>1×                 |
| Verteilungsmodell                | Normalverteilung                                 | Rechteckverteilung                        | Dreieckverteilung                         | Laplaceverteilung                         | Betaverteilung                     |                                                                                                    | Log.Normalverteilung                                                                                    | Betragsverteilung<br>1.Art                                                           | Betragsverteilung<br>2.Art                                                                          | Exponentialverteilung                | Gammaverteilung                |                                                                       | Weibull-Verteilung                                                                                                    | Erlangverteilung        |

<span id="page-38-0"></span>Tabelle 2.4: Berechnung der Parameter verschiedener Verteilungsmodelle

#### <span id="page-39-0"></span>2.1.5 Kombination von Produktions- und Messabweichungen

Eine effektive Beurteilung der Prozesse in der Fertigung bzw. Montage sowie der Messprozesse ist nur möglich in einem Modell, in dem beide Prozesse gleichzeitig untersucht werden. Die empirischen Messwerte zur Ermittlung der Kenngrößen oder bei der Prozessfähgigkeitsuntersuchung beinhalten sowohl die Abweichungen des Fertigungs- als auch die des Messprozesses, d.h. sie werden nicht getrennt betrachtet. Bei Anwendung des quadratischen Fehlerfortpflanzungsgesetzes, bei dem

$$
s = \sqrt{s_p^2 + u^2} \tag{2.5}
$$

gilt, können die Standardabweichung  $s_p$  des Fertigungs- bzw. Montageprozesses und die Standardmessunsicherheit u bei gleichem Vertrauensniveau quadratisch addiert werden [\[HK69\]](#page-139-1). Entsprechend kann der um die Messunsicherheit u reduzierte Prozessfähigkeitskennwert  $C_p$  nach

$$
C_p = \frac{1}{\sqrt{\frac{1}{C_{p0}^2} - 36 \cdot \left(\frac{u}{T}\right)^2}}
$$
(2.6)

berechnet werden.

Der Parameter  $C_{p0}$  bezeichnet den Prozessfähigkeitskoeffizienten ohne den Einfluss der Messunsicherheit, d.h. es gilt  $u = 0$ . Dieser theoretische Fall wird in der Praxis nicht auftreten. So sind die Prozessfähigkeitsindizes vom Prüfmittel und dessen Messunsicherheit abhängig. Falls das Prüfmittel eine höhere erweiterte Messunsicherheit U mit  $U = k \cdot U$  und  $k = 2$  im Verhältnis zur Toleranz T besitzt, verringert sich die Prozessfähigkeit (Abbildung [2.5\)](#page-40-0) [\[San99\]](#page-143-0), [\[Wec01b\]](#page-144-1), [\[WL03\]](#page-144-2).

Steigt die erweiterte Messunsicherheit  $U$  bei konstanter Toleranz  $T$  an, so fällt der Fähigkeitskennwert  $C_P$ . Die Werte unterschiedlicher  $C_{p0}$  nähern sich bei wachsendem U an, d.h. die Messunsicherheit dominiert die Fertigungs- bzw. die Montagestreuung. Dieser Fall ist nicht wünschenswert. Dies ist auch der Grund dafür, dass die Regelwerke eine Unsicherheit von maximal 10 bis 20 Prozent der Werkstücktoleranz vorschreiben [\[Nor95a\]](#page-141-5), [\[Nor99b\]](#page-141-0), [\[VDA03\]](#page-144-0).

Interessant für den Produzenten wie den Lieferanten sind die Fehler, die aufgrund der vorhandenen Messunsicherheit gemacht werden. Liegt ein Prozessfähigkeitskennwert von  $C_{p0} = 1,33$  für die Fertigungs- bzw. Montageverteilung vor, so steigt die Wahrscheinlichkeit p von Fehlentscheidungen bei steigender Messunsicher-heit U (Abbildung [2.6\)](#page-40-1), d.h. die empirischen Daten würden einen niedrigeren  $C_p$ -Wert ergeben. Dieser Fall ist erheblich, wenn aufgrund einer engen Toleranz T die Messunsicherheit nicht mehr ausreichend klein gehalten werden kann. Beispiele für diesen Fall sind Messungen im Mikrometer- und Nanometerbereich. Für  $C_{p0} = 1,33$ beginnt die Anzahl p der Fehler in ppm (parts per million) sehr stark im markierten Bereich zwischen 10 und 20 Prozent der Fertigungstoleranz an zu steigen (Abbildung [2.6\)](#page-40-1).

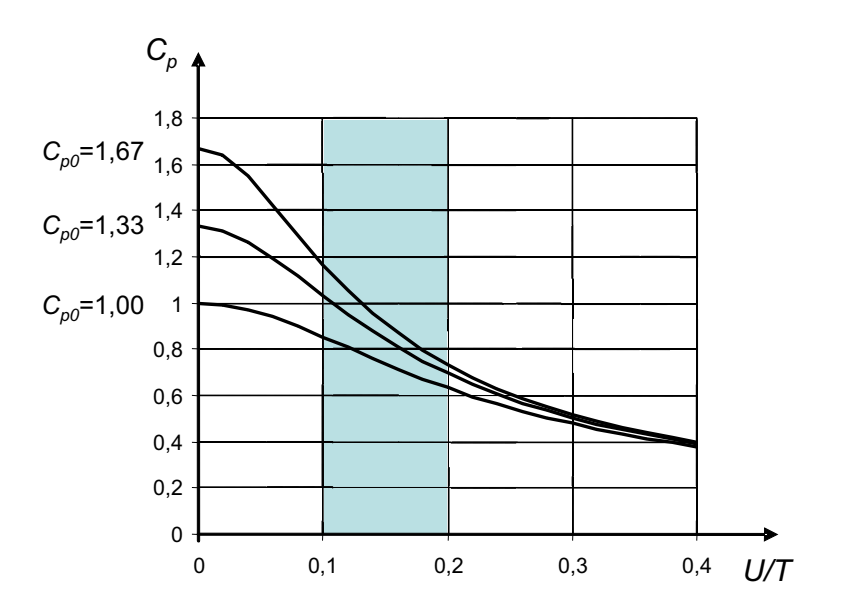

Abbildung 2.5: Zusammenhang von  $C_p$  und  $U/T$  für  $C_{p0} = 1,00;1,33$  und 1,67 [\[San99\]](#page-143-0)

<span id="page-40-0"></span>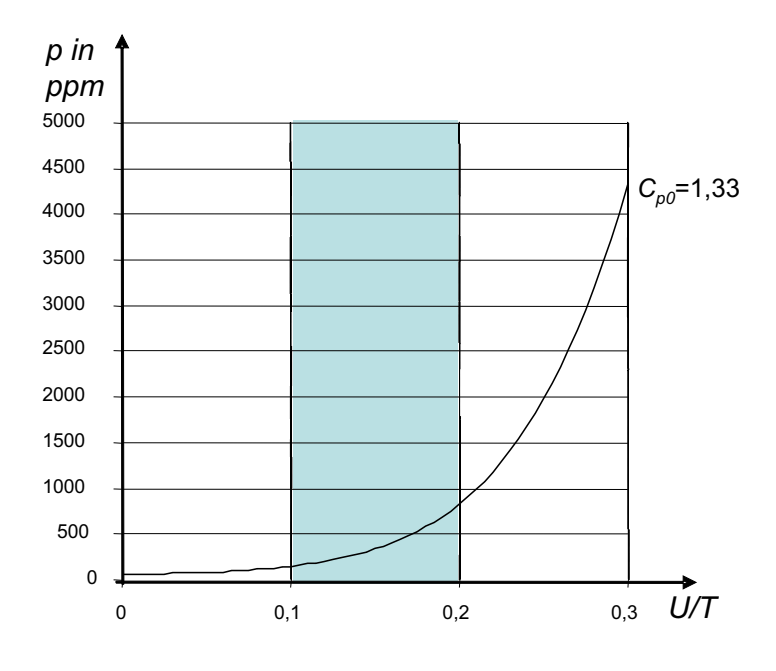

<span id="page-40-1"></span>Abbildung 2.6: Wahrscheinlichkeit p der Merkmalswerte außerhalb der Toleranz in Abhängigkeit von  $U/T$  für  $C_{p0}=1,33~[{\rm W}{\rm K}01]$ 

Um eine genaue Aussage über die Fehleranteile bei der Prüfung zu gewinnen,

müssen vier mögliche Entscheidungen betrachtet werden. Wird eine Menge von N Teilen vermessen, dann gibt es bei einer richtigen Entscheidung

- einen Anteil Gutteile  $p_{an} \cdot N$ , die richtig als Gutteile angenommen werden und
- einen Anteil Schlechtteile  $p_{ab} \cdot N$ , die richtig als Schlechtteile abgelehnt werden.

Aufgrund der Messunsicherheit  $U$  des Prüfmittels bzw. Prüfprozesses kann es zu Fehlentscheidungen kommen, so dass es

- einen Anteil Gutteile  $p_{ab,j} \cdot N$ , die fälschlicherweise als Schlechtteile abgelehnt werden (Fehler 1. Art), und
- einen Anteil Schlechtteile  $p_{an,j} \cdot N$ , die fälschlicherweise als Gutteile angenommen werden (Fehler 2. Art),

gibt.

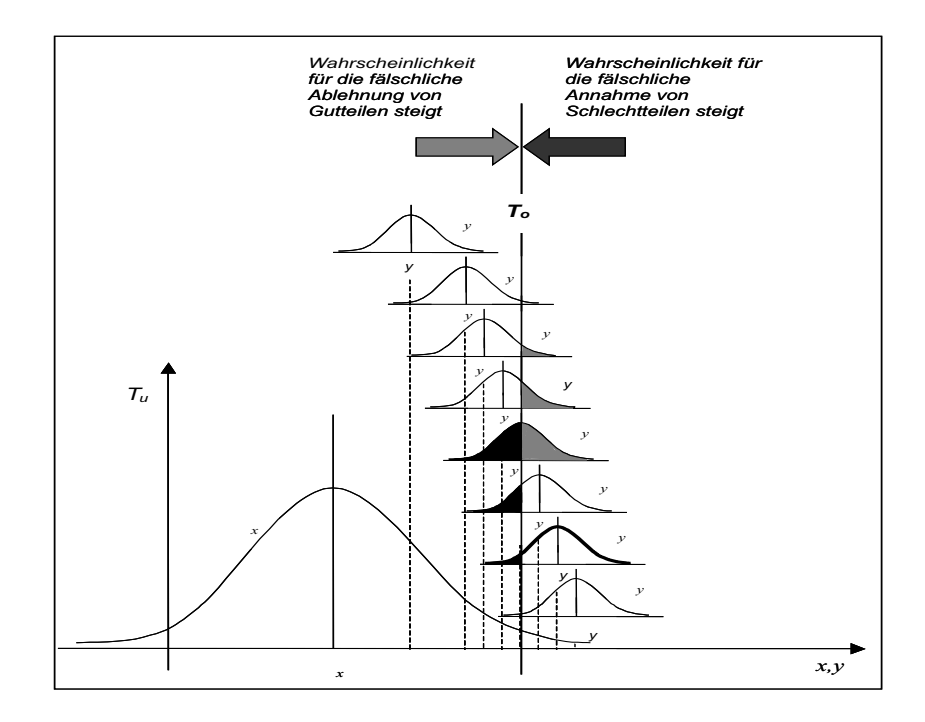

<span id="page-41-0"></span>Abbildung 2.7: Einfluss der Messunsicherheit auf die Prüfentscheidung [\[Hof88\]](#page-140-1)

Der Einfluss der Messunsicherheit auf die Prüfentscheidung ist unter der Annahme normalverteilter Prozesse von der Wahrscheinlichkeitsdichtefunktion  $\varphi_1$  der Produktionsabweichungen und der Wahrscheinlichkeitsdichtefunktion  $\varphi_2$  der Mess-abweichungen abhängig (Abbildung [2.7\)](#page-41-0). Als Gütekriterium für den Prüfprozess sind folglich die Fehlentscheidungen bei der Bewertung der Messergebnisse in Bezug auf die Spezifikationsgrenzen zu verstehen. Der mathematische Zusammenhang der beiden unabhängigen Zufallsgrößen Fertigungs- bzw. Montageabweichung X und Messabweichung Y wird durch die Faltung beschrieben, so dass für die bei empirischen Daten ermittelte resultierende Verteilungsdichtefunktion der Zufallsgröße  $Z$ gilt:

$$
\varphi(z) = \int \varphi_1(x)\varphi_2(z-x)dx \qquad (2.7)
$$

Für normalverteilte Prozesse  $\varphi_1(x)$ ,  $\varphi_2(y)$  und einen zweiseitigen Toleranzbereich  $T = T_o - T_u$  wird angenommen, dass die Wahrscheinlichkeiten  $p_{an,i}$  und  $p_{ab,i}$  für das Prüfmerkmal j wie folgt berechnet werden können [\[Wis87\]](#page-144-4), [\[San99\]](#page-143-0), [\[DLL02\]](#page-138-2):

<span id="page-42-0"></span>
$$
p_{an,j} = \frac{1}{2\pi\sigma_1\sigma_2} \cdot \left[ \int_{T_o}^{\infty} \int_{T_u}^{T_o} exp\left(-\frac{(x_1 - \mu_1)^2}{2\sigma_1^2} - \frac{(x_2 - x_1 - \mu_2)^2}{2\sigma_2^2}\right) dx_2 dx_1 \right] + \frac{1}{2\pi\sigma_1\sigma_2} \cdot \left[ \int_{-\infty}^{T_u} \int_{T_u}^{T_o} exp\left(-\frac{(x_1 - \mu_1)^2}{2\sigma_1^2} - \frac{(x_2 - x_1 - \mu_2)^2}{2\sigma_2^2}\right) dx_2 dx_1 \right] (2.8)
$$

<span id="page-42-1"></span>
$$
p_{ab,j} = \frac{1}{2\pi\sigma_1\sigma_2} \cdot \left[ \int_{T_u}^{T_o} \int_{T_u}^{\infty} exp\left(-\frac{(x_1 - \mu_1)^2}{2\sigma_1^2} - \frac{(x_2 - x_1 - \mu_2)^2}{2\sigma_2^2}\right) dx_2 dx_1 \right] + \frac{1}{2\pi\sigma_1\sigma_2} \cdot \left[ \int_{T_u}^{T_o} \int_{-\infty}^{T_u} exp\left(-\frac{(x_1 - \mu_1)^2}{2\sigma_1^2} - \frac{(x_2 - x_1 - \mu_2)^2}{2\sigma_2^2}\right) dx_2 dx_1 \right] (2.9)
$$

Diese Berechnungsmodelle für zweiseitig begrenzte Merkmale gehen von einem normalverteilten Fertigungs- und einem normalverteilten Messprozess aus [\[BW74\]](#page-137-2), [\[Wis87\]](#page-144-4), [\[San99\]](#page-143-0), [\[WK01\]](#page-144-3), [\[CMP03\]](#page-138-3), [\[WH04\]](#page-144-5). Die Formeln [2.8](#page-42-0) und [2.9](#page-42-1) sind nur nu-merisch lösbar und können mittels der Methode der Faltungsintegration [\[BW74\]](#page-137-2) berechnet, aber auch durch Simulation bestimmt werden [\[Nus98\]](#page-142-1), [\[CHHM03\]](#page-137-3), [\[May03\]](#page-141-6),  $[CHH<sup>+</sup>04].$  $[CHH<sup>+</sup>04].$ 

Sowohl für nicht-normalverteilte Prozesse bei der Fertigung als auch bei der Messung gibt es keine vollständigen Lösungsansätze bzw. Rechenwege, die die Kombination aus beiden Prozessen untersuchen. Nur WISWEH und SANDAU weisen darauf hin, dass auch andere Fertigungsverteilungen wie die Logarithmische Normalver-teilung und die Weibull-Verteilung eine Rolle spielen können [\[Wis87\]](#page-144-4), [\[San99\]](#page-143-0). Es wird deutlich, dass in der Systematisierung und in der Erweiterung der Ansätze für Verteilungsmodelle zusätzlich zur Normalverteilung noch Defizite bestehen.

Speziell für die Verteilungsmodelle der Messabweichungen wird durch die Geometrische Produktspezifikation nach DIN EN ISO 14253 die Berücksichtigung der Messunsicherheit bei Prüfentscheidungen gefordert. Die Messunsicherheit muss also bekannt sein, um über die Annahme und Zurückweisung des Loses eine Aussage treffen zu können [\[Nor99a\]](#page-141-7). Allgemein werden neben den Ubereinstimmungs- und Nichtübereinstimmungsbereichen die Unsicherheitsbereiche unterschieden, die bei

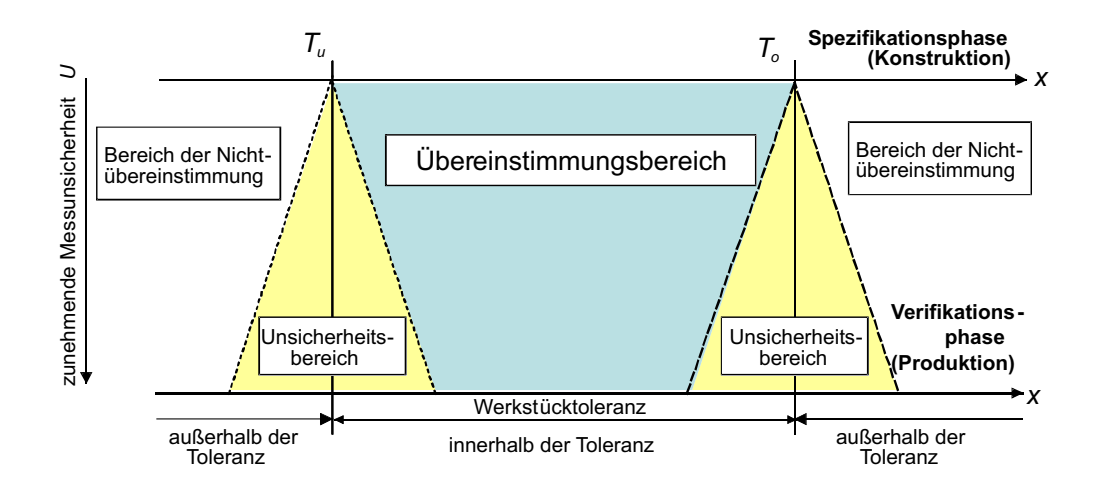

<span id="page-43-0"></span>Abbildung 2.8: Unsicherheitsbereiche und Bereiche der Ubereinstimmung bzw. ¨ Nichtübereinstimmung [\[Nor99a\]](#page-141-7)

zunehmender Messunsicherheit größer werden (Abbildung [2.8\)](#page-43-0). Diese Bereiche der Unsicherheit liegen symmetrisch zu den Toleranzgrenzen  $T_u$  und  $T_o$ . Sie liegen in der Nähe der Toleranzgrenzen, so dass dort aufgrund der Messunsicherheit weder Ubereinstimmung noch Nichtübereinstimmung eindeutig nachgewiesen werden können. Bei der Vorgehensweise nach DIN EN ISO 14253 werden die Abweichungen durch den Produktionsprozess nicht berücksichtigt, d.h. der Unsicherheitsbereich wird qualitativ als gleichverteilt angesehen, da nur von der Spezifikation ausgegangen wird.

### 2.2 Verfahren zur technischen und wirtschaftlichen Prüfmittelauswahl

In diesem Kapitel werden bereits bestehende Ansätze zur Lösung des Problems der Prüfmittelauswahl analysiert und verglichen. Die wichtigsten Ansätze für die Prüfmittelauswahl sind in Tabelle [2.5](#page-44-0) enthalten.

Alle Autoren geben Lösungsansätze zur technischen Auswahl von Prüfmitteln und erörtern, nach welchen Kriterien die technische Auswahl von Prüfmitteln ablaufen muss. Die meist genannten Kriterien sind der Messbereich, der Anwendungsbereich, die Goldene Regel der Fertigungsmesstechnik und die zur Verfügung stehende Prüfzeit. Einige Autoren schlagen zur Erfassung der Prüfaufgabe ein Klassifizie-rungssystem vor [\[Dut75\]](#page-138-4), [\[Kla97\]](#page-140-2), wonach die in Frage kommenden Prüfmittel ausgewählt werden, wobei KLAEGER das ausführlichste System anbietet, das zudem noch rechnergestützt ist.

KLONARIS entwickelt in einem frühen Stadium der Planung ein Systemkonzept, wie eine Prüfmittelauswahl unter geringer Vorinformation aussehen könnte. Das Unschärfe-Modell basiert auf Uberlegungen aus der Fuzzy Technik [[Klo98\]](#page-140-3). Die

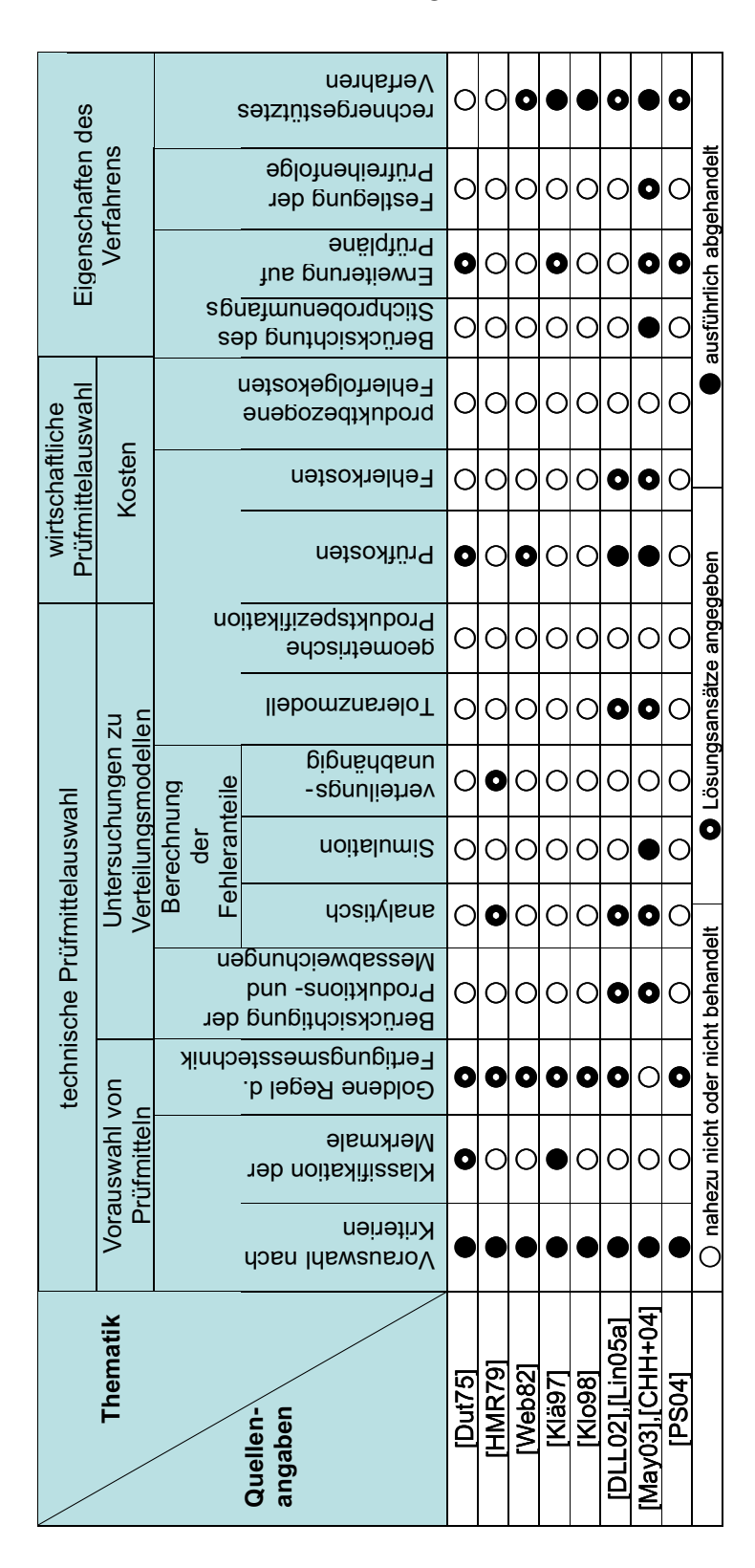

<span id="page-44-0"></span>Tabelle 2.5: Ansätze zur Lösung der Prüfmittelauswahl

Abweichungen im Fertigungs- und Messprozess werden jedoch nicht behandelt. Verteilungsmodelle berücksichtigt er ebenso wenig wie DUTSCHKE, der zwar die Messunsicherheit in Abhängigkeit vom Messbereich für Prüfmittel der Längenprüftechnik angibt [\[Dut75\]](#page-138-4), aber den Produktionsprozess nicht beachtet.

Die Prüfplanung nach Freiheitsgraden, die überprüft, wann und ob es sinnvoll ist zu prüfen, wird in  $[May03]$  und  $[CHH^+04]$  $[CHH^+04]$  behandelt. Die Uberlegungen aus dem Simulationsmodell beziehen sich jedoch nur auf normalverteilte Prozesse. Es existieren in der Literatur keine Ansätze, die nicht-normalverteilte Abweichungen des Produktionsprozesses bei der Prüfmittelauswahl berücksichtigen. Ebenfalls fehlt ein Toleranzmodell, in dem die Verteilungsmodelle der Produktions- und Messabweichungen in Bezug zu den Toleranzgrenzen gesetzt werden. Die Geometrische Produktspezifi-kation wird bei der Prüfmittelauswahl bisher nicht berücksichtigt [\[Nor99a\]](#page-141-7).

Für die wirtschaftliche Auswahl existieren Verfahren, die die Kosten bei der Prüfung mit einem Prüfmittel oder für den gesamten Prüfvorgang erfassen.

Zur Erfassung der Kosten für das Prüfmittel sind die prozessbezogenen Kosten anzusetzen, d.h. nur die Kosten, die aufgrund des Prüfmittels entstehen. Dies sind die Prüfkosten für die Durchführung der Prüfung sowie die Fehlerkosten aufgrund der Fehlentscheidungen [\[DLL02\]](#page-138-2). Die Bewertung der Prüfkosten wird in der Literatur ausführlich beschrieben [\[Dut75\]](#page-138-4), [\[Die78\]](#page-138-5), [\[Lin86\]](#page-140-4), [\[Wis87\]](#page-144-4) und als Kriterium für die Prüfmittelauswahl angewandt. Demnach umfassen die Prüfkosten alle Personal- und Sachkosten für die Qualitätsprüfung innerhalb und außerhalb des Qualitätswesens [\[Her96\]](#page-139-2). Zu beachten ist, dass die Prüfkosten immer bei der Prüfmittelauswahl mit einbezogen werden müssen, unabhängig davon, welche Entscheidung bei der Prüfung getroffen wird.

Die Fehlerkosten sind alle Kosten, die durch ein erkanntes fehlerhaftes Merkmal an der betrachteten Einheit entstehen. Das können auch Folgekosten sein, die direkt der fehlerhaften Einheit zuzuordnen sind. Zu unterscheiden sind interne und externe Fehlerkosten [\[DLL02\]](#page-138-2).

Die internen Fehlerkosten sind alle Fehlerkosten, die in der unmittelbaren Bearbeitungsebene erkannt werden. Diese können bei einer richtigen Entscheidung entstehen, dürfen dann aber nicht beim Entscheidungsprozess zur Prüfmittelauswahl herangezogen werden. Beispiele für diese Fehlerkosten sind interne Nacharbeit und Ausschuss [\[DLL02\]](#page-138-2).

Die externen Fehlerkosten sind dagegen alle Fehlerkosten, die in einer späteren Bearbeitungsebene (innerhalb oder außerhalb des Unternehmens) erkannt werden, und direkt an derselben Einheit entstehen. Solche Fehlerkosten sind u.a. Rückläufer, Nacharbeit und Ausschuss nach Auslieferung [\[DLL02\]](#page-138-2).

In dieser Arbeit werden die externen Fehlerkosten als die Kosten angesehen, die bis zur Wareneingangskontrolle des n¨achsten Produktionsschritts oder des Kunden entstehen. Allgemeine Lösungswege zur Bestimmung von Fehlerkosten werden von [\[Wis87\]](#page-144-4), [\[Nus98\]](#page-142-1), [\[DLL02\]](#page-138-2), [\[May03\]](#page-141-6) aufgezeigt, die jedoch in der Praxis noch nicht in ein durchgängiges Verfahren zur Prüfmittelauswahl umgesetzt wurden.

Die Höhe der Prüf- und Fehlerkosten muss beachtet werden, wenn es um die Aus-

wahl des richtigen Prüfmittels geht. Wenn ausgehend von Messunsicherheitsbetrachtungen die Kosten der Prüfung untersucht werden, wird deutlich, was "ungenaue" Messungen bzw. Prüfmittel kosten und wo Einsparungspotentiale in Bezug auf die richtige Prüfmittelauswahl vorhanden sind [\[WL01\]](#page-144-6), [\[Wec01a\]](#page-144-7). Bei diesem Ansatz werden jedoch lediglich die Anschaffungskosten des Prüfmittels mit den Fehlerkosten durch die Prüfung verglichen.

Verursachen die Fehlentscheidungen durch das Prüfmittel Kosten, die im nachhinein zu Fehlerfolgekosten führen, so müssen diese ebenfalls dem Prüfmittel zugerechnet werden. Der R¨uckschluss auf die genaue Fehlerursache ist jedoch in der Praxis schwierig.

Die Fehlerfolgekosten sind in der Planung schlecht abschätzbar. In der Literatur existieren einige Ansätze zur Abschätzung von Fehlerfolgekosten [Frö94], [\[TJ02\]](#page-143-1), [Nür99], jedoch werden diese nicht für die Prüfmittelauswahl eingesetzt.

Um die Prüfmittelauswahl auf mehrere Prüfmerkmale des Prüfplanes auszuweiten, existieren wenige Ansätze. Ein Ansatz untersucht den Einsatz von Messtechnik unter dem Aspekt der Kostenkriterien [\[PDD04\]](#page-142-3), [\[PSS04\]](#page-142-4). Stellvertretend ist das System eIDENT zu nennen, mit dem die Messmittelauswahl organisatorisch unterstützt wird. Ein neues Forschungsprojekt beschäftigt sich mit Regeln, die die Merkmalsanzahl verringern und durch gezielte Schnittstellenanbindung aus CAD-Daten einen Prüfplan generieren [\[PS04\]](#page-142-5).

Weiter fehlt für die Prüfmittelauswahl ein Ansatz zur Festlegung einer Prüfreihenfolge aufgrund von technischen und wirtschaftlichen Kriterien. Bislang gibt es nur Ansätze, die die Reihenfolge nach Ausschussquoten festlegen [\[CHH](#page-137-4)+04]. Zur Berücksichtigung von Stichprobenprüfungen bieten [\[May03\]](#page-141-6), [\[CHH](#page-137-4)+04] ausführliche Lösungen für die Prüfplanung an.

#### 2.3 Zusammenfassung der Defizite

Bei der Prüfmittelauswahl wird bislang unzureichend auf den Einfluss von Verteilungsmodellen eingegangen. Vielfach wird nur die Messunsicherheit im Verhältnis zu den Toleranzen als technisches Entscheidungskriterium herangezogen [\[Ber68\]](#page-137-5), [\[Dut75\]](#page-138-4). Der Produktionsprozess wird nicht berücksichtigt. Dieser muss bei der Er-mittlung von möglichen Fehlentscheidungen (Abschnitt [2.1.5\)](#page-39-0) jedoch mit beachtet werden.

Bei Ansätzen, die den Produktionsprozess innerhalb der Prüfplanung berücksichtigen, wird fast ausschließlich mit dem Verteilungsmodell der Normalverteilung gerechnet [\[Wis87\]](#page-144-4), [\[San99\]](#page-143-0), [\[WK01\]](#page-144-3), [\[DLL02\]](#page-138-2), [\[May03\]](#page-141-6), [\[CHH](#page-137-4)<sup>+</sup>04]. Die Auswertung von Merkmalen, die nicht-normalverteilt sind, ist in der praktischen Anwendung jedoch wichtig, da es eine Reihe von Fällen in der Fertigung gibt, in denen keine Normalverteilung angewendet werden kann oder sie zu falschen Schlussfolgerun-gen führt [\[Gei76\]](#page-139-4), [\[TP00\]](#page-144-8). Deshalb fehlt ein allgemeiner standardisierter Ansatz für die Prüfmittelauswahl, der alle praxisrelevanten Verteilungsmodelle berücksichtigen kann. Ansätze zur Lösung durch die Simulation sind zu zeitaufwendig oder besitzen keine ausreichende statistische Genauigkeit.

Für alle statistischen Auswerteverfahren gilt, dass die Werte mit Messsystemen quantitativ ermittelt werden müssen. Damit sind in den Prozessfähigkeitswerten Anteile der Messabweichungen enthalten, die die ursprüngliche a-priori-Fertigungs-oder Montageverteilung überlagern [\[Wis87\]](#page-144-4). Folglich ist keine eindeutige Trennung der Produktionsabweichungen und der Messabweichungen durch das Verfahren zur Prozessfähigkeitsuntersuchung möglich. Dies ist jedoch zur Berechnung der Anteile an Prüfentscheidungen aus empirischen Daten notwendig. Schließlich fehlt ein Verfahren, mit dem aus empirischen Daten die Verteilungsmodelle des Produktionsprozesses und des Messprozesses mit ihren Parametern ermittelt werden können.

Eine Auswahl der Prüfmittel wird bislang für Probleme mit einem Merkmal be-schrieben [\[Klo98\]](#page-140-3), [\[DLL02\]](#page-138-2). Diese technische Auswahl muss auf mehrere Prüfmerkmale erweitert werden, in der ebenfalls die Verteilungsmodelle für den Produktionsund Messprozess integriert sind. Hierzu fehlt ein rechnergestützter Ansatz, der den Prüfplaner in seiner Entscheidung unterstützt. Die Rechnerunterstützung ist aufgrund der Vielzahl an Eingabedaten und den umfangreichen Berechnungen notwendig.

Da ohne die Berücksichtigung der Verteilungsmodelle der Ausschuss nicht bekannt ist, kann die Ausbringungsstückzahl bei den bisherigen Ansätzen nicht berücksichtigt bzw. abgeschätzt werden. Ebenso hängt die Ausbringungsmenge von der Prüfreihenfolge ab, die wiederum von den Verteilungsmodellen und den entstehenden Ausschusskosten abhängen.

Um den wirtschaftlichen Einfluss der Verteilungsmodelle bei der Prüfmittelauswahl berücksichtigen zu können, muss ein umfangreiches Kostenmodell für Prüfund Fehlerkosten entwickelt werden, in dem bestehende Ansätze aus der Literatur [\[Die78\]](#page-138-5), [\[Lin86\]](#page-140-4), [\[Wis87\]](#page-144-4), [\[DLL02\]](#page-138-2), [\[CHH](#page-137-4)<sup>+</sup>04] zusammengefasst und um Gleichungen für die Fehlerkosten erweitert werden. Eine prozessorientierte Ermittlung der internen und externen Fehlerkosten unter Berücksichtigung der Verteilungsmodelle ist in der Literatur nicht vollständig vorhanden. In der Literatur wie in der Praxis fehlt ein Verfahren, das die Fehlerfolgekosten berücksichtigt, die durch Fehlentscheidungen des Prüfmittels hervorgerufen werden.

# Kapitel 3 Zielstellung und Vorgehensweise

Um die Defizite zu reduzieren wird in dieser Arbeit folgende Zielstellung gegeben. Es soll ein Beitrag zu den Verteilungsmodellen und deren Einfluss auf die Auswahl technisch und wirtschaftlich geeigneter Prüfmittel zur Sicherung der Qualität erarbeitet werden.

Dazu sollen die Verteilungsmodelle der Produktions- und Messabweichungen sowie deren Kombination und Lage zu den vorgegebenen Toleranzgrenzen untersucht und eine systematische Vorgehensweise zur Berechnung der daraus resultierenden Wahrscheinlichkeiten für Prüfentscheidungen gegeben werden. Damit soll es möglich sein, die Wahrscheinlichkeiten für Fehlentscheidungen bei realen Prüfungen zu bewerten und in Fehleranteilen auszudrücken. Insbesondere soll die Abschätzung dieser Anteile aus empirischen Daten möglich sein.

Mit den gewonnenen Erkenntnissen und Berechnungsmethoden soll am Beispiel der Prüfmittelauswahl der Einfluss dieser Wahrscheinlichkeitsverteilungen auf die Auswahlentscheidung demonstriert werden. Dabei sind die technischen Gegebenheiten und die wirtschaftlichen Rahmenbedingungen zu beachten.

Aus den Untersuchungen sollen Informationen über die Höhe der Kosten, die Auswirkungen von mehreren Prüfmerkmalen des Prüfplanes auf die Prüfreihenfolge, ¨uber die zu produzierende St¨uckzahl sowie dem Vergleich mit Stichprobenanweisungen abgeleitet werden. Die Ergebnisse sollen in einer rechnergestützten Anwendung umgesetzt und für den praktischen Anwendungsfall verifiziert und validiert werden.

Zur Erreichung der Ziele wird ausgehend vom Stand der Technik die Vorauswahl der Prüfmittel unter Berücksichtigung von technischer Vorinformation beschrieben, die Prüfaufgaben klassifiziert und die Konsequenzen für die Anwendung auf mehrere Merkmale des Prüfplanes abgeleitet.

Als n¨achster Schritt wird die Bedeutung der Verteilungsmodelle und die Zusammenhänge des Produktions- und Messprozesses mit den Spezifikations- bzw. Toleranzgrenzen untersucht. Das Ergebnis wird ein graphisches Toleranzmodell sein, mit dem es für beliebige Verteilungsmodelle möglich ist, die Wahrscheinlichkeiten von Prüfentscheidungen zu ermitteln. Um die notwendige Eingangsinformation für das Toleranzmodell zu generieren, wird ein Verfahren zur Ermittlung des a-prioriVerteilungsmodells der Produktionsabweichungen und ein Verfahren zur Bestimmung der Parameter für das Verteilungsmodell der Messabweichungen entwickelt.

Zusammenfassend wird ein Algorithmus für die Berechnung der Wahrscheinlichkeiten von Prüfentscheidungen abgeleitet. Mit Hilfe dieser Vorgehensweise wird der Einfluss der Verteilungsmodelle und deren Parameter auf die Prüfentscheidungen untersucht und ausgewertet. Dadurch wird bewiesen, dass die unterschiedlichen Verteilungsmodelle sich signifikant auf die Wahrscheinlichkeit von Prüfentscheidungen auswirken.

Um die Auswirkungen bzw. die Folgen einer Prüfentscheidung auf die Prüfmittelauswahl quantifizieren zu können, werden relevante Risikobereiche definiert, denen Handlungsalternativen wie Ausschuss, Nacharbeit und Wiederholprüfungen hinterlegt werden können. Insgesamt werden zwei Toleranzmodelle entwickelt, wobei zunächst die Norm DIN EN ISO 14253 vernachlässigt und später mit berücksichtigt wird.

Im nächsten Schritt werden Gleichungen zur Berechnung von Prüfkosten, Fehlerund Fehlerfolgekosten zur wirtschaftlichen Aufwertung des Prüfmitteleinsatzes aufgestellt sowie mögliche Lösungen für die Optimierung der Prüfreihenfolge und der Behandlung von Stichprobenprüfungen erarbeitet.

Für die einzelnen Teilprozesse der Prüfmittelauswahl wird ausgehend von den vorher erarbeiteten Algorithmen ein Gesamtablauf für die optimierte Prüfmittelauswahl abgeleitet und auf die Hauptprozesse Vorauswahl, Bestimmung von Wahrscheinlichkeiten sowie auf die Kosten detailliert eingegangen. Als Ergebnis entsteht ein stufenartiger Verfahrensablauf für die industrielle Prüfmittelauswahl zur Sicherung der Qualität.

Dieser Verfahrensablauf wird umgesetzt in einer vom Verfasser erstellten Software QSys POP zur Prüfmittelauswahl, die die zur Auswahl notwendigen Algorithmen enthält. An einer Prüfaufgabe mit zwei Qualitätsmerkmalen wird die Software verifiziert und validiert. Dabei wird besonders auf den Einfluss der Verteilungsmodelle auf die Prüfmittelauswahl eingegangen.

Zum Abschluss erfolgt eine Zusammenfassung des Beitrages und ein Ausblick auf mögliche Erweiterungen bzw. Forschungsschwerpunkte für die zukünftige Arbeit mit Verteilungsmodellen für die Prüfplanung.

## Kapitel 4

## Vorauswahl von Prüfmitteln unter Berücksichtigung technischer Vorinformationen

### 4.1 Bedeutung der Vorauswahl

Der Sinn der Vorauswahl besteht darin, den Lösungsraum bei der Prüfmittelauswahl einzugrenzen. Diese Vorstufe zur eigentlichen Auswahlentscheidung beinhaltet sowohl organisatorische als auch technische Kriterien. Diese Kriterien können prio-risiert werden (Abbildung [4.1\)](#page-50-0). Die Vorauswahl beschränkt sich zunächst auf die

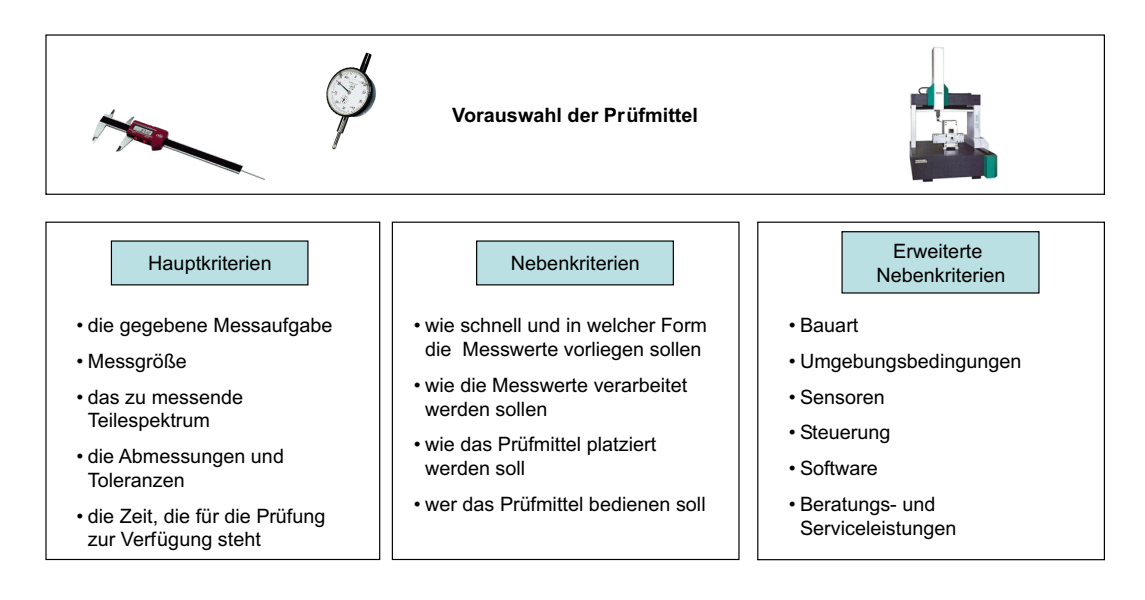

<span id="page-50-0"></span>Abbildung 4.1: Kriterien für die Vorauswahl der Prüfmittel

wichtigsten Auswahlkriterien, die Hauptkriterien. Die Nebenkriterien sollten optio-

nal gewählt werden können. Dies hängt auch vom Anwender und dem Anwendungsfall ab. Der Algorithmus kann zum Beispiel bei der Auswahl komplexerer Prüfmittel bzw. Prüfsysteme erweitert werden.

### 4.2 Klassifizierung von Prüfaufgaben und Prüfmitteln

Um eine Systematisierung bei der Vorauswahl vorzunehmen, ist es zunächst notwendig, sowohl die im Prüfplan vorliegende Prüfaufgabe exakt zu spezifizieren als auch die Informationen für die in Frage kommenden Prüfmittel zu analysieren. Ausgangspunkt ist zunächst ein Prüfplan, der die Prüfaufgaben beinhaltet, jedoch das zu verwendende Prüfmittel noch nicht enthält (Tabelle [B.2\)](#page-156-0).

Die Beschreibung einer Prüfaufgabe ist umfangreich und muss vollständig sein [\[Hoc78\]](#page-140-5). Sie setzt sich aus verschiedenen Informationen zusammen (Abbildung [4.2\)](#page-51-0).

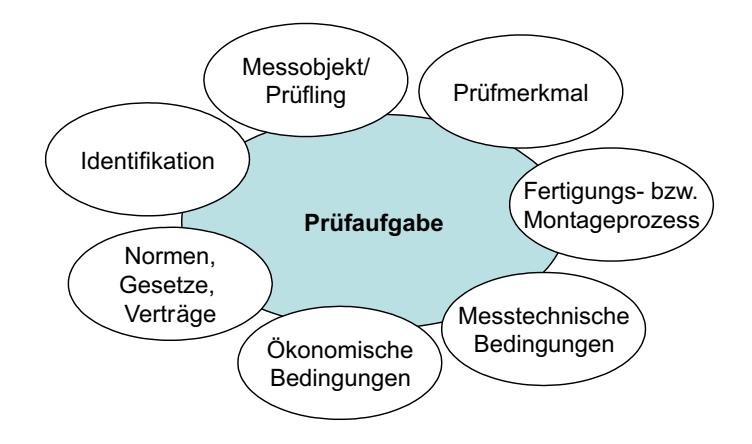

<span id="page-51-0"></span>Abbildung 4.2: Zusammensetzung einer Prüfaufgabe

Aufgrund ihrer zahlreichen Einflussfaktoren ist eine detaillierte Beschreibung der Prüfaufgabe notwendig (Tabelle [B.3\)](#page-157-0). Unterschieden wird zwischen obligatorischen Komponenten, die in den Entscheidungsprozess einbezogen werden müssen und optionalen Komponenten. Der Vergleich der Komponenten der Prüfaufgabe mit den Informationen über die Prüfmittel (Abbildung [4.3\)](#page-52-0) führt zu einer adäquaten Vorauswahl.

In der industriellen Praxis werden zunächst nur die Prüfmittelverwaltung und Prüfmittelüberwachung berücksichtigt. Als ökonomisches Entscheidungskriterium für den Prüfmitteleinsatz zählen bislang nur die Prüfkosten, ohne Berücksichtigung der Fehlentscheidungen, die aufgrund der Messunsicherheit des Prüfmittels entstehen. Deshalb ist eine Detaillierung bzw. eine erweiterte Berücksichtigung der Informationen über die Prüfmittel notwendig (Tabelle [B.4\)](#page-158-0).

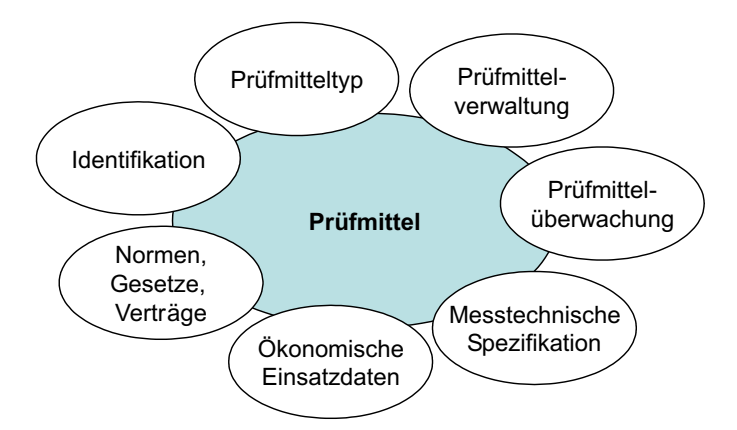

<span id="page-52-0"></span>Abbildung 4.3: Informationen über die Prüfmittel

#### <span id="page-52-2"></span>4.3 Methoden zur Vorauswahl von Prüfmitteln

Im Folgenden gilt die Annahme, dass eine Prüfaufgabe für ein zu prüfendes Qualitätsmerkmal steht und mehrere Prüfaufgaben zusammenfassend einen Prüfplan ergeben. Die Vorauswahl der Prüfmittel dient dazu, die Anzahl der Varianten für die Zuordnung von mehreren möglichen Prüfmitteln zu einer Prüfaufgabe zu minimieren. Deshalb muss die Vorauswahl das Ziel haben, direkt vergleichbare Anforderungen aus der Prüfaufgabe mit den Informationen über die Prüfmittel zu vergleichen und die in Frage kommenden Prüfmittel zu filtern. Hier wird zwischen obligatori-

| Anforderung der Prüfaufgabe                                         | Vergleich mit den Eigenschaft des Prüfmittels                            |  |  |  |  |  |
|---------------------------------------------------------------------|--------------------------------------------------------------------------|--|--|--|--|--|
| Merkmalsart                                                         | Handelt es sich um eine Messung oder eine Lehrung?                       |  |  |  |  |  |
| Merkmalsgruppe                                                      | Ist die Merkmalsgruppe Teil der möglichen Merkmalsgruppe?                |  |  |  |  |  |
| Merkmalseinheit                                                     | Ist die Merkmalseinheit gleich?                                          |  |  |  |  |  |
| <b>Nennmaß</b>                                                      | Liegt das Nennmaß innerhalb des Messbereiches?                           |  |  |  |  |  |
| Toleranz                                                            | Liegen die Toleranzgrenzen innerhalb des Messbereiches?                  |  |  |  |  |  |
| Geforderte Auflösung                                                | Ist die Auflösung so groß wie die geforderte Auflösung?                  |  |  |  |  |  |
| Temperatureinwirkung                                                | Ist die Temperatureinwirkung zu beachten?                                |  |  |  |  |  |
| Verschmutzungsgrad                                                  | Ist der Verschmutzungsgrad zu beachten?                                  |  |  |  |  |  |
| Feuchtigkeit                                                        | Ist die Feuchtigkeit zu beachten?                                        |  |  |  |  |  |
| Prüferanforderungen                                                 | Sind die Prüferanforderungen zu beachten?                                |  |  |  |  |  |
| Prüfort                                                             | Ist der Prüfort zu beachten?                                             |  |  |  |  |  |
| Zulässige Bauteilmasse                                              | Liegt die Tragfähigkeit über der zulässigen Bauteilmasse?                |  |  |  |  |  |
| Zulässiges Bauteilvolumen                                           | Ist der vorhandene Arbeitsraum größer als das zul. Bauteilvolumen?       |  |  |  |  |  |
| Geforderte Taktzeit                                                 | Liegt die durchschnittliche Messzeit innerhalb der geforderten Taktzeit? |  |  |  |  |  |
| Prüfmittelverfügbarkeit                                             | Weist der Prüfmittelstatus auf die Verfügbarkeit hin?                    |  |  |  |  |  |
| obligatorische Auswahlentscheidung<br>optionale Auswahlentscheidung |                                                                          |  |  |  |  |  |
| spezielle Untersuchung notwendig<br>o                               |                                                                          |  |  |  |  |  |

<span id="page-52-1"></span>Tabelle 4.1: Fragenkatalog für die Vorauswahl der Prüfmittel

schen und optionalen Auswahlkriterien unterschieden, so dass sich ein Fragenkatalog

zur Vorauswahl ergibt (Tabelle [4.1\)](#page-52-1).

Während die meisten Anforderungen der Prüfaufgabe nur mit den vorhandenen Informationen über die Prüfmittel verglichen werden, muss für die Vergleichbarkeit der Merkmalsgruppen eine Kategorisierung bzw. systematische Einordnung der Prüfmerkmale vorgenommen werden. Um eine Auswahl des richtigen Prüfmittels durchzuführen, ist das Prüfmerkmal das wichtigste Kriterium. Diese Merkmale können unterschiedlicher Art sein und deren Ausprägungen sind kennzeichnend für die Qualität (Kapitel [1\)](#page-19-0). Sie werden nach physikalischen Gegebenheiten in Gruppen eingeteilt.

CZETTO und KLAEGER haben sich mit Klassifizierungssystemen für Merkmale auseinandergesetzt und für geometrische wie auch für andere Prüfmerkmale Klassifizierungssysteme erstellt [\[Cze78\]](#page-138-6), [\[Kla97\]](#page-140-2). Auf Basis der Untersuchungen von [\[Cze78\]](#page-138-6) und [\[Kla97\]](#page-140-2) wird ein Modell für die Merkmalsgruppen erstellt, das um elek-trische Merkmalsgrößen erweitert wird (Abbildung [4.4\)](#page-53-0).

Bei der oben genannten Untersuchung fehlen die elektrischen bzw. magnetischen Prüfmerkmale, die tendenziell durch das Ersetzen von mechanischen durch elektronische Komponenten zunehmen. Die häufigste Gruppe sind Merkmale aus der Längenprüftechnik [\[Rel85\]](#page-143-2), [\[Pie97\]](#page-142-6). Eine große Anzahl von Merkmalen sind qualitative Merkmale, für die die erscheinungsbezogenen wie beispielsweise die Anwesenheitskontrolle und funktionsbezogene Merkmale stehen.

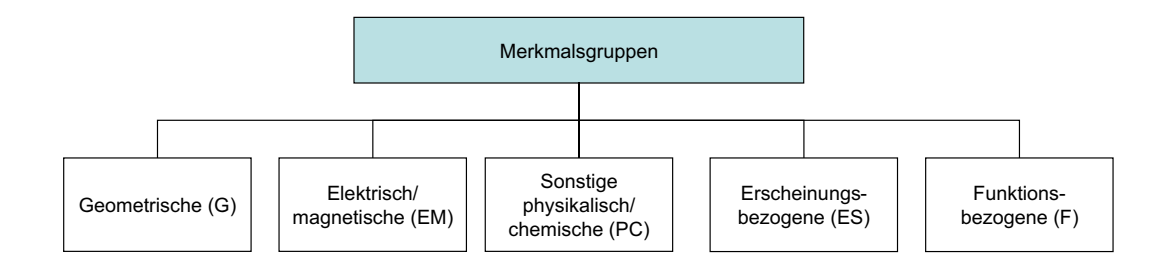

<span id="page-53-0"></span>Abbildung 4.4: Gliederung der Prüfmerkmale

Während eine Prüfaufgabe nur einer Merkmalsgruppe eindeutig zugeordnet werden kann, kann ein Prüfmittel in mehrere Merkmalsgruppen eingeordnet werden. Zum Beispiel ist der Außendurchmesser einer Welle als Prüfmerkmal eindeutig zuordenbar, jedoch ist ein Messschieber gleichzeitig für die Messung eines Innen- bzw. Außendurchmessers geeignet.

Für häufig auftretende geometrische Merkmale oder physikalisch-chemische Merkmale werden die Merkmalsgruppen auf einer zweiten und dritten Ebene feiner gegliedert (Tabelle [4.2,](#page-55-0) [4.3\)](#page-56-0). Die unterste noch zuordenbare Ebene bildet jeweils das Ende einer Kette, über die das Merkmal eindeutig klassifiziert wird. Der Merkmalscode in Klammern ist intern für die eindeutige Einordnung der Prüfaufgabe vorgesehen. So kann zum Beispiel für die Prüfaufgabe A die Klasse G32 gewählt werden, falls es

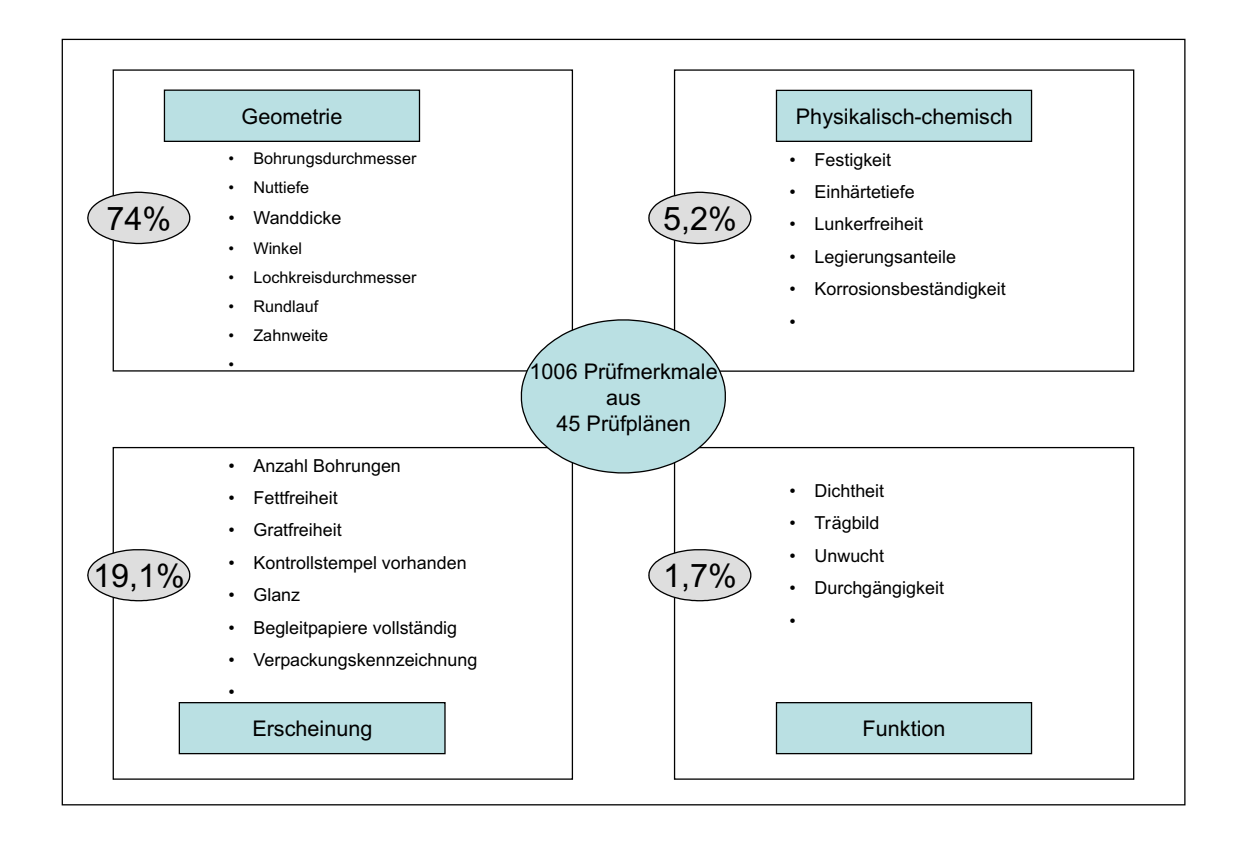

Abbildung 4.5: Analyse der Häufigkeit von Prüfmerkmalen in der industriellen Praxis [\[Rel85\]](#page-143-2)

sich um die Prüfung des Flankenwinkels eines Innengewindes handelt. Folglich kommen nur Prüfmittel in Frage, die ebenfalls diesen Klassencode zugewiesen bekommen haben.

Die Auswahlkriterien beschränken sich bis jetzt auf ein Prüfmerkmal bzw. eine Prüfaufgabe. In der industriellen Praxis ist dies zum Beispiel bei stark automatisierten Montage- und Prüfanlagen charakteristisch. Hier wird häufig nur ein Merkmal geprüft. Werden dagegen mehrere Merkmale geprüft, d.h. mehrere Prüfaufgaben des Prüfplanes in einem Arbeitsschritt abgearbeitet, so müssen für die Optimierung weitere Überlegungen angestellt werden.

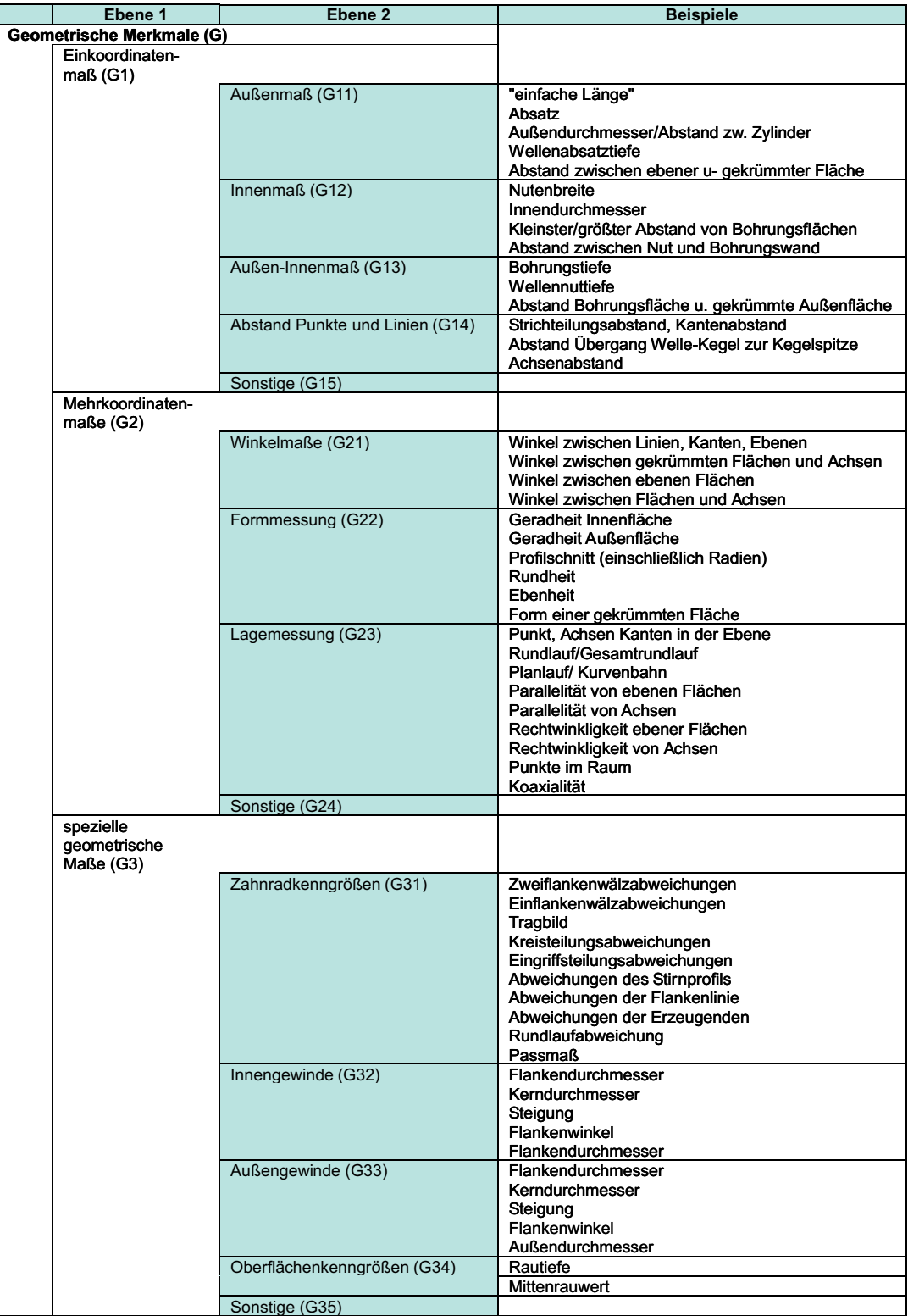

#### <span id="page-55-0"></span>Tabelle 4.2: Klassifizierung der Prüfmerkmale - Teil $1$

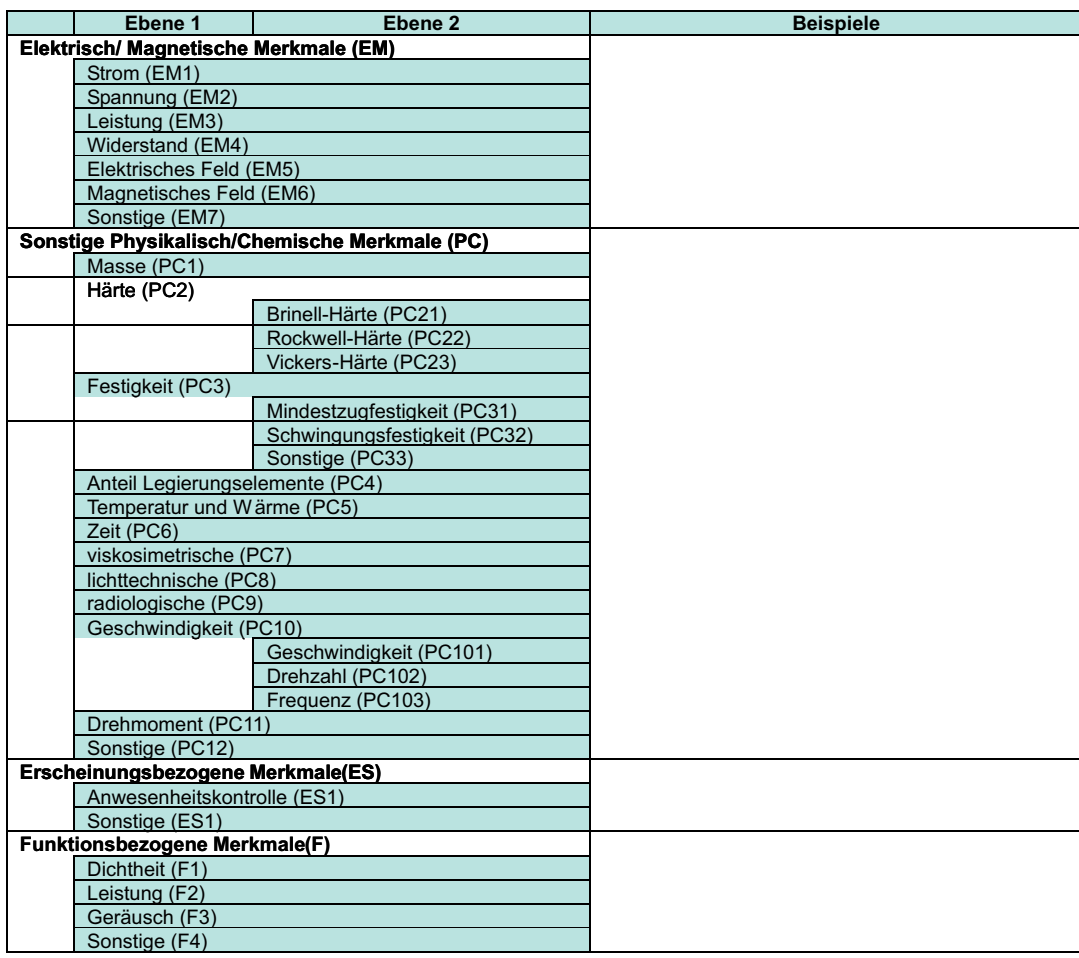

#### <span id="page-56-0"></span>Tabelle 4.3: Klassifizierung der Prüfmerkmale - Teil $2$

### 4.4 Vorauswahl unter Berücksichtigung mehrerer Prüfmerkmale

Zunächst gibt es kombinatorisch für die Anzahl J der relevanten Prüfaufgaben und die Anzahl G der möglichen Prüfmittel sieben typische Fälle (Tabelle [4.4\)](#page-57-0).

|             | Prüfaufgaben | Prüfmittel | Varianten                  |
|-------------|--------------|------------|----------------------------|
| Fall 1      |              |            |                            |
| Fall 2      |              | G          |                            |
| Fall 3      |              |            |                            |
| Fall 4      |              | G          | G                          |
| Grenzfälle: |              |            | Folge                      |
| Fall 5      |              |            | PM-Anforderungen erstellen |
| Fall 6      |              |            | PM-Anforderungen erstellen |
| Fall 7      |              |            | kein relevanter Fall       |

<span id="page-57-0"></span>Tabelle 4.4: Möglichkeiten der Zuordnung der Prüfmittel im Prüfplan

Für Fall 1 und Fall 2 existiert nur eine Prüfaufgabe. Gibt es wie in Fall 1 genau ein Prüfmittel für eine Prüfaufgabe, so besteht kein Auswahlproblem, sondern es besteht ein Zwang, genau dieses Prüfmittel einzusetzen. Der Fall 2 spiegelt das eindimensionale Auswahlproblem wider. Hier wird für eine Prüfaufgabe aus mehreren Prüfmitteln ein geeignetes gesucht.

Bei Fall 3 und 4 sind mehrere Prüfaufgaben gegeben, d.h. es existiert ein Prüfplan mit mehreren Merkmalen. Fall 3 tritt zum Beispiel bei Suchproblemen auf. Bei Suchproblemen wie einer Laborprüfung werden mit einem Prüfmittel wie etwa einem Koordinatenmessgerät mehrere Merkmale zeitgleich oder innerhalb eines geringen Zeitraumes untersucht. Ein Beispiel ist die Karosserievermessung in der Automobilindustrie.

Der Fall 4 ist für die Untersuchungen der eigentlich interessante Fall. Hier gilt es für einen Prüfplan mit mehreren Prüfaufgaben  $J$  die geeigneten Prüfmittel aus einer möglichen Anzahl G auszuwählen. Insgesamt existieren hierfür  $G<sup>J</sup>$  Möglichkeiten mit der Annahme, dass jedes Prüfmittel geeignet ist, jede Prüfaufgabe zu lösen. Für große J bzw. G ist der Aufwand erheblich. Deshalb muss versucht werden, die Anzahl der Prüfaufgaben J und der Prüfmittel G zu minimieren. Die Fälle 5,6 und 7 bilden die Grenzfälle. Während Fall 7 ausgeschlossen werden kann, sind für die Fälle 5 und 6 Anforderungsblätter für Prüfmittel zu erstellen, die entweder angeschafft oder speziell gefertigt werden müssen.

Die Anzahl der Prüfaufgaben für Fall 4 lässt sich aus der Kenntnis fertigungsgeometrischer Zusammenhänge senken, so dass aufgrund der verbleibenden Prüfmerkmale das Bearbeitungsergebnis ohne bedeutsamen Aussageverlust beurteilt werden kann. Dies kann zum Beispiel bei Merkmalen aus gleichen Merkmalsgruppen (Abschnitt [4.3\)](#page-52-2) erreicht werden.

Eine andere Möglichkeit zur Berücksichtigung von mehreren Merkmalen wäre eine multivariate Lösung des Problems. Dazu würde sich jedoch die Dimension in der Einheit ändern und für eine merkmalsorientierte Auswahl von Prüfmitteln der Aufwand stark ansteigen.

Eine effektivere Möglichkeit bietet eine Vorauswahl der Prüfaufgaben, die für die Optimierung des Auswahlproblems in Frage kommen. Ein Prüfplan steht für ein Produkt oder ein Bauteil und enthält folglich  $k$  Prüfaufgaben (PA) bzw. Merkmale, von denen eine Teilmenge kritisch ist, d.h. für eine Prüfmittelauswahlentscheidung in Frage kommt (Abbildung [4.6\)](#page-58-0).

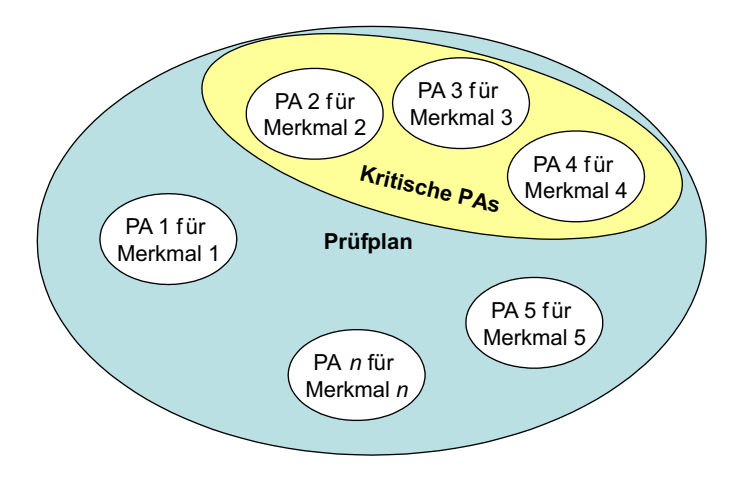

<span id="page-58-0"></span>Abbildung 4.6: Der Prüfplan und seine Prüfaufgaben (PAs)

Kommen für J Prüfaufgaben jeweils  $G_i$  Prüfmittel in Frage, so kann die Anzahl  $m$  der möglichen Lösungen des Problems mit

$$
m = \prod_{j=1}^{J} G_j \tag{4.1}
$$

bestimmt werden.

Um eine richtige Beurteilung des Prüfplans zu gewährleisten, müssen die Korrelationen der Prüfaufgaben bzw. der Merkmale beachtet werden. Unter Berücksichtigung von mehreren Merkmalen kann ein Algorithmus zur Vorauswahl von Prüfmitteln beschrieben werden (Abbildung [4.7\)](#page-59-0). Bei ihm werden die obligatorischen Kriterien wie Merkmalscode, Messbereich, Auslösung, Messzeit und Verfügbarkeit sowie eine mögliche Erweiterung der Kriterienliste um optionale Kriterien beschrieben. Ist kein geeignetes Prüfmittel vorhanden, so wird ein Anforderungskatalog für ein neues Prüfmittel, das entweder angeschafft oder produziert werden muss, erzeugt.

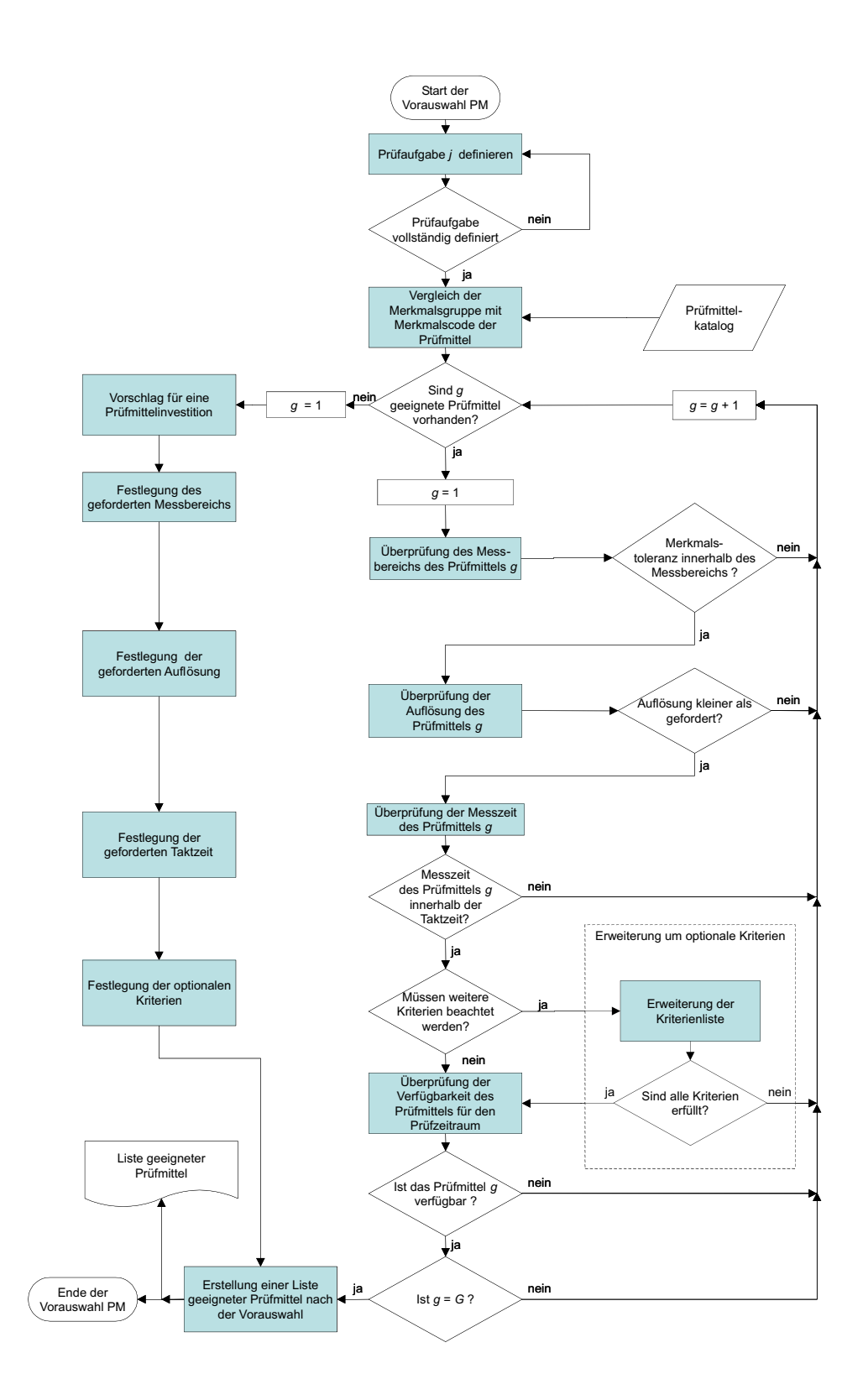

<span id="page-59-0"></span>Abbildung 4.7: Ablauf der Vorauswahl von Prüfmitteln

Ein effizienter Vorauswahlalgorithmus bildet die Grundlage für die weitere Vorgehensweise. Im nächsten Schritt müssen die quantitativen Eigenschaften der Prüfmerkmale für jede Prüfaufgabe sowie der in Frage kommenden Prüfmittel untersucht werden. Den Schlüssel dazu bilden die folgenden Untersuchungen zu den Verteilungsmodellen bei der optimierten Auswahl von Prüfmitteln.

## Kapitel 5

## Untersuchungen zu Verteilungsmodellen

## 5.1 Bedeutung von Verteilungsmodellen für den Fertigungs-, Montage- und Messprozess

Die Bewertung eines Fertigungs-, Montage- und Messprozesses kann anhand der Verteilungsdichtefunktion der Abweichungen der am Produkt durch den Fertigungsprozess realisierten Merkmalswerte vorgenommen werden. In dieser Arbeit soll die Rolle wichtiger Verteilungsmodelle des Fertigungs- bzw. Montageprozesses und des Messprozesses im Hinblick auf die Auswahl von industriell relevanten Prüfmitteln untersucht werden. Aufgrund des Zentralen Grenzwertsatzes (Abschnitt [2.1.1.3\)](#page-28-0) und ihrer Verbreitung in der Praxis nimmt hier die Normalverteilung eine wichtige Rolle ein. Nach wahrscheinlichkeitstheoretischen Untersuchungen werden in diesem Kapitel verschiedene Verteilungsmodelle für Fertigungs- und Montageprozesse und mögliche Verteilungsmodelle des Messprozesses untersucht. Die Summe aus beiden Prozessen ist ein resultierendes Verteilungsmodell (a-posteriori-Verteilung), dargestellt am Beispiel der Summe zweier Normalverteilungen (Abbildung [5.1\)](#page-62-0). Darüber hinaus ist es notwendig, auch andere Verteilungsmodelle, die nicht-normalverteilt sind, zu untersuchen, um die Realität besser abbilden zu können.

Um die Qualität innerhalb einer Prüfaufgabe zu sichern, ist es notwendig, sowohl die Fertigungs- und Montageabweichungen als auch die Abweichungen im Messprozess gleichzeitig zu berücksichtigen. In diesem Kapitel wird die Summe aus beiden Prozessen in Zusammenhang mit der Forderung aus den Toleranzangaben gebracht und die Anteile von getroffenen Fehlentscheidungen aufgrund einer vorhandenen Messunsicherheit bei der Prüfung untersucht. Hierzu werden zunächst die analytisch mathematischen Zusammenhänge untersucht und daraus ein Toleranzmodell entwickelt, das sich auf beliebige Verteilungskombinationen des Fertigungs- und Montageprozesses sowie des Messprozesses anwenden lässt.

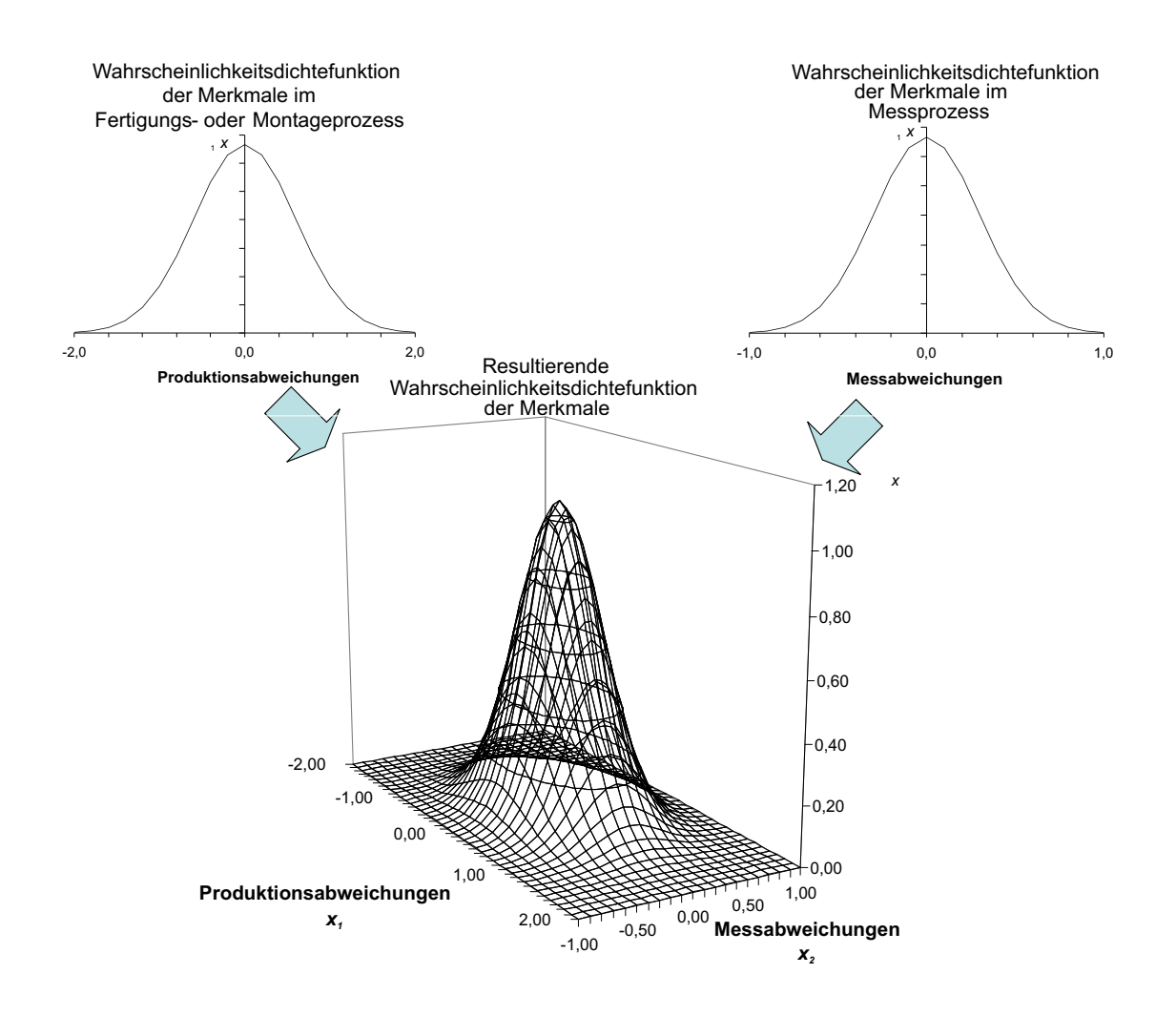

<span id="page-62-0"></span>Abbildung 5.1: Zusammensetzung der resultierenden Wahrscheinlichkeitsdichtefunktion  $\varphi(x)$  der Messwerte aus Produktionsabweichungen und Messabweichungen

#### $5.2$ Untersuchungen zum Zusammenhang zwischen Fertigungs- und Messabweichungen

#### <span id="page-62-1"></span>Analytische Beschreibung der Zusammenhänge 5.2.1

Zunächst wird die Verteilung der Abweichungen für den Fertigungs- und Montageprozess als Zufallsgröße  $X_1$  und die des Messprozesses als Zufallsgröße  $X_2$  dargestellt. Diese beiden Zufallsgrößen sind unabhängig voneinander, so dass die Summe

$$
Z = X_1 + X_2 \tag{5.1}
$$

aus beiden Zufallsgrößen bzw. die Faltung ihrer Wahrscheinlichkeitsdichtefunktionen der Zufallsgröße Z entspricht. Für stetige Wahrscheinlichkeitsdichtefunktionen ergibt sich folgende Gleichung:

$$
\varphi_3(z) = \int \varphi_1(x_1)\varphi_2(z - x_1)dx \qquad (5.2)
$$

Für diskrete Wahrscheinlichkeitsdichtefunktionen gilt:

$$
p_3(z) = \sum_{x_1, x_2; x_1 + x_2 = z} p_1(x_1) p_2(x_2) = \sum_{x_1} p_1(x_1) p_2(z - x_2)
$$
(5.3)

Für dieses Faltungsmodell gilt allgemein, dass sich nach dem Additionsgesetz für unabhängige Zufallsvariablen die Erwartungswerte  $\mu_i$  und die Varianzen  $\sigma_i^2$  für beliebige Verteilungen addieren [\[Gne88\]](#page-139-5). Was dies für den Zusammenhang der Prozesse bedeutet, soll durch den Vergleich von Verteilungsmodellen und der Faltung von Verteilungsmodellen verdeutlicht werden.

#### 5.2.1.1 Vergleich von Verteilungsmodellen anhand der Verteilungsfunktion

Werden die Flächeninhalte zwischen der Wahrscheinlichkeitsdichtefunktion der standardisierten Normalverteilung und der Rechteckverteilung verglichen, so ist die ma-ximale Flächenabweichung bestimmbar (Abbildung [5.2\)](#page-63-0).

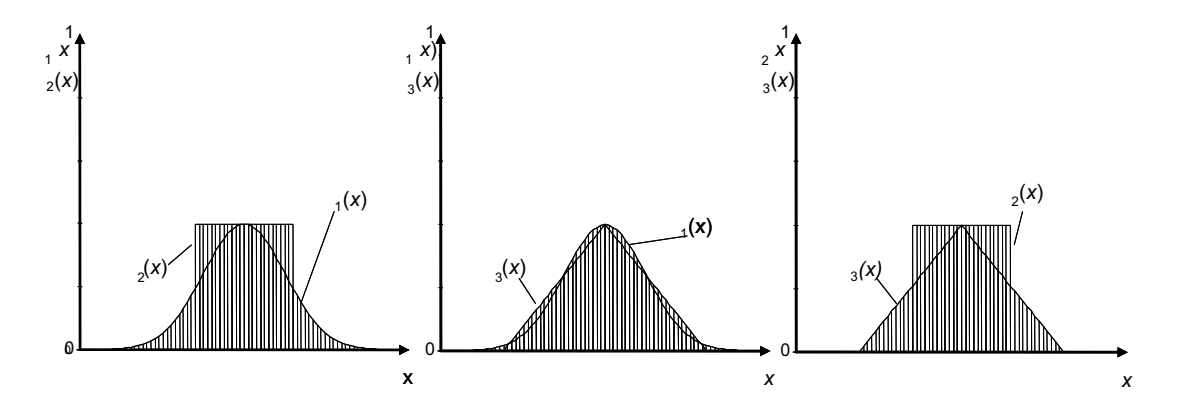

<span id="page-63-0"></span>Abbildung 5.2: Vergleich der Verteilungsdichtefunktion von Normalverteilung, Rechteckverteilung und Dreieckverteilung

Werden die Flächenunterschiede  $\Delta F_1(x)$  berechnet, so ist die maximale Abweichung zwischen standardisierter Normalverteilung und Rechteckverteilung 10, 5041 Prozent. Dieser Wert ist bei  $x = 1,25331$  erreicht (Tabelle [B.5\)](#page-159-0). Übersteigt x den Wert 1, 25331, nimmt der Unterschied der beiden Dichten wieder ab, da jetzt die Fläche unter der Rechteckverteilung gleich Null ist und nur noch die Fläche unter der Normalverteilung berücksichtigt wird. Diese Abweichung bei  $x = 1,25331$ stellt zugleich die größtmögliche Abweichung von einer eingipfeligen Verteilung zur Normalverteilung dar. Daraus kann gefolgert werden:

Wenn ein Prozess durch ein geeignetes Verteilungsmodell mit Parametern annähernd beschrieben wird, so weicht die Verteilungsfunktion maximal 10, 5041 Prozent von der Verteilungsfunktion der Normalverteilung ab.

Beim Vergleich von Normal- und Rechteckverteilung sind die äußeren Bereiche der Wahrscheinlichkeitsdichtefunktion entscheidend für den Unterschied im Prozentbereich. Es wird deutlich, dass bei Untersuchungen im ppm-Bereich die Wahl des richtigen Verteilungsmodells einen signifikanten Einfluss auf die Höhe der Wahrscheinlichkeiten besitzt.

Werden die Flächen von Normalverteilung und Dreieckverteilung verglichen, gilt für die Normierung gleiches wie bei der Normierung der Rechteckverteilung. Wird die Fläche der Standardisierten Normalverteilung mit der der Dreieckverteilung verglichen, liegt der maximale Flächenunterschied von 2,19798 Prozent beim Wert  $x = 1, 0$ , einem Schnittpunkt der beiden Verteilungen. Danach nimmt der Flächenunterschied  $\Delta F_2(x)$  ab, erreicht bei  $x = 2, 3$  seinen negativsten Wert und nähert sich für  $x \to \infty$  dem Wert 0 an (Tabelle [B.5\)](#page-159-0). Eine Dreieckverteilung kann durch die Faltung zweier Rechteckverteilungen entstehen. Ein Beispiel ist die Verteilung der Summe der beiden Augenzahlen beim zweimaligen Würfeln.

Durch den Vergleich der Verteilungsfunktion von scheinbar ähnlichen Verteilungsmodellen wird gezeigt, dass die Abweichungen im Prozentbereich liegen können. Folglich ist es wichtig, bei einer Untersuchung im ppm-Bereiche den Typ und die Parameter der Verteilungsmodelle zu berücksichtigen, um die auftretenden Abweichungen adäquat zu beschreiben.

#### 5.2.1.2 Faltung von Verteilungsmodellen

Da es sich bei der Kombination von Produktionsabweichungen und Messabweichungen um eine mathematische Faltung handelt, müssen zudem die Eigenschaften der Faltung beachtet werden. Durch die Faltung zweier Rechteckverteilungen wird bereits eine Annäherung an die Normalverteilung ermöglicht. Durch mehrmaliges Falten wird der Fehler zwischen der resultierenden Verteilung und der Normalverteilung kontinuierlich geringer [\[Gne88\]](#page-139-5).

Beim n-fachen Falten einer gleichartigen Wahrscheinlichkeitsdichtefunktion ergibt sich nach dem Zentralen Grenzwertsatz der Wahrscheinlichkeitsrechnung an-nähernd eine Normalverteilung (Abschnitt [2.1.1.3\)](#page-28-0). Werden gleichartige Verteilungsdichten mit Erwartungswert  $E(X) = 0$  eines Verteilungsmodells n-mal miteinander gefaltet, so sind die normierten Varianzen  $Var_{norm}(X)$  mit der Varianz der Standardnormalverteilung zu vergleichen. Ist die resultierende Varianz genauso groß wie die der Standardnormalverteilung, dann entsteht durch die n-malige Faltung eine Normalverteilung.

So ergeben sechs gefaltete Dreieckverteilungen, zwölf gefaltete Rechteckverteilungen und 24 gefaltete U-Verteilungen wieder eine standardisierte Normalverteilung

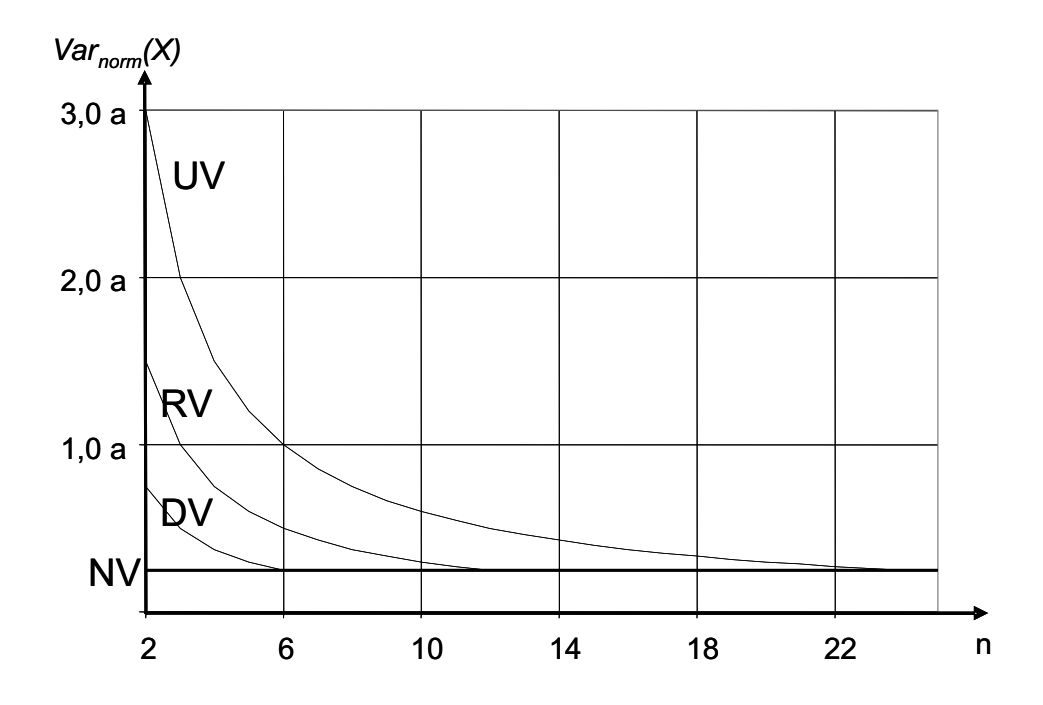

<span id="page-65-0"></span>Abbildung 5.3: Vergleich der Faltung von  $n$  Rechteck- (RV), Dreieck- (DV) und U-Verteilungen (UV) mit der standardisierten Normalverteilung (NV)

(Abbildung 5.3). Die Voraussetzung dafür ist eine Normierung der Verteilungsfunktion im Intervall  $[-a, +a]$ .

Sind die Zufallsgrößen  $X_1$  und  $X_2$  normalverteilt, so ist die Summe normalverteilt (Satz von Cramer, Abschnitt 2.1.1.3). Dies bedeutet, dass die Wurzel aus der Summe der Quadrate der Standardabweichungen aus dem Fertigungs- bzw. Montageprozess und dem Messprozess die empirische Standardabweichung  $\sigma_g$  ergibt:

$$
\sigma_g = \sqrt{\sigma_1^2 + \sigma_2^2} \tag{5.4}
$$

Diesen Zusammenhang des quadratischen  $\frac{Gau\beta}{\delta}$  schen Fehlerfortpflanzungsgesetzes haben mehrere Autoren untersucht und für die Berechnung der Wahrscheinlichkeiten bei Prüfentscheidungen verwendet [BW74], [Olt00], [Nus98], [San99], [DLL02]  $[\text{May03}]$ ,  $[\text{CHH}^+04]$ . Sie gehen jedoch weitestgehend von normalverteilten Zufallsgrößen aus. Deshalb müssen für andere Verteilungsmodelle weitergehende Untersuchungen durchgeführt werden, die die Eigenschaften der Faltung zur Beschreibung der Prozesse nutzen.

#### 5.2.1.3 Räumliche Beschreibung der Faltung

Um das Verhalten von Prozess- und Messabweichungen an den Spezifikationsgrenzen untersuchen zu können, muss die Faltung der Verteilungsdichtefunktionen  $\varphi_1(x_1)$  und  $\varphi_2(x_2)$  räumlich betrachtet werden. Da  $X_1$  und  $X_2$  zwei unabhängige Zufallsvariablen sind, können dazu die beiden Wahrscheinlichkeitsdichtefunktionen multipliziert werden:

$$
\varphi(x_1, x_2) = \varphi(x_1) \cdot \varphi(x_2) \tag{5.5}
$$

Sind die Abweichungen im Fertigungs- bzw. Montageprozess und im Messprozess normal verteilt, so ergibt sich nach

$$
\varphi(x_1, x_2) = \frac{1}{2\pi\sigma_1\sigma_2} \cdot e^{-\left(\frac{(x_1 - \mu_1)^2}{2\sigma_1^2} - \frac{(x_2 - \mu_2)^2}{2\sigma_2^2}\right)}
$$
(5.6)

ein Faltungsgebirge (Abbildung 5.4).

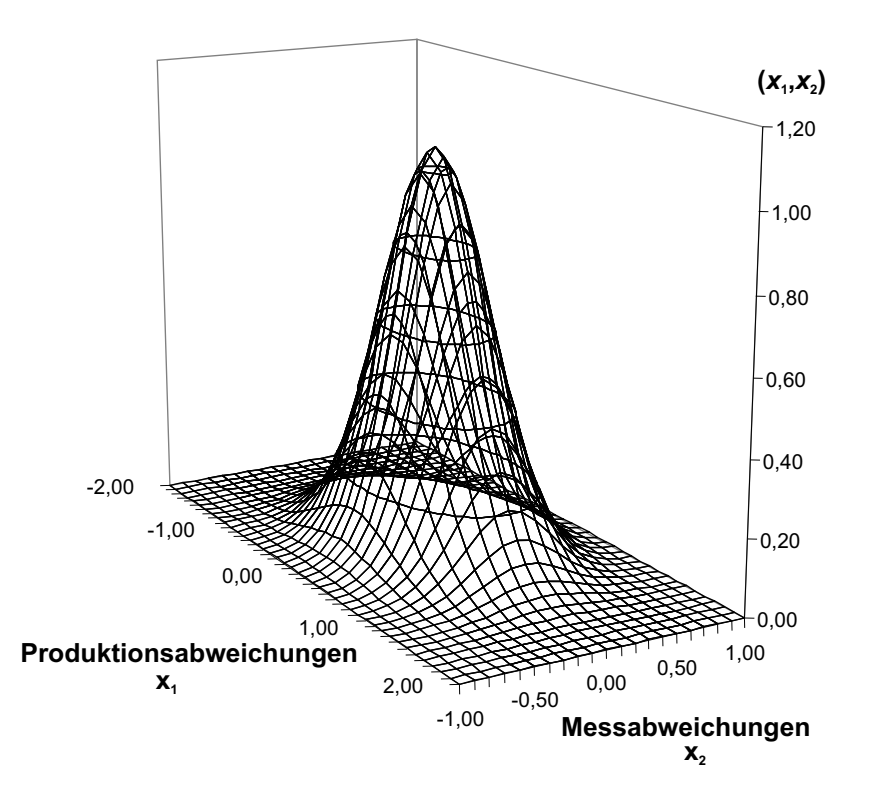

<span id="page-66-0"></span>Abbildung 5.4: Faltungsgebirge aus Produktionsabweichungen und Messabweichungen [Lin05a]

Um die Entscheidungsbereiche bei der Prüfung von Qualitätsmerkmalen herzuleiten, müssen die Spezifikationsgrenzen berücksichtigt werden (Abschnitt 2.1.5).

#### 5.2.2 Toleranzmodell zur Beschreibung des Zusammenhangs zwischen Prozess- und Messabweichungen sowie den Spezifikationsgrenzen

Um einen *fähigen* Fertigungs- oder Montageprozess zu erhalten, muss gewährleistet sein, dass Teile mit einer ausreichend kleinen Streuung innerhalb der vorgegebenen Toleranzgrenzen  $T_u$  und  $T_o$  produziert werden. Dies wird jedoch von der Messunsicherheit beeinflusst, wodurch Fehlentscheidungen entstehen (Abschnitt [2.1.5\)](#page-39-0).

Dies bedeutet, dass zum Beispiel die Summe aus der gemessen Fertigungs- und Montageprozessgröße  $x_1$  und der Messabweichung  $x_2$  die Toleranzgrenzen nicht überschreiten darf, wenn ein Gutteil auch als Gutteil erkannt werden soll [\[ZL05\]](#page-144-9). Es gilt:

$$
T_u \le x_1 + x_2 \le T_o \tag{5.7}
$$

Wird die systematische Messabweichung  $\Delta x = 0$  angenommen, ergibt sich ein Toleranzmodell zur Beschreibung des Zusammenhangs der Prozess- und Messabweichungen sowie der Toleranzgrenzen (Abbildung [5.5\)](#page-68-0). Mit diesem Toleranzmodell ist es möglich, alle Bereiche für die Anteile der Prüfentscheidungen (Tabelle [6.1\)](#page-91-0) herzuleiten. Dazu wird über die Bereiche der zweidimensionalen Wahrscheinlichkeitsdichte, die durch die Faltung entstanden ist, integriert.

Für die Prüfentscheidungen, unter Berücksichtigung der stetigen Verteilung von Produktionsabweichungen  $\varphi_1(x_1)$  und Messabweichungen  $\varphi_2(x_2)$  sowie den Toleranzgrenzen  $T_u$  und  $T_o$ , können die Bereiche somit allgemein berechnet werden. Insgesamt gibt es vier Fälle:

Fall 1: Wahrscheinlichkeit  $p_{an,j}$  der Schlechtteile, die fälschlicherweise als Gutteile angenommen werden

<span id="page-67-0"></span>
$$
p_{an,j} = \int_{T_o}^{\infty} \int_{x_u-x}^{T_o-x} \varphi_1(x_1)\varphi_2(x_2) dx_2 dx_1 + \int_{-\infty}^{T_u} \int_{T_u-x}^{T_o-x} \varphi_1(x_1)\varphi_2(x_2) dx_2 dx_1 \qquad (5.8)
$$

Fall 2: Wahrscheinlichkeit  $p_{ab,i}$  der Gutteile, die fälschlicherweise als Schlechtteile angenommen werden

$$
p_{ab,j} = \int_{T_u}^{T_o} \left[ \int_{T_o-x}^{\infty} \varphi_1(x_1)\varphi_2(x_2) + \int_{-\infty}^{T_u-x} \varphi_1(x_1)\varphi_2(x_2) \right] dx_2 dx_1 \tag{5.9}
$$

Fall 3: Wahrscheinlichkeit  $p_{an}$  der Gutteile, die richtig als Gutteile angenommen werden

$$
p_{an} = \int_{T_u}^{T_o} \int_{T_u - x}^{T_o - x} \varphi_1(x_1) \varphi_2(x_2) \, dx_2 \, dx_1 \tag{5.10}
$$

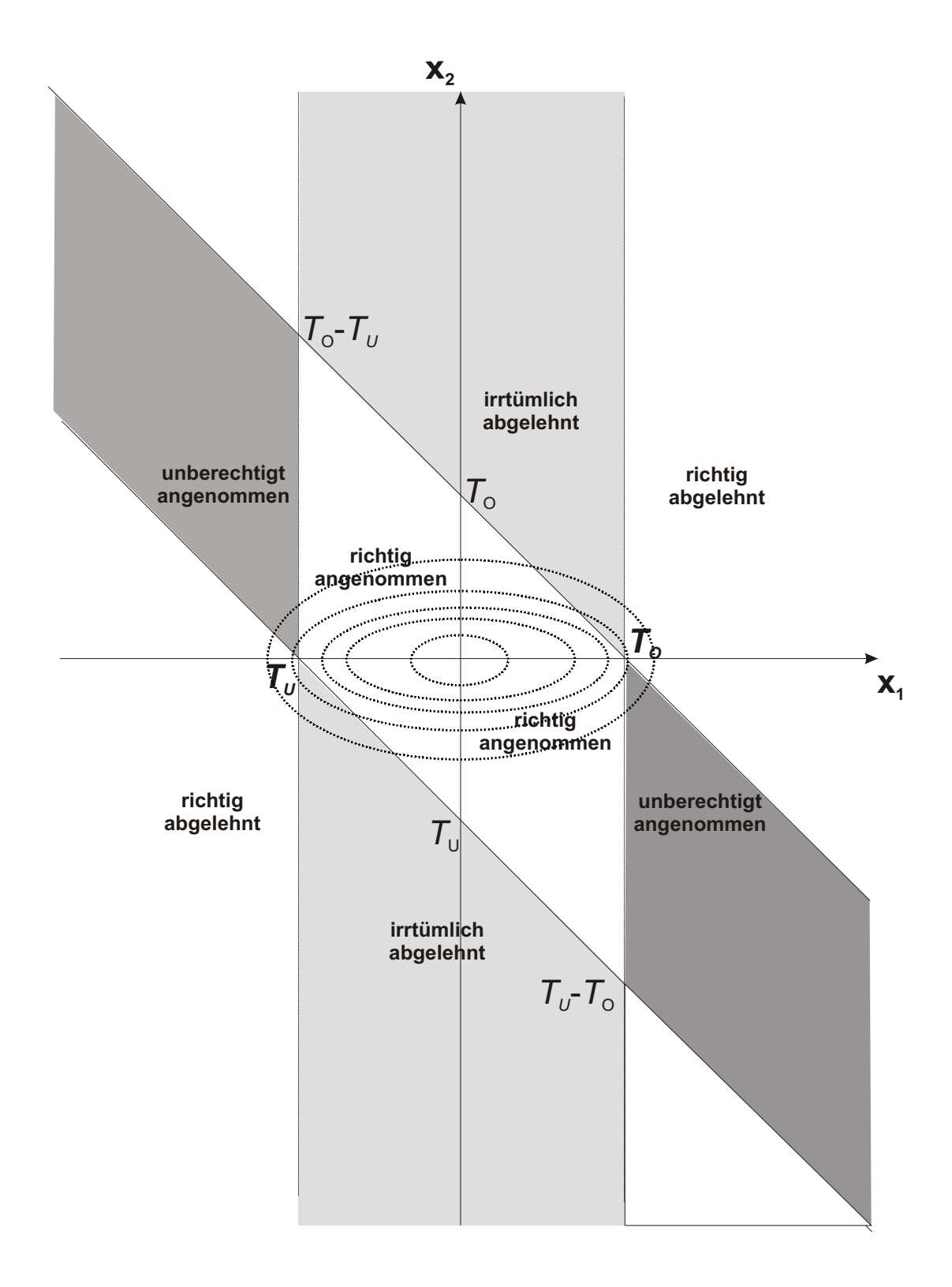

<span id="page-68-0"></span>Abbildung 5.5: Toleranzmodell zur Berücksichtigung der Produktionsabweichung  $x_1$ , der Messabweichung  $x_2$  und der Toleranz $\cal T$ 

Fall 4: Wahrscheinlichkeit  $p_{ab}$  der Schlechtteile, die richtig als Schlechtteile abgelehnt werden

<span id="page-69-0"></span>
$$
p_{ab} = \int_{T_o}^{\infty} \left[ \int_{T_o-x}^{\infty} \varphi_1(x_1)\varphi_2(x_2) + \int_{-\infty}^{T_u-x} \varphi_1(x_1)\varphi_2(x_2) \right] dx_2 dx_1 + \int_{-\infty}^{T_u} \left[ \int_{T_o-x}^{\infty} \varphi_1(x_1)\varphi_2(x_2) + \int_{-\infty}^{T_u-x} \varphi_1(x_1)\varphi_2(x_2) \right] dx_2 dx_1 \qquad (5.11)
$$

Die Formeln [5.8](#page-67-0) bis [5.11](#page-69-0) beschreiben den allgemeinen Fall des Toleranzmodells (Abbildung [5.5\)](#page-68-0). Spezielle Formeln ergeben sich durch Einsetzen in die Gleichungen (Tabelle [C.1](#page-161-0) bis [C.3\)](#page-163-0). Sind durch die Prozesse Restriktionen wie Unstetigkeitsstellen enthalten oder sind die Funktionen nur im Positiven definiert, so muss das Modell angepasst werden.

Dies tritt zum Beispiel bei einseitig tolerierten Prozessen auf, die sich linksseitig oder rechtsseitig an einen natürlichen Grenzwert annähern. Ein Spezialfall sind zum Beispiel null-begrenzte Fertigungs- oder Montageprozesse (Abbildung [5.6\)](#page-70-0). Das entsprechende Toleranzmodell kann bei den Betragsverteilungen 1. und 2. Art, der Logarithmischen Normalverteilung, Weibull-Verteilung sowie den Lebensdauerverteilungen angewandt werden.

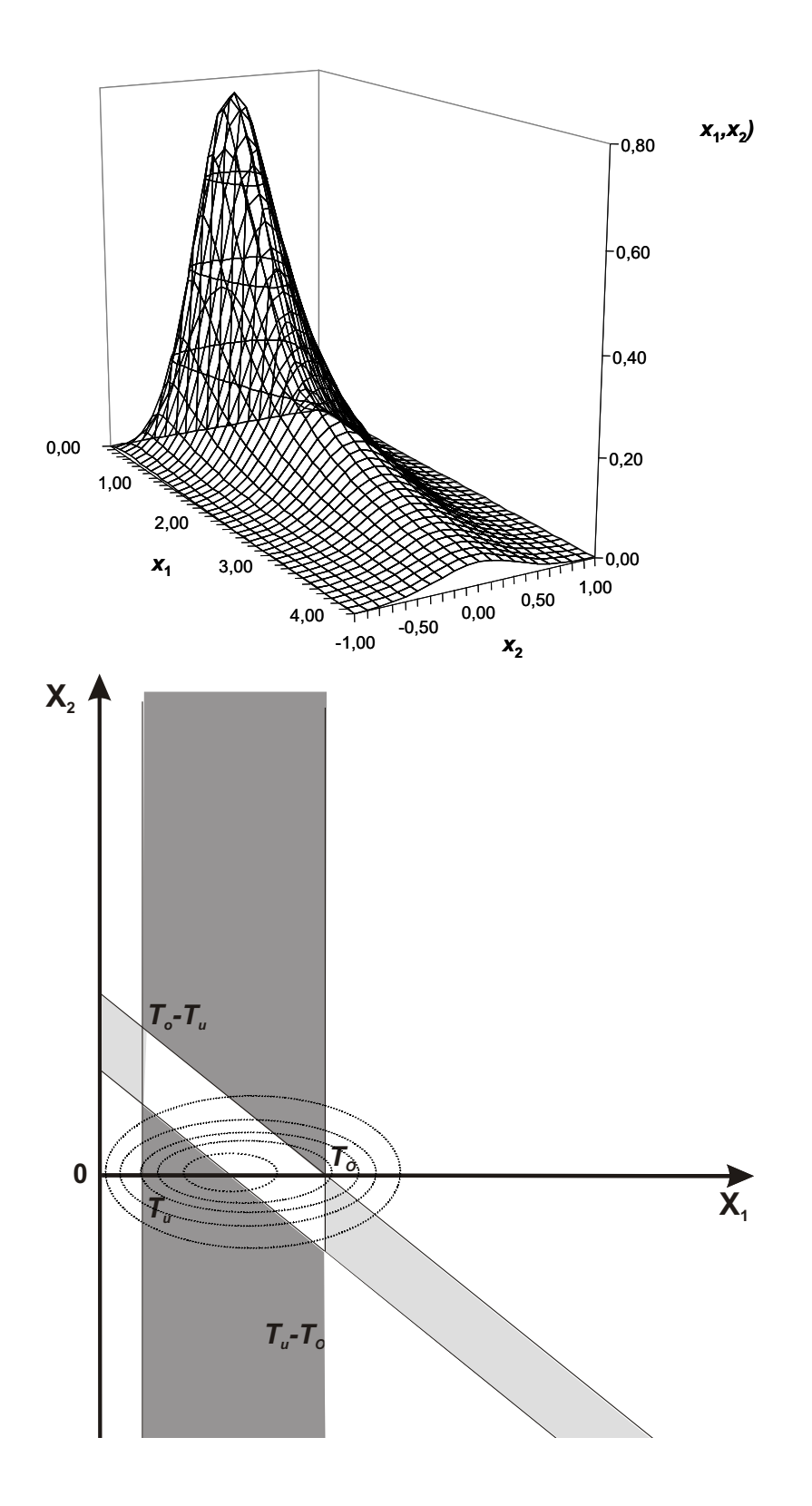

<span id="page-70-0"></span>Abbildung 5.6: Faltungsgebirge und Toleranzmodell bei einseitiger Annäherung an  $x_1 = 0$ 

#### 5.2.3 Ermittlung des a-priori-Verteilungsmodells und der Parameter aus empirischen Daten

Um die vorangegangenen Untersuchungen für die industrielle Qualitätssicherung anwenden zu können, müssen die Verteilungsmodelle des Fertigungs- und Montageprozesses sowie des Messprozesses bekannt sein. Bei der Prüfung von Qualitätsmerkmalen kann jedoch nur die Uberlagerung aus beiden Verteilungsmodellen erfasst werden. In den vorhergehenden Untersuchungen wurden jedoch die Verteilungsmodelle des Fertigungs- bzw. Montageprozesses und des Messprozesses im Toleranzmodell verwendet. Deshalb ist eine inverse "Entfaltung" der Messwertverteilung in die Verteilungsmodelle des Fertigungs- bzw. Montageprozesses und des Messprozesses notwendig. Die folgende Vorgehensweise soll die Lösung dieses Problems unabhängig vom Verteilungsmodell aufzeigen.

Zunächst ist es notwendig, eine ausreichend große Stichprobe von gemessenen Werten der Zufallsgröße  $X_{mess}$  zu erheben. Werden zwei beliebige unabhängige Verteilungsmodelle addiert, können nach dem Additionsgesetz die Erwartungswerte und die Varianzen der beiden Verteilungsmodelle addiert werden (Abschnitt [5.2.1\)](#page-62-1). Entsprechend können diese statistischen Kenngrößen des Messprozesses  $X_2$  von den Kenngrößen der empirischen Werte  $X_{mess}$  subtrahiert werden, um die statistischen Kenngrößen der Fertigungs- bzw. Montageverteilung  $X_1$  (a-priori-Verteilung) zu ermitteln.

Es gilt:

$$
E(X_1) = E(X_{mess}) - E(X_2)
$$
\n(5.12)

$$
Var(X_1) = Var(X_{mess}) - Var(X_2)
$$
\n(5.13)

Die Kenngrößen des Messprozesses  $X_2$  können aus den Prüfmittelfähigkeitsuntersuchungen oder der Messunsicherheit berechnet werden (Tabelle [5.1\)](#page-72-0). Der Erwartungswert  $E(X_{mess})$  und die Varianz  $Var(X_{mess})$  der Messwerte können wie im folgenden Abschnitt beschrieben ermittelt werden. Die Parameter des a-priori-Verteilungsmodells werden schließlich aus dem Erwartungswert  $E(X_1)$  und der Varianz  $Var(X_1)$  ermittelt. Dies gilt auch für nicht-normalverteilte Fertigungs- bzw. Montageabweichungen. Wird ein Verteilungsmodell mit drei oder vier Parametern als a-priori-Verteilungsmodell angenommen, so sind die statistischen Kenngrößen Schiefe  $\gamma$  und Wölbung  $\epsilon$  mit zu beachten.

Ein weiterer Weg ist die Ermittlung der a-priori-Verteilung mit einem Prüfmittel, das eine sehr kleine Messunsicherheit hat. Für diese Annahme gilt:

$$
E(X_2) \to 0 \tag{5.14}
$$

$$
Var(X_2) \to 0 \tag{5.15}
$$

Sind diese Bedingungen erfüllt, kann angenommen werden, dass die gemessenen Werte der a-priori-Verteilung entsprechen.

$$
E(X_1) = E(X_{mess})
$$
\n<sup>(5.16)</sup>

$$
Var(X_1) = Var(X_{mess})
$$
\n(5.17)
## 5.2.4 Ermittlung des Verteilungsmodells und der Parameter der Messabweichungen aus empirischen Daten

Treten bei der Messung jedoch dominierende Einflüsse auf, die nicht-normalverteilt sind, gilt diese Näherung eingeschränkt. Zum Beispiel kann die Auflösung eines digitalen Messgerätes dominieren. Diese ist in der Regel rechteckverteilt (Abschnitt [5.4.2\)](#page-82-0).

Deshalb müssen bei Messunsicherheitsangaben bzw. den Prüfmittelfähigkeitskennwerten Informationen vorhanden sein, auf welche Toleranz bzw. auf welches Verteilungsmodell und welche Prozessparameter sich die Untersuchungen beziehen. Zusätzlich sind das Vertrauensniveau sowie die zu Grunde gelegte Verteilungsform, mit der die Untersuchungen durchgeführt wurden, notwendig, um die Standardunsicherheit berechnen zu können. In der Regel werden bei der Angabe der Messunsicherheit sowie bei den Verfahren zur Prüfmittelfähigkeitsuntersuchung normalverteilte Messabweichungen angenommen. Dies ist jedoch in der Praxis nicht immer der Fall.

Aus den bekannten Verfahren zur Prüfmittelfähigkeit und Bestimmung der Messunsicherheiten kann der Erwartungswert  $E(X_2)$  des Verteilungsmodells der Messabweichungen über die Standardabweichung der empirischen Messwerte ausgerechnet werden (Tabelle [5.1\)](#page-72-0).

Wie bei der Ermittlungsmethode B des GUM wird die Standardunsicherheit u aus den Herstellerangaben oder empirischen Daten ermittelt [\[Nor99b\]](#page-141-0). Diese möglichen Ermittlungen können je nach Einzelfall sein:

- Prüfmittelfähigkeitskennwerte $C_g/C_{gk}$  Werte [\[Chr02\]](#page-138-0), [\[Rob03\]](#page-143-0)
- Werte aus dem GRR-Verfahren [\[Chr02\]](#page-138-0), [\[Rob03\]](#page-143-0)
- Messunsicherheitsuntersuchungen [\[Nor99b\]](#page-141-0), [\[VDA03\]](#page-144-0).

Hier sind die unterschiedlich großen Zufallsstreubereiche (Tabelle [5.1\)](#page-72-0) sowie die unterschiedlichen Annahmen der Verfahren zu beachten.

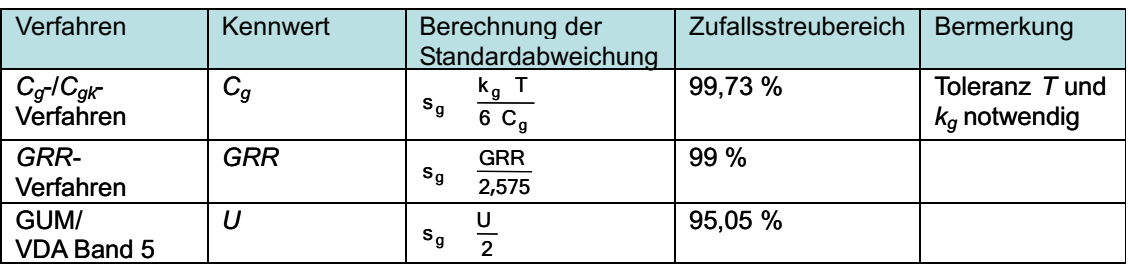

<span id="page-72-0"></span>Tabelle 5.1: Berechnung der empirischen Standardabweichung  $s_g$ 

# 5.3 Entwicklung eines Algorithmus für die Berechnung der Wahrscheinlichkeiten von Prüfentscheidungen

Im Folgenden wird ein Algorithmus entwickelt, mit dem es in der industriellen Anwendung möglich ist, die Eignung des Prüfmittels bezogen auf eine bestimmte Prüfaufgabe anhand der Prüfentscheidungen zu bewerten (Abbildung [5.7\)](#page-74-0).

Zunächst wird eine Prüfaufgabe eindeutig bestimmt (Abschnitt  $4.2$ ) (1). Dies bedeutet, dass für jedes Qualitätsmerkmal der Algorithmus separat durchgeführt werden muss. In einer Testmessung werden die empirischen Messwerte für repräsentative Serienteile ermittelt (2). Die Testmessung ist strikt zu trennen von der Untersuchung zur Messunsicherheit bzw. zur Prüfmittelfähigkeit, die mit den in der Literatur be-schriebenen Verfahren [\[Nor99b\]](#page-141-0), [\[VDA03\]](#page-144-0), [\[Chr02\]](#page-138-0), [\[Rob04\]](#page-143-1) durchzuführen ist  $(4)$ und (5).

Die Messwerte aus (2) werden im nächsten Schritt in Klassen eingeteilt (3). Dazu muss die Anzahl der Klassen k und die Breite h der Klassen bestimmt werden (Tabelle [5.2\)](#page-73-0). Die DIN 55302-1 schreibt eine Mindestanzahl der Klassen vor. Die Norm

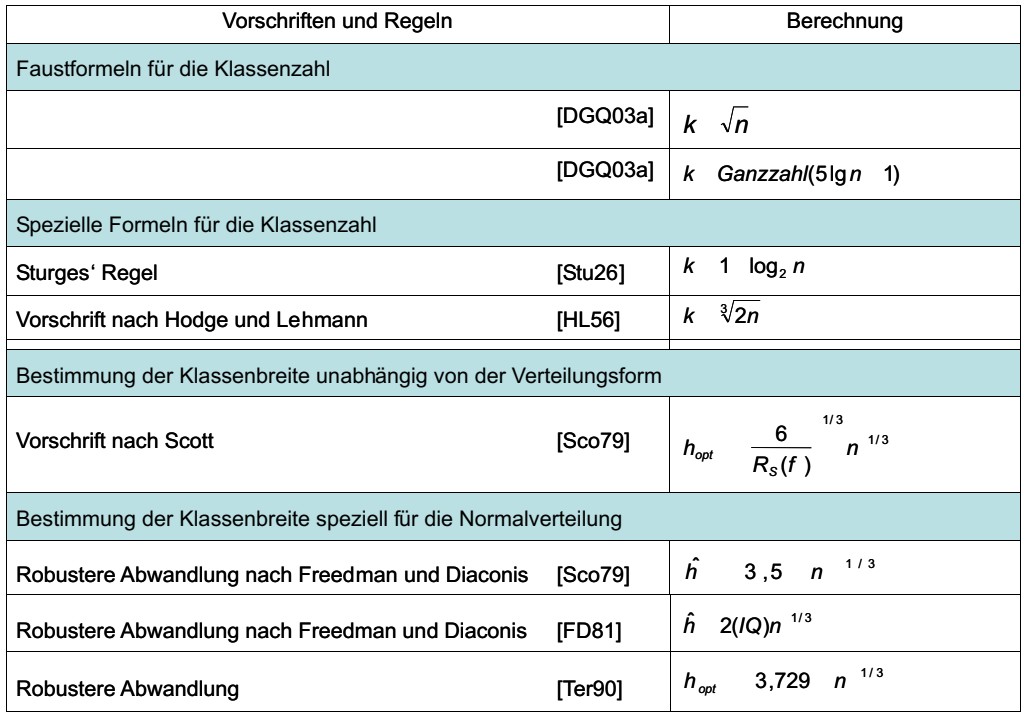

<span id="page-73-0"></span>Tabelle 5.2: Bestimmung der Anzahl k der Klassen und der Klassenbreite h

wurde jedoch offiziell zurückgezogen. Für die Darstellung der Klassen in einem Histogramm ist zu beachten, dass die Anzahl  $7 \leq k \leq 25$  liegt und möglichst keine

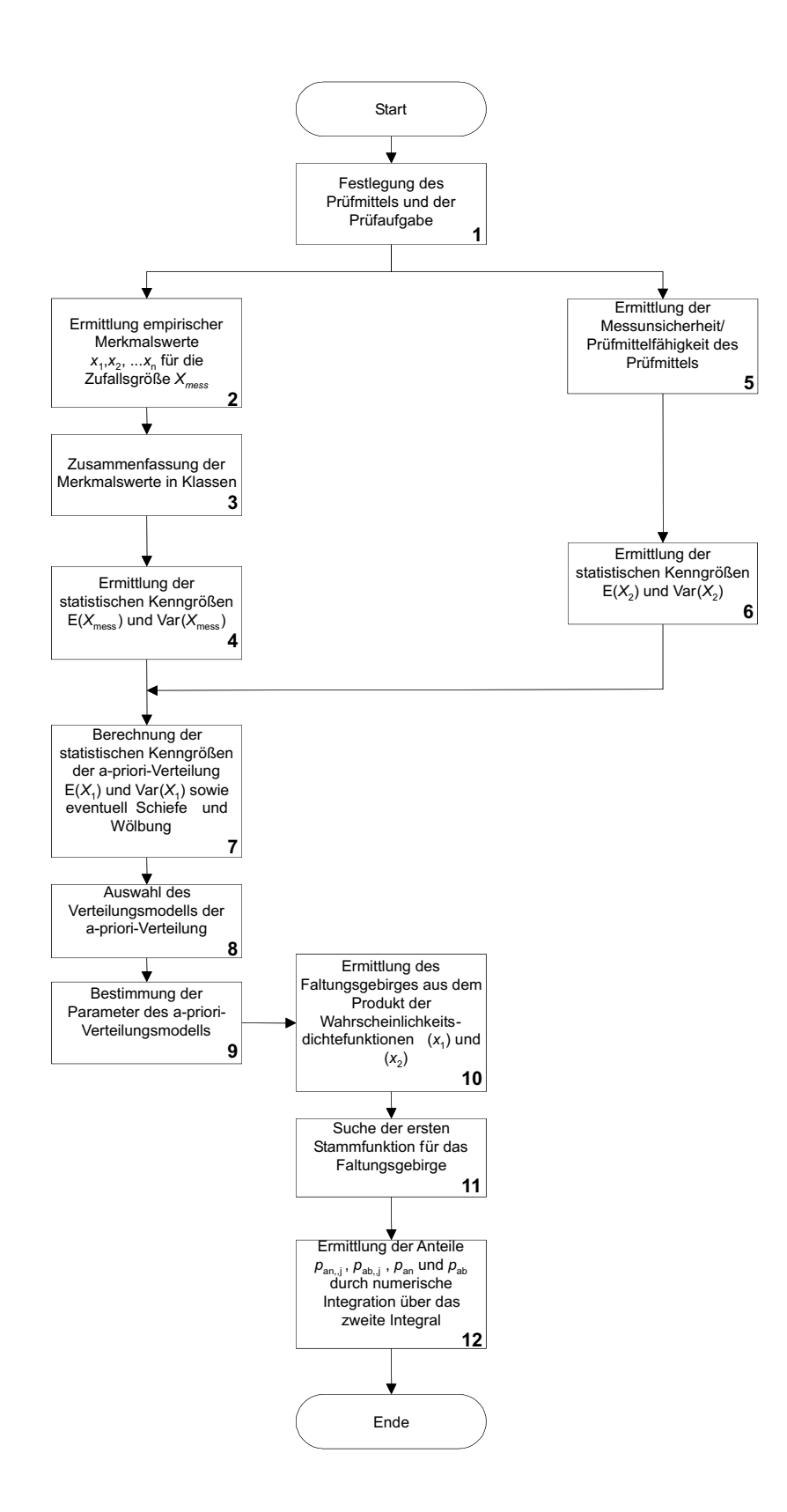

<span id="page-74-0"></span>Abbildung 5.7: Algorithmus zur Bestimmung der im Ergebnis der Prüfentscheidung enthaltenen Anteile

leeren Klassen existieren [\[PKB99\]](#page-142-0). Die Daten werden in Histogrammform aufbereitet und die Wahrscheinlichkeitsdichten der Stichprobe als empirische Merkmalsverteilung angenommen. Die Merkmalswerte sind den Klassen zuzuordnen und aus den Häufigkeiten die statistischen Kenngrößen Erwartungswert  $E(x_{mess})$  und die Varianz  $Var(x_{mess})$  sowie die Schiefe  $\gamma$  zu ermitteln (Tabelle [2.1\)](#page-28-0) (4).

Die Zurückrechnung auf die ursprünglichen Verteilungsmodelle ist analytisch schwierig und in einigen Fällen unmöglich, da das Verteilungsmodell der empirischen Werte nicht bekannt ist. Unter Nutzung der wahrscheinlichkeitstheoretischen Eigenschaften der Faltung ist es möglich, die Parameter des ursprünglichen Verteilungsmodells des Fertigungs- und Montageprozesses (a-priori-Verteilung) zu ermit-teln (Abschnitt [5.2.3\)](#page-71-0). Aus den Informationen der Messwerte sowie der Prüfmitteluntersuchung werden die statistischen Kenngrößen des a-priori-Verteilungsmodells ermittelt (7).

Im nächsten Schritt wird das Verteilungsmodell der a-priori-Verteilung ausgewählt (8). Die Auswahl gestaltet sich schwierig, sobald die Messwertverteilung oder das Verteilungsmodell der Messabweichungen von der Normalverteilung abweichen. Ist dies der Fall, so kann das Verteilungsmodell der a-priori-Verteilung entsprechend der Cramerschen Regel nur abgeschätzt werden. Es ist zu beachten, dass die Verteilungsmodelle mit mehreren Parametern flexibler an die empirischen Daten angepasst werden können. Hier ist die Weibull-Verteilung besonders geeignet [\[San99\]](#page-143-2). Die Auswahl des a-priori-Verteilungsmodells kann durch Tests sowie durch Berechnung des Regressionskoeffizienten unterstützt werden [Küh01], [\[DS03b\]](#page-138-1) (Tabelle [B.1\)](#page-155-0).

Aus den Informationen zu dem Typ des Verteilungsmodells der a-priori-Verteilung und seinen berechneten statistischen Kenngrößen, können die Parameter des a-priori-Verteilungsmodells über die Momentenmethode geschätzt werden [\[CW88\]](#page-138-2), [\[Cro88\]](#page-138-3), [\[JKB94\]](#page-140-1), [\[KH04a\]](#page-140-2), [\[KH04b\]](#page-140-3), [\[PLHL05\]](#page-142-1) (9) (Tabelle [2.4\)](#page-38-0).

Die weiterführende Untersuchung des geeigneten Prüfmittels beginnt mit der Ermittlung des Faltungsgebirges (10). Hierzu werden zwei Verfahren unterschieden. Das Faltungsgebirge kann mithilfe von stetigen Vergleichsverteilungen oder empirischen Wahrscheinlichkeitswerten erzeugt werden (Abbildung [5.8\)](#page-76-0).

Eine Berechnung des Faltungsgebirges mit empirischen Wahrscheinlichkeitsdichten ist nur zu empfehlen, wenn ein ausreichend großer Stichprobenumfang gezogen wurde. Es ergibt sich ein stufenartiges Faltungsgebirge. Wird eine Klasse von der Gerade  $y = T_u - x_1$  oder  $y = T_o - x_1$ durchtrennt, so wird die Integration zu ungenau. Dies wirkt sich vor allem bei sehr kleinen Toleranzen auf das Ergebnis aus. Außerdem müsste die Messunsicherheit gegen Null gehen, weil eine analytische Entfaltung von empirischen Wahrscheinlichkeitsverteilungen nicht lösbar ist. Besser handhabbar ist die Uberführung der realen Werte in ein Verteilungsmodell. Dazu werden über die statistischen Kenngrößen die Parameter des Verteilungsmodells ermittelt und in den Definitionsbereichen stetig integriert.

Komplexer wird das Problem, wenn der Montageprozess möglichst realitätsnah abgebildet werden soll. Die Einflüsse sind um ein Vielfaches größer, weil verschiedene Komponenten und Maße am Prozess beteiligt sind. Es kommt darauf an,

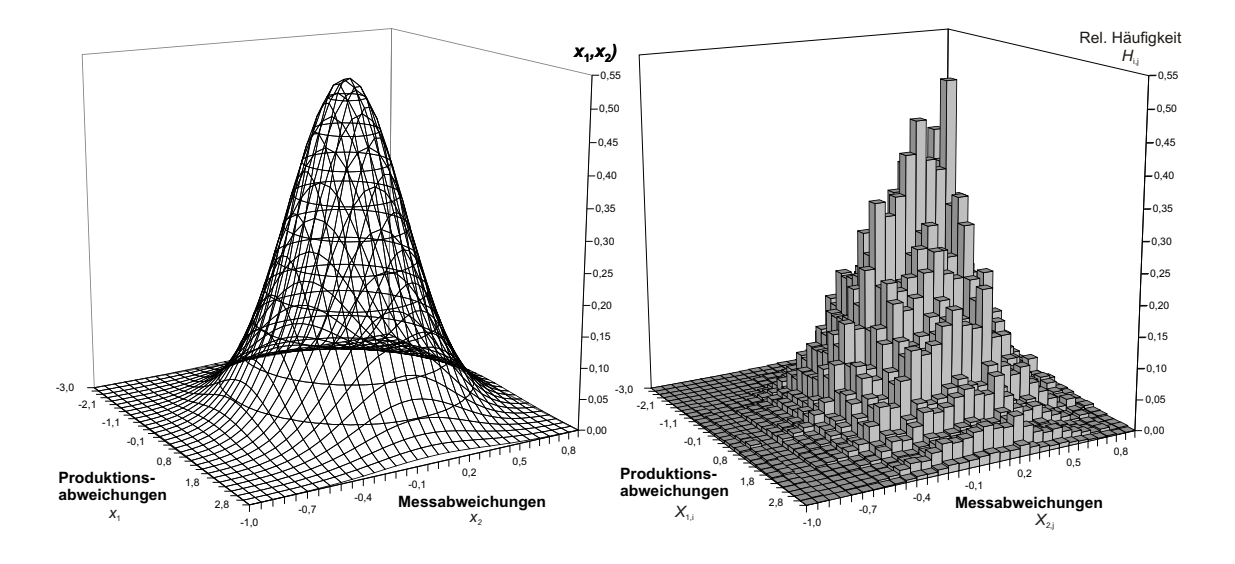

<span id="page-76-0"></span>Abbildung 5.8: Faltungsgebirge aus stetigen und diskreten Wahrscheinlichkeiten für  $\sigma_1 = 1$  und  $\sigma_2 = 0, 3$ 

mögliche Einflüsse zu betrachten und abzuschätzen. Hilfreich sind die Johnson-Transformation sowie die Näherung an theoretische Rechteck- oder Trapezverteilungen [\[EJ69\]](#page-138-4), [\[Nor02\]](#page-141-1), [\[DS03b\]](#page-138-1), [\[Rob04\]](#page-143-1), falls der Prozess nicht durch bekannte Verteilungsmodelle (Abschnitt [2.1.2.1\)](#page-29-0) abgebildet werden kann.

In den weiteren Ausführungen wird sich auf die stetigen Verteilungsmodelle beschränkt. Für diesen Fall muss eine Stammfunktion für die Wahrscheinlichkeitsdichte  $\varphi_1$  und  $\varphi_2$  bestimmt werden (11). Dies kann mittels mathematischer Gleichungen aus der Literatur erfolgen [\[AS84\]](#page-137-0). Da in der praktischen Anwendung bei Messabweichungen bisher das Verteilungsmodell der Normalverteilung angenommen wird, ist es sinnvoll, das Integral über die Normalverteilung mit der Errorfunktion auszu-drücken (Abschnitt [8.2\)](#page-113-0):

$$
Erf(x) = \frac{2}{\sqrt{\pi}} \int_{0}^{x} e^{-t^2} dt
$$
\n(5.18)

mit  $Erf(-\infty) = -1$  und  $Erf(\infty) = 1$ 

Falls für die zweite Wahrscheinlichkeitsdichtefunktion keine Stammfunktion mehr gefunden werden kann, sollte diese numerisch integriert werden. Bei der Lösung werden die gefalteten Prozess- und Messabweichungen über den Bereich der Wahrscheinlichkeitsanteile integriert (12). Die numerische Integration wird u.a. in [\[Eva93\]](#page-139-0) und [\[KU94\]](#page-140-4) beschrieben und besitzt je nach Breite der Klassen eine ausreichende Annäherung an das exakte Ergebnis.

# <span id="page-77-0"></span>5.4 Untersuchung des Einflusses der Verteilungsmodelle und deren Parameter auf die Prüfentscheidung

### 5.4.1 Untersuchung des Einflusses von Verteilungsmodellen der Produktionsabweichungen

Mit dem neu entwickelten Toleranzmodell (Abschnitt [5.2.2\)](#page-67-0) ist es möglich, für alle relevanten Verteilungsmodelle die Abweichungen des Fertigungs- und Montageprozesses zu untersuchen. Dabei ist die Lage der Verteilungsdichtefunktionen zu den Toleranzen zu beachten. Die Verteilungsparameter sind so zu w¨ahlen, dass die verschiedenen Verteilungsmodelle vergleichbar sind. Deshalb müssen die Verteilungsfunktionen stets normiert werden.

Wird der Koordinatenursprung der Wahrscheinlichkeitsdichtefunktion in die Toleranzmitte M gelegt, so gibt es bei symmetrischen Verteilungen 15 typische Fälle, wie die Abweichungen des Produktionsprozesses zu den Toleranzgrenzen liegen kön-nen (Abbildung [5.9\)](#page-78-0). Im Beispiel sind die Wahrscheinlichkeitsdichtefunktionen  $\varphi_1(x)$ der Normalverteilung und der Rechteckverteilung gezeigt. Um die beiden Verteilungsmodelle vergleichbar zu machen, wird angenommen, dass für Fall 2

$$
a_2 - a_1 = 2a = 8\sigma_1 \tag{5.19}
$$

gilt, d.h. wodurch für Fall 2 ein  $C_p$ -Wert von 1,33 für die Fähigkeit des Prozesses angenommen wird.

Zunächst muss unterschieden werden, ob eine systematische Abweichung des Erwartungswertes von der Toleranzmitte M existiert. Ist keine systematische Abweichung vorhanden, d.h.  $\mu = M$ , dann existieren die beiden Fälle 1 und 2, die bei einer Prozessfähigkeitsuntersuchung als fähig bzw. bedingt fähig eingestuft werden. Der Produktionsprozess in Fall 3 ist nicht fähig, da  $2a > |T_o - T_u|$  ist.

Existiert zwischen der Toleranzmitte M und dem Erwartungswert  $\mu$  eine systematische Abweichung, so muss zudem für die Prozessfähigkeitsuntersuchung der  $C_{pk}$ -Wert beachtet werden. Fall 4 ist trotz systematischer Abweichung prozessfähig, die restlichen Fälle nicht. In den Fällen 5, 6, 11 und 12 überschreitet die Verteilungsdichtefunktion einseitig die Toleranzgrenzen, in den Fällen 7 und 13 gar zweiseitig, wodurch nicht nur die Lage des Prozesses zu korrigieren, sondern auch dessen Streuung zu reduzieren ist. In den theoretischen Fällen 8, 9, 14 und 15 liegen keine gefertigten Teile innerhalb der Toleranz, so dass keine Prozessfähigkeit vorliegt.

Wie sich die Variation der Standardabweichung  $\sigma_1$  des Produktionsprozesses, der Toleranz T sowie des Verteilungsmodells auf die Wahrscheinlichkeitsverteilung der Prüfentscheidungen auswirken, soll im Folgenden für die Fälle 1 bis 3 untersucht werden (Abbildung [5.10\)](#page-79-0). Die realen  $C_p$ -Werte (vgl. Abschnitt [2.1.5\)](#page-39-0) ohne Berücksichtigung der Messunsicherheit ergeben sich aus dem Verhältnis von  $\sigma_1$  und der Toleranz  $T$ . Ist der Produktionsprozess nicht fähig (Fall 3), so ist zu erkennen, dass

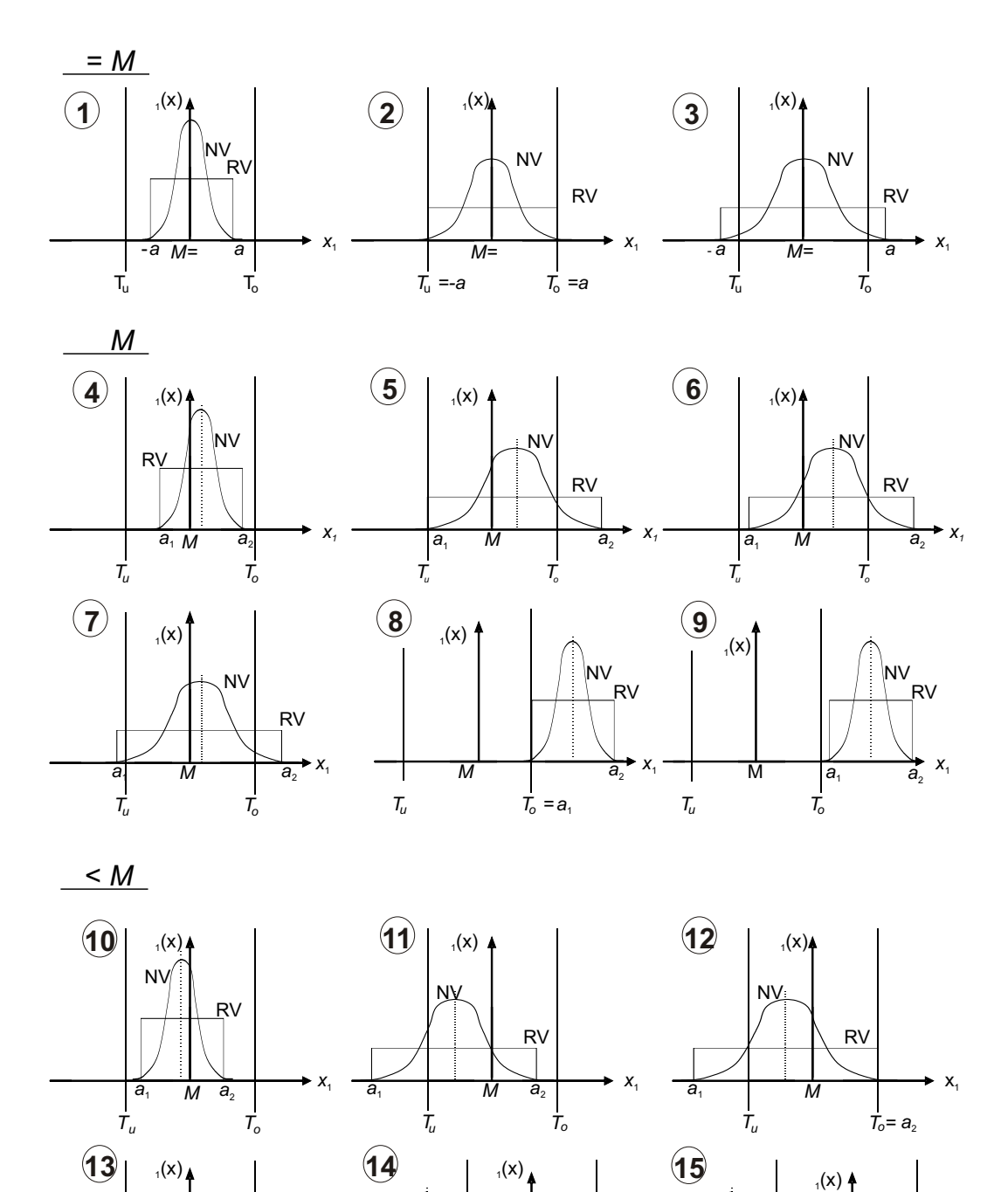

Abbildung 5.9: Mögliche Fälle für die Abweichungen im Produktionsprozess am Beispiel der Normalverteilung (NV) und Rechteckverteilung (RV)

*M*  $T_u = a_2$   $T_o$  *x*1

 $a_1$   $a_2$ 

 $R<sub>o</sub>$ NV

*M*

*T<sup>u</sup> T<sup>o</sup>*

*x*1

-a M

NV

j1(x)

 $T_u$  *M*  $T_o$ 

 $a<sub>1</sub>$ 

<span id="page-78-0"></span> $M$   $|a_2$ 

NV

<sub>RV</sub>

*x*1

 $\overline{a_1}$ 

RV

die Wahrscheinlichkeit  $p_{an,j}$  der fälschlich angenommen Schlechtteile umso größer wird, desto niedriger der Prozessfähigkeitsindex  $C_p$  ist.

Zu erkennen ist, dass ab einer Messunsicherheit von 65 Prozent der Toleranz diese Wahrscheinlichkeit abnimmt und dafür mehr Schlechtteile richtig erkannt werden. Dagegen steigt ab diesem Wert die Wahrscheinlichkeit  $p_{ab}$  an. Während die richtig angenommen Gutteile (Wahrscheinlichkeit  $p_{an}$ ) mit steigender Messunsicherheit u abnehmen, steigen die Fehlentscheidungen und mehr Gutteile (Wahrscheinlichkeit  $p_{ab,j}$  werden abgelehnt.

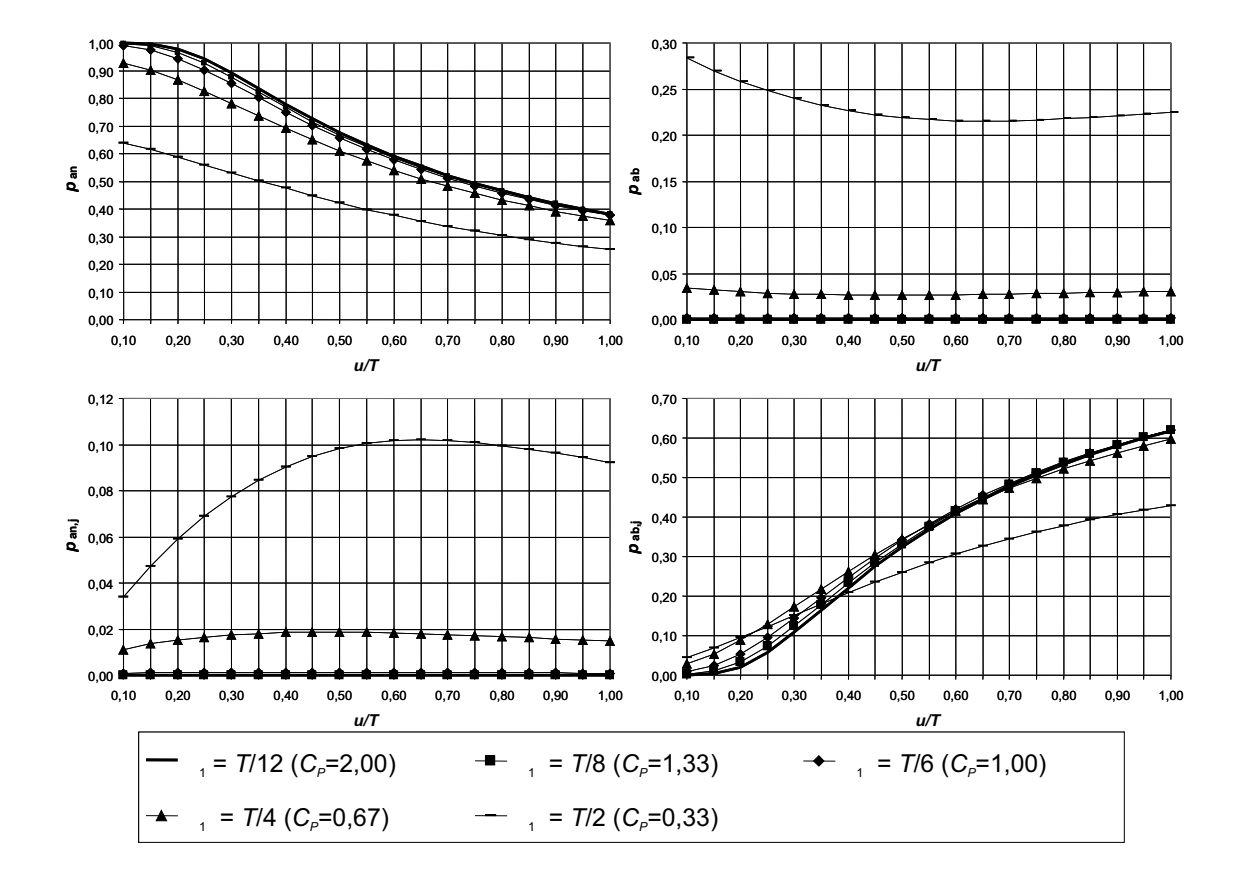

<span id="page-79-0"></span>Abbildung 5.10: Wahrscheinlichkeiten  $p_{an}$ ,  $p_{ab}$ ,  $p_{an,j}$  und  $p_{ab,j}$  in Abhängigkeit von  $u/T$  für verschiedene Standardabweichungen  $\sigma_1$  des Produktionsprozesses

Wird die Toleranz bei konstanter Standardabweichung  $\sigma_1$  verändert, so ergeben sich die Wahrscheinlichkeiten in Abhängigkeit von  $u/\sigma_1$  (Abbildung [5.11\)](#page-80-0). Es ist erkennbar, dass die Wahrscheinlichkeit der Fehlentscheidungen für  $u/\sigma_1 < 1, 3$  stark zunimmt, danach verringert sich die Steigung der Kurve je kleiner die Toleranz ist.

Um die Wirkung verschiedener Typen von Verteilungsmodellen auf die Wahrscheinlichkeiten der Prüfentscheidungen zu untersuchen, werden die Produktionsabweichungen durch eine Normal- (NV), Rechteck- (RV), Dreieck- (DV) und U-Verteilung (UV) dargestellt (Abbildung [5.12\)](#page-81-0). Bei der Beschreibung der Kennlinien

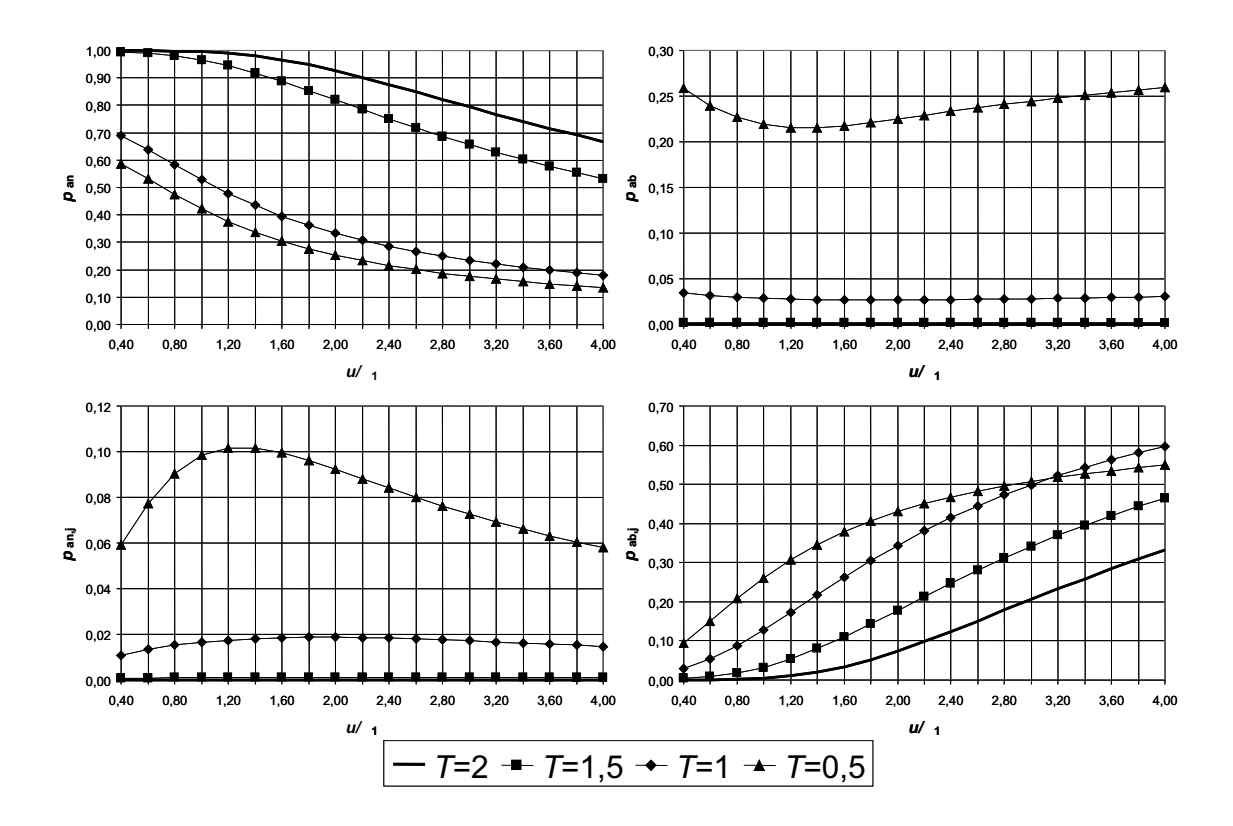

<span id="page-80-0"></span>Abbildung 5.11: Wahrscheinlichkeiten  $p_{an}$ ,  $p_{ab}$ ,  $p_{an,j}$  und  $p_{ab,j}$  in Abhängigkeit von  $u/\sigma_1$  für verschiedene Toleranzbereiche T

stehen die vorderen Buchstaben für das Verteilungsmodell der Produktionsabweichungen und die hinteren für das Verteilungsmodell der Messabweichungen. So bedeutet  $D V N V$ :

Das Verteilungsmodell der Produktionsabweichungen ist die Dreieckverteilung und das Verteilungsmodell der Messabweichungen ist die Normalverteilung.

Zu Erkennen ist, dass sich die Wahrscheinlichkeiten für unterschiedliche Typen von Verteilungsmodellen deutlich unterscheiden. Die Wahl des richtigen Verteilungsmodells ist deshalb sehr wichtig. Die Toleranz T und die Standardabweichung  $\sigma_1$  sind so ausgelegt, dass  $C_p = 1,00$ erreicht wird. Dadurch beträgt die Wahrscheinlichkeit  $p_{ab}$  mindestens 0, 27 Prozent (NV) und ist unabhängig von der Größe der Messabweichung.

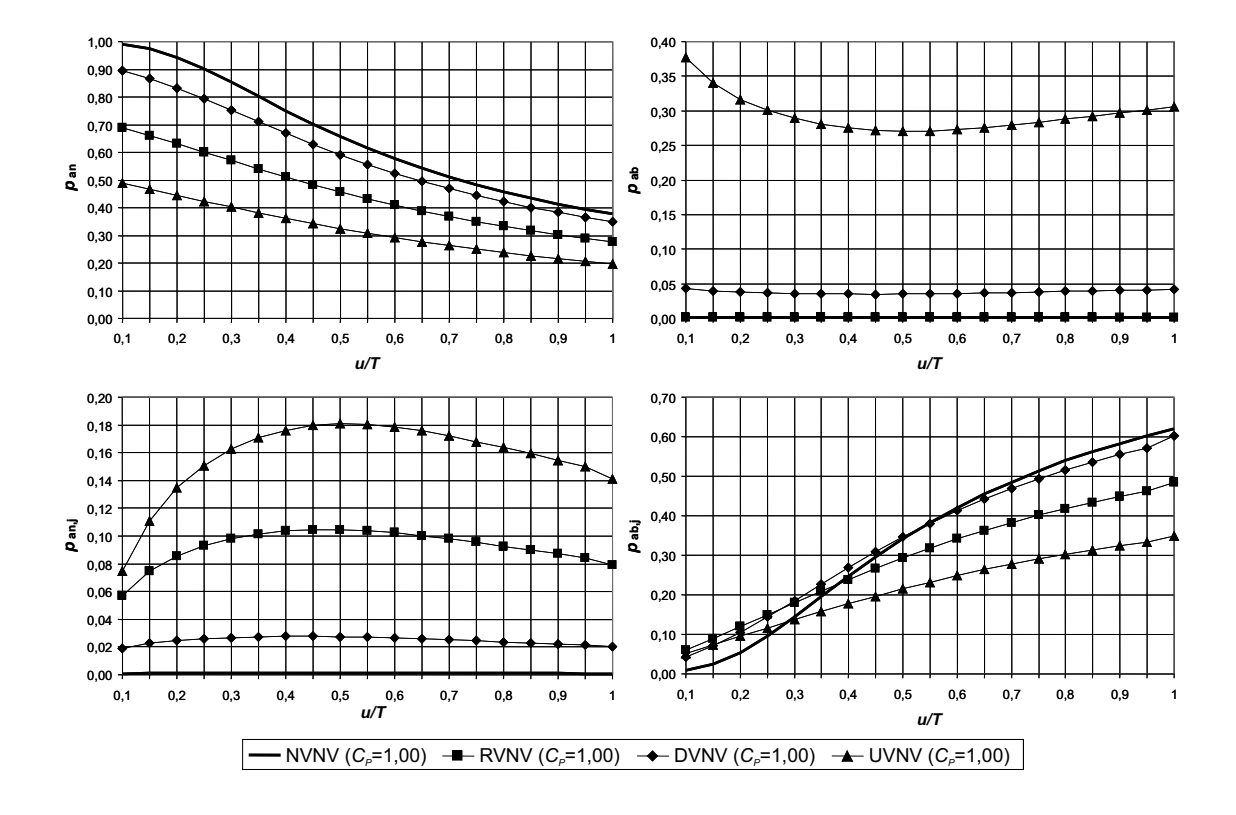

<span id="page-81-0"></span>Abbildung 5.12: Wahrscheinlichkeiten  $p_{an},\,p_{ab},\,p_{an,j}$ und  $p_{ab,j}$ in Abhängigkeit von  $u/T$  für verschiedene Verteilungsmodelle von Produktionsabweichungen

## <span id="page-82-0"></span>5.4.2 Untersuchung des Einflusses von Verteilungsmodellen der Messabweichungen

Wird das Verteilungsmodell der Produktionsabweichungen konstant gehalten und das Verteilungsmodell der Messabweichungen variiert, so muss zunächst die Standardmessunsicherheit, die sich auf eine normalverteilte Zufallsgröße bezieht, in die Parameter der Verteilungsmodelle umgerechnet werden. Diese Vorgehensweise ist umgekehrt als in GUM [\[Nor99b\]](#page-141-0) beschrieben. Es werden die Kenntnisse über die Wahrscheinlichkeitsdichtefunktionen nach dem Prinzip der maximalen Entropie genutzt [\[SS04\]](#page-143-3) (Tabelle [5.3\)](#page-82-1).

<span id="page-82-1"></span>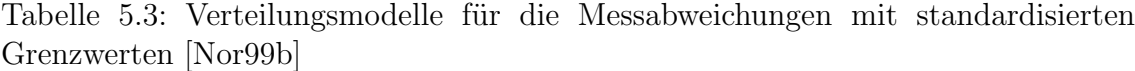

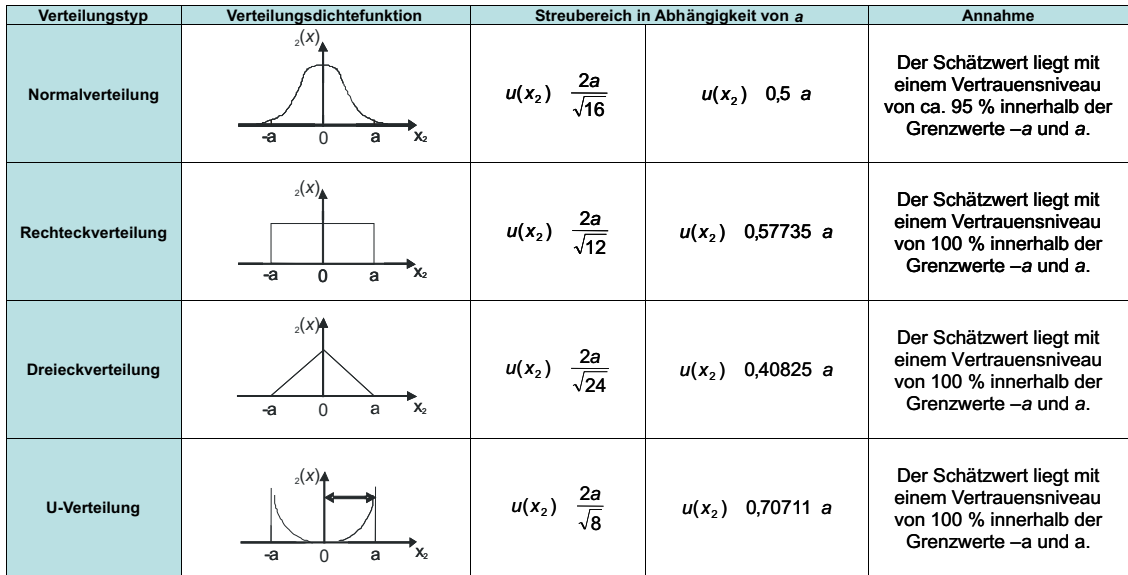

Durch die unterschiedlichen Varianzen der Verteilungsmodelle wird die Messunsicherheit  $u(x_2)$  für das jeweilige Verteilungsmodell über die Grenzwerte −a und a ermittelt. Die Messunsicherheiten sind für verschiedene Typen von Verteilungsmodellen der Messabweichungen vergleichbar.

Im Gegensatz zum Produktionsprozess gibt es bei der Verteilung der Messab-weichungen nur drei Fälle zu beachten (Abbildung [5.13\)](#page-83-0), wenn wie in GUM und der VDA 5 gefordert ist, dass die systematischen Messabweichungen zu eliminieren sind [\[Nor99b\]](#page-141-0), [\[VDA03\]](#page-144-0). Fall 1 ist der wahrscheinlichste, weil die Messabweichungen relativ klein gegenüber der Toleranz sein sollen, um den Anteil an Fehlentscheidungen gering zu halten. Fall 2 und 3 sind theoretisch denkbar, in der Praxis jedoch zu vermeiden.

Das Beispiel zeigt die Wahrscheinlichkeiten bei normalverteilter Produktions-

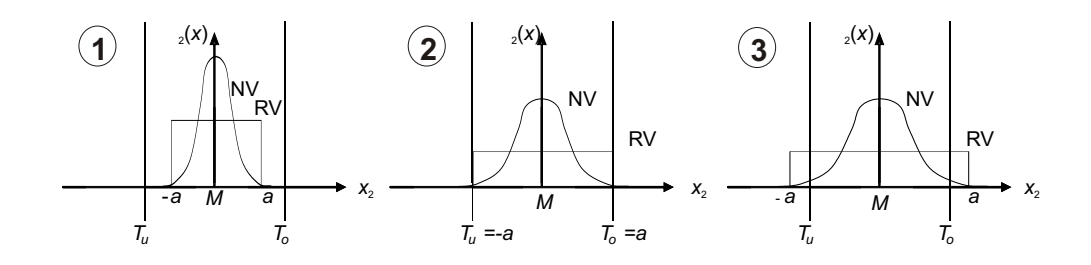

<span id="page-83-0"></span>Abbildung 5.13: Mögliche Fälle für die Abweichungen im Messprozess am Beispiel der Normalverteilung (NV) und Rechteckverteilung (RV)

verteilung mit  $C_p = 1,00$  unter Variation des Typs von Verteilungsmodellen der Messabweichungen (Abbildung [5.14\)](#page-83-1).

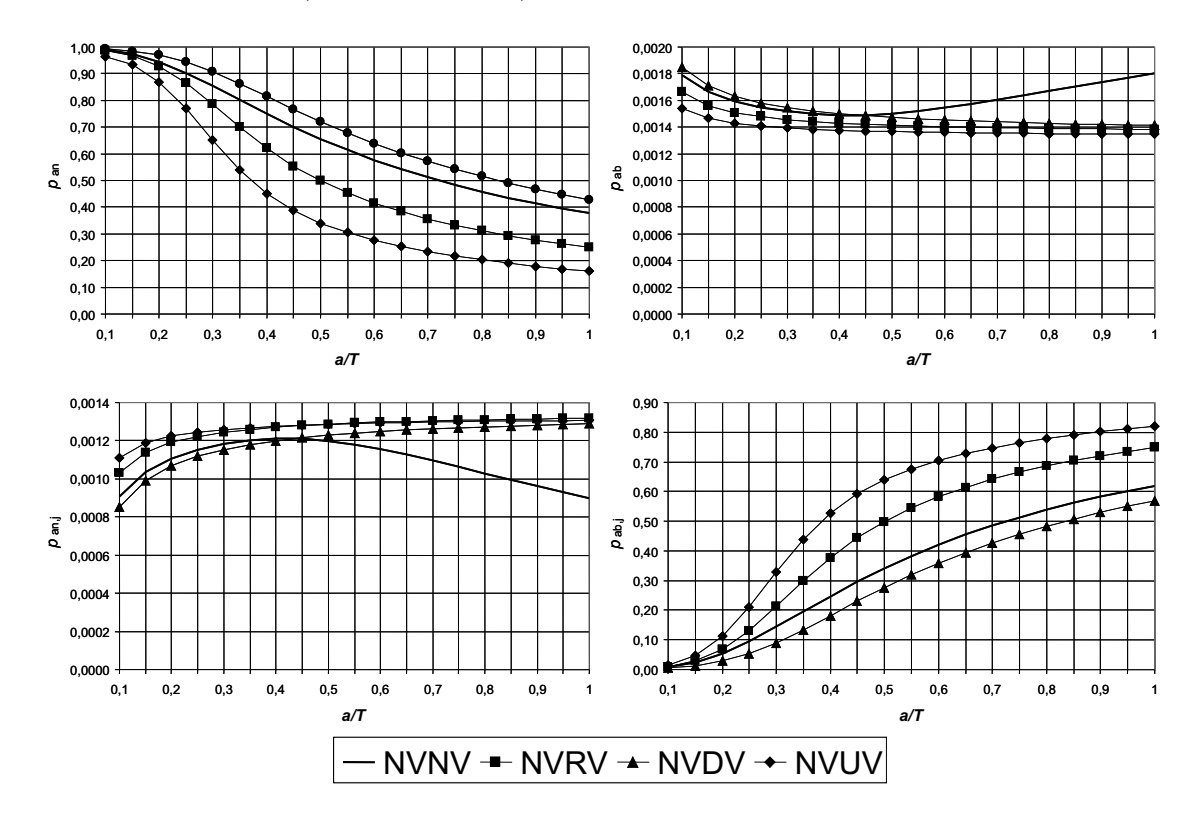

<span id="page-83-1"></span>Abbildung 5.14: Wahrscheinlichkeiten  $p_{an}$ ,  $p_{ab}$ ,  $p_{an,j}$  und  $p_{ab,j}$  in Abhängigkeit von  $a/T$  für verschiedene Typen von Verteilungsmodellen der Messabweichungen

Das Verteilungsmodell der Messabweichungen hat einen signifikanten Einfluss auf die Wahrscheinlichkeit von Fehlentscheidungen. Deshalb ist bei dominierenden Einflüssen auf die Messeinrichtung, die nicht-normalverteilt sind, zu prüfen, welches Verteilungsmodell den Messprozess am besten beschreibt.

## <span id="page-84-1"></span>5.5 Festlegung von Risikobereichen für die Prüfmittelauswahl

## 5.5.1 Berechnung der Auswirkungen von wahrscheinlichkeitsbedingten Prüfentscheidungen

Treten Fehlentscheidungen bei der Prüfung auf, so müssen die Auswirkungen dieser Fehlentscheidungen beachtet werden. Deshalb wird die Merkmalsskala in Risikobereiche eingeteilt. Aufgrund der verschiedenen Alternativen zur Beschreibung der Risikobereiche wird hier eine allgemeine Vorgehensweise zur Ermittlung der Wahrscheinlichkeiten unter Berücksichtigung der Risikobereiche mithilfe des zweidimensionalen Toleranzmodells abgeleitet.

Wäre keine Messunsicherheit des Prüfmittels vorhanden, ist nur die Produktionsabweichung  $x_1$  zu beachten. Die Unsicherheitsbereiche wären zu vernachlässigen und es gäbe nur Schlechtteile su und so bzw. Gutteile  $g$  und keine Fehlentscheidungen durch das Prüfmittel (Abbildung [5.15\)](#page-84-0).

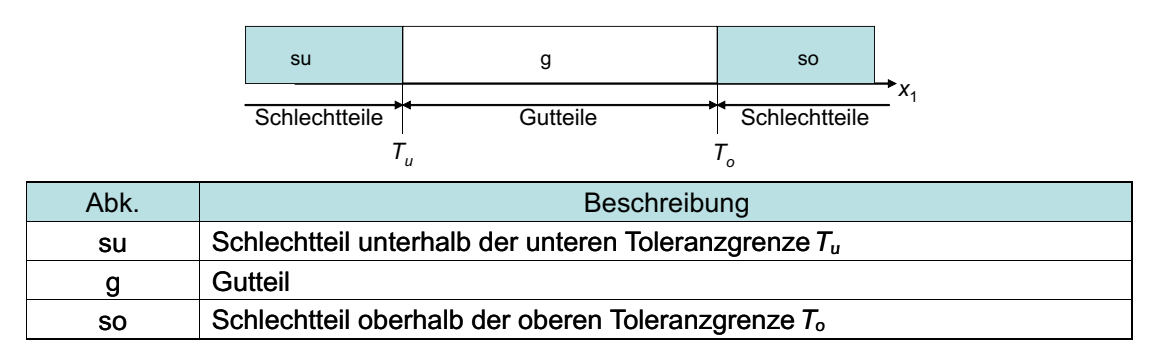

<span id="page-84-0"></span>Abbildung 5.15: Risikobereiche für Prüfentscheidungen

Werden die Messabweichungen mit einbezogen, wird das Toleranzmodell zur Berechnung der Wahrscheinlichkeiten von Fehlentscheidungen erweitert. Dazu werden die Entscheidungen nach der Prüfung und die wahre Einordnung der Teile in die Risikobereiche unterschieden. Es sind für die Anzahl r an Risikobereichen  $R = r^2$ Entscheidungsbereiche zu beachten. In diesem Fall ergeben sich  $R = 9$  Entscheidungsbereiche. Um die Anteile dieser Bereiche zu systematisieren wird eine Entscheidungsmatrix aufgestellt (Abbildung [5.4\)](#page-85-0).

Die Indizes habe folgende Bedeutung:

Die vorderen Buchstaben kennzeichnen die wahre Eigenschaft eines Merkmals während die hinteren Buchstaben die Entscheidungen bei der Prüfung kennzeichnen. So steht zum Beispiel die Wahrscheinlichkeit  $p_{qq}$  für den Anteil an Gutteilen, die auch richtig als Gutteile erkannt werden.

Die Wahrscheinlichkeiten der Entscheidungsbereiche lassen sich durch die Integration der gefalteten Wahrscheinlichkeitsdichtefunktionen  $\varphi_1$  und  $\varphi_2$  in Bezug

| Prüfentscheidung<br>wahre<br>Eigenschaft<br>des Merkmals | su         | $\mathbf{g}$ | <b>SO</b>      |
|----------------------------------------------------------|------------|--------------|----------------|
| su                                                       | $p_{susu}$ | $p_{sug}$    | $p_{\rm suso}$ |
| g                                                        | Pgsu       | $p_{gg}$     | $p_{gso}$      |
| <b>SO</b>                                                | Psosu      | $p_{sog}$    | $p_{\rm soso}$ |

<span id="page-85-0"></span>Tabelle 5.4: Entscheidungsmatrix für das 9-Bereiche-Toleranzmodell

zu den Toleranzgrenzen ermitteln (Abschnitt [5.2.2\)](#page-67-0). Dazu werden die Integrationsgrenzen mit dem Toleranzmodell (Abbildung [5.16\)](#page-86-0) ermittelt sowie die Fehleranteile durch die entsprechenden Doppelintegrale berechnet (Tabelle [C.4\)](#page-164-0). Die schraffierten Bereiche stellen keine Fehlentscheidungen dar, sondern sind richtige Entscheidungen.

## 5.5.2 Festlegung von Handlungsalternativen für die Risikobereiche

Für die Risikobereiche unterhalb und oberhalb der Toleranz gibt es verschiedene Handlungsalternativen, die vom Einzelfall abhängen (Abbildung [5.5\)](#page-85-1). Den Bereichen der Schlechtteile su und so kann entweder Ausschuss oder Nacharbeit zugeordnet werden.

|        | su<br>Nichtübereinstimmungsbereich<br>unterhalb von $T_u$ | <b>SO</b><br>Nichtübereinstimmungsbereich<br>oberhalb von $T_0$ | <b>Beispiele</b>                |
|--------|-----------------------------------------------------------|-----------------------------------------------------------------|---------------------------------|
| Fall 1 | <b>Ausschuss</b>                                          | <b>Ausschuss</b>                                                | Gussteil,<br>Massenware         |
| Fall 2 | <b>Ausschuss</b><br>Nacharbeit<br><b>Nacharbeit</b>       | Nacharbeit                                                      | Welle                           |
| Fall 3 |                                                           | Ausschuss                                                       | <b>Bohrung</b>                  |
| Fall 4 |                                                           | Nacharbeit                                                      | Montageverbindung,<br>Abfüllung |

<span id="page-85-1"></span>Tabelle 5.5: Handlungsalternativen für die Bereiche der Schlechtteile

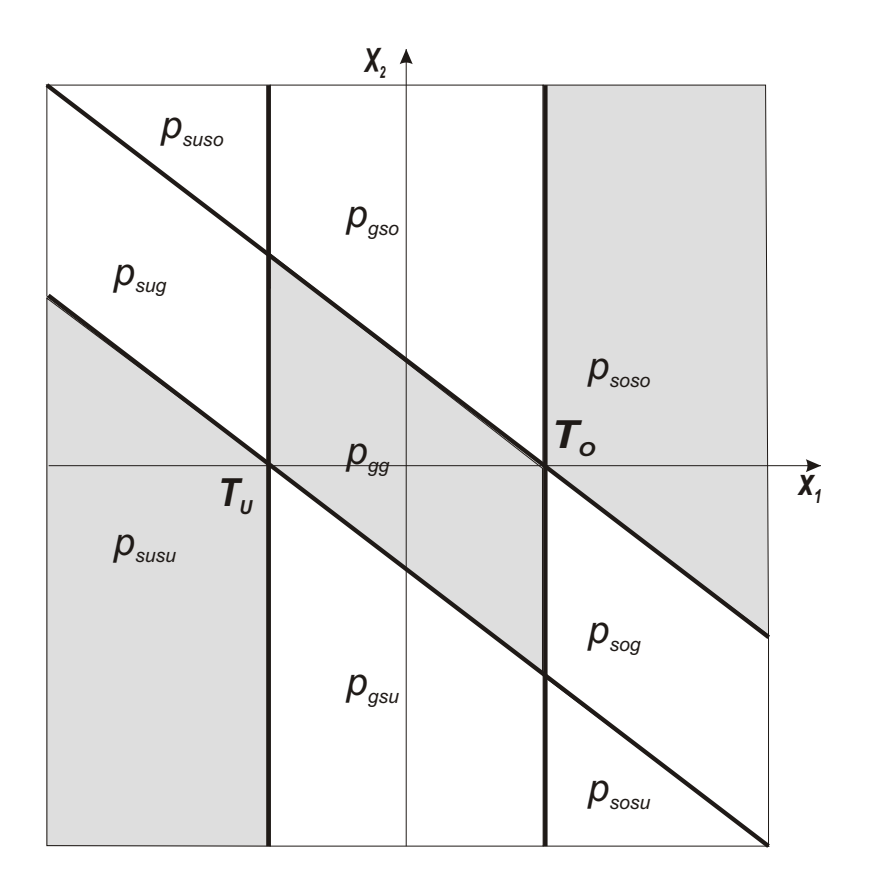

<span id="page-86-0"></span>Abbildung 5.16: 9-Bereiche-Toleranzmodell mit Bereichen für die jeweiligen Entscheidungsmöglichkeiten

## 5.5.3 Analyse von relevanten Risikobereichen unter Berücksichtigung der Norm DIN EN ISO 14253

Um die Festlegung der Risikobereiche an die praktischen Gegebenheiten anzupassen, müssen neben den Toleranzvorgaben die Vereinbarungen zwischen Kunden und Lieferanten beachtet werden, um die Größe des Bereiches für Handlungsalternativen festlegen zu können. Die DIN EN ISO 14253 enthält die Regelungen zur geometrischen Produktspezifikation und beschreibt die Vorgehensweise mit Ubereinstim-mungs-, Nichtübereinstimmungs- und Unsicherheitsbereichen [\[Nor99a\]](#page-141-2).

Werden die Unsicherheitsbereiche berücksichtigt, wie in der Norm beschrieben, würde die Messunsicherheit im Intervall  $[-2u, 2u]$  gleichverteilt in das Modell eingehen. Tatsächlich kann der Unsicherheitsbereich nur unter den in dieser Arbeit beschriebenen Formeln und unter Berücksichtigung des richtigen Verteilungsmodells für die Fertigungs- bzw. Montageabweichungen sowie den Messabweichungen exakt berechnet werden. Werden die Regelungen innerhalb der Unsicherheitsbereiche vertraglich festgelegt, so müssen in Bezug auf die Prüfmittelauswahl Vereinbarungen zu deren Berücksichtigung getroffen werden.

## 5.5.4 Berechnung der Wahrscheinlichkeiten der Entscheidungen mit Wiederholprüfungsanteilen

Für die systematische Einordnung werden Unsicherheitsbereiche entsprechend der DIN EN ISO 14253 als Risikobereiche festgelegt (Abbildung [5.17\)](#page-87-0). Um in den Unsicherheitsbereichen die Sicherheit einer richtigen Entscheidung zu erhöhen, wird die Durchführung einer Wiederholprüfung für diese Risikobereiche angenommen. Damit wird zum einen die Messunsicherheit verringert, es entstehen jedoch zum anderen zusätzliche Kosten durch eine weitere Prüfung dieser Teile. Die Unsicherheitsbzw. Risikobereiche sind jeweils so groß wie die erweiterte Messunsicherheit U des Prüfmittels bzw. des Prüfprozesses. Diese Bereiche spiegeln das Kunden- und Lieferantenrisiko wider und sind besonders zu beachten.

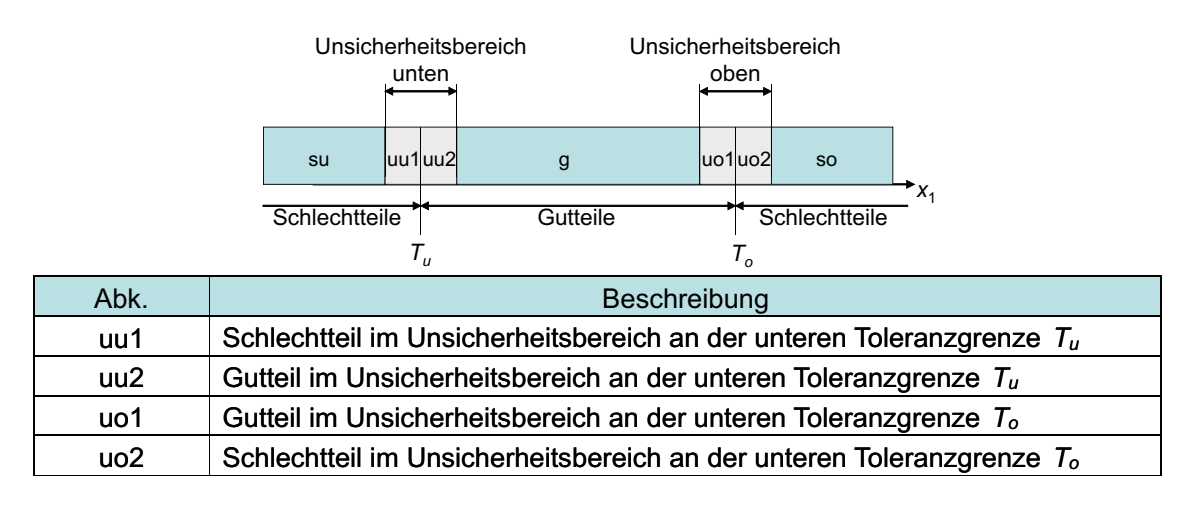

<span id="page-87-0"></span>Abbildung 5.17: Beschreibung der Risikobereiche unter Ber¨ucksichtigung der Unsicherheit

Es ergeben sich für das gewählte Toleranzmodell mit den Unsicherheitsbereichen  $R = 49$  Entscheidungsbereiche. Um die Anteile dieser Bereiche zu systematisieren wird eine Entscheidungsmatrix aufgestellt (Tabelle [5.6\)](#page-88-0). Für das um die Unsicherheitsbereiche erweiterte Toleranzmodell (Abbildung [5.18\)](#page-89-0) werden die Integrationsgrenzen ermittelt sowie die Wahrscheinlichkeiten berechnet (Tabelle [C.5\)](#page-165-0).

Die Formeln können unter Beachtung des Definitionsbereiches auf jedes beliebige Verteilungsmodell angewandt werden. Mithilfe der geometrischen Produktspezifikation wird erreicht, dass der Verhandlungsspielraum zwischen dem Kunden und Lieferanten qualitativ geregelt wird.

Da eine Festlegung des Unsicherheitsintervalls von  $\pm U$  den Bereich möglicher Fehlentscheidungen zu ca. 95 Prozent abdeckt (Annahme NV), gehen die Fehlentscheidungen zurück. Die Fehlerkosten würden gemindert und durch Prüfkosten für Wiederholprüfungen ersetzt.

Das 49-Bereiche-Toleranzmodell unter Beachtung der geometrischen Produkts-

| Prüfentscheidung<br>wahre<br>Eigenschaft<br>des Merkmals | su                 | uu1                              | uu2                 | g                  | uo1                 | uo <sub>2</sub>     | <b>SO</b>          |
|----------------------------------------------------------|--------------------|----------------------------------|---------------------|--------------------|---------------------|---------------------|--------------------|
| su                                                       | $p_{susu}$         | Psuuo1                           | Psuuo2              | Psug               | Psuuo1              | <b>Dsuuo2</b>       | Dsuso              |
| uu1                                                      | Puutsu             | $p_{uu1uu1}$                     | $p_{uu1uu2}$        | Puu1g              | Puu1uo1             | Puu1uo2             | Puutso             |
| uu2                                                      | Puu2su             | Puu2uo1                          | $p_{uu2uu2}$        | $p_{uu2g}$         | Puu2uo1             | Puu2uo2             | Puu2so             |
| g                                                        | Pgsu               | <b>Pguu1</b>                     | Pguu2               | $p_{gg}$           | Pguo1               | Pguo2               | Pgso               |
| uo1                                                      | Puotsu             | Puo <sub>1</sub> uu <sub>1</sub> | Puo <sub>1uu2</sub> | Puo <sub>1</sub> g | $p_{\text{uo1uo1}}$ | $p_{\text{u01uo2}}$ | Puotso             |
| uo <sub>2</sub>                                          | Puo <sub>2su</sub> | Puo <sub>2uu1</sub>              | Puo2uu2             | $p_{uo2g}$         | Puo <sub>2uo1</sub> | $p_{\mu 02 \mu 02}$ | Puo <sub>2so</sub> |
| <b>SO</b>                                                | Dsosu              | Psouu1                           | Psouu2              | Psog               | Psouo1              | <b>Dsouo2</b>       | <b>Psoso</b>       |

<span id="page-88-0"></span>Tabelle 5.6: Entscheidungsmatrix für das 49-Bereiche-Toleranzmodell

pezifikation ist jedoch eingeschränkt anwendbar. Für

$$
\frac{u}{T} \ge \frac{1}{4} \tag{5.20}
$$

¨uberschneiden sich die Unsicherheitsbereiche in der Toleranzmitte und damit ist keine Trennung zwischen den Unsicherheitsbereichen und deren Wahrscheinlichkeiten mehr möglich. Neben der Berechnung der Wahrscheinlichkeiten möglicher Fehlentscheidungen, kann die Wirtschaftlichkeit solcher Wiederholprüfungen nur mit einer detaillierten Untersuchung der wirtschaftlichen Einflussgrößen auf die Prüfmittelauswahl untersucht werden.

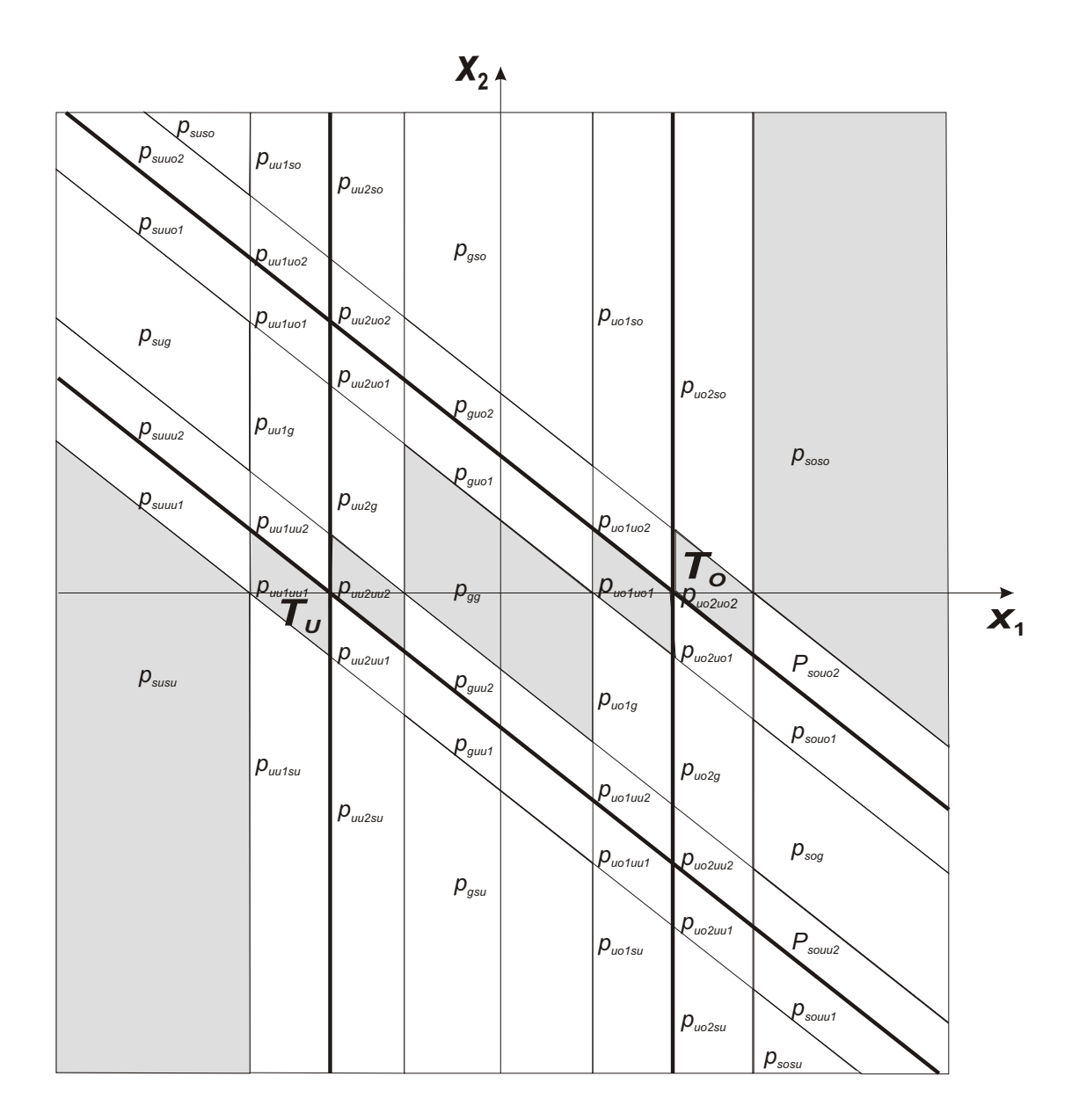

<span id="page-89-0"></span>Abbildung 5.18: 49-Bereiche-Toleranzmodell mit Bereichen für die jeweiligen Entscheidungsmöglichkeiten

# Kapitel 6

# Einfluss von Verteilungsmodellen auf die Kosten und die Wirtschaftlichkeit bei der Prüfmittelauswahl

## 6.1 Kostenkomponenten bei der Auswahl von Prüfmitteln

Um den Einfluss von technischen Verteilungsmodellen aus der Fertigung sowie der Messtechnik wirtschaftlich zu untersuchen, werden im diesem Kapitel Kostenkomponenten für die Prüfmittelauswahl sowie der Einfluss von Prüfentscheidungen auf die Prüfplanabarbeitung untersucht. Verschiedene Autoren haben Kostenkomponen-ten für die Prüfplanung untersucht sowie Optimierungsansätze aufgezeigt [\[Wis87\]](#page-144-1), [\[Lin86\]](#page-140-5), [\[DLL02\]](#page-138-5), [\[May03\]](#page-141-3), [\[CHH](#page-137-1)<sup>+</sup>04]. Die Untersuchungen zu den Kostenkomponenten werden in dieser Arbeit erweitert bzw. ergänzt und speziell an das Problem der Prüfmittelauswahl detailliert angepasst. Die zuvor erarbeiteten Wahrscheinlichkeitsanteile, die sich aus den Verteilungsmodellen ergeben, werden in das Kostenmodell eingegliedert.

Zunächst werden die Gesamtkosten unterteilt in die Kostenarten Prüfkosten  $PK_j$ , Fehlerkosten  $FK_{int,j}$  bzw.  $FK_{ext,j}$  und Fehlerfolgekosten  $FFK$  (vgl. Abschnitt [2.2\)](#page-44-0). Die Gesamtkosten  $K_{ges}$  werden durch die Addition der Einzelkosten der J Merkmale gebildet. Für die Optimierung der Prüfmittelauswahl sollen das bzw. die Prüfmittel mit den geringsten Gesamtkosten für die Prüfaufgaben  $i = 1...J$  eines Produktes gefunden werden. Es gilt:

<span id="page-90-0"></span>
$$
K_{ges} = (\sum_{j=1}^{J} (PK_j + FK_{int,j} + FK_{ext,j})) + FFK \to min
$$
 (6.1)

Allgemein besteht ein Zusammenhang zwischen den Prüfentscheidungen und diesen

Kostenarten. Während die Prüfkosten unabhängig von der Prüfentscheidung auftreten, sind die Fehler- und Fehlerfolgekosten von den Fehlentscheidungen abhängig (Tabelle [6.1\)](#page-91-0). Werden die Fehlerkosten in einen internen und einen externen Anteil zerlegt, so führen Fehler 1. Art, d.h. Gutteile, die fälschlicherweise als Schlechtteile identifiziert werden, zu internen Fehlerkosten  $FK_{int,j}$ . Dagegen sind externe Fehlerkosten  $FK_{ext,j}$  die Folge von merkmalsbezogenen Fehlentscheidungen, bei denen Schlechtteile als Gutteile erkannt werden und zur nächsten Produktionsstufe oder zum Kunden weitergeleitet werden. Zu differenzieren sind die internen Fehlerkosten, die durch Schlechtteile erzeugt werden. Diese dürfen bei der wirtschaftlichen Bewertung der Prüfmittel nicht mit einbezogen werden, da sie unabhängig vom Prüfprozess anfallen. Hier unterscheidet sich der Ansatz zur optimierten Prüfmittelauswahl entscheidend von der ganzheitlichen Betrachtung der Bearbeitungs- und Prüfprozesse wie in [\[May03\]](#page-141-3) und [\[CHH](#page-137-1)<sup>+</sup>04] erarbeitet, bei dem alle Kostenkomponenten addiert werden. Die Fehlerfolgekosten FFK sind produktbezogen und werden nur durch Fehler 2. Art hervorgerufen, weil Fehlerfolgekosten nur auftreten können, wenn fehlerhafte Teile ausgeliefert werden.

| Prüfentscheidung                         |                                                   | keine Fehlentscheidung                                 | Fehlentscheidungen                                                                |                                                                                        |
|------------------------------------------|---------------------------------------------------|--------------------------------------------------------|-----------------------------------------------------------------------------------|----------------------------------------------------------------------------------------|
| Kostenarten                              | Merkmal richtig<br>als GUT<br>erkannt<br>$p_{an}$ | Merkmal richtig<br>als SCHLECHT<br>erkannt<br>$p_{ab}$ | Fehler 2. Art<br>Merkmal<br>fälschlich als<br><b>GUT</b><br>erkannt<br>$p_{an,i}$ | Fehler 1. Art<br>Merkmal<br>fälschlich als<br><b>SCHLECHT</b><br>erkannt<br>$p_{ab,i}$ |
|                                          |                                                   |                                                        |                                                                                   |                                                                                        |
| Prüfkosten                               |                                                   |                                                        |                                                                                   |                                                                                        |
| Fehlerkosten                             |                                                   |                                                        |                                                                                   |                                                                                        |
| Interne Fehlerkosten                     |                                                   |                                                        |                                                                                   |                                                                                        |
| Externe Fehlerkosten                     |                                                   |                                                        |                                                                                   |                                                                                        |
| Fehlerfolgekosten                        |                                                   |                                                        |                                                                                   |                                                                                        |
| für die Prüfmittelauswahl nicht relevant |                                                   |                                                        | für die Prüfmittelauswahl relevant                                                |                                                                                        |

<span id="page-91-0"></span>Tabelle 6.1: Systematisierung der Prüfentscheidungen

#### 6.1.1 Prüfkosten

Die Prüfkosten fallen bei Prüfungen an, die ermöglichen sollen, dass mangelhafte Rohstoffe, Halb- und Fertigfabrikate möglichst frühzeitig dem betrieblichen Prozess entzogen werden sowie Produkte, die die Kundenanforderungen nicht erfüllen, nicht ausgeliefert werden. Solche Prüfungen sind Wareneingangs-, Fertigungs- und Endprüfungen in der Produktion, Abnahmeprüfungen für Erstmuster bzw. Prüfanlagen sowie Kundenabnahmeprüfungen in der Entwicklungsphase und Laboruntersuchungen, Qualitätsgutachten bzw. durch Produktaudits entstandene Kosten.

|                                                                    | - Prüfzeit pro Teil und Merkmal [min/Stück]<br>÷                                                           | Abschreibungssatz [1/a]<br>Abschreibungsdauer [a]<br>Anschaffungskosten [€]<br>Restwert [€]<br>å<br>9<br>dκ                                       | durchschnittlicher Energieverbrauch [kWh]<br>Durchschnittspreis je Energieeinheit<br>EKWM<br>i,<br>٣Ľ<br>م | Reparaturkosten je Reparaturstunde [€/h]<br>Gerätekosten für Reparaturen [€/a]<br>jährliche Reparaturstunden [h/a]<br>h <sub>Rep -</sub><br>P <sub>Rep</sub> .<br>K <sub>Rep</sub> | K' <sub>As</sub> - jährliche Kosten für Arbeitsschutzmittel [€/a]         | - jährliche Kosten für Hilfsstoffe [€/a]<br>$\kappa_{\mu}$ | in Anspruch genommene Fläche [m <sup>2</sup> ]<br>monatlicher Flächennutzungspreis<br>€Monat/m′<br>ï<br>$\blacksquare$<br>۹ŕ<br>۱Ļ. | Summe der Einstands- und Verrechnungs-<br>preise der Arbeitsmittel pro Jahr [€/a]<br>P <sub>WZ</sub> - | K <sub>Ph</sub> - Personalkosten für Prüfer [€/h]<br>- Arbeitszeit je Merkmal [h]<br>å, |                                                 |                                                                    |                          | - Anzahl der Rüstvorgänge pro Prüfaufgabe<br>K <sub>MR</sub> - Maschinenkostensatz Rüstwerkzeuge<br>t <sub>r</sub> - Kustzeit [min]<br>K <sub>r</sub> p - Kosten Rüstpersonal [€/min]<br>Rüstzeit [min]<br>€mini<br>₹ | (z.B. Transport von Produktion zur Prüfung)                              | X <sub>intj</sub> - Anzahl intern geprüfter Einheiten [Stück]            |
|--------------------------------------------------------------------|----------------------------------------------------------------------------------------------------|----------------------------------------------------------------------------------------------------|----------------------------------------------------------------------------------------------------|----------------------------------------------------------------------------------------------------|---------------------------------------------------------------------------|------------------------------------------------------------|----------------------------------------------------------------------------------------------------|----------------------------------------------------------------------------------------------------|-----------------------------------------------------------------------------------------|-------------------------------------------------|--------------------------------------------------------------------|--------------------------|----------------------------------------------------------------------------------------------------|--------------------------------------------------------------------------|--------------------------------------------------------------------------|
|                                                                    | €/Stück                                                                                                    | <b>Emin</b>                                                                                                    | <b>Emin</b>                                                                                                | <b>Emin</b>                                                                                                    | l€min]                                                                    | <b>Emin</b>                                                | l€/min]                                                                                                    | <b>Eminj</b>                                                                                           | E/Stück                                                                                 | [€/Stück]                                       |                                                                    |                          | [EMerk.]                                                                                                    | Fe/Merk.                                                                 | $\overline{\mathbf{v}}$                                                  |
| Merkmal <i>j</i> (Prüfkosten abhängig von der Anzahl der Prüflinge | $K_M$<br>$K_{PP}$                                                                                          | 525600 min<br>ω<br>SV<br>$\propto$<br>degressiv<br>$K_{\mathcal{AB},\mathcal{A}}$<br>ND 525600 <sup>min</sup><br>ø<br>(4R)<br>linear:<br>رهه<br>X | ዺ<br>$\frac{1}{2}$<br>60<br>$\mathbf{x}^{\mathsf{H}}$                                                      | $h_{\mathsf{Rep}}$ , $P_{\mathsf{Rep}}$ ,<br>288000 min<br>Ø<br>$(\mathsf{K}_{\mathtt{Rep}}$<br>×,                                                                                 | 288000 min<br>æ<br>$K_{\underline{A}\underline{s}}$<br>$K_{\mathcal{A}s}$ | 288000 min<br>Ø<br>بر<br>پ<br>ے<br>ح                       | 525600 min<br>$\frac{1}{2}$<br>$\boldsymbol{\omega}$<br>$P_{F} F_{E}$<br>$\kappa$                                                   | 288000 min<br>œ<br>$P_{wz}$<br>$K_{wz}$                                                                | $t_{\rm b}$<br>$K_{Pn}$<br>60<br>$K_{\sf pp}$                                           | K,                                              | (mal <i>j</i> (Prüfkosten unabhängig von der Anzahl der Prüflinge) |                          | $K_{E}$ K, K <sub>As</sub> K <sub>FL</sub> K <sub>PR</sub> K <sub>MR</sub> ) t <sub>R</sub> N <sub>R</sub><br>$(K_{AB}$<br>$\kappa$                                                                                   | Ý,                                                                       |                                                                          |
| variable Prüfkosten pro<br>$PK_{v,j}$ -                            | $K_{wZ}$ ) $t_j$<br>$K_{FL}$<br>$\chi^{\mu}$<br>$K_{AS}$<br>$\overline{x}$<br>$(K_{AB}$ $K_E$<br>$PK_{vj}$ | Abschreibungskosten<br>kдв                                                                                                    | Energiekosten<br>٠<br>٧f                                                                                   | Instandhaltungskosten<br>$\blacksquare$<br>£                                                                                                    | Kosten für Arbeitsschutzmittel<br>٠<br>kas                                | toffe<br>Materialkosten für Hilfss<br>4                    | Flächenbedarfskosten<br>٠<br>Ę                                                                                                    | Kosten für geringwertige und schnell<br>verschleißende Arbeitsmittel<br>Ţ<br>kwz                       | Kosten für Prüfpersonal<br>kpp                                                          | Materialkosten bei zerstörenden Tests<br>٠<br>š | fixe Prüfkosten pro Merl<br>PK <sub>il</sub>                       | $K_R$ $K_S$<br>$PK_{ij}$ | Rüstkosten<br>٤                                                                                                    | ein Merkmal<br>Gesamte Prüfkosten für<br>sonstige Fixkosten<br>PK<br>ايي | $PK_{ij}$<br>$PK_{\mathsf{v},j}$ $X_{\mathsf{int},j}$<br>PK <sub>i</sub> |

Tabelle 6.2: Elemente der Prüfkosten

<span id="page-92-0"></span> $\overline{\phantom{a}}$ 

Für die Auswahlentscheidung von Prüfmitteln wird die Ermittlung der Prüfkosten auf die Kosten für die Durchführung des Prüfvorgangs beschränkt. Die Elemente der Prüfkosten werden in einen variablen und einen fixen Anteil zerlegt (Tabelle [6.2\)](#page-92-0). Neben der Summe der Einzelkosten sind bei den variablen Prüfkosten die Zeit sowie die Anzahl der geprüften Teile die Kostentreiber. In der Regel ist die Prüfzeit bei kostenintensiveren Prüfmitteln niedriger. Dies sind zum Beispiel automatisierte Prüfanlagen, die innerhalb einer geforderten Taktzeit das Merkmal abprüfen müssen. Bei Handmessgeräten ist die Prüfzeit um ein Vielfaches länger, die Anschaffungskosten sind jedoch niedriger. Auf eine detaillierte Aufsplittung der Prüfzeit wird an dieser Stelle verzichtet, da dies in der Literatur bereits ausführlich beschrieben wurde [\[Die78\]](#page-138-6).

Wird anstatt einer 100 Prozent-Prüfung, bei der alle Teile gemessen werden, eine Stichprobenprüfung durchgeführt, verringern sich die Prüfkosten. Allerdings steigt die Durchschlupfwahrscheinlichkeit aufgrund der Stichprobenprüfung an. Der Einfluss der Stichprobenprüfung auf die wirtschaftliche Prüfmittelauswahl wird in dieser Arbeit jedoch nicht untersucht. Das beschriebene Modell ist in Zukunft unter Berücksichtigung des Durchschlupfes der Stichprobenprüfung zu erweitern. Die fixen Prüfkosten sind Rüstkosten sowie anfallende Transportkosten bei zentraler Prüfung, die in der Regel nicht für jedes Teil anfallen, sondern nur einmalig oder in bestimmten Zeitabständen, entstehen.

Die minimalen Prüfkosten sind bei der Auswahlentscheidung des Prüfmittels jedoch nicht das alleinige Kriterium für eine Festlegung des optimalen Prüfmittels. Dazu müssen die Fehlentscheidungen, die durch ein bestimmtes Prüfmittel entstehen, in Form der Fehlerkosten berücksichtigt werden.

#### <span id="page-93-0"></span>6.1.2 Fehlerkosten

Die Fehlerkosten, die durch das Prüfmittel verursacht werden, sind die Folge von Fehlentscheidungen, die bei einer Prüfung gemacht werden. Ausschlaggebend sind die Verteilungsmodelle bzw. die Prozessparameter der Fertigungs- und Montageabweichungen sowie der Messabweichungen des Prüfmittels. Mithilfe der entwickelten Toleranzmodelle werden die Wahrscheinlichkeiten für Prüfentscheidungen zu Kosten verrechnet (Tabelle [6.3\)](#page-94-0).

#### 6.1.2.1 Berechnung der Wahrscheinlichkeiten für Ausschuss, Nacharbeit und Wiederholprüfungen

Ein Vorteil der entwickelten Toleranzmodelle ist, dass sich die Wahrscheinlichkeiten addieren. Durch eine geeignete Systematik ist es möglich, mit überschaubarem Aufwand die Konsequenzen von Prüfentscheidungen auszuwerten.

Zu unterscheiden sind die Toleranzmodelle mit und ohne Berücksichtigung der Unsicherheitsbereiche. Für beide Toleranzmodelle gilt, dass es jeweils nur eine Handlungsalternative für die Nichtübereinstimmungsbereiche unterhalb und oberhalb der

| $\frac{1}{2}$<br>$FK_{int, v, j}$<br>$FK_{\text{int},v,j}$ | $k_{\text{int},A,j}$ $k_{\text{int},W,j}$<br>$k_{\text{int}, N,j}$                                                              | variable interne Fehlerkosten pro Merkmal <i>i</i> (Interne Fehlerkosten abhängig von der Anzahl der Prüflinge)                                                     | [€/Stück]        |                                                                                                    |
|------------------------------------------------------------|----------------------------------------------------------------------------------------------------|----------------------------------------------------------------------------------------------------|------------------|----------------------------------------------------------------------------------------------------|
| <b>K<sub>Int, N.J</sub></b>                                | - interne Nacharbeitskosten                                                                                                    | $K_{N,b,M}$ ) $t_{nb}$<br>8<br>K <sub>Nb,L</sub><br>$p_{int, N,j}$<br>$k_{int, N,j}$                                                                                | (€/Stück         | Maschinenstundensatz für Nacharbeit [€/h]<br>Anteil der Nachbearbeitungsstücke intern<br>Personalstundensatz für Nacharbeit (E/h]<br>Nachbearbeitungszeit [min/ Stück]<br><b>Kuha</b><br>PintMy<br>Knat<br>ŝ           |
| <b>KmtAJ</b>                                               | - interne Ausschusskosten                                                                                                    | $K_{A,E}$<br>$p_{\text{int},A,j}$ (K <sub>A,H</sub><br>$k_{int, A,j}$                                                                                               | <b>E</b> Stuck   | Herstellungskosten bis zum Prüfzeitpunkt [€/Stk.]<br>Anteil der Ausschussstücke intern<br>Entsorgungskosten [€/Stk.]<br>$p_{int, \lambda}$<br>$K_{A,H}$<br>KALE                                                        |
| Kmt, WJ                                                    | erholprüfung<br>- interne Wied                                                                                                  | $PK_{\nu_d}$ (1 $WAut_{int}$ /100)<br>$P_{int, W,j}$<br>$k_{\mathsf{int},\mathsf{W}_d}$                                                                             | Estück           | - Aufschlag auf die Prüfkosten der Erstprüfung [%]<br>Anteil der Wiederholprüfungsstücke interr<br>$\blacksquare$<br>Pint.wy<br>WAuf <sub>u</sub>                                                                      |
| $FK_{int,i}$                                               | fixe interne                                                                                                    | Fehlerkosten pro Merkmal / (interne Fehlerkosten unabhängig von der Anzahl der Prüflinge)                                                                           |                  |                                                                                                    |
| $FK_{\mathsf{int}, j}$                                     | $K_{\mathrm{int},\mathrm{s}$ onst, j<br>$K_{\mathsf{int},W,j}$<br>$\mathsf{K}_{\mathsf{int},N,j}=\mathsf{K}_{\mathsf{int},A,j}$ |                                                                                                    | Σ                |                                                                                                    |
| Kınt.Ni                                                    | ă<br>- Rüstkosten fi<br>Nacharbeit                                                                                              | $\frac{1}{t_{\pi}}$<br>$K_{N,nM}$<br>8<br>$\mathsf{K}_{\mathsf{ML}}$<br>$K_{int, Nj}$                                                                               | Ψ                | - Maschinenstundensatz für Rüsten zur Nacharbeit [€/h]<br>- Personalstundensatz für Rüsten zur Nacharbeit (E/h)<br>- Nachbearbeitungsrüstzeit [min]<br>Knem<br>ية<br>الأبين<br>الأ                                     |
| KintWij                                                    | Wiederholprüfung<br>Rüstkosten für                                                                                              | $PK_{t_{ij}}$ (1 $WAuf_{int}/100$ )<br>$K_{int, Wj}$                                                                                                    | Σ                | MAuf <sub>int</sub> - Aufschlag auf die Prüfrüstkosten der Erstprüfung [%]                                                                                                    |
| Kint,sonst.j                                               | - sonstige Fehlerkosten                                                                                                    | $K_{\text{int},\text{sonst},j}$                                                                                                    |                  |                                                                                                    |
| $FK_{int,i}$                                               | Gesamte interne Fehlerkosten für ein Merkmal<br>$\mathbf{r}$                                                                    |                                                                                                    |                  |                                                                                                    |
| $FK_{int,j}$                                               | $\mathbf{\hat{m}}.f,j$<br>ĘK<br>$FK_{\text{int}, \kappa_j}$ $X_{\text{int},j}$                                                  |                                                                                                    | Ψ                | Anzahl intern geprüfter Einheiten [Stück]<br>ï<br>Xinti                                                                                                    |
| $FK_{\mathrm{ext,vi}}$                                     |                                                                                                    | variable externe Fehlerkosten pro Merkmal <i>j</i> (Externe Fehlerkosten abhängig von der Anzahl der Prüflinge)                                                     |                  |                                                                                                    |
| $FK_{\mathit{ext}, \mathit{v}_d}$                          | $K_{\mathrm{ext},\mathrm{Re}k,j}$<br>Kext, W.j<br>$K_{\mathrm{ext},N,j}$ $K_{\mathrm{ext},A,j}$                                 | $K_{\rm ext, Koj}$                                                                                                    | <b>E/Stück</b>   |                                                                                                    |
| Kext,N,J                                                   | osten<br>Nacharbeitsk<br>- externe                                                                                              | $K_{N,T}$ )<br>$\frac{K_{N2, M}}{2}$ ) $t_{nb}$ (1 NAuf <sub>ext</sub> /100)<br>8<br>K <sub>NDL</sub><br>$P_{\text{ex,}N,j}$ ((<br>$k_{\mathit{ext,N}j}$            | [CStuck]         | Transportkosten (falls Nacharbeit nicht beim Kunden)<br>- Aufschlag zu internen Nacharbeitskosten [%]<br>Anteil der Nacharbeitsstücke extern<br>ï<br>$\mathbf{r}$<br>DextMy<br>NAUf <sub>oxt</sub><br>K <sub>M</sub> T |
| Kext,A.J                                                   | osten<br>Ausschussko<br>- externe                                                                                               | $P_{\textit{ox},A,j}$ ((K <sub>A,H</sub> K <sub>AE</sub> ) (1 AAuf <sub>ext</sub> /100) K <sub>SF</sub> )<br>K <sub>ext AJ</sub>                                    | <b>E/Stück</b>   | Aufschlag zu internen Ausschusskosten [%]<br>Anteil der Ausschussstücke extern<br>- Kosten für Sonderfrachten [E/Stk.]<br>PortAj<br>  AAuf <sub>ox</sub><br>  AAuf <sub>ox</sub><br>k <sub>SF</sub>                    |
| k <sub>ext, WJ</sub>                                       | Wiederholprüfungsk.<br>externe<br>$\blacksquare$                                                                                | $PK_{\mathsf{v}_d}$ (1 $WM_{\mathsf{v}_d}$ /100<br>$\boldsymbol{p}_{\text{ext},\text{W},j}$<br>K <sub>ext, Wi</sub>                                                 | <b>E/Stück</b>   | <i>Pextwy</i> Anteil def wireverinopoliticum.<br><b>WAuf<sub>ext</sub> -</b> Aufschlag auf die Prüfkosten der Erstprüfung [%]<br>.<br>Anteil der Wiederholprüfungsstücke extern                                        |
| Kext, Rek.J -                                              | Reklamationskosten                                                                                                    | $K_{\text{onst.}}$<br>$K_{\bar{n}\alpha}$<br>$p_{\mathsf{ext},\mathsf{Rev},\mathsf{}}$ ( $t_{\mathsf{Rev}}$ $K_{\mathsf{Rev}}$<br>$k_{\mathsf{ext},\mathsf{Re}k,j}$ | <b>[E/Stück]</b> | externer Reklamationsanteil (Nacharbeit, Ausschuss,<br>í,<br>Part,Rekj                                                                                                    |
|                                                            |                                                                                                    |                                                                                                    |                  | Reklamationsbearbeitungszeit [h]<br>Reklamationskostensatz <sup>[e/h]</sup><br>sonstige Kosten[E]<br>Wiederholprüfung)<br>Telefonkosten [E]<br>Ksanat<br>te<br>Kest<br>$K_{T_0}$                                       |
| $k_{\text{out},\text{Ko},j}$ -                             | skosten<br>Koordination                                                                                                    | $K_{\text{Lagor}}$ )<br>$p_{\text{ext},\kappa_0,j}$ ( $t_{\kappa_0}$ ( $K_{\kappa_0}$<br>$k_{\mathsf{ext},\mathsf{Ko},j}$                                           | EStück           | externer Koordinationssanteil (Nacharbeit, Ausschuss,<br>ï<br>$P_{\rm ext, K\alpha_{i,j}}$                                                                                                    |
|                                                            |                                                                                                    |                                                                                                    |                  | - Koordinationskostensatz [€/h]<br>agerkostensatz [€/h]<br>Koordinationszeit [h]<br>Wiederholprüfung)<br>چ<br>چ                                                                                                    |
| $FK_{int, f, j}$                                           | fixe interne                                                                                                    | Fehlerkosten pro Merkmal <i>j</i> (interne Fehlerkosten unabhängig von der Anzahl der Prüflinge)                                                                    |                  |                                                                                                    |
| $FK_{ext,I,j}$                                             | $\mathsf{K}_{\mathsf{ext}, \mathsf{sonst}, j}$<br>$K_{\text{ext},N,j}$ $K_{\text{ext},W,j}$                                     |                                                                                                    | Σ                |                                                                                                    |
| $K_{\text{ext,}M,j}$                                       | · Nacharbeit<br>- Rüstkosten fü                                                                                                 | $K_{\text{int,fN},j}$ (1 $NAut_{\text{ext}}/100$ )<br>$\kappa_{\scriptscriptstyle{\text{ext,} Nj}}$                                                                 | Ψ                | <b>NAuf<sub>ext</sub> - Aufschlag zu internen Nacharbeitskosten [%]</b>                                                                                                    |
| $K_{\text{ext},W,j}$                                       | ·Wiedholpr.<br>- Rüstkosten für                                                                                                 | $PK_{t_d}$ (1 $WAut_{ext}/100$ )<br>$P_{ext, W,j}$<br>$K_{\text{ext},Wj}$                                                                                           | 匢                | MAuf <sub>ext</sub> - Aufschlag auf die Prüfrüstkosten der Erstprüfung [%]                                                                                                    |
| $FK_{ext,i}$                                               | Gesamte externe Fehlerkosten für ein Merkmal                                                                                    |                                                                                                    |                  |                                                                                                    |
| $FK_{\mathit{ext,j}}$                                      | $FK_{\text{ext,}ij}$<br>$FK_{\textit{ext}, \textit{v}_i}$ $X_{\textit{ext}, j}$                                                 |                                                                                                    | Ω                | Anzahl extern geprüfter Einheiten [Stück]<br>ï<br>Xexty                                                                                                    |

<span id="page-94-0"></span>Tabelle 6.3: Elemente der Fehlerkosten aufgrund von Fehlentscheidungen

Toleranzgrenzen gibt. Weicht die Situation für den praktischen Einzelfall von dieser Annahme ab, sind modifizierte Toleranzmodelle denkbar. Die Anzahl der Entscheidungsbereiche steigt bei r Handlungsalternativen jedoch auf  $R = r^2$  und damit die Komplexität des Toleranzmodells.

Für das Toleranzmodell ohne Unsicherheitsbereiche  $(R = r^2 = 9)$  sind die Wahrscheinlichkeit  $p_{an,j}$  der internen und die Wahrscheinlichkeit  $p_{ab,j}$  der externen Fehlentscheidungen sowie die Wahrscheinlichkeit  $p_{irr,j}$  für die irrtümliche Zuordnung zu einer anderen Handlungsalternative zu unterscheiden:

$$
p_{an,j} = p_{gso} + p_{gsu} \tag{6.2}
$$

$$
p_{ab,j} = p_{sug} + p_{sog} \tag{6.3}
$$

$$
p_{irr,j} = p_{suso} + p_{sosu} \tag{6.4}
$$

Werden zusätzlich die Unsicherheitsbereiche berücksichtigt, werden diese Anteile nochmals unterteilt (Abbildung [5.18\)](#page-89-0). Damit ergeben sich  $R = r^2 = 49$  Entscheidungsbereiche und folgende Wahrscheinlichkeiten:

$$
p_{an,j} = p_{gso} + p_{gsu} + p_{uu2su} + p_{uu2uu1} + p_{uoluu1} ++ p_{uolsu} + p_{guu1} + p_{guo2} + p_{uu2so} + p_{uu2uo2} ++ p_{uoluo2} + p_{uolso}
$$
 (6.5)

$$
p_{ab,j} = p_{sug} + p_{sog} + p_{suuu2} + p_{suso1} + p_{uu1uu2} ++ p_{uu1g} + p_{uu1u01} + p_{uo2uu2} + p_{uo2g} + p_{uo2u01} ++ p_{souu2} + p_{sou01}
$$
 (6.6)

$$
p_{irr,j} = p_{suso} + p_{sosu} + p_{uo2uu1} + p_{uo2su} + p_{souu1} +
$$
  
+ 
$$
p_{suuo2} + p_{uu1uo2} + p_{uu1so}
$$
 (6.7)

Nach der Wahl des Toleranzmodells werden die Handlungsalternativen für die Nichtübereinstimmungsbereiche nach Tabelle [5.5](#page-85-1) festgelegt. Bei der Berechnung der Wahrscheinlichkeiten sind folglich vier Fälle zu unterschieden. Für diese Fälle wurde eine schematische Vorgehensweise entwickelt, wie die Wahrscheinlichkeiten, die durch Fehlentscheidungen verursacht werden, bestimmt werden können.

#### 6.1.2.2 Bestimmung der Wahrscheinlichkeiten zur Berechnung der Fehlerkosten

Bei dem Toleranzmodell mit Unsicherheitsbereichen steht ein Strukturschema für alle vier Fälle zur Verfügung (Tabelle [D.1](#page-167-0) - [D.4\)](#page-170-0). Auf dieser Grundlage erfolgt die Zuordnung der Entscheidungsbereiche zu den Wahrscheinlichkeiten, die in die Kostengleichungen eingesetzt werden. Zur Berechnung der Fehlerkosten werden die Wahrscheinlichkeiten für die Handlungsalternativen mit deren Kostenkomponenten multipliziert. Das Ergebnis sind die variablen internen Fehlerkosten  $FK_{int,v,j}$  und die variablen externen Fehlerkosten  $FK_{ext,v,j}$  pro Stück und für die Prüfaufgabe j.

Zur Berechnung der Anteile, die in die Fehlerkostengleichungen eingehen, gelten folgende Annahmen:

- Als Gutteil erkannte Werkstücke werden dem Abnehmer zur Verfügung gestellt.
- Als Nacharbeit erkannte Werkstücke durchlaufen den Prozess des Nacharbeitens und führen, sofern nicht Ausschuss als Nacharbeit erkannt wurde, zu Gutteilen, welche erneut geprüft und entsprechend ihrer wahren Eigenschaft exakt erkannt werden.
- Für das Toleranzmodell mit  $R = 49$  Bereichen wird angenommen, dass Wiederholprüfungen in den Unsicherheitsbereichen vorgenommen werden.
- Wiederholprüfungen, unabhängig von der Lage der Erstmessung, führen zu einer exakten Zuordnung der Werkstücke gemäß ihrer wahren Eigenschaft. Dies wird durch die Prüfung mit einem genaueren Prüfmittel und durch Verringerung der Messunsicherheit erreicht (Abschnitt [2.1.3\)](#page-34-0).

Sind aufgrund der betrieblichen Situation andere Annahmen zu treffen, muss die Zuordnung der Wahrscheinlichkeiten angepasst werden. Werden die Unsicherheitsbereiche nicht berücksichtigt, gelten die Gleichungen für das Toleranzmodell mit den  $R = r^2 = 9$  Bereichen (Abbildung [5.16\)](#page-86-0).

#### Interne Fehlerkosten

Die internen Fehlerkosten umfassen neben den Ausschuss- und Nacharbeitskosten die Kosten für Wiederholprüfungen, die sich aufgrund einer Nacharbeit oder des Unsicherheitsbereiches ergeben. Für die vier Fälle unter Berücksichtigung der Handlungsalternativen werden die Wahrscheinlichkeiten nach Tabelle [D.5](#page-171-0) - [D.8](#page-174-0) ermittelt und in die Kostengleichungen eingesetzt. Die internen Fehlerkosten werden für jedes mögliche Prüfmittel ermittelt.

Durch Nacharbeit und Wiederholprüfungen werden alle Anteile, die nicht als Ausschuss deklariert worden sind, als Gutteil bewertet und dem nächsten Prüfschritt bzw. dem Kunden übergeben. Daraus ergibt sich die interne Annahmequote  $p_{int,an,j}$ .

#### Externe Fehlerkosten

Zur Berechnung der externen Fehlerkosten sind nur die fehlerhaften Werkstücke relevant, die bei der Prüfung fälschlicherweise als Gutteile deklariert wurden. Externe Fehleranteile treten nur dann auf, wenn der Fertigungs- bzw. Montageprozess aufgrund eines zu hohen Fehleranteils nicht prozessfähig ist. Ist  $C_p \geq 1,67$ , dann ist statistisch der Fehleranteil kleiner als Null ppm. Dadurch gehen auch die Fehler 2. Art gegen Null. Im Toleranzmodell sind das die charakteristischen Wahrscheinlichkeiten  $p_{sug}$ ,  $p_{uu1g}$ ,  $p_{uu2g}$ ,  $p_{uo1g}$ ,  $p_{uo2g}$  und  $p_{sog}$ . Dagegen gewährleistet nur ein Messprozess ohne zufällige Schwankungen, dass keine Fehlentscheidungen getroffen werden. Dadurch nimmt die Bedeutung der Messunsicherheit zu, umso größer die Fertigungsschwankungen im Verhältnis zur Toleranz sind (Abschnitt [5.4\)](#page-77-0).

Ausschlaggebend für das Entstehen von externen Fehlerkosten ist die Entdeckung der Fehler bei der externen Prüfung. Findet keine Wareneingangsprüfung beim Kunden oder beim folgenden Produktionsschritt statt, führen die später entdeckten Fehler direkt zu Fehlerfolgekosten (Abschnitt [6.1.3\)](#page-98-0). Die Entdeckungswahrscheinlichkeit bei der externen Prüfung wird durch einen Entdeckungsfaktor  $p_{entd,j}$  ausgedrückt. Ist die Messunsicherheit der externen Prüfung bekannt, so kann  $p_{entd,i}$  entsprechend aus einem zweiten, externen Toleranzmodell ermittelt werden.

Ist die Entdeckungswahrscheinlichkeit  $p_{entd,i}$  nicht bekannt, muss diese abgeschätzt werden. Es existieren zwei Extremszenarien:

- $p_{entd,j} = 0$ : bei der externen Prüfung werden keine Fehler gefunden, d.h. es entstehen keine externen Fehlerkosten, sondern maximale Fehlerfolgekosten. Dies ist immer dann der Fall, wenn keine Wareneingangsprüfung beim Kunden stattfindet.
- $p_{entd,j} = 1$ : alle Fehler werden gefunden, d.h. es entstehen maximale externe Fehlerkosten und keine Fehlerfolgekosten.

Unter Berücksichtigung des Entdeckungsfaktors  $p_{entd,j}$  und der internen Annahmequote  $p_{int,an,j}$  können die Anteile der externen Fehlerkosten berechnet werden (Tabelle [D.5](#page-171-0) - [D.8\)](#page-174-0). Um die gesamten Fehlerkosten zu berechnen, werden die variablen Fehlerkosten mit der intern bzw. extern geprüften Stückzahl  $x_{int,j}$  bzw.  $x_{ext,j}$ multipliziert. Die Ermittlung der Stückzahl erfolgt sequentiell und die Höhe von  $x_{int,j}$ und  $x_{ext,j}$  ist damit von der Prüfreihenfolge der einzelnen Prüfaufgaben  $j = 1...J$ abhängig (Abbildung [6.1\)](#page-98-1). Zu unterscheiden ist, ob die produzierte Menge  $x_p$  oder die bestellte Menge  $x_b$  als Basis der Berechnung dient. Ist  $x_b$  gegeben und  $x_p$  wird gesucht, wird der Algorithmus in umgekehrter Reihenfolge durchlaufen. Bei der Existenz von fehlerhaften Einheiten ist  $x_p$  stets größer als  $x_b$ .

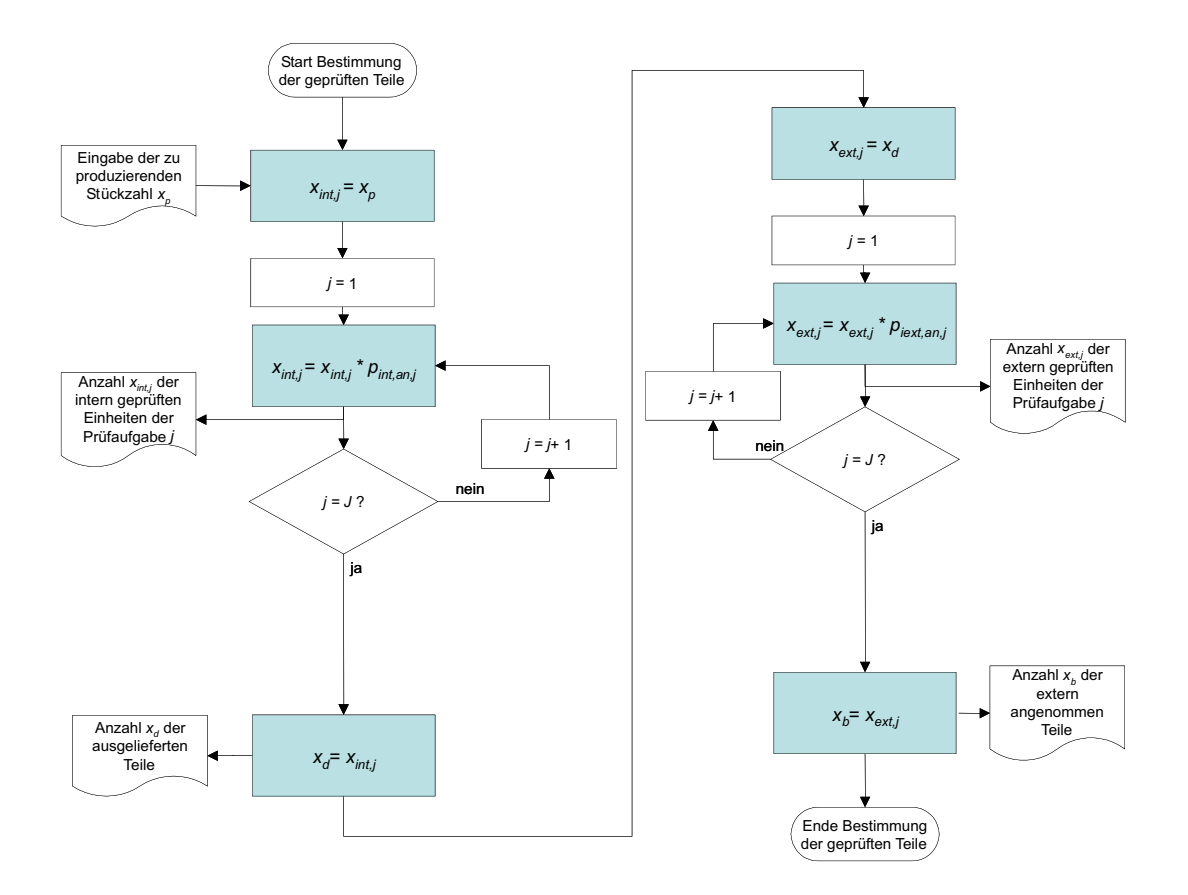

<span id="page-98-1"></span>Abbildung 6.1: Bestimmung der Stückzahlen für die interne und externe Prüfung

#### <span id="page-98-0"></span>6.1.3 Fehlerfolgekosten

Die Fehlerfolgekosten sind in der Praxis schwierig zu planen, weil die Wahrscheinlichkeiten der Fehlerfolgekosten von einer Vielzahl von Fehlerquellen hervorgerufen werden können. Eine genaue Zuordnung der entstandenen Fehlerfolgekosten ist ebenfalls schwierig. Eine Berücksichtigung der Fehlerfolgekosten in der Planungsphase des Prüfmitteleinsatzes mag spekulativ sein, falls sie jedoch aufgrund einer Fehlentscheidung bei der Prüfung auftreten, sind die Fehlerfolgekosten sehr hoch.

Sind laut der Formel [6.1](#page-90-0) die Prüfkosten größer als die Fehlerkosten, so würde die Berücksichtigung der Fehlerfolgekosten keine neuen Erkenntnisse für die qualitative Prüfmittelauswahl bringen. Die Fehlerfolgekosten können folglich

$$
FFK = 0 \tag{6.8}
$$

gesetzt werden. In dieser Arbeit werden Ansätze zur Berücksichtigung der Fehlerfolgekosten aufgrund statistischer Gesetzmäßigkeiten gegeben, die Uberprüfung der Anwendbarkeit in der Praxis w¨urde umfangreiche praktische Untersuchungen erfordern, die im Rahmen dieser Arbeit nicht untersucht werden können. Wie die externen Fehlerkosten entstehen die Fehlerfolgekosten dann, wenn Schlechtteile nicht als solche erkannt werden. Die Höhe der zu prognostizierenden Fehlerfolgekosten ist dabei entscheidend von drei Risikofaktoren abhängig [\[Wei05\]](#page-144-2):

- von der Wahrscheinlichkeit des Auftretens eines Fehlers
- von der Wahrscheinlichkeit des Entdeckens des Fehlers bei nachfolgenden Prüfungen und
- von der wahrscheinlichen Höhe der Folgen im Falle der Fehlerentdeckung (Tragweite/Auswirkungen).

Die Wahrscheinlichkeit  $p_{FFK}$  für das Auftreten eines Fehlers wird durch das Faltungs- bzw. Toleranzmodell ermittelt. Nach den vorhergehenden Untersuchungen ist die gesamte Wahrscheinlichkeit $p_{FFK_j}$ für Fehlerfolgekosten einer Prüfaufgabe $j$ die Differenz aus der externen Auftretenswahrscheinlichkeit  $p_{ext,ab,j}$  und dem extern entdeckten Anteil  $p_{entd,i}$ , der bei der Wareneingangsprüfung der nächsten Produkti-onsstufe entdeckt wurde. Für das 49-Bereiche-Toleranzmodell (Abschnitt [5.5\)](#page-84-1) ergibt sich die Wahrscheinlichkeit für Fehlentscheidungen, die zu Fehlerfolgekosten führen, zu:

$$
p_{ext,ab,j} = p_{sug} + p_{uu1g} + p_{uo2g} + p_{sog}
$$
\n(6.9)

Für das 9-Bereiche-Toleranzmodell (Abschnitt [5.5\)](#page-84-1) ergibt sich die Wahrscheinlichkeit für Fehlentscheidungen, die zu Fehlerfolgekosten führen, zu:

$$
p_{ext,ab,j} = p_{sug} + p_{sog} \tag{6.10}
$$

Für die Wahrscheinlichkeit $p_{FF\mathcal{K}_{j}}$ der Fehlerfolgekosten gilt:

$$
p_{FFK_j} = p_{ext,ab,j} - p_{entd,j} \tag{6.11}
$$

Da die Fehlerfolgekosten produktabhängig sind, stellt sich die Frage, ob die externen Fehleranteile der einzelnen Merkmale mehrfach an ein und demselben Teil entstehen. Dies ist statistisch nicht abschätzbar, da das Kostenmodell keine Abhängigkeiten zwischen den Merkmalen untereinander berücksichtigt. Wenn alle externen Fehleranteile der Merkmale an verschiedenen Teilen auftreten, werden die Wahrscheinlichkeiten für Fehlerfolgekosten der einzelnen Merkmale summiert:

$$
p_{FFK} = \sum_{j=1}^{J} p_{FFK_j}
$$
 (6.12)

Damit eine Fehlentscheidung Fehlerfolgekosten verursacht, muss der Fehler in eine der nächsten Produktionsstufen bzw. beim Endverbraucher entdeckt werden. Die Verteilung der Entdeckungswahrscheinlichkeit kann durch eine Exponentialfunktion

$$
p_{entd} = (C_{entd})^t \tag{6.13}
$$

mit der Basis  $C_{entd}$  und den Prüfzeitpunkten  $t = 1..z$  dargestellt werden, falls die durchschnittlichen Entdeckungswahrscheinlichkeiten der Prüfzeitpunkte  $t$  nicht bekannt sind (Abbildung [6.2\)](#page-100-0).

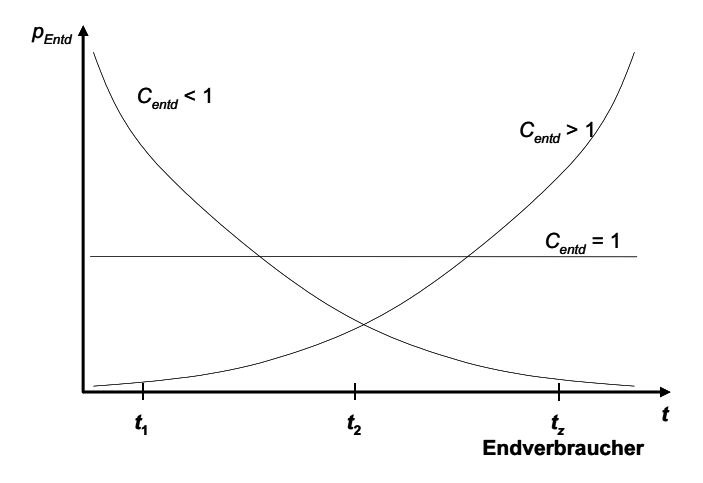

<span id="page-100-0"></span>Abbildung 6.2: Mögliche Funktionen der Entdeckungswahrscheinlichkeit  $p_{entd}$  in Abhängigkeit vom Prüfzeitpunkt

Die Entdeckungswahrscheinlichkeiten  $p_{entd,t}$  des jeweiligen Prüfzeitpunktes berechnen sich bei der geschätzten Gesamtentdeckungswahrscheinlichkeit

$$
\widetilde{p}_{entd} = \sum_{t=1}^{z} p_{entd,t} \tag{6.14}
$$

zu

$$
p_{entd,t} = \frac{\tilde{p}_{entd} \cdot (C_{entd})^{t-1}}{\sum_{t=1}^{z} (C_{entd})^{t-1}}
$$
(6.15)

Die Fehlerfolgekosten sind maximal, wenn alle Fehler durch Fehlentscheidungen bei der Prüfung erkannt werden. In diesem Fall ist  $\tilde{p}_{entd} = 1$ .

Um die Fehlerfolgekosten abschätzen zu können, werden die Wahrscheinlichkeiten für Fehlentscheidungen sowie die Entdeckungswahrscheinlichkeiten mit den Komponenten der Fehlerfolgekosten verrechnet (Tabelle [6.4\)](#page-101-0). Je später der Fehler entdeckt wird, desto höher sind die Fehlerfolgekosten  $FFK$ . Da in der industriellen Anwendung die Komponenten oft nicht bekannt oder nur sehr grob abgeschätzt werden können, werden die Prüfvarianten oft nur verglichen bzw. die Kostenangaben als Schätzung betrachtet.

Insgesamt hängen die Kosten aufgrund der zahlreichen Kostenkomponenten vom Einzelfall ab und werden deshalb im experimentellen Teil dieser Arbeit an einem industriellen Beispiel zur Prüfmittelauswahl untersucht.

|                                        |                                                      | Erhöhung der Wertschöpfung durch den Fertigungsprozess<br>Endverbraucher (z ist die Stufe des Endverbrauchers)<br>Anzahl der Prüfzeitpunkte/Fertigungsstufen bis zum<br>Wahrscheinlichkeit für FFK zum Zeitpunkt t<br>zum Zeitpunkt t [E/Stück]<br>PFFK.Ent.t<br>WS <sub>t</sub><br>N | Wahrscheinlichkeit, dass die fehlerhafte Einh. Ausfallzeiten<br>prognostizierte Durchlaufzeit des Fertigungsprozesses [h]<br>prognostizierte Ausfallzeit zum Zeitpunkt t[h]<br>verursacht<br>DAZ:<br>T <sub>NJ</sub><br>÷ | Schätzwert für durchschn. Kosten durch Maschinenschäden<br>Wahrscheinlichkeit für Maschinenschäden durch eine<br>fehlerhafte Einheit<br>zum Zeitpunkt t <sup>[</sup> €]<br>K <sub>MBr</sub><br>p <sub>MS</sub> : | durchschnittlicher Prozesskostensatz je<br>Reklamationsbearbeitung [€]<br>PKS <sub>Rek</sub> |                                    |                            | durchschn. Prozesskostensatz je zurückgerufener Einheit<br>prognostizierte max. Anzahl an Rückrufaktionen [Stück]<br>Anzahl betroffener Produkteinheiten je Rückruf [Stück]<br>$\,$<br><b>PKS<sub>RR</sub></b><br>Š<br>Xnn | Anteil des Produkts am Versicherungsumfang des<br>versicherte Deckungssumme im Rückruffall [€]<br>Höhe der Rückruf-Selbstbeteiligung [€]<br>SB <sub>RR</sub><br><b>DS<sub>RR</sub></b><br>Dee<br>Q | Prämie für Rückrufkostenhaftpflichtversicherung [€/a]<br>Haftungssatz Rückruffall [€/h]<br>Haftungshöchstdauer [a]<br>Unternehmens<br>HD <sub>ri</sub><br>$P_{\text{eff}}$<br>ᆁ | durchschn. Prozesskostensatz je zurückgerufener Einheit<br>Anzahl der extern angenommenen Einheiten [Stück]<br>Wahrscheinlichkeit für FFK zum Zeitpunkt z<br>ξ<br>Princenta<br>PKS <sub>PH</sub><br>ş | Anteil des Produkts am Versicherungsumfang des<br>versicherte Deckungssumme im Rückruffall [€]<br>Prämie für Produkthaftpflichtversicherung [€/a]<br>Höhe der Haftungs-Selbstbeteiligung [€]<br>Haftungshöchstdauer [a]<br>Unternehmens<br>HD <sub>PH</sub><br>DS <sub>PH</sub><br><b>SB<sub>PH</sub></b><br>š<br>ዺ | Dauer der bisherigen Geschäftsbeziehung mit dem Kunden<br>mittlere Dauer einer qualitätsfehlerfreien<br>Geschäftsbeziehung [a]<br>œ,<br>J.<br>š | mittlere variable Kosten je Einheit der Produkte des Kunden<br>mittlere Anzahl der vom Kunden pro Periode erworbenen<br>mittlerer Preis je Einheit der vom Kunden erworbenen<br>Wahrscheinlichkeit für FFK zum Zeitpunkt 1<br>Toleranzfaktor (1/Anzahl der Fehler<br>Produkte [6/Stück]<br>Einheiten [Stück]<br><b>E/Stück</b><br>PFFK.Ent f<br>T <sub>k</sub><br>$k_{m,\nu,K}$<br>$E_{mk}$<br>$p_{m,K}$ | zwischen den Reklamationen)                        | Anzahl der extern angenommenen Einheiten [Stück]<br>×, |
|----------------------------------------|------------------------------------------------------|----------------------------------------------------------------------------------------------------|----------------------------------------------------------------------------------------------------|----------------------------------------------------------------------------------------------------|----------------------------------------------------------------------------------------------|------------------------------------|----------------------------|----------------------------------------------------------------------------------------------------|----------------------------------------------------------------------------------------------------|----------------------------------------------------------------------------------------------------|----------------------------------------------------------------------------------------------------|----------------------------------------------------------------------------------------------------|----------------------------------------------------------------------------------------------------|----------------------------------------------------------------------------------------------------|----------------------------------------------------|--------------------------------------------------------|
|                                        | <b>Foruck</b>                                        | <b>F</b> Stück                                                                                                    | FStück                                                                                                    | Folick                                                                                                    | EStück                                                                                       |                                    | Σ                          | Ψ                                                                                                    |                                                                                                    |                                                                                                    | ፵                                                                                                    |                                                                                                    | 亚                                                                                                    |                                                                                                    | Σ                                                  |                                                        |
|                                        |                                                      | $(p_{FFK,Ent, t}$ $WS_t)$<br>$\ddot{\phantom{0}}$<br>$k_{WS}$                                                                                                    | $p_{\scriptscriptstyle AZ,t}$ )<br>$T_{AZ,t}$<br>t,<br>$WS_t$<br>$(\rho_{FFK,Ent,t}$<br>$\tilde{\mathcal{L}}$<br>$k_{A2}$                                                                                                 | $(K_{MSE} P_{MSE} P_{FFK,Ent1})$<br>$\ddot{\mathbb{I}}$<br><b>K<sub>MS</sub></b>                                                                                                    | <b>PFFK,Ent</b><br><b>PKS<sub>Rek</sub></b><br>$k_{\text{Re}k}$                              |                                    |                            | o.<br>Yes (Xes PKSes DSes SBes) Pes HDss<br>K <sub>rr</sub>                                                                                                    | Ē                                                                                                    | o<br>FFK <sub>RA</sub>                                                                                                    | $SB_{\rho H}$ )<br>$DS_{PH}$<br>$p_{\textit{FFK,Ent,2}}$ $X_b$ $(PKS_{\textit{PH}}$<br>$K_{PH}$                                                                                                    | P <sub>PH</sub> HD <sub>PH</sub> P <sub>PH</sub><br>$\circ$<br>mit K <sub>PH</sub>                                                                                                    |                                                                                                    | $(t_m \quad t_K) \mathsf{E}_{m,K} (p_{m,K} \quad k_{m,K}) p_{\text{FFK}, \text{Ent},1} T_K$<br>$\circ$<br>mit $t_m$ $t_K$<br>$K_{DB}$                                                                                                    | folgekosten für ein Produkt (mehrere Prüfmerkmale) |                                                        |
| variable Fehlerfolgekosten pro Produkt | K <sub>Rek</sub><br>$k_{MS}$<br>$k_{AZ}$<br>$k_{WS}$ | grund von<br>fehlerhaften Einheiten<br>Wertschöpfung an<br>- Folgekosten auf                                                                                                    | grund<br>- Folgekosten auf<br>fehlerbedingter<br>Ausfallzeiten                                                                                                    | igrund<br>Maschinenschäden<br>Folgekosten auf<br>fehlerbedingter                                                                                                    | Reklamationsmanagement<br>- Folgekosten für                                                  | fixe Fehlerfolgekosten pro Produkt | $K_{RR}$ $K_{PH}$ $K_{DB}$ | - Folgekosten aufgrund von<br>Rückrufaktionen                                                                                                    |                                                                                                    |                                                                                                    | P<br>- Produzenten- ur<br>Produkthaftung                                                                                                    |                                                                                                    | asverluste<br>aden<br>- Deckungsbeitrag<br>durch Imagesch                                                                                       |                                                                                                    | Gesamte Fehler<br>$FFK$ <sub>v</sub> $X_b$         | FFK,                                                   |
| <b>FKK<sub>v</sub></b>                 | FFK                                                  | kws                                                                                                    | KAZ                                                                                                    | kws                                                                                                    | keek                                                                                         | <b>FKK<sub>f</sub></b>             | FFK,                       | К <sub>RR</sub>                                                                                                    |                                                                                                    |                                                                                                    | Ķы                                                                                                    |                                                                                                    | Қж                                                                                                    |                                                                                                    | FKK-<br>FFK                                        |                                                        |

<span id="page-101-0"></span>Tabelle 6.4: Elemente der Fehlerfolgekosten

## 6.2 Weitere Einflüsse von Prüfentscheidungen

### 6.2.1 Entwicklung eines Sortierfaktors zur Bestimmung der optimalen Prüfreihenfolge

Besteht ein Prüfplan aus mehreren Qualitätsmerkmalen, so kann aufgrund der Anteile an Fehlentscheidungen sowie den bei der Prüfung entstehenden Kosten eine optimale Prüfreihenfolge festgelegt werden. In der Regel sind die Prüfkosten  $PK_i$ für genauere Prüfmittel höher wegen der größeren Anschaffungskosten. Ist dies nicht der Fall, führt weder die Sortierung nach der Höhe der Ausschussquote  $p_{int,ab,jq}$  noch die Sortierung nach minimalen Prüfkosten zum Optimum [\[Sch05\]](#page-143-4). Deshalb wird der Sortierfaktor  $R_{jq}$  eingeführt, der neben den Fehlentscheidungen auch die entstehenden variablen Kosten einer Prüfaufgabe/Prüfmittelkombination der internen Prüfung berücksichtigt. Zur prozessorientierten Beurteilung nach Kosten müssen die variablen Prüfkosten  $PK_j$  und die variablen internen Fehlerkosten  $FK_{int,v,jg}$  berücksichtigt werden. Der Sortierfaktor  $R_{jg}$  der Prüfaufgabe j und des Prüfmittels g wird definiert durch

$$
R_{jg} = \frac{p_{int,ab,jg}}{PK_{v,jg} + FK_{int,v,jg}}\tag{6.16}
$$

Dadurch können für die k Prüfaufgaben die Sortierfaktoren für g Prüfmittel angegeben werden. Um eine kostenoptimale Prüfreihenfolge zu ermitteln, werden die entsprechenden Sortierfaktoren  $R_{jq}$  der Größe nach absteigend sortiert. Die Kombination mit dem höchsten Sortierfaktor wird zuerst geprüft. Dies setzt eine sequentielle Prüfung der Merkmale voraus. Dies gilt auch bei Prüfmitteln, die mehrere Prüfaufgaben gleichzeitig prüfen können wie zum Beispiel bei optischen Messsystemen.

Eine ähnliche Uberlegung kann bei einem Zeitengpass gemacht werden. Hier könnte ein relativer Zeitfaktor definiert werden, der die wichtigsten Prüfungen zuerst und in der zur Verfügung stehenden Zeit prüft. Da dies negative Folgen für die Qualität aufgrund möglicher Fehler von nicht geprüften Merkmalen haben kann, werden in den Kostengleichungen keine Restriktionen für die Prüfzeit gesetzt. Die geforderte Taktzeit zum Prüfen der Merkmale stellt lediglich ein Ausschlusskriterium für Prüfmittel dar.

### 6.2.2 Entwicklung einer Regel zur Berücksichtigung von Stichprobenprüfungen

Die vorangegangenen Untersuchungen setzen das Vorhandensein einer 100 Prozent-Prüfung voraus. Dies ist zulässig, weil die Prüfentscheidungen nur bei einer Präzisionsmessung signifikanten Einfluss auf die Auswahl von Prüfmitteln besitzen und für solchen Prüfungen keine Stichprobenprüfung angewandt wird. Der Durchschlupf einer Stichprobe ist in der Regel deutlich höher als die Wahrscheinlichkeit einer Fehlentscheidung bei der Prüfung.

Bei Berücksichtigung der Stichprobenprüfung werden die Normen DIN ISO 2959-1 bzw. DIN ISO 3951 angewendet [\[Nor04\]](#page-141-4), [\[Nor92b\]](#page-141-5). Bei der Auswertung der Anteile an Fehlentscheidungen wird die durch den Hersteller und seinen Kunden vereinbarte annehmbare Qualitätsgrenzlage  $AQL$  mit den relevanten Anteilen der Prüfung, die zu Ausschuss oder Nacharbeit führen, verglichen. Es gilt:

$$
p_{int,ab,j} = p_{int,A,j} + p_{int,N,j} - p_{suso} - p_{uulso}
$$
\n(6.17)

Damit ergibt sich die annehmbare Qualitätsgrenzlage  $AQL_{PM}$  für ein bestimmtes Prüfmittel:

$$
AQL_{PM} = p_{int,ab,j} \tag{6.18}
$$

Die Bedingung dafür, dass das Prüfmittel verwendet werden kann, lautet

$$
AQL_{PM} \le AQL \tag{6.19}
$$

Ist keines der Prüfmittel fähig, den geforderten  $AQL$ -Wert einzuhalten, muss entweder zu einer 100 Prozent-Prüfung übergegangen oder der  $AQL$ -Wert neu verhandelt werden. Bei der Optimierung des Prüfplanes sind die Stichprobenprüfung sowie die Sortierprüfung voneinander zu trennen.

Ist kein AQL-Wert vereinbart, so wird dieser durch die Verfahren zur Festlegung des AQL-Wertes bestimmt [\[Lin05a\]](#page-140-6). Eine Möglichkeit ist zum Beispiel die Methode der Kostenoptimalen Stichprobenprüfung [\[Lin86\]](#page-140-5). Theoretisch könnte die Summe der Prüfkosten und Fehlerkosten durch einen optimalen Stichprobenumfang minimiert werden, ohne dass eine vertragliche Absicherung für den Hersteller bzw. den Kunden existiert.

Die Vereinbarung eines AQL-Wertes mit dem Kunden hat zur Folge, dass die Annahme des Loses unter Berücksichtigung der entsprechenden Stichprobenanweisung nicht zu internen Fehlerkosten führt. Die im Losumfang befindlichen fehlerhaften Einheiten werden an den Kunden ausgeliefert. Entstehende externe Fehlerkosten bei der Stichprobenprüfung sind für die Prüfmittelauswahl des Lieferanten nicht zu berücksichtigen. Das Prüfmittel entscheidet lediglich über Annahme bzw. Ablehnung des Loses. Ist das Los angenommen, hat nur noch das Verteilungsmodell des Prozesses Einfluss auf die Fehleranteile. Die Entdeckung fehlerhafter Einheiten ist nur von dem eingesetzten Prüfmittel des Kunden abhängig und drückt sich in dem in Abschnitt [6.1.2](#page-93-0) definierten Entdeckungsfaktor  $p_{entd,j}$  aus. Die Auswahl von Prüfmitteln für eine Stichprobenprüfung, die unter Berücksichtigung der Prozessverteilung in der Lage sind, einen vorgegebenen  $AQL$ -Wert zu erfüllen, ist folglich unter industriellen Bedingungen nur von den Prüfkosten  $PK_i$  abhängig.

Stichprobenprüfungen besitzen immer einen Durchschlupf, der höher ist als der Fehleranteil im gesamten Los. Sind Anforderungen von 0 ppm gefordert, wird dies in der praktischen Anwendung nie mit einer Stichprobenprüfung erreicht. Sind die Toleranzen im Vergleich zur Streuung des Fertigungs- bzw. Montageprozesses relativ klein, so darf ebenfalls keine Stichprobenprüfung angewandt werden. Bei derart hohen Anforderungen an den Fertigungs- und den Prüfprozess sind deshalb immer 100 Prozent-Prüfungen vorzuziehen.

# Kapitel 7

# Verfahren zur optimierten Auswahl von Prüfmitteln

## 7.1 Vorinformation für die Auswahl von Prüfmitteln

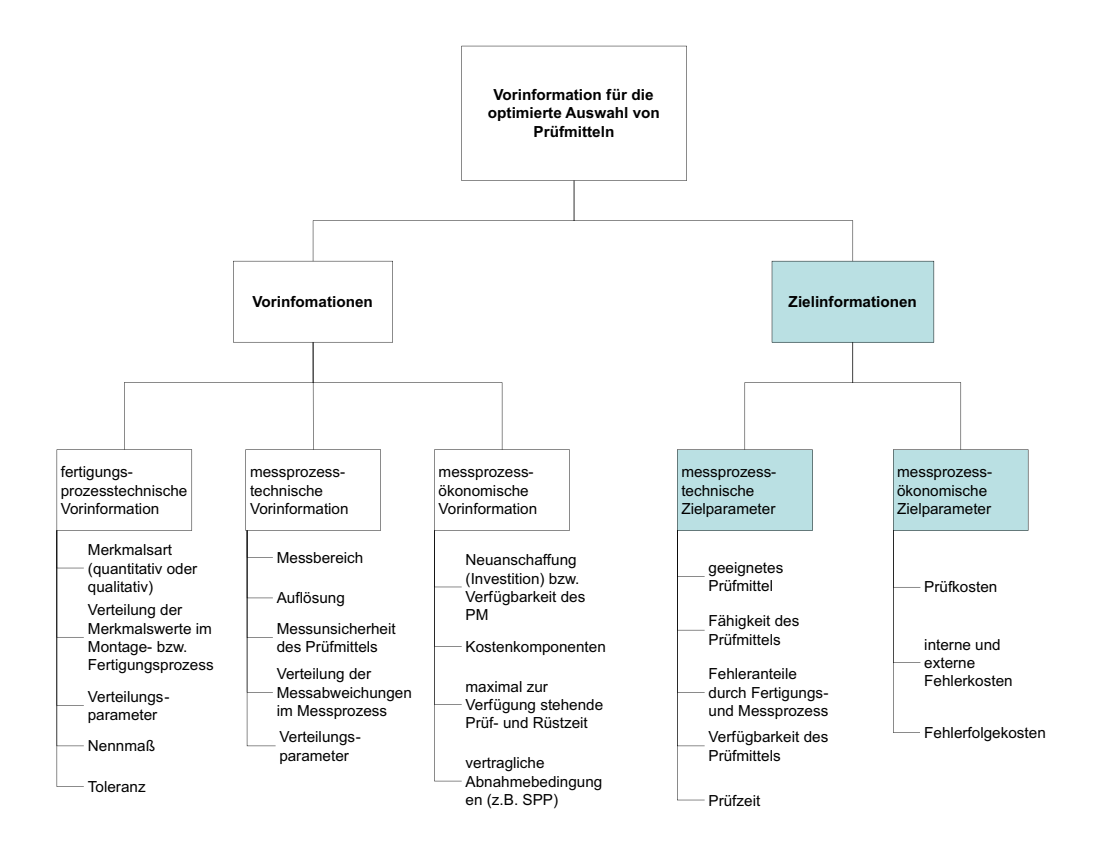

<span id="page-104-0"></span>Abbildung 7.1: Vorinformationen bei der optimierten Prüfmittelauswahl

Um die untersuchten Erkenntnisse in einem Ablaufmodell zur optimierten Aus-

wahl von Prüfmitteln zusammenzufassen, werden im folgenden Kapitel Optimierungsstufen definiert. Für die Optimierung sind Zielinformationen notwendig, die sich aus der Berücksichtigung technischer und wirtschaftlicher Vorinformation (Abbildung [7.1\)](#page-104-0) ergeben.

## 7.2 Gesamtablauf der optimierten Prüfmittelauswahl

Je nach Aufgabenstellung und betrieblichen Rahmenbedingungen kann nach den Auswertungen der Prüfmittelvorauswahl, nach Bestimmung der Prüfkosten, nach Ermittlung der Anteile an Fehlentscheidungen, nach Bestimmung der Fehlerkosten sowie der Abschätzung der Fehlerfolgekosten der Ablauf unterbrochen und die Kenngröße als Entscheidungskriterium herangezogen werden. Der Informationsgehalt steigt mit der Berechnungstiefe, jedoch auch der Aufwand der Untersuchung (Abbildung [7.2\)](#page-105-0).

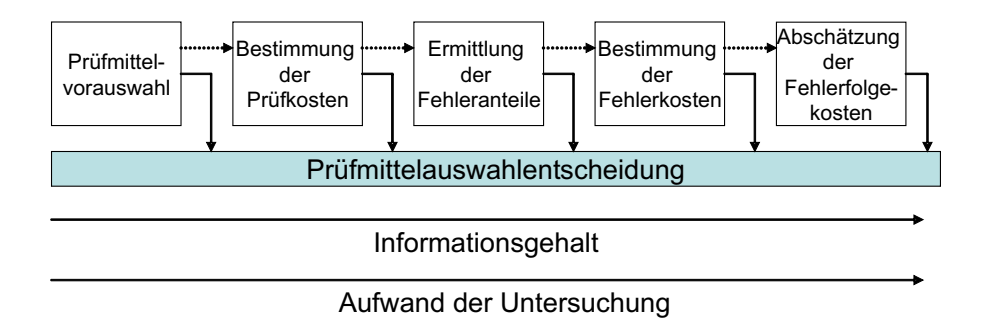

<span id="page-105-0"></span>Abbildung 7.2: Tiefe der Auswahlentscheidung

Zur Bewertung der Prüfmittel, die zur Lösung des Problems der Prüfmittelauswahl herangezogen wird, ist eine prozessorientierte Untersuchung des Fertigungsund Montageprozesses sowie des Messprozesses notwendig. Zu beachten ist, dass die Informationen, die aus empirischen Daten gewonnen werden, mit einem größeren Risiko behaftet sind je früher die Auswahlentscheidung getroffen wird. Deshalb empfiehlt sich neben der Prüfmittelauswahl in der Planungsperiode eine Nachkalkulation nach einer Test- oder Anlaufphase. Das Modell zur prozessorientierten Prüfmittelauswahl ist ein Instrument, das universell für beide Anwendungsfälle einsetzbar ist. Die Prüfmittelauswahl wird für die Anzahl  $j = 1...J$  an Prüfaufgaben, für die jeweils die Anzahl  $q = 1..G$  an Prüfmitteln zur Verfügung stehen, durchgeführt (Abbildung [7.3\)](#page-106-0).

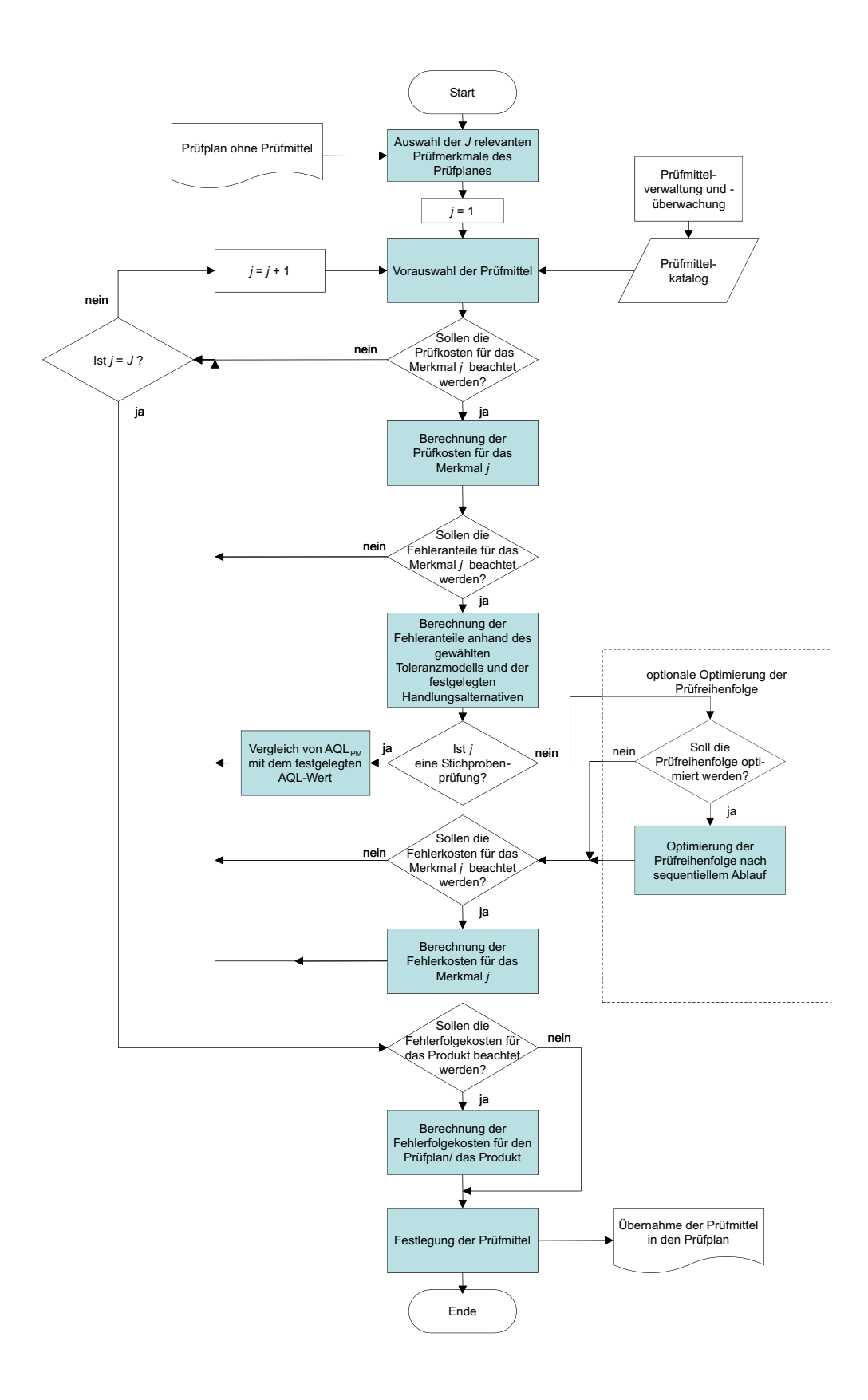

<span id="page-106-0"></span>Abbildung 7.3: Gesamtablauf der prozessorientierten Prüfmittelauswahl

## 7.3 Vorauswahl der Qualitätsmerkmale

Ausgangspunkt der Untersuchung ist der Prüfplan, für den die Prüfmittelauswahl noch nicht durchgeführt wurde. In ihm soll der Einsatz der Prüfmittel überprüft bzw. alternative Prüfmittel gefunden werden. Die zu prüfenden Qualitätsmerkmale werden in Haupt-, Neben- und erweiterte Nebenkriterien eingeteilt. Danach wird entschieden, welche Merkmale für die prozessorientierte Prüfmittelauswahl in Frage kommen (Abbildung [7.4\)](#page-107-0).

Die Prüfmittelauswahl wird detailliert für funktionskritische bzw. Hauptmerkmale durchgeführt, bei denen eine Reklamation oder Beanstandung bei Nichterfüllung zu erwarten ist. Bei Nebenmerkmalen oder Merkmalen, denen keine Prüfmittel (z.B. Sichtprüfungen) zugeordnet werden können, wird sich auf die Vorauswahl bzw. die Bestimmung der Prüfkosten beschränkt. Falls für Lehren, d.h. bei qualitativer Prüfung, eine Messunsicherheit angegeben werden kann, wird bei bekanntem Verteilungsmodell aus den Parametern ebenfalls eine Fehlerkostenberechnung vorgenommen.

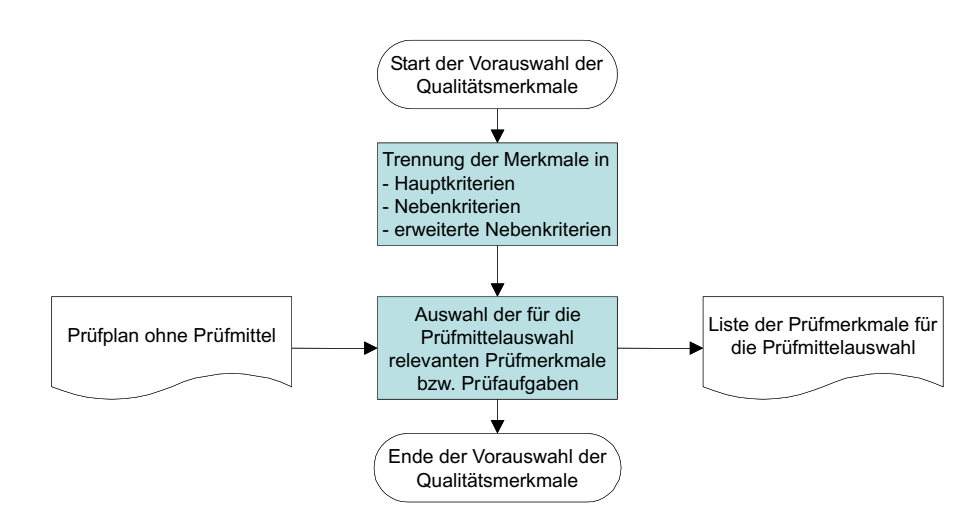

<span id="page-107-0"></span>Abbildung 7.4: Ablauf zur Auswahl der Qualitätsmerkmale für die Prüfmittelauswahl

# 7.4 Vorauswahl von Prüfmitteln unter Berücksichtigung technischer Vorinformation

Im folgenden Schritt werden die Qualitätsmerkmale zu Prüfaufgaben spezifiziert und deren Anforderungen mit den Eigenschaften der Prüfmittel aus dem Prüfmittelkatalog verglichen (Abbildung [4.7\)](#page-59-0). Um die Vorauswahl nach Merkmalsart zu systematisieren, wird über einen Merkmalscode ausgewählt (Abschnitt [4\)](#page-50-0). Nach der
Uberprüfung des Messbereiches, der geforderten Auflösung und der zur Verfügung stehenden Prüfzeit können die Vorauswahlkriterien erweitert werden (Tabelle [B.3\)](#page-157-0). In diese Erweiterung sollten die Fähigkeitskennwerte der Prüfmittel mit einbezogen werden. Die Auswertung ergibt, welche Prüfmittel für eine Prüfaufgabe in Frage kommen. Existiert im Prüfmittelkatalog kein geeignetes Prüfmittel, wird ein Anforderungsprofil für ein Prüfmittel erstellt, das als Grundlage für die Neuinvestition in Prüfmittel dient.

## 7.5 Auswahl unter Berücksichtigung der Prüfkosten

Nach der Vorauswahl werden die Prüfkosten für jedes in Frage kommende Prüfmittel bestimmt (Abbildung [7.5\)](#page-109-0). Sind die Prüfmittel sowie der Fertigungs- und Montageprozess fähig, so würde diese Untersuchung bereits ausreichen.

Ist eine Stichprobenprüfung vorgesehen, muss diese getrennt von den anderen Merkmalen betrachtet werden, da hier die Prüfkosten pro Stück durch den vermin-derten Prüfumfang entsprechend niedriger sind (Anschnitt [6.2.2\)](#page-102-0). Sonst kann es bei der Berücksichtigung mehrerer Qualitätsmerkmale zu Fehleinschätzungen kommen.

## 7.6 Auswahl unter Berücksichtigung der Fehlerund Fehlerfolgekosten

Ist das Prüfmittel nicht fähig oder sind die Toleranzen relativ klein gegenüber der Messunsicherheit, müssen die Verteilungsmodelle mit ihren Parametern und den Fehleranteilen als Folge berücksichtigt werden. Dazu wird der Algorithmus aus Ab-bildung [5.7](#page-74-0) angewandt. Unter Berücksichtigung des auf die Realität angepassten Toleranzmodells werden die Fehleranteile mit den ermittelten Kostenkomponenten verrechnet und in die Bewertung mit einbezogen (Abbildung [7.6\)](#page-110-0).

Ist das Risiko von produktbezogenen Fehlerfolgekosten gegeben, so werden diese berücksichtigt, soweit Datenmaterial zu deren Auswertung vorhanden ist. Eine Entscheidung für ein Prüfmittel mit höheren Prüfkosten ist einem Prüfmittel, das Fehler verursacht, im Allgemeinen vorzuziehen. Nur wenn annähernd vollständige Information über die Kostenkomponenten vorliegt, kann ein Prüfmittel mit höherer Messunsicherheit, aber geringeren Gesamtkosten bevorzugt werden. Dies ist in der Planungsphase in der Regel nicht der Fall, deshalb können die zur Verfügung stehenden Prüfmittel in Bezug auf die Gesamtkosten nur relativ zueinander verglichen werden. Die berechneten Auswahlkriterien aus Wahrscheinlichkeiten von Fehlentscheidungen und Kosten bilden neben den Plausibilitätskriterien die Grundlage für die Festlegung der Prüfmittel, die für die Prüfung eingesetzt werden sollen.

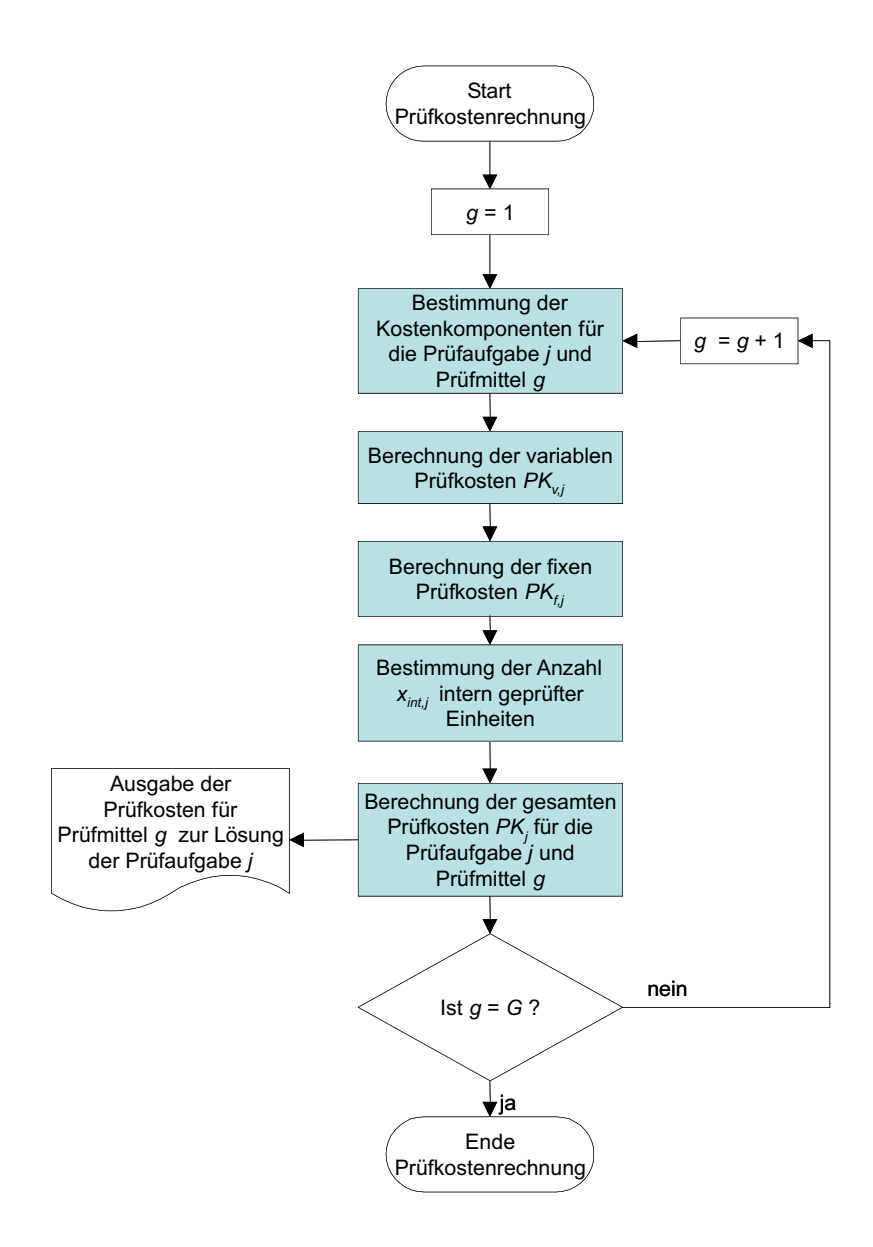

<span id="page-109-0"></span>Abbildung 7.5: Algorithmus zur Bestimmung der Prüfkosten

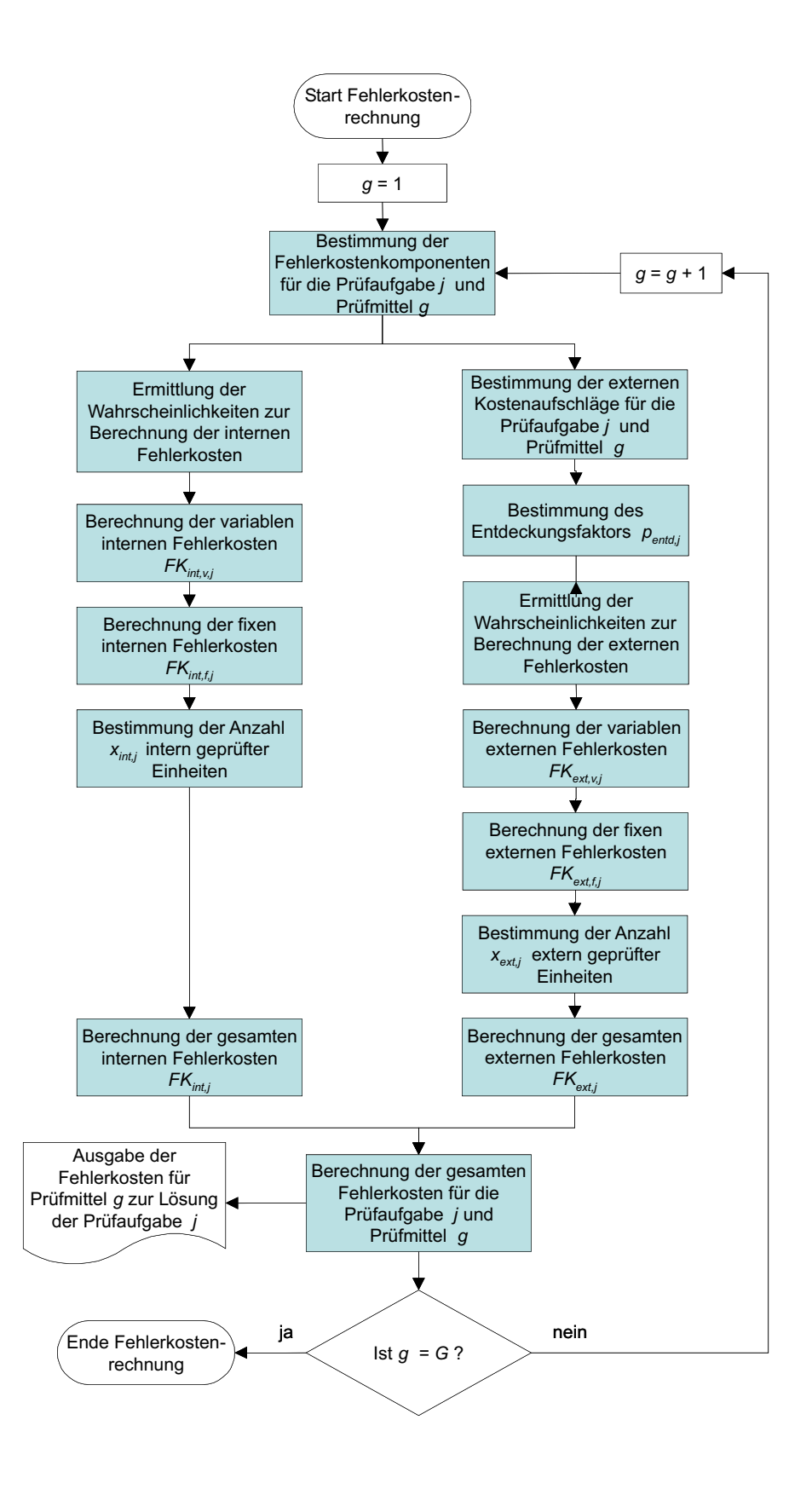

<span id="page-110-0"></span>Abbildung 7.6: Algorithmus zur Bestimmung der Fehlerkosten

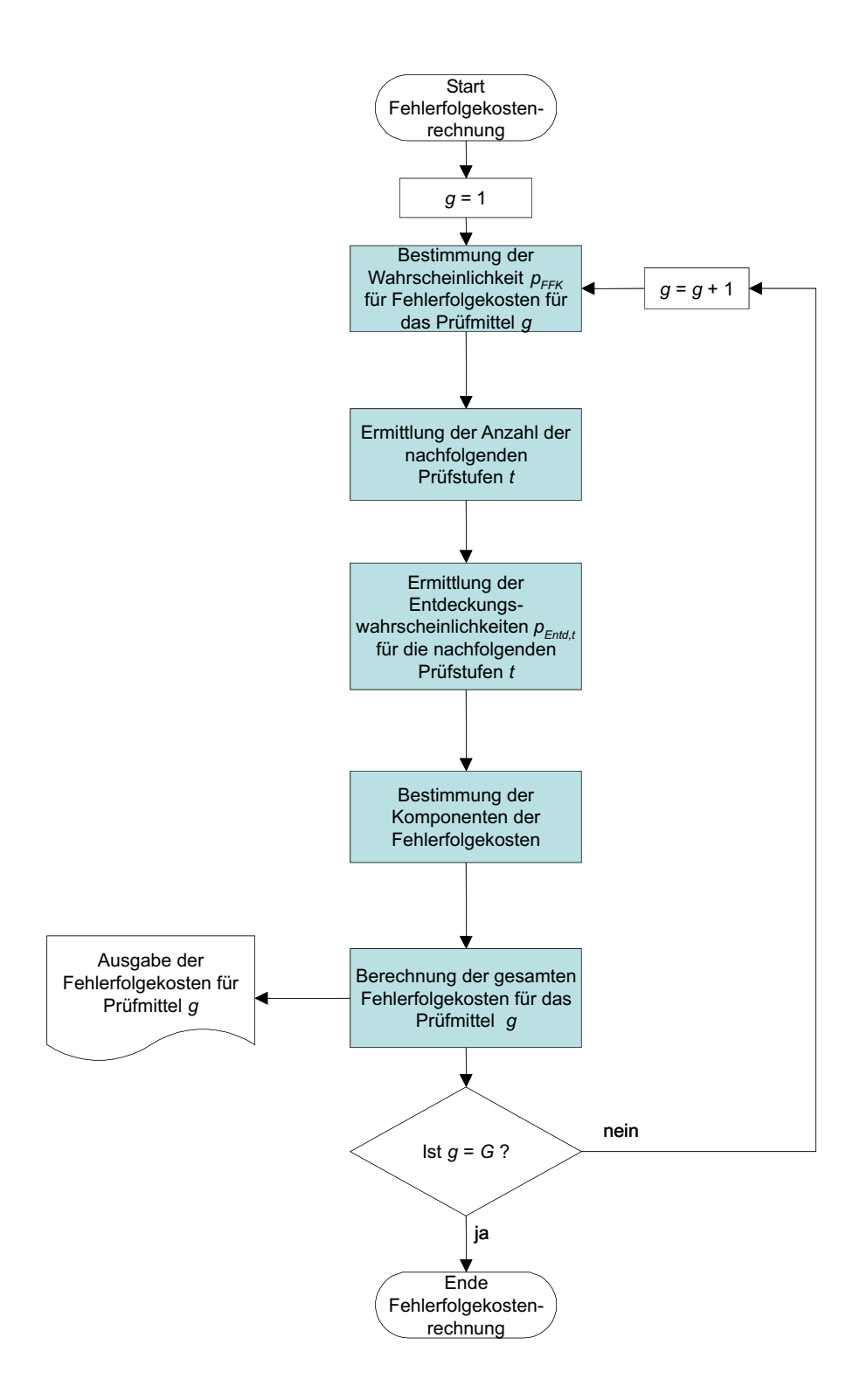

Abbildung 7.7: Algorithmus zur Bestimmung der Fehlerfolgekosten 93

# <span id="page-112-1"></span>Kapitel 8

# Rechnergestützte Umsetzung der Verfahren zur prozessorientierten Prüfmittelauswahl

Damit die Verfahren der prozessorientierten Prüfmittelauswahl experimentell untersucht werden können, wurde durch den Autor die Software QSys POP entwickelt, mit der es möglich ist, die Prüfmittelauswahl unter Berücksichtigung der Verteilungsmodelle und deren wirtschaftlichen Einflüsse durchzuführen.

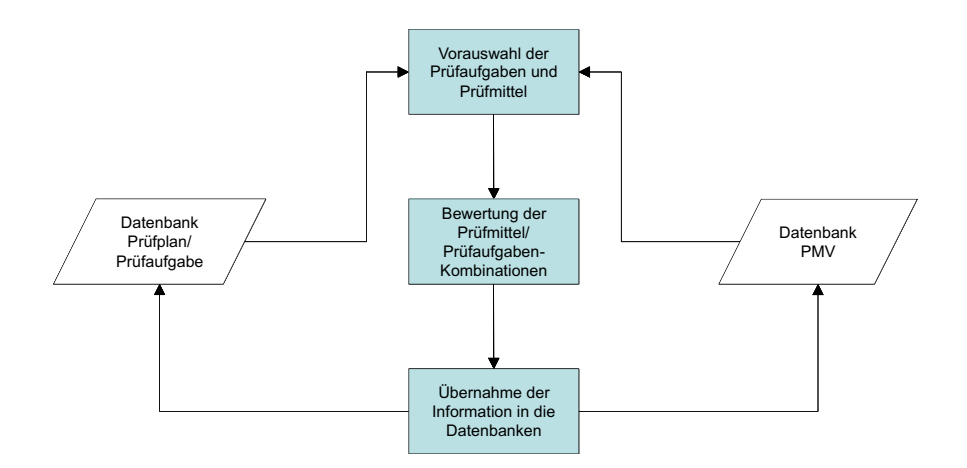

<span id="page-112-0"></span>Abbildung 8.1: Die rechnergestützte Prüfmittelauswahl als Datenkreislauf

## 8.1 Datenbanken für Prüfaufgaben und Prüfmittel

Ausgangspunkt sind zwei Datenbanken, eine für Prüfpläne, die die Prüfaufgaben bzw. zu prüfenden Qualitätsmerkmale beinhaltet, und eine Prüfmitteldatenbank, die Prüfmittelverwaltung (PMV). Der Inhalt der beiden Datenbanken sind im Wesentlichen die Komponenten zur Beschreibung von Prüfaufgaben sowie die Eigenschaften der Prüfmittel (Tabelle [B.3](#page-157-0) und [B.4\)](#page-158-0). Aus diesen beiden Datenbanken werden die Daten entnommen, die für die Berücksichtigung bzw. die Berechnung der Auswahlkriterien notwendig sind. Mit der Programmiersprache Delphi wurde eine Oberfläche geschaffen, mit der wahlweise die Vorauswahl von Prüfmitteln durchgeführt, die Fehleranteile, die Kostenarten, die zu produzierende Stückzahl berechnet sowie die Prüfreihenfolge für die Prüfplanabarbeitung optimiert werden können (Abbildung [8.1\)](#page-112-0).

## 8.2 Umsetzung der Berechnung der Wahrscheinlichkeiten

Die Wahrscheinlichkeiten für Fehlentscheidungen werden in einer Dynamic Link Library (\*.dll) durch Ubernahme der Komponenten aus den Datenbanken berechnet. Zu diesem Zweck stehen in einer modularen Struktur die Berechnungsgleichungen für mögliche Verteilungsmodelle sowie theoretische Verteilungsmodelle wie Dreieckoder Rechteckverteilung als Vergleichsszenarien zur Verfügung.

Für die gewählten Verteilungsmodelle des Fertigungs- bzw. Montageprozesses und des Prüfprozesses wird dynamisch über ein Auswahlkriterium auf die entsprechende dll zugegriffen. Es werden die Parameter P1, P2 und P3 der Verteilungen sowie die Toleranzgrenzen  $T_u$  und  $T_o$  aus dem Delphi-Programm an die *dll* übergeben und in der dll verrechnet (Abbildung [8.2\)](#page-114-0).

Der Aufruf der entsprechenden dll erfolgt über deren Namen (z.B. faltxxyy.dll).  $xx$  steht für die Abkürzung des Verteilungsmodells der a-priori-Fertigungs- bzw. Montagabweichungen (z.B. NV für Normalverteilung). yy steht für die Abkürzung des Verteilungsmodells der Messabweichungen (z.B. NV für Normalverteilung). Nach Ende der Berechnungen werden die Wahrscheinlichkeiten wieder zurück an das Delphi-Programm übergeben.

Das Ziel ist es, die Wahrscheinlichkeiten für Fehlentscheidungen auf sechs Stellen nach dem Komma genau anzugeben. Deshalb wird für die Doppelintegrale zunächst eine Stammfunktion für die innere Integration gesucht. Da bei realen Prüfprozessen die Messunsicherheit als normalverteilt angesehen wird, ist deren Stammfunktion durch die Error-Funktion gegeben:

$$
Erf(x) = \frac{2}{\sqrt{\pi}} \int_{0}^{x} e^{-t^2} d\tau
$$
\n(8.1)

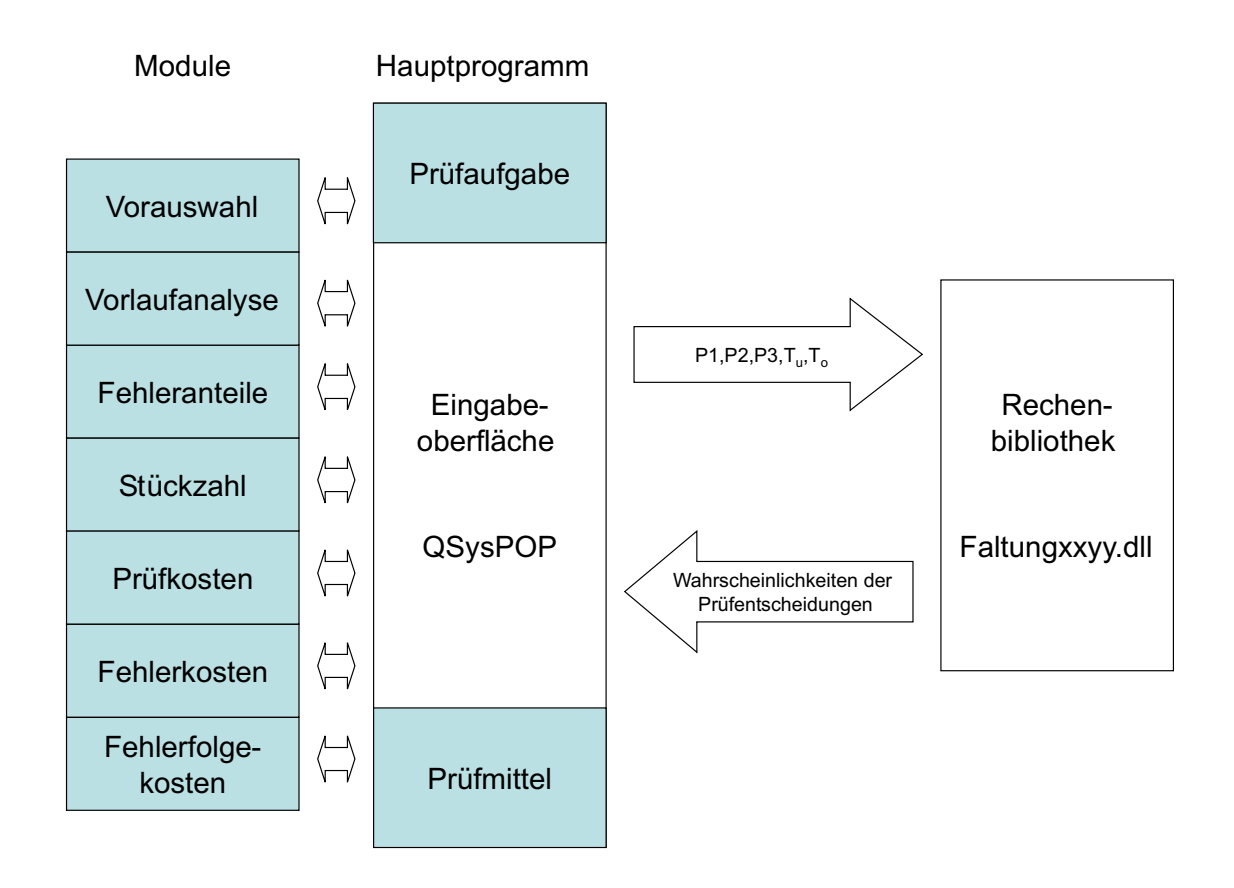

Abbildung 8.2: Programmmodule der QSysPOP-Software

Für die Integrationsgrenzen gilt:

<span id="page-114-0"></span>
$$
Erf(\infty) = 1\tag{8.2}
$$

und

$$
Erf(-\infty) = -1\tag{8.3}
$$

Das Integral ist rechentechnisch lösbar, indem eine Näherung für die Error-Funktion angegeben wird [\[AS84\]](#page-137-0), [\[PTVF97\]](#page-142-0):

$$
Erf(x) = t \cdot exp(-x \cdot x - 1,26551223 + t \cdot (1,00002368 ++ t \cdot (0,37409196 + t \cdot (0,09678418 + t \cdot (-0,18628806 ++ t \cdot (0,27886807 + t \cdot (-1,13520398 + t \cdot (1,48851587 ++ t \cdot (-0,82215223 + t \cdot 0,17087277)))))))))
$$
(8.4)

mit

$$
t = 1, 0/(1, 0 + 0, 5 \cdot x) \tag{8.5}
$$

Für die zweite Integration wird ein Verfahren der Numerischen Integration gewählt. Die erweiterte Mittelpunktsregel (extended midpoint rule) erweist sich als nützlich. Der relative Fehler, den dieses Integrationsverfahren macht, ist

$$
\Delta p = \frac{h^3}{24} f''(\overline{x}_i)
$$
\n(8.6)

mit der Intervallbreite h, die sich aus der Anzahl I der Intervalle und den Integrationsgrenzen a und b

$$
h = \frac{(a-b)}{I} \tag{8.7}
$$

berechnen lässt. Die Anzahl der Intervalle I ergibt

$$
I = \frac{2}{3}3^{d-1}.\tag{8.8}
$$

Unter der Berücksichtigung der durchgeführten Tests hat sich ein  $d = 10$  als ausreichend erwiesen. Nach der Berechnung der 9 bzw. 49 Wahrscheinlichkeiten für die Prüfentscheidungen werden diese an das Hauptprogramm zur weiteren Verarbeitung zurück übergeben (Abbildung [8.2\)](#page-114-0).

#### 8.3 Rechnergestützte Auswertung der Ergebnisse

Mithilfe der Module Fehleranteile, Stückzahl, Prüfkosten, Fehlerkosten und Fehlerfolgekosten werden die Informationen, die aus der Programmbibliothek gewonnen werden, verarbeitet und in Anlehnung an die Verfahren zur prozessorientierten Prüfmittelauswahl in die Entscheidungskriterien umgewandelt (Abschnitt [7\)](#page-104-0). Die Umsetzung der Kostenberechnung ist in einzelnen Units realisiert. Dazu werden ¨uber Auswahlkriterien die Daten aus den Datenbanken selektiert und entsprechend den entwickelten Abläufen berechnet und an die Datenbanken zurückgegeben. Die Auswertungen können über den Bildschirm und den Drucker ausgegeben werden.

# <span id="page-116-1"></span>Kapitel 9

# Untersuchung des Einflusses von Verteilungsmodellen an einem Beispiel der automatisierten Prüftechnik

- 9.1 Ablauf der Prüfmittelauswahl
- 9.1.1 Bestimmung der technischen Vorinformationen für die Prüfaufgaben

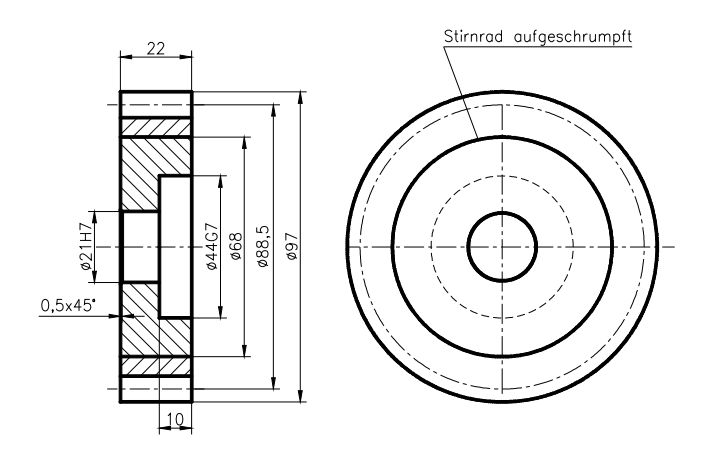

<span id="page-116-0"></span>Abbildung 9.1: Aufgeschrumpftes Stirnrad

Der Ablauf einer Prüfmittelauswahl wird im Folgenden am Beispiel einer Prüfung nach einer Stirnradmontage erläutert (Abbildung [9.1\)](#page-116-0). Die Vorauswahl der Qualitätsmerkmale ergab für diese Prüfzelle die beiden Qualitätsmerkmale Innendurchmesser 1 mit einer Spezifikation von 21 H7 und einem Innendurchmesser 2 mit einer Spezifikation von 44 G7. Diese Merkmale stellen zugleich die Schnittstellen zu der weiteren Montage dar. Die übrigen Merkmale sind bereits überprüft worden oder werden nach einem der nächsten Arbeitsschritte geprüft. Beide Durchmesser sind geschliffen und müssen nach der Montage des Stirnrades, das auf das Verbindungsstück aufgeschrumpft wird, nachgemessen werden. Durch den Einfluss des Schrumpfprozesses treten Veränderungen am Merkmal auf, das nach dem Fertigungsprozess ursprünglich normalverteilt war.

Insgesamt werden über eine Laufzeit von sechs Jahren 5 Millionen Teile benötigt. Vor dem Serienstart wird eine Abnahme des Montage- bzw. Prüfprozesses durchgeführt und danach ein Vorlauf von  $n = 3045$  Teilen je Merkmal gemessen (Tabelle [9.1\)](#page-117-0).

| Merkmal/Prüfaufgabe<br>Kennwerte der<br>empirischen Messdaten |      | Innendurchmesser<br>21 H <sub>7</sub><br>$(n = 3045)$ | Innendurchmesser<br>44 G7<br>$(n = 3045)$ |  |
|---------------------------------------------------------------|------|-------------------------------------------------------|-------------------------------------------|--|
| Mittelwert $\bar{x}$                                          | ์mml | 21,0100                                               | 44,0268                                   |  |
| Standardabweichung s                                          | [mm] | 0.00297                                               | 0.00458                                   |  |
| Schiefe                                                       |      | $-0.01036$                                            | 0,77831                                   |  |
| <b>Exzess</b>                                                 |      | $-0.14669$                                            | 1.51183                                   |  |
| Min $(x_i)$                                                   | mml  | 21,0004                                               | 44,0146                                   |  |
| Max $(x_i)$                                                   | [mm] | 21.0191                                               | 44.0568                                   |  |
| Spannweite R                                                  | [mm] | 0,0187                                                | 0.0422                                    |  |
| Klassenzahl $k$ (Faustformel)                                 |      | 55,1815                                               | 55,1815                                   |  |
| Klassenbreite $h (k = 25)$                                    | [mm] | 0,00074                                               | 0,00169                                   |  |
| Klassenzahl $k$ (Sturge)                                      |      | 12,5722                                               | 12,5722                                   |  |
| Klassenbreite h (Sturge)                                      | [mm] | 0.00156                                               | 0.00352                                   |  |

<span id="page-117-0"></span>Tabelle 9.1: Kennwerte des Vorlaufes

Aus dem Vorlauf können die statistischen Kenngrößen abgeschätzt und eine Prozessfähigkeitsuntersuchung durchgeführt werden. Bei Durchmesser 1 liegt eine bedingte Prozessfähigkeit vor, bei Innendurchmesser 2 ist die Prozessfähigkeit nicht gegeben. Lageabweichung und Standardabweichung sind zu groß (Tabelle [9.2\)](#page-118-0).

Die Messung erfolgte mit einem Düsenmessdorn, der jeweils an den Innendurchmesser 1 bzw. 2 angepasst wurde. Für die Untersuchung des Verteilungsmodells der Messwerte (a-posteriori-Verteilung) wurde die Klassenanzahl nach der Faustformel und der Regel von Sturges berechnet. Da die Klassenanzahl maximal  $k = 25$  betragen soll, wurde für die Faustformel  $k = 25$  festgelegt. Die Klassenbreite errechnet sich aus der Spannweite R der empirischen Messwerte  $x_i$  (mit  $i = 1..3045$ ) und der Klassenanzahl. Die statistischen Kenngrößen ergeben für den Durchmesser 1 eine annähernd symmetrische Verteilungsdichte und für den Durchmesser 2 eine leicht linkssteile Verteilungsform (Abbildung [9.2\)](#page-118-1).

Zur Uberprüfung des Verteilungsmodells der Messwertverteilung wurden Tests auf Normalverteilung für beide Merkmale durchgeführt (Tabelle [E.1,](#page-176-0) [E.2\)](#page-177-0). Auf

| Prüfaufgabe<br>Statistische<br>Kenngrößen   | Innendurchmesser 1<br>21 H <sub>7</sub> | Innendurchmesser 2<br>44 G7 |
|---------------------------------------------|-----------------------------------------|-----------------------------|
| Erwartungswert $E(X_{\text{mess}})$<br>[mm] | 21,0100                                 | 44,0268                     |
| Varianz $Var(X_{mess})$<br>mm               | $8,8110^{-6}$                           | $2,09$ 10 $^{-5}$           |
| Prozesspotential $C_{p}$                    | 1.18                                    | 0.91                        |
| Prozessfähigkeit C <sub>pk</sub>            | 1.12                                    | 0.52                        |

<span id="page-118-0"></span>Tabelle 9.2: Untersuchung der Messwerte auf Prozessfähigkeit

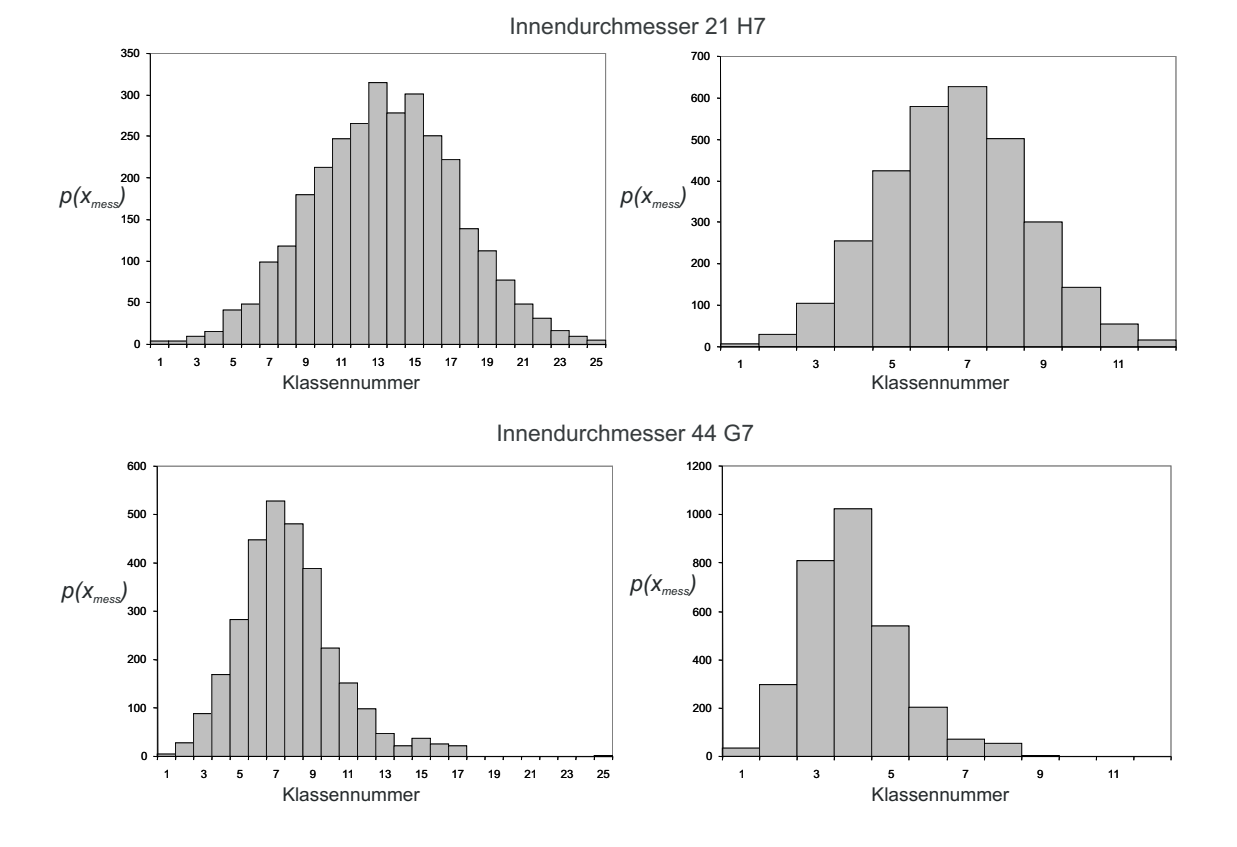

<span id="page-118-1"></span>Abbildung 9.2: Histogramme nach der Faustfomel (links) und nach Sturges (rechts)

Ausreißertests wurde an dieser Stelle verzichtet. W¨ahrend der Innendurchmesser 1 als normalverteilt angenommen werden kann, führen die Tests bei Durchmesser 2 zu einem Verwerfen der Nullhypothese "Prozess normalverteilt". Die Verteilung wurde deshalb noch auf die Logarithmische Normalverteilung und Weibull-Verteilung getestet (Tabelle [9.3\)](#page-119-0). Das Ergebnis ist, dass der kritische Wert der Weibull-Verteilung deutlich näher an der Teststatistik liegt als bei Annahme des Verteilungsmodells der Normalverteilung. Eine eindeutige Entscheidung kann jedoch nicht getroffen werden. Deshalb werden im Folgenden alle Berechnungen zum Vergleich mit allen drei Verteilungsmodellen durchgeführt.

<span id="page-119-0"></span>Tabelle 9.3: Lilliefors-Anpassungstest für die Messwerte des Innendurchmessers 44  $G7$ 

| Innendurchmesser 44 G7                                                  |                                                                      | Signifikanzniveau:<br>$= 0.01$                                                |                                         |                      | Stichprobenumfang $n = 3045$ |                              |
|-------------------------------------------------------------------------|----------------------------------------------------------------------|-------------------------------------------------------------------------------|-----------------------------------------|----------------------|------------------------------|------------------------------|
| <b>Test</b>                                                             | H <sub>0</sub>                                                       | $H_1$                                                                         | Kriterium zur<br>Ablehnung<br>von $H_0$ | <b>Teststatistik</b> | kritischer Wert k            | Ergebnis des Tests           |
| Lilliefors-<br>Anpassungstest auf<br>Normalverteilung                   | <b>Die</b><br>Grundgesamtheit<br>ist normalverteilt                  | Die<br>Grundgesamtheit<br>ist nicht normal<br>verteilt                        | D > k                                   | 0.0564               | 0.0295                       | Verwerfen von H <sub>0</sub> |
| Lilliefors-<br>Anpassungstest auf<br>Logarithmische<br>Normalverteilung | <b>Die</b><br>Grundgesamtheit<br>ist logarithmisch<br>normalverteilt | <b>Die</b><br>Grundgesamtheit<br>ist nicht<br>logarithmisch<br>normalverteilt | D > k                                   | 0.0796               | 0.0295                       | Verwerfen von Ho             |
| Lilliefors-<br>Anpassungstest auf<br>Weibull-Verteilung                 | <b>Die</b><br>Grundgesamtheit<br>ist Weibull-verteilt                | Die:<br>Grundgesamtheit<br>ist nicht Weibull-<br>verteilt                     | D > k                                   | 0.0448               | 0.0295                       | Verwerfen von Ho             |

Für die praktische Anwendung empfiehlt sich, bei kritischen Merkmalen eine detaillierte Prozessanalyse vorzunehmen, um den Prozess mit möglichen Verteilungsmodellen beschreiben zu können. Dadurch ergibt sich bei mehreren in Frage kommenden Verteilungsmodellen ein Ergebnisraum, in dem die Wahrscheinlichkeiten für Fehlentscheidungen sowie die Fehlerkosten liegen können. Dies soll auch an diesem Beispiel gezeigt werden.

#### 9.1.2 Vorauswahl der Prüfmittel

Für die Vorauswahl der Prüfmittel wurden mithilfe des Prüfmittelkatalogs die Eigenschaften Messbereich, Auflösung, Prüfzeit sowie die Merkmalsklasse mit den Forderungen aus den Prüfaufgaben verglichen. Die Merkmalsklasse der beiden Prüfaufgaben wird mit jeweils "G12" angegeben, da es sich um ein geometrisches Einkoordina-tenmaß und ein Innenmaß handelt (Tabelle [4.2\)](#page-55-0). Nach der Vorauswahl der Prüfmittel blieben als Prüfmittel zur Messung der Innendurchmesser ein Düsenmessdorn, ein Verfahren der 3-Punkt-Messung und eine 2-Punkt-Messung übrig. Das bedeutet, dass für  $J = 2$  Prüfaufgaben jeweils  $G = 3$  Prüfmittel zur Verfügung stehen. Zur Lösung des Problems der Prüfmittelauswahl für beide Prüfaufgaben bleiben folglich unter Beachtung der Prüfreihenfolge  $m = 3 \cdot 3 = 9$  Lösungsmöglichkeiten übrig.

#### 9.1.3 Bestimmung der technischen Vorinformation für den Prüfprozess

Für die drei Prüfmittel werden die zufälligen Messabweichungen bestimmt. Dazu wurden jeweils 50 mal Referenzteile vermessen, die Daten aufbereitet und Tests auf Normalverteilung durchgef¨uhrt (Tabelle [E.3\)](#page-178-0). Die Normalverteilung konnte nicht verworfen werden, wodurch bei allen drei Prüfmitteln als Verteilungsmodell die Normalverteilung bestätigt wurde. Für die weitere Rechnung wird angenommen, dass systematische Messabweichungen durch eine regelmäßige Kalibrierung erkannt und danach beseitigt werden. Unter dieser Annahme können der Erwartungswert  $E(X_2)$ und die Varianz  $Var(X_2)$  der Messabweichungen für alle drei Prüfmittel angegeben werden (Tabelle [9.4\)](#page-120-0).

<span id="page-120-0"></span>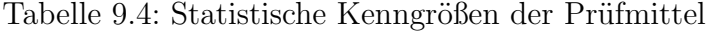

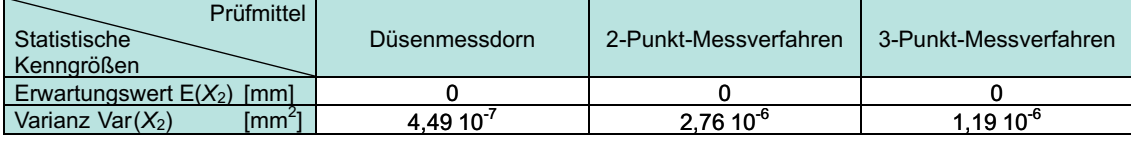

#### 9.1.4 Bestimmung der Parameter der Montageverteilung und Darstellung des Faltungsgebirges

Als a-priori-Verteilungsmodell des Innendurchmessers 1 wurde die Normalverteilung angenommen. Da für den Durchmesser 2 keine der vorgegebenen Verteilungsmodelle eindeutig den Messwerten zugeordnet werden kann, wurden die statistischen Kenngrößen für die Normalverteilung (NV), die Logarithmische Normalverteilung (LNV) und die Weibull-Verteilung ermittelt (Tabelle [9.5\)](#page-122-0). Dazu wurde die Eigenschaft der Faltung ausgenutzt, bei der sich die Erwartungswerte und Varianzen addieren. In diesem Fall wurde die Differenz aus den Schätzwerten für den Erwartungswert  $E(X_{mess})$ bzw. der Varianz  $E(X_{mess})$  der Messwerte und des Erwartungswertes  $E(X_2)$  und der Varianz  $Var(X_2)$  der Messabweichungen des Düsenmessdorns berechnet und das Ergebnis in die Parameter des jeweiligen Verteilungsmodells überführt. Die natürliche Untergrenze a der Logarithmischen Normalverteilung und der Weibull-Verteilung wird aus den empirischen Messwerten mithilfe der Momentenschätzung ermittelt und für das a-priori-Montageverteilungsmodell übernommen (Tabelle [9.5\)](#page-122-0).

Wird das Faltungsgebirge für den Innendurchmesser 2 in Abhängigkeit von den Verteilungsmodellen und den Prüfmitteln erzeugt, so lassen sich im Gebirgsprofil deutliche Unterschiede erkennen (Abbildung [9.3\)](#page-121-0). Daraus kann geschlossen werden, dass sich gemäß dem entwickelten Toleranzmodell auch die Wahrscheinlichkeiten für Prüfentscheidungen unterscheiden, da die Toleranzgrenzen  $T_u$  und  $T_o$  konstant bleiben.

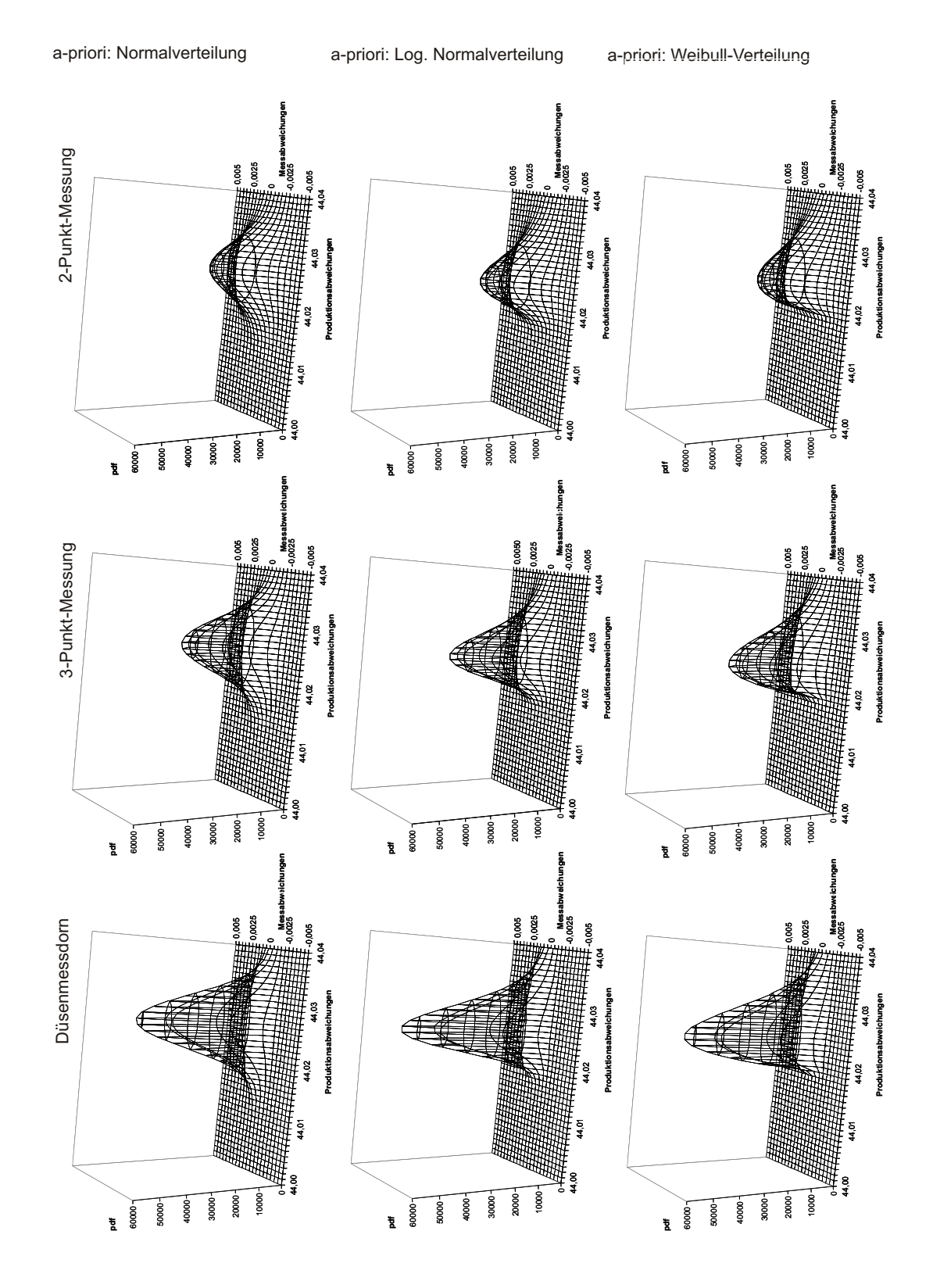

<span id="page-121-0"></span>Abbildung 9.3: Faltungsgebirge in Abhängigkeit vom Verteilungsmodell und den Prüfmitteln für den Innendurchmesser 2

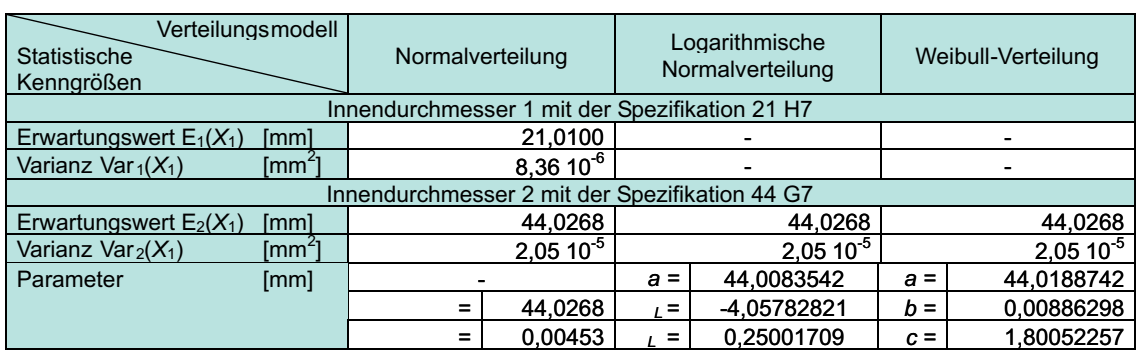

<span id="page-122-0"></span>Tabelle 9.5: Statistische Kenngrößen und Parameter des Montageverteilungsmodells  $(a$ -priori) der Zufallsgröße  $X_1$ 

#### 9.1.5 Berechnung der Wahrscheinlichkeiten der Prüfentscheidungen für die geeigneten Prüfmittel

Mit den Informationen zu den Verteilungsmodellen und deren Parametern, die aus der Stichprobe des Vorlaufes geschätzt bzw. berechnet wurden, ist es möglich, die Wahrscheinlichkeiten der zu erwartenden Prüfentscheidungen zu berechnen (Tabelle [E.4](#page-179-0) bis [E.8\)](#page-183-0). Als Handlungsalternativen wurden entsprechend nach Fall 3 der Bereich unterhalb der unteren Toleranzgrenze  $T_u$  als Nacharbeitsbereich und der Bereich oberhalb der oberen Toleranzgrenze  $T<sub>o</sub>$  als Ausschussbereich festgelegt (Tabelle [5.5\)](#page-85-0). Folglich können die ermittelten Wahrscheinlichkeiten der Prüfentscheidungen zu den Wahrscheinlichkeiten für die Fehlerkostenberechnung zusammengefasst werden (Abbildung [9.4](#page-123-0) bis [9.7\)](#page-126-0). Unterschieden wird zwischen dem Toleranzmodell mit neun Bereichen und dem Toleranzmodell mit 49 Bereichen (Abschnitt [5.5\)](#page-84-0).

Als a-priori-Verteilung des Montageprozesses des Innendurchmessers 2 wurden die Verteilungsmodelle der Normalverteilung (NV), der Logarithmischen Normalverteilung (LNV) und der Weibull-Verteilung (WV) berechnet. Werden die Wahrscheinlichkeiten der beiden Innendurchmesser verglichen, weichen diese stark voneinander ab, was auf die relative Lage der Prozesse zu den Toleranzgrenzen zurückzuführen ist.

Für den Innendurchmesser 44 G7 sind die Wahrscheinlichkeiten, die zugleich Fehlentscheidungen sind, insgesamt höher. Dies ist auf die Lageverschiebung zurück-zuführen (Tabelle [9.2\)](#page-118-0). Werden die unterschiedlichen Verteilungsmodelle der a-priori-Verteilungen verglichen, so ergibt die Normalverteilung die größten Anteile an Fehlentscheidungen. Insgesamt weichen die Anteile für die verschiedenen Verteilungsmodelle nur geringfügig ab, was zum einen auf die Güte der Schätzung mit einer großen Stichprobe und zum anderen auf die angewendete Momentenmethode zurückzuführen ist.

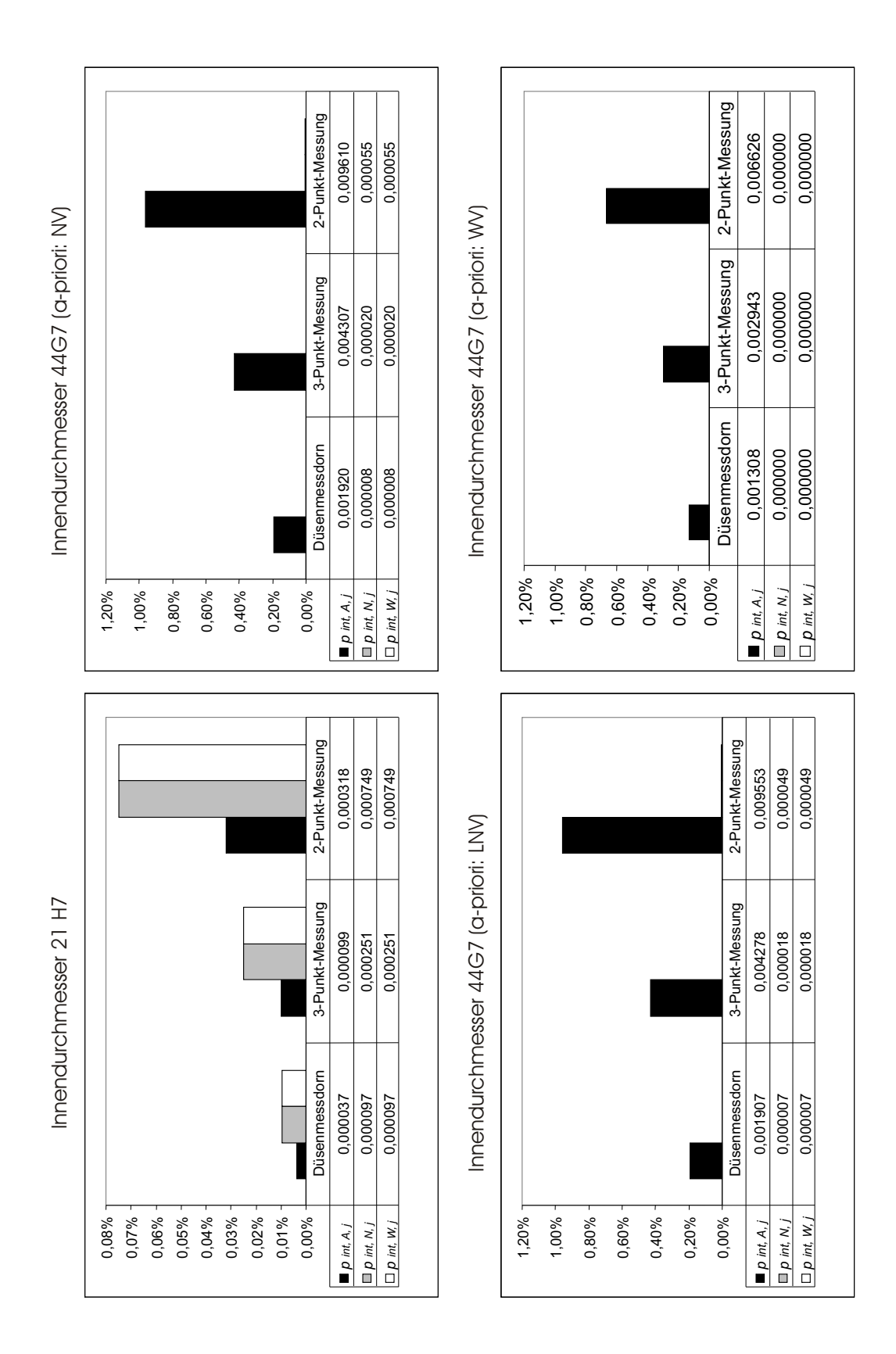

<span id="page-123-0"></span>Abbildung 9.4: Wahrscheinlichkeiten zur Berechnung der internen Fehlerkosten nach dem 9-Bereiche-Toleranzmodell <sup>105</sup>

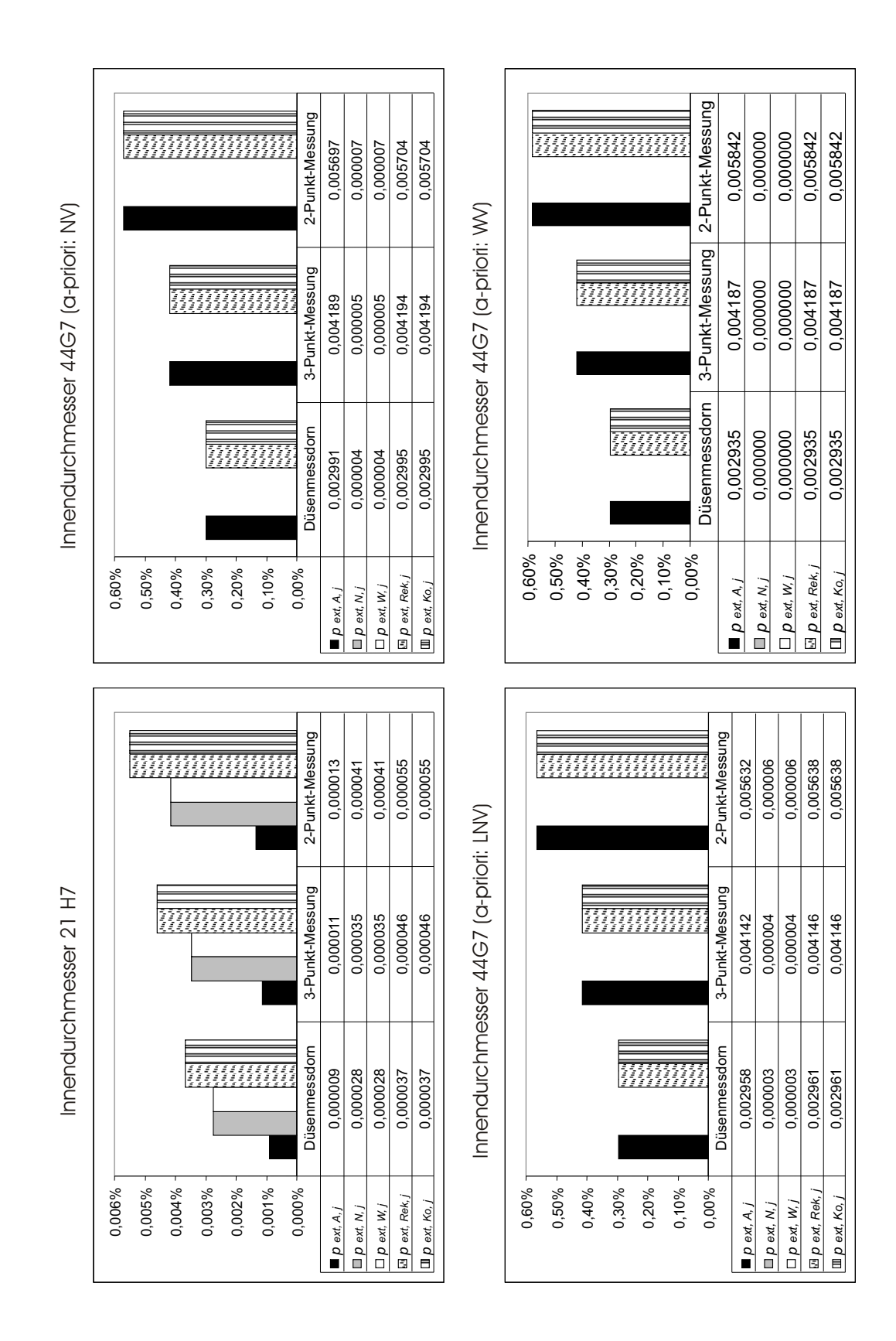

Abbildung 9.5: Wahrscheinlichkeiten zur Berechnung der externen Fehlerkosten nach dem 9-Bereiche-Toleranzmodell <sup>106</sup>

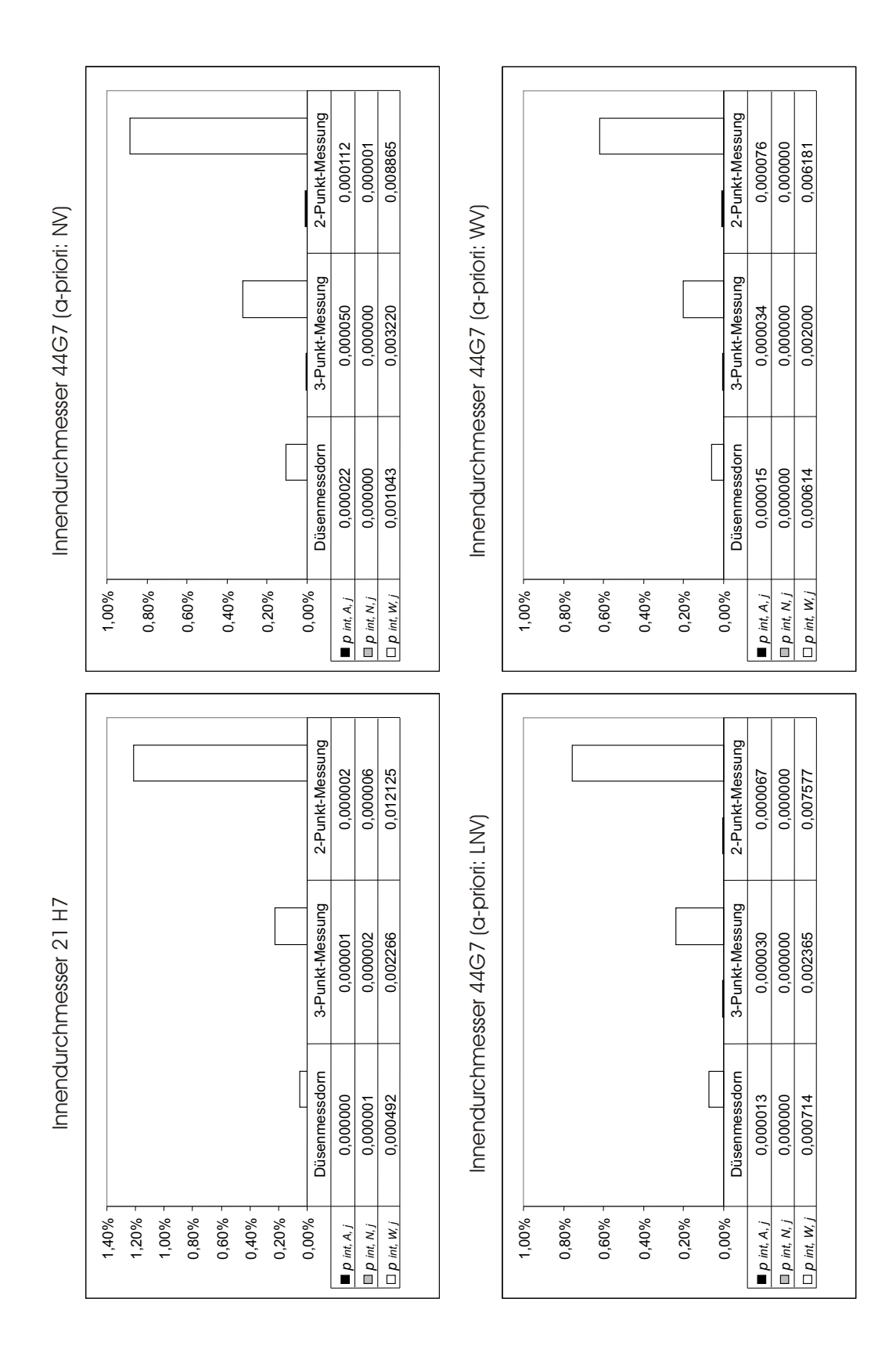

Abbildung 9.6: Wahrscheinlichkeiten zur Berechnung der internen Fehlerkosten nach dem 49-Bereiche-Toleranzmodell <sup>107</sup>

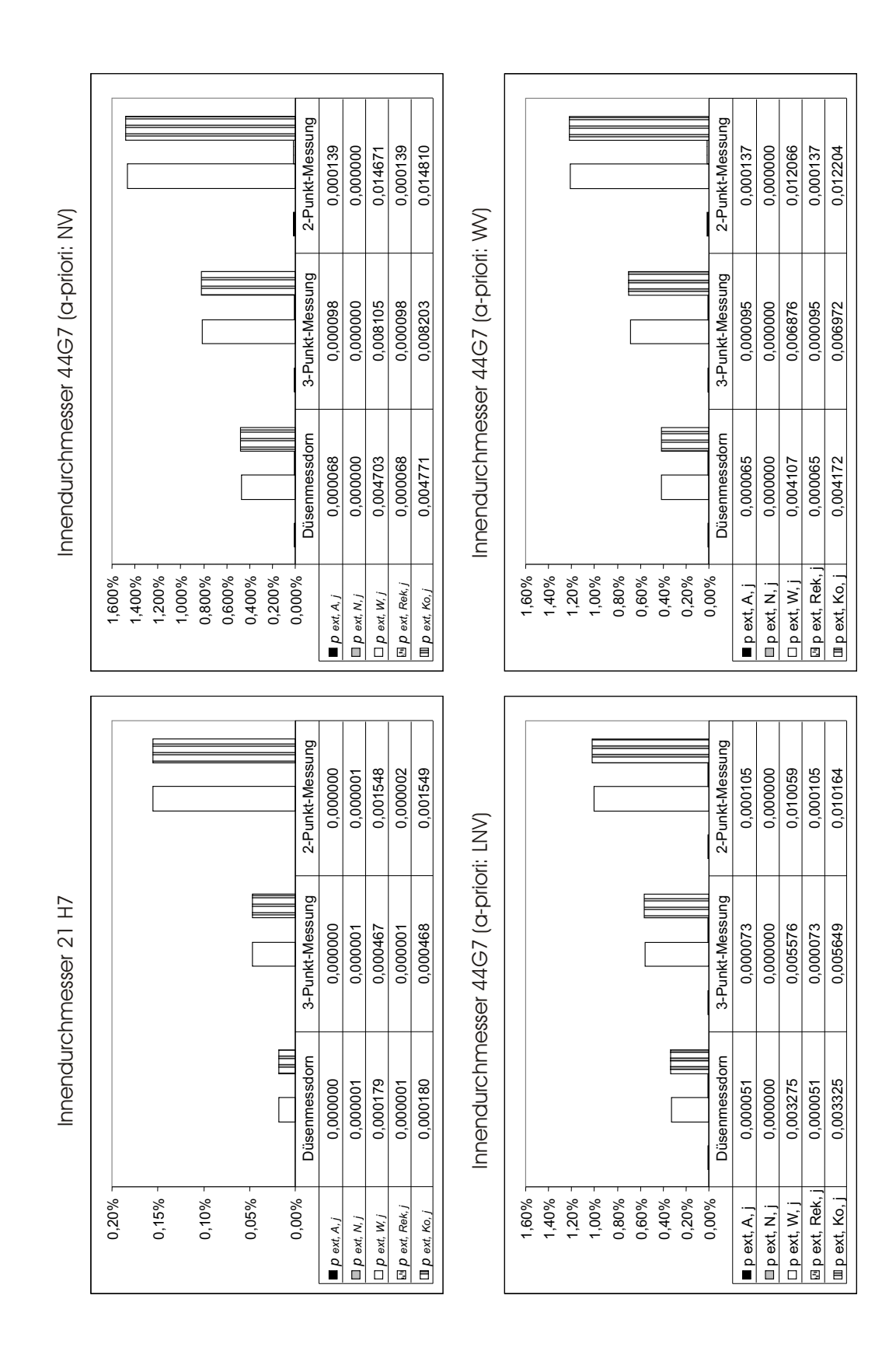

<span id="page-126-0"></span>Abbildung 9.7: Wahrscheinlichkeiten zur Berechnung der externen Fehlerkosten nach dem 49-Bereiche-Toleranzmodell <sup>108</sup>

#### <span id="page-127-1"></span>9.1.6 Bestimmung einer optimalen Prüfreihenfolge

Die Wahrscheinlichkeiten von Fehlentscheidungen bzw. Ausschussteilen sowie die variablen Stückkosten beeinflussen entscheidend die optimale Reihenfolge bei der Prüfung. Die Reihenfolge der Prüfung ist aufgrund der gleichen Kategorie der Prüfaufgabe und den gleichen Prüfmitteln in diesem Fall trivial. Da die Sortierfaktoren des Innendurchmessers 2 stets größer sind als die des Innendurchmessers 1, wird das Maß 44 G7 immer zuerst geprüft (Berechnungsbasis Normalverteilung) (Tabelle [9.6\)](#page-127-0).

|  | Prüfvariante | Prüfaufgabe 1: Innendurchmesser 21H7 |               |              | Prüfaufgabe 2: Innendurchmesser 44 G7 |               |          |
|--|--------------|--------------------------------------|---------------|--------------|---------------------------------------|---------------|----------|
|  |              | Prüfmittel                           | Sortierfaktor | Prüfrang     | <b>Prüfmittel</b>                     | Sortierfaktor | Prüfrang |
|  |              | Düsenmessdorn                        | 0.01123       | $\mathbf{2}$ | Düsenmessdorn                         | 7,74539       |          |
|  | 2            | Düsenmessdorn                        | 0.01123       | 2.           | 3-Punkt-Messung                       | 8.02331       |          |
|  |              | <b>Düsenmessdorn</b>                 | 0.01123       | 2.           | 2-Punkt-Messung                       | 7.86736       |          |
|  |              | 3-Punkt-Messung                      | 0.01186       | 2.           | Düsenmessdorn                         | 7.74539       |          |
|  | 5            | 3-Punkt-Messung                      | 0.01186       | 2.           | 3-Punkt-Messung                       | 8.02331       |          |
|  | 6            | 3-Punkt-Messung                      | 0.01186       | $\mathbf{2}$ | 2-Punkt-Messung                       | 7,86736       |          |
|  |              | 2-Punkt-Messung                      | 0.01210       | 2.           | Düsenmessdorn                         | 7.74539       |          |
|  | 8            | 2-Punkt-Messung                      | 0.01210       | 2.           | 3-Punkt-Messung                       | 8.02331       |          |
|  | 9            | 2-Punkt-Messung                      | 0.01210       | 2.           | 2-Punkt-Messung                       | 7,86736       |          |

<span id="page-127-0"></span>Tabelle 9.6: Festlegung der Prüfreihenfolge

Aus Gründen der Ubersichtlichkeit wird sich in den folgenden Untersuchungen auf die Prüfvarianten 1, 5 und 9 beschränkt, um die Ubersicht zu bewahren. Dies würde bedeuten, dass nur mit einem Typ von Prüfmitteln beide Qualitätsmerkmale geprüft werden. Für die Ermittlung der Kosten ist die Prüfreihenfolge entscheidend, da die Höhe der zu produzierenden und der verbauten Stückzahlen von ihr abhängig ist (Abschnitt [6.2.1\)](#page-102-1).

#### 9.1.7 Ermittlung der zu produzierenden Stückzahl  $x_p$

Die zu produzierende Stückzahl  $x_p$  wird entscheidend durch die Qualität der untersuchten Merkmale bzw. Produkte mitbestimmt. So werden Teile aussortiert, die in Folge einer Prüfung als Schlechtteil geprüft worden sind. Dadurch muss im Vorfeld die zu produzierende Stückzahl höher angesetzt werden. Um die bestellte Menge  $x_b$  zu erreichen, müssen die internen und externen Annahmequoten der Merkmalsprüfungen beachtet werden. Im Beispiel wird eine sequentielle Prüfreihenfolge angenommen, bei der der Innendurchmesser 2 sowohl intern als auch extern in der Wareneingangsprüfung beim Kunden zuerst geprüft wird (Abschnitt [9.1.6\)](#page-127-1).

Wird das Toleranzmodell ohne Berücksichtigung der Unsicherheitsbereiche (9-Bereiche-Modell) gewählt, so sind mehr Teile herzustellen, um auf die bestellte Stückzahl von 5 Millionen Teilen zu kommen (Abbildung [9.8\)](#page-128-0). Beim 49-Bereiche-Toleranzmodell sind die zu produzierenden Stückzahlen insgesamt niedriger. Dies

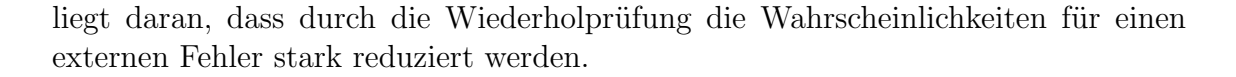

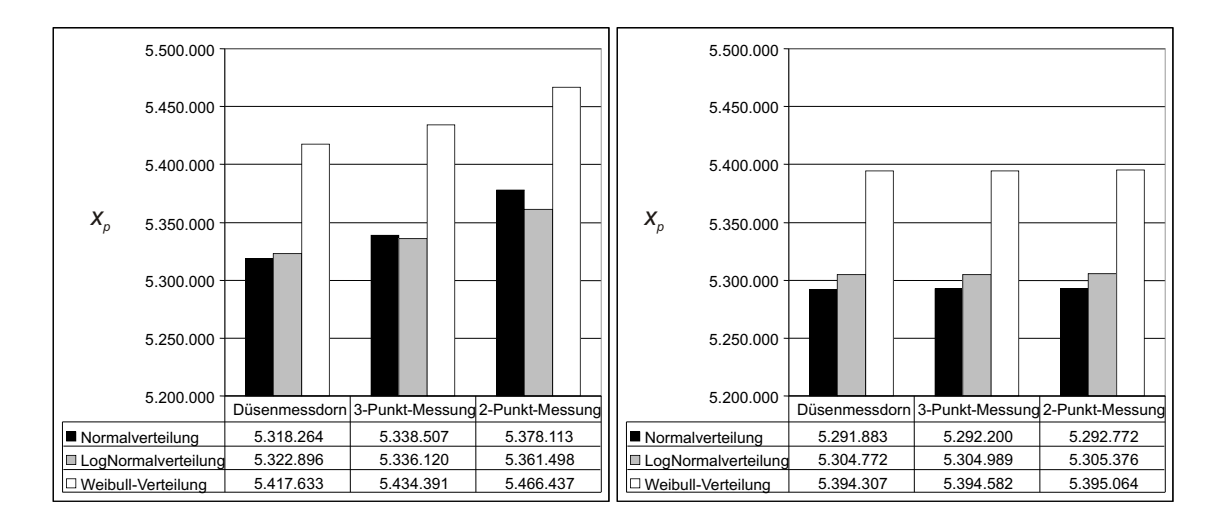

<span id="page-128-0"></span>Abbildung 9.8: Die zu produzierende Stückzahl  $x_p$  für das 9-Bereiche-Toleranzmodell (links) und das 49-Bereiche-Toleranzmodell (rechts) in Abhängigkeit vom gewählten Verteilungsmodell der a-priori-Verteilung

Aufgrund der größeren Wahrscheinlichkeiten für Ausschussteile ist der Durchmesser 2 für die Erhöhung der Stückzahl verantwortlich. Wird das angenommene Verteilungsmodell der a-priori-Verteilung als Weibull-Verteilung angenommen, so sind die zu produzierenden Stückzahlen  $x_p$  stets höher für jedes Prüfmittel.

Wird eine höhere Stückzahl produziert, so steigen zu den Kosten für die Prüfung die Kosten für die Produktion.

#### 9.1.8 Ermittlung bzw. Abschätzung der Kosten

Um neben den Stückzahlen die Prüfung in Abhängigkeit von den eingesetzten Prüfmitteln wirtschaftlich bewerten zu können, werden die Prüfkosten, Fehlerkosten und Fehlerfolgekosten für die Prüfung der Stirnrad-Kupplung ermittelt.

Zur Ermittlung der Kosten werden die Komponenten der Kostenarten über die Programmoberfläche von QSys POP eingegeben. Die Informationssammlung erfolgt mit Datenblättern.

Das Datenblatt für die Prüfkosten ist für jedes Prüfmittel bzw. jeden Prüfprozess auszufüllen, das nach der Vorauswahl als geeignet eingestuft wurde (Tabelle [E.9](#page-184-0) bis [E.11\)](#page-186-0). Das Datenblatt für die Prüfaufgaben enthält Daten zur Charakterisierung der Prüfung eines jeden Merkmals bzw. jeder Prüfaufgabe (Tabelle [E.12](#page-187-0) und [E.13\)](#page-188-0). Die Fehlerfolgekosten sind produktbezogen und es ist ein Datenblatt für das Bauteil bzw. den Prüfplan zu erstellen (Anhang [E.14](#page-189-0) und [E.15\)](#page-190-0). Wurden die Daten bereits eingegeben, können die gespeicherten Daten aus den Datenbanken abgerufen werden und müssen nur bei Bedarf aktualisiert werden.

Für das Beispiel wird die intern geprüfte Stückzahl  $x_{int,j}$  gleich der Bestellmenge von 5 Mio. Teilen gesetzt. Die Prüfkosten sind für diesen Fall von den Verteilungsmodellen unabhängig und deshalb besitzt das Prüfmittel die höchsten Kosten, das die umfangreichste Ausstattung bzw. technische Qualität hat. In diesem Fall ist dies der Düsenmessdorn. Bei den Fehlerkosten wird die Messunsicherheit beachtet, da-durch sind die Fehlerkosten bei der 2-Punkt-Messung am größten (Abbildung [9.9\)](#page-130-0). Ferner gibt es Unterschiede bei der Berücksichtigung des Verteilungsmodells. Das 49-Bereiche-Toleranzmodell ergibt höhere Fehlerkosten, was auf die höhere Anzahl an Wiederholprüfungen zurückzuführen ist.

Die Höhe der Fehlerfolgekosten ist stark vom Toleranzmodell abhängig. Weil beim 49-Bereiche-Toleranzmodell die möglichen externen Fehler herausgefiltert werden, ist die Wahrscheinlichkeit, ein Schlechtteil auszuliefern, gering. Für das Beispiel wurde eine Entdeckungswahrscheinlichkeit von 50 Prozent in der Wareneingangsprüfung des Kunden angenommen. Wird weiter angenommen, dass im Laufe der Produktion bzw. der Nutzung des Produktes beim Endkunden alle durch die Prüfung entstanden Fehler entdeckt werden und die Entdeckungswahrscheinlichkeit exponentiell abnimmt (Basis  $C_{entd} = 0.5$ ), so berechnen sich die Entdeckungswahrscheinlichkeiten  $p_{ext,t}$  für zwei weitere Produktionsstufen  $(t = 1 \text{ und } t = 2)$  und für den Endkunden  $(t = 3)$  unter der Annahme von

$$
\tilde{p}_{entd} = 1 \tag{9.1}
$$

zu

$$
p_{entd,1} = \frac{\tilde{p}_{entd} \cdot (C_{entd})^0}{\sum_{t=1}^3 (C_{entd})^t} = \frac{1}{(1+0,5+0,25)} = 57,143 \; Prozent \tag{9.2}
$$

$$
p_{entd,2} = \frac{\tilde{p}_{entd} \cdot (C_{entd})^1}{\sum_{t=1}^{3} (C_{entd})^t} = \frac{1 \cdot 0, 5}{(1 + 0, 5 + 0, 25)} = 28,571 \; Prozent \tag{9.3}
$$

$$
p_{entd,3} = \frac{\tilde{p}_{entd} \cdot (C_{entd})^2}{\sum_{t=1}^{3} (C_{entd})^t} = \frac{1 \cdot 0,25}{(1+0,5+0,25)} = 14,286 \; Prozent \tag{9.4}
$$

Aus den berechneten Wahrscheinlichkeiten für die Prüfentscheidung und der Entdeckung werden die Fehlerfolgekosten berechnet (Abbildung [9.10\)](#page-131-0).

Während die Prüfkosten als Entscheidungsgrundlage die 2-Punkt-Messung aufgrund der minimalen Kosten favorisieren, wird unter Berücksichtigung der Fehlerund der Fehlerfolgekosten deutlich, dass es langfristig günstiger ist, den Düsenmessdorn einzusetzen, da er eine geringere Messunsicherheit aufweist und weniger Fehlentscheidungen bei der Prüfung verursacht.

Die Wahl des Verteilungsmodells für die a-priori-Montageabweichung des Innendurchmessers 2 wirkt sich auf die Gesamtkosten aus. In diesem Beispiel sind die

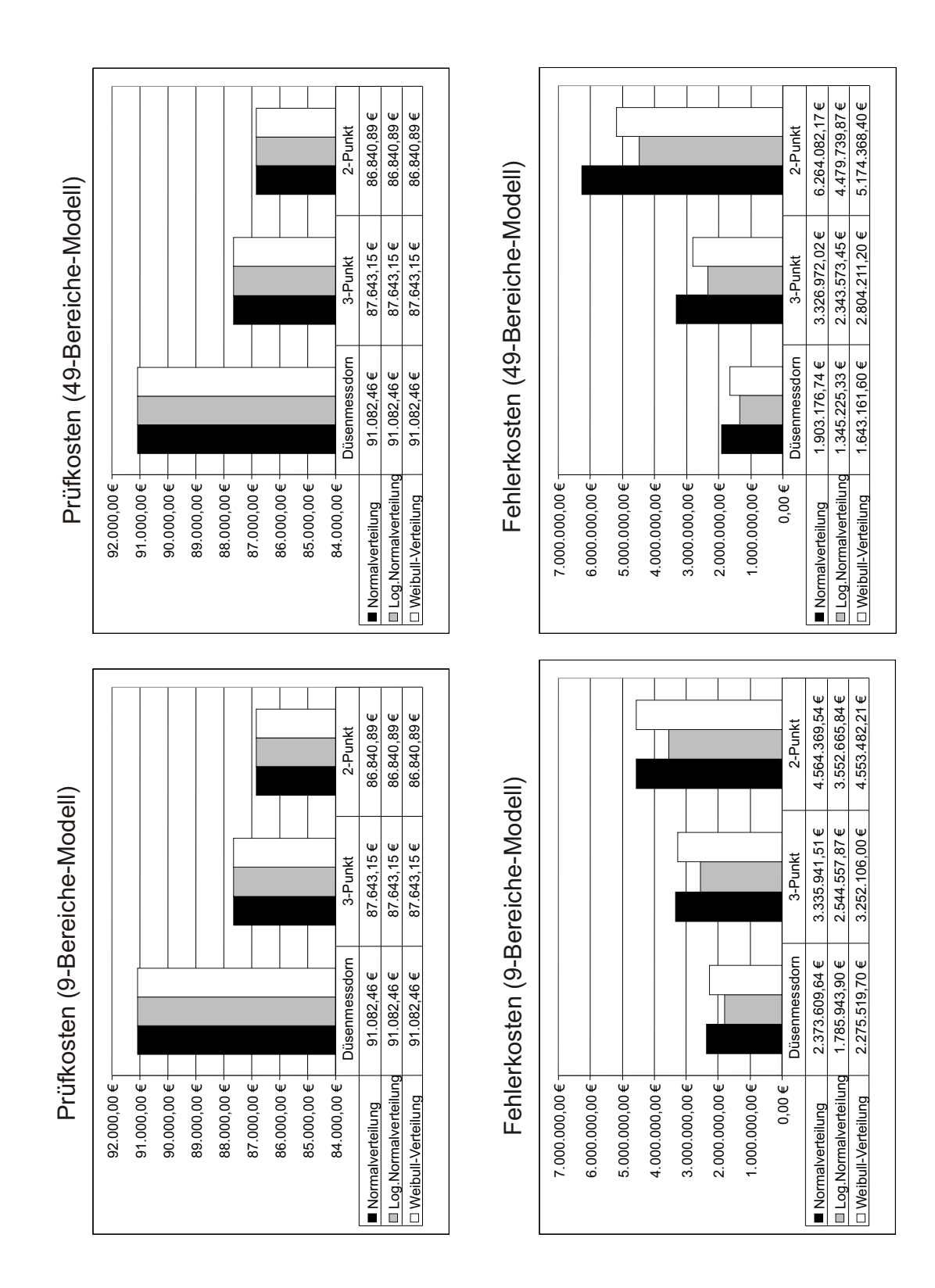

<span id="page-130-0"></span>Abbildung 9.9: Prüf- und Fehlerkosten unter Berücksichtigung der Toleranzmodelle für unterschiedliche Verteilungsmodelle der a-priori-Montageverteilung des Innendurchmessers 2

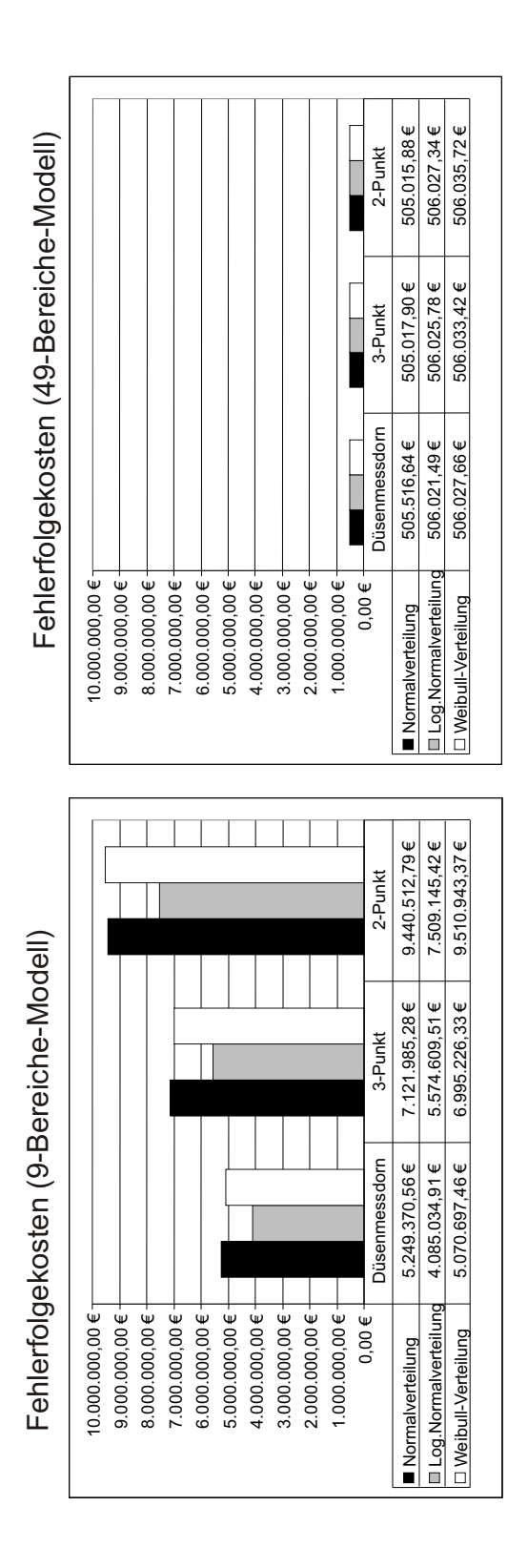

<span id="page-131-0"></span>Abbildung 9.10: Fehlerfolgekosten unter Berücksichtigung der Toleranzmodelle für unterschiedliche Verteilungsmodelle der a-priori-Montageverteilung des Innendurchmessers 2

Gesamtkosten bei Annahme einer Normalverteilung oder einer Weibull-Verteilung ¨ahnlich groß, die Gesamtkosten bei Annahme einer Logarithmischen Normalverteilung sind dagegen deutlich kleiner (Abbildung [9.11\)](#page-133-0).

Beim Vergleich der Toleranzmodelle unterscheiden sich sowohl die Fehler- als auch die Fehlerfolgekosten voneinander. W¨ahrend beim 9-Bereiche-Toleranzmodell die Fehlerfolgekosten sehr hoch sind, ist beim 49-Bereiche-Toleranzmodell aufgrund der Wiederholprüfungen in den Unsicherheitsbereichen die Wahrscheinlichkeit für Fehlerfolgekosten gering. Für dieses Verteilungsmodell sind die Gesamtkosten nur etwa halb so groß. Damit ist der Beweis erbracht, dass sich Absicherungsmaßnahmen bei unsicheren Prüfungen zur präventiven Fehlervermeidung lohnen.

## 9.2 Bewertung des Verfahrens anhand des Beispiels

Das entwickelte Verfahren der Prüfmittelauswahl wurde am Beispiel der beiden Innendurchmesser der Stirnradkupplung durchgeführt. Das stufenartige Vorgehen zeigt, dass nach der Vorauswahl drei Prüfmittel in Frage kommen, jedoch noch keine Bewertung der technisch geeigneten Prüfmittel erfolgt. Erst anhand der minimalen Prüfkosten kann eine Entscheidung für die 2-Punkt-Messung getroffen werden. Diese Entscheidung berücksichtigt jedoch zunächst nicht die möglichen Anteile der Fehlentscheidungen. Erst deren Berechnung mithilfe des Toleranzmodells gibt Aufschluss darüber. Dabei ist zu beachten, welches Verteilungsmodell für die a-priori-Verteilung am geeignetsten ist. Ist wie für den Innendurchmesser 2 aufgrund der Tests keine eindeutige Entscheidung für ein Verteilungsmodell zu treffen, muss entweder das wahrscheinlichste angenommen oder alle Möglichkeiten analysiert werden. In diesem Fall wurden die Möglichkeiten Normalverteilung, Logarithmische Normalverteilung und Weibull-Verteilung analysiert und deren Einfluss auf die Auswahlentscheidung quantitativ aufgezeigt. Die Berechnungen zeigen deutliche Unterschiede für die Wahrscheinlichkeiten der Prüfentscheidungen, so dass eine Analyse möglicher Verteilungsmodelle zu empfehlen ist. Werden die Prüf- und Fehlerkosten mit einbezogen, so fällt die Auswahlentscheidung auf den Düsenmessdorn für beide Merkmale. Folglich führt in diesem Beispiel die Berücksichtigung der Fehlerkosten zu einem anderen Ergebnis.

Die Versuchsdurch führung zeigt auf, dass es notwendig ist, die Messunsicherheit, die Verteilungsmodelle und die daraus resultierenden Fehlentscheidungen zu berücksichtigen, um die richtigen Schlüsse für die Auswahlentscheidung zu treffen. Das praktische Beispiel zeigt weiterhin auf, dass die Fehlerfolgekosten lediglich mit Annahmen aus Erfahrungswerten abgeschätzt werden können. Ihre Bestimmung ändert im vorliegenden Beispiel nichts an der Auswahlentscheidung. Anhand des Vergleichs der beiden Toleranzmodelle wurde zudem gezeigt, dass die wiederholte Prüfung bei Unsicherheit zu deutlich geringeren Kosten führt als ohne Durchführung einer Wiederholprüfung und ohne vertragliche Regelungen über die Unsicherheitsbereiche.

ereic he-M odell)  $6.328.970,19 \in$  $5.242.376,71 \in$ 4.548.109,08 € Normalverteilung 1.990.473,26€ 3.406.320,61€ 6.328.970,19 €<br>-∝Normalverteilung 1.433 E58 E58 € 1.434 018 92 € 4.549.400.08 € Log.Normalverteilung 1.433.558,56 € 2.424.918,83 € 4.548.109,08 € Weibull-Verteilung 1.731.062,95 € 2.885.004,49 € 5.242.376,71 €  $5.748.412,44 \in$  $6.833.986,07 \in$  $5.054.136.42 \in$ Normalverteilung 2.495.989,90 € 3.911.338,51 € 6.833.986,07 €<br>American de anotas Log.Normalverteilung 1.939.580,05 € 2.930.944,61 € 5.054.136,42 € Weibull-Verteilung | 2.237.090,61 € | 3.391.037,91 € | 5.748.412,44 €<br>. 2-Punkt Düsenmessdorn 3-Punkt 2-Punkt 2-Punkt Düsenmessdorn 3-Punkt 2-Punkt ereic he-M odell)  $3.406.320.61 \in$  $2.424.918.83 \in$  $2.885.004,49 \in$  $3.911.338,51 \in$  $2.930.944.61 \in$  $3.391.037,91 \in$ <br>თ<br>თ 3-Punkt 3-Punkt Fehlerk oste n (4 თ<br>თ esamtk oste n (4 Düsenmessdom  $1.990.473,26€$  $1.433.558.56 \in$ 1.731.062,95€  $2.495.989,90 \in$ Düsenmessdom  $1.939.580.05 \in$  $2.237.090,61 \in$ und12.000.000,00 € Log.Normalverteilung 16.000.000,00 € 14.000.000,00 € 10.000.000,00 € 8.000.000,00 € 6.000.000,00 € 2.000.000,00 €  $0.00 \in$ 4.000.000,00 € Weibull-Verteilung  $0,00 \in$ Log.Normalverteilung 16.000.000,00 € 12.000.000,00 € 6.000.000,00 € 2.000.000,00 € 14.000.000,00 € Normalverteilung 10.000.000,00 € 8.000.000,00 € 4.000.000,00 € □Weibull-Verteilung ell) Prüfk oste nNormalverteilung ell) G 14.091.220,80 € 11.148.185.98 € 14.150.800,31 €  $4.650.708,01€$ 3.639.040,56 €  $4.639.856,94 \in$ Normalverteilung 7.713.981,95 € 10.545.386,47 € 14.091.220,80 € Log.Normalverteilung 5.961.987,88 € 8.206.642,21 € 11.148.185,98 € Weibull-Verteilung 7.437.226,24 € 10.334.807,17 € 14.150.800,31 € Normalverteilung 2.464.611,39€ 3.423.401,19€ 4.650.708,01 €<br>^~~ No-malverteilung 1 976.052.08 € 3.639.039.71 € 2.630.040.56 € Log.Normalverteilung 1.876.952,98€ 2.632.032,71 € 3.639.040,56 €<br>Meiburt Vorteilung 1.876.659.78 € 3.930.500.94 € 4.630.956.04 € Weibull-Verteilung 2.366.528,78 € 3.339.580,84 € 4.639.856,94 € ereic he-M od2-Punkt 2-Punkt Düsenmessdorn 3-Punkt 2-Punkt Düsenmessdorn 3-Punkt 2-Punkt ereic he-M od $10.334.807,17$  € 10.545.386,47 €  $3.423.401,19 \in$ 2.632.032,71€  $3.339.580,84 \in$ 8.206.642.21 $\in$ Fehlerk oste n (9-B 3-Punkt 3-Punkt Gesamtk oste n (9-B 7.713.981,95€ Düsenmessdorn  $2.464.611,39 \in$ Düsenmessdorn  $1.876.952.98€$ 2.366.528,78€  $5.961.987.88 \in$  $7.437.226,24 \in$ n- u nd $2.000.000,00 \in$  $0,00 \in \mathcal{A}$ Dig.Normalverteilung  $0,00 \in$ ⊟ Log.Normalverteilung 14.000.000,00 € 12.000.000,00 € 8.000.000,00 € 6.000.000,00 € 16.000.000,00 € 12.000.000,00 € 10.000.000,00 € 8.000.000,00 € 6.000.000,00 € 4.000.000,00 € 2.000.000,00 € 16.000.000,00 € 10.000.000,00 € 4.000.000,00 € 14.000.000,00 € □ Weibull-Verteilung □ Weibull-Verteilung Normalverteilung Normalverteilung Prüfk oste

<span id="page-133-0"></span>Abbildung 9.11: Entscheidungskriterium Prüf- und Fehlerkosten bzw. Gesamtkosten mit Fehlerfolgekosten unter Berücksichtigung der Toleranzmodelle für unterschiedliche Verteilungsmodelle der a-priori-Montageverteilung des Innendurchmessers 2

Die Durchführung des Verfahrens zur Prüfmittelauswahl ist aufgrund der vielen Eingabedaten und der komplexen Berechnungsalgorithmen ohne Rechnerunterstützung nicht durchführbar. Durch QSys POP wird dem Prüfplaner jedoch ein Software-Tool in die Hand gegeben, bei dem er lediglich die beiden Datenbanken füllen muss und die Auswertungen über das Menü starten kann. Dadurch können die Eingabedaten gespeichert werden und die Berechnungen automatisiert im Hintergrund ablaufen. Durch die analytische Berechnung im Hintergrund wird zudem im Vergleich zu Simulationslösungen eine erhebliche Zeitersparnis erreicht.

# Kapitel 10 Zusammenfassung und Ausblick

Das Ziel dieses Beitrages war die Untersuchung des Einflusses möglicher Verteilungsmodelle auf die Prüfmittelauswahl und die Entwicklung eines Verfahrens, mit dem Prüfmittel kostenoptimal unter Berücksichtigung von technischer und wirtschaftlicher Vorinformation für den Einsatz in der Industrie bewertet werden können.

Dazu wurde zunächst eine umfangreiche Recherche zum Stand der Technik durch-geführt (Kapitel [2\)](#page-26-0). Es wurden Verteilungsmodelle zur Beschreibung von Produktions- und Messabweichungen und bestehende Verfahren zur Prüfmittelauswahl erläutert. Ausgehend davon wurden Defizite des heutigen Entwicklungsstandes aufge-zeigt und präzisierte Ziele für diese Arbeit abgeleitet (Kapitel [3\)](#page-48-0).

Zunächst wurde eine Methode für die Vorauswahl von Prüfmitteln erarbeitet. Diese Vorauswahl berücksichtigt unter anderem die Kriterien Merkmalsklasse, Messbereich, Auflösung und Taktzeit. Es wurden bestehende Ansätze der Merkmalsklassifikation sowie Auswahlverfahren auf Prüfpläne erweitert und mögliche Fälle der Prüfaufgaben/Prüfmittel-Kombinationen aufgezeigt (Kapitel [4\)](#page-50-0).

Es wurde ein Verfahren entwickelt, mit dem es möglich ist, Wahrscheinlichkeiten für richtige und falsche Prüfentscheidungen ausgehend von empirischen Daten, die durch eine Stichprobenprüfung erhoben werden, für den Serieneinsatz zu prognostizieren. Für mögliche Verteilungsmodelle wurden Rechenvorschriften erarbeitet, die unter Berücksichtigung der wahrscheinlichkeitstheoretischen Eigenschaften der Faltung allgemein auf Produktions- und Prüfprozesse angewandt werden können (Kapitel [5.3\)](#page-73-0).

Der Einfluss verschiedener Verteilungsmodelle und deren Parameter im Zusammenspiel mit den Toleranzgrenzen wurde im Folgenden an einschl¨agigen Beispielen berechnet, wodurch der signifikante Einfluss der Verteilungsmodelle auf die Wahrscheinlichkeit von richtigen und falschen Prüfentscheidungen bestätigt wurde (Kapitel [5.4\)](#page-77-0).

Des Weiteren wurde eine Systematisierung der Handlungsalternativen wie Ausschuss und Nacharbeit für Merkmale, die außerhalb der Toleranz liegen, vorgenommen und eine standardisierte Vorgehensweise zur Berechnung von Wahrscheinlichkeiten anhand zweier Toleranzmodelle (9-Bereiche-Modell und 49-Bereiche-Modell) erreicht. Mit dem 49-Bereiche-Modell wird die Situation, wie sie in der Norm zur Geometrischen Produktspezifikation [\[Nor99a\]](#page-141-0) vorgeschrieben wird, nachgebildet (Kapitel [5.5\)](#page-84-0).

Mithilfe der Verteilungs- und Toleranzmodelle wurden die Wahrscheinlichkeiten abgesch¨atzt und die Fehlentscheidungen zu internen und externen Fehlerkosten verrechnet. Zudem wurde eine Möglichkeit zur Abschätzung der Fehlerfolgekosten unter Berücksichtigung der realen Situation beschrieben. Folglich können die Prüf-, Fehlerund Fehlerfolgekosten für die Entscheidung bei der Prüfmittelauswahl herangezogen werden. Weiterhin ist durch den entwickelten Sortierfaktor die systematische Festlegung der optimalen Prüfreihenfolge möglich und die zu produzierende Stückzahl  $x_p$  kann berechnet werden (Kapitel [6\)](#page-90-0).

Zusammenfassend wurde der Ablauf der Prüfmittelauswahl in einem stufenarti-gen Verfahren abgebildet und detailliert beschrieben (Kapitel [7\)](#page-104-0). Zur Unterstützung des Anwenders in der industriellen Praxis wurde die CAQ-Software QSys POP entwickelt (Kapitel [8\)](#page-112-1), mit der die Umsetzung des entwickelten Verfahrens unter Berücksichtigung des Kostenmodells erfolgreich durchgeführt wurde. Die Anwendung wurde durch ein Beispiel aus der automatisierten Prüftechnik getestet und bewertet (Kapitel [9\)](#page-116-1).

Für die Zukunft kann mit den erreichten Erkenntnissen eine Erweiterung des Modells auf Stichprobenprüfungen vollzogen werden. So kann das Verfahren für eine detaillierte Planung um das Optimierungskriterium Prüfumfang und um die praxisnahe Anwendung von Wiederholprüfungen erweitert werden. Eine Optimierung des Messprozesses wird durch die Planung von Wiederholprüfungen erreicht und kann praktisch umgesetzt werden. Die notwendigen Algorithmen können in die Steuerung moderner Mess- und Prüfmaschinen integriert werden.

Ein weiterer Ansatzpunkt ist die genaue Untersuchung der Einflusskomponenten und Abhängigkeiten dieser untereinander. Die Untersuchungen der Einflüsse sollten sowohl für Fertigungs- und Montageprozesse als auch für die Prüfprozesse durchgeführt werden. Durch geeignete Prüfstrategien ist es möglich, die gewonnenen Erfahrungen über die statistischen Verteilungsmodelle zu nutzen.

Für die industrielle Praxis ist mithilfe der entwickelten Methode die Möglichkeit der Planung einer zulässigen Auslegung von Produktions- oder Messprozessen gegeben, um das Ziel von 0 ppm zu erreichen. Dazu müssen die Prozessparameter, die die Eingangsgrößen für das Toleranzmodell darstellen, iterativ ermittelt werden.

## Literaturverzeichnis

- <span id="page-137-0"></span>[AS84] ABRAMOWITZ, Milton ; STEGUN, I.: Pocketbook of Mathematical Function. Frankfurt am Main: Harri Deutsch, 1984
- [BB02] BAMBERG, Günter ; BAUR, F.: Statistik. München: Oldenburg, 2002
- [Ber68] BERNDT, Georg: Funktionstoleranz und Messunsicherheit. In: Wissenschaftliche Zeitschrift der TU Dresden 17 (1968)
- [BHPT99] BEYER, Otfried ; HACKEL, H. ; PIEPER, V. ; TIEDGE, J.: Wahrscheinlichkeitsrechnung und mathematische Statistik. Stuttgart: Teubner, 1999
	- [Boe78] Boeselt, Martin: Statistik. 2. Aufl. M¨unchen: Oldenbourg, 1978
	- [Bos98] BOSCH, Karl: Statistik-Taschenbuch. 3.Aufl. München: Oldenburg, 1998
	- [Böt61] BÖTTGER, Friedrich: Erzielung von Fertigungsvorteilen durch Anwendung statistischer Gesetze auf die Toleranzberechnung. Dissertation RWTH Aachen, 1961
- [BW74] Baier, Gerd-Walter ; Wisweh, L.: Untersuchungen ¨uber die technischen und ökonomischen Einsatzgrenzen von Verzahnungsmessgeräten. Dissertation Technische Hochschule Otto von Guericke Magdeburg, 1974
- [CAS93] CONSTANTIN ANGHEL, H. H. ; STREINZ, W.: Unsymmetriegrößen erster und zweiter Art richtig auswerten. Teil 2: Unsymmetriegrößen zweiter Art. In:  $QZ$  - Qualität und Zuverlässigkeit 38, Nr.1 (1993), S. 37–40
- $[CHH^+04]$  Crostack, Horst-Arthur; HERMES, A.; HÖFLING, M.; ZIELKE, R. ; HEINZ, K. ; GRÜNZ, L. ; MAYER, M.:  $QUINTE+ Optimierung$ Prüfplanung nach Kosten und Durchlaufzeit mit Hilfe der Simulation  $(FQS-DGQ-Band 84-04)$ . Frankfurt am Main: FQS- Forschungsgemeinschaft Qualität e.V., Juni 2004
- [CHHM03] CROSTACK, Horst-Artur ; HEINZ, K. ; HÖFLING, M. ; MAYER, M. : Dem Fehler auf der Spur - Simulation zur Unterstützung der Prüfplanung in der Teilefertigung. In:  $QZ$  - Qualität und Zuverlässigkeit 48, Nr.7 (2003), S. 693–695
- [Chr02] Chrysler Corporation, Ford Motor Company, General Motors Corporation: Measurements Systems Analysis (MSA). 3. Aufl. Essex: Carwin Ltd, 2002
- [CMP03] CARBONE, Paolo ; MACII, D. ; PETRI, D.: Measurement uncertainty and metrological confirmation in quality-oriented organizations. In: Measurement 34 (2003), S. 263–271
	- [Cro88] CROH, Edwin L.: *Lognormal distributions: theory and applications*. New York: Dekker, 1988
	- [CW88] COHEN, Alonzo C.; WITTEN, Betty J.: Parameter estimation in reliability and life span models. New York: Dekker, 1988
	- [Cze78] CzETTO, R.: Klassifizierungsystem für Prüfmittel der industriellen Längenprüftechnik. Mainz: Krauskopf, 1978
	- [Dai03] DaimlerChrysler AG: Lastenhefte PPA Ausgabe 5. Stuttgart: DaimlerChrysler, 2003
- [DGQ02] DGQ-DEUTSCHE GESELLSCHAFT FÜR QUALITÄT E.V.: Begriffe zum Qualit¨atsmanagement. 7.Aufl. Berlin: Beuth, 2002
- [DGQ03] DGQ-DEUTSCHE GESELLSCHAFT FÜR QUALITÄT E.V.: Prüfmittelmanagement (DGQ-Band 13-61). 2.Aufl. Berlin: Beuth, 2003
	- [Die78] DIETZSCH, Michael: Wirtschtlicher Einsatz von Koordinatenmessgeräten. Mainz: Krausskopf (Dissertation Uni Stuttgart), 1978
- [DLL02] DÜRSCHMID, Manfred ; LINDNER, T. ; LINSS, G.: *Optimierung der* Prüfmittelauswahl unter Berücksichtigung von Messabweichung und Kosten (FQS-DGQ-Band 84-02). Frankfurt am Main: FQS- Forschungsgemeinschaft Qualität e.V., 2002
- [DS03a] DIETRICH, Edgar ; SCHULZE, A.: Eignungsnachweis von Prüfprozessen - Prüfmittelfähigkeit und Messunsicherheit im aktuellen Normenumfeld. München: Hanser, 2003
- [DS03b] Dietrich, Edgar ; Schulze, A.: Statistische Verfahren zur Maschinenund Prozessqualifikation. München: Hanser, 2003
- [Dut75] DUTSCHKE, Wolfgang: Prüfplanung in der Fertigung. Mainz: Krausskopf, 1975
- [EJ69] Elterton, William P. ; Johnson, N.L.: Systems of Frequency Curves. Cambridge: University Press, 1969
- [Eva93] Evans, Gwynne: Practical Numerical Integration. Chichester: Wiley and Sons, 1993
- [FD81] FREEDMAN, D. ; DIACONIS, P.: On the Histogram as a Density Estimator: L2 Theory. In: Zeitschrift für Wahrscheinlichkeitstheorie und verwandte Gebiete 57 (1981)
- [For98] Ford Motor Company: Richtlinie PTG02-887MT: Richtlinie zur Untersuchung der vorläufigen Prozessfähigkeit P $p/Pp$ k. Köln: Ford, 1998
- [Frö94] FröHLING, Oliver: Fehlerkosten für Kaufteile Eine aussagekräftige Kennzahl zur Qualitätssicherung für Lieferanten. In: QZ - Qualität und Zuverlässigkeit 39 Nr.9 (1994), S. 990–993
- $[Gei76]$  Geiger, Walter: Gefaltete und Betragsverteilungen. In:  $QZ$  Qualität und Zuverlässigkeit 21 Nr.7 (1976), S. 156–160
- $[Geig8]$  Geiger, Walter: *Qualitätslehre: Einführung, Systematik, Terminologie.* 3.Aufl. Berlin: Beuth DGQ 11-20, 1998
- [GK60] GNEDENKO, B.W. ; KOLMOGOROW, A.N.: Grenzverteilungen von Summen unabhängiger Zufallsgrößen. Berlin: Akademie, 1960
- [Gne88] GNEDENKO, Boris Wladimirowitsch: Einführung in die Wahrscheinlichkeitstheorie. Berlin: Akademie, 1988
- [HEK02] HARTUNG, Joachim; ELPELT, B.; KLÖSENER, K.-H.: Statistik: Lehrund Handbuch der angewandten Statistik. 13.Aufl. München: Oldenburg, 2002
- [Her96] HERING, Eckbert: *Qualitätsmanagement für Ingenieure.* 3. Aufl. Düsseldorf: VDI, 1996
- [Her04] HERRMANN, Joachim: Qualitätsmangement Anspruch und Wirklichkeit. Aachen: Shaker, 2004
- [HK69] Hultzsch, E. ; Kreisel, H.: Funktionstoleranz, Meßunsicherheit und Fertigungstoleranz. In: Industrie-Anzeiger 91.Jg. Nr.95 (1969), S. 2308– 2309
- [HL56] HODGES, J.L.; LEHMANN, E.L.: The Efficiency of Some Nonparametric Competitors of the t-test. In: Ann. Math. Statist (1956)
- [HMR79] HOFMANN, Dietrich; MARKOV, N.N.; RÜLLICH, A.: Effektive Rationalisierung der Prüftechnologie durch Anwendung von internationalen Standards und Meßmitteleinsatzcharakteristiken zur Erhöhung der Einheitlichkeit und Richtigkeit von Längenmessungen. Jena: Friedrich Schiller Universität, 1979
- [Hoc78] Hochbach, Manfred: Untersuchungungen zur programmierten Beschreibung von Messungen mit Präzisionsmeßgeräten. Dissertation Friedrich Schiller Universität Jena, 1978
- [Hof88] HOFMANN, Dietrich: *Rechnergestützte Qualitätssicherung*. Berlin: VEB Technik, 1988
- [JKB94] JOHNSON, Norman L.; KOTZ, S.; BALAKRISHNAN, N.: Continous univariate distributions. New York: Wiley, 1994
- $[K<sub>üh01</sub>]$  KÜHLMEYER, Manfred: Statistische Auswertungsmethoden für Ingenieure. Berlin: Springer, 2001
- [KH04a] KOMORI, Yoshio; HIROSE, Hideo: Easy Estimation by a new parameterization for the three-parameter lognormal distribution. In: Journal of statistical computation and simulation (2004), S. 63–74
- [KH04b] KOMORI, Yoshio; HIROSE, Hideo: Easy Estimation by a new parameterization for the three-parameter lognormal distribution. Amsterdam: North-Holland, 2004
	- [Kir88] KIRSCHLING, Günter: *Qualitätssicherung und Toleranzen*. Berlin: Springer, 1988
	- [Kla97] KLAEGER, Michael: Rechnerunterstütze Prüfplanung und Prüfmittelauswahl mit multimedialem on-line-Zugriff. Dissertation Otto-von-Guericke-Universität Magdeburg, 1997
	- [Klo98] KLONARIS, Pavlos: Systemkonzept zur frühzeitigen Einsatzplanung von Prüfmitteln. Aachen: Shaker (Dissertation RWTH Aachen), 1998
	- [KN99] Kaiser, Birgit ; Nowack, H.M.W.: Nur scheinbar stabil. In: QZ Qualität und Zuverlässigkeit  $44$ , Nr.6 (1999), S. 761–765
	- [KU94] KROMMER, Arnold ; UEBERHUBER, C.: Numerical Integration on Advanced Computer Systems. Berlin: Springer, 1994
	- [Lin86] LINSS, Gerhard: Untersuchungen zur objektivierten rechnergestützen industriellen Qualitätsregelung - dargestellt am Beispiel der Großserienfertigung von Präzisionsmessgetrieben. Dissertation Friedrich Schiller Universität Jena, 1986
	- [Lin03] LINSS, Gerhard: Training Qualitätsmanagement. München: Fachbuchverlag Leipzig, 2003
- [Lin05a] LINSS, Gerhard: *Qualitätsmanagement für Ingenieure.* 2. Aufl. München: Fachbuchverlag Leipzig, 2005
- [Lin05b] LINSS, Gerhard: Statistiktraining im Qualitätsmanagement. München: Fachbuchverlag Leipzig, 2005
- [LZDS05] LINSS, Gerhard; ZINNER, C.; DORNIG, S.; SOMMER, S.: Prüfprozesse überprüft - VERGLEICH AUF PRAXISTAUGLICHKEIT: QS-9000 (MSA), GUM UND VDA 5. In:  $QZ$  - Qualität und Zuverlässigkeit 50, Nr.4 (2005), S. 43–48
- [May03] MAYER, Matthias: Gestaltung der Bearbeitungs- und der Prüfprozesse in Abhängigkeit von den Qualitätsanforderungen - Bewertung nach Kosten und Durchlaufzeit. Aachen: Shaker (Dissertation Uni Dortmund), 2003
- [MG99] MIGON, Helio S.; GAMERMAN, D.: Statistical Inference: an Integrated Approach. London: Arnold, 1999
- [MP03] MEYNA, Arno; PAULI, B.: Taschenbuch der Zuverlässigkeits- und Sicher $heitstechnik : quantitative: Bewertunasverfahren. München: Hansen. 2003$
- [Nor89] NORM: DIN 55350, April 1989, Begriffe der Qualitätssicherung und Statistik. Berlin: Beuth, 1989
- $[Nor92a]$  NORM: DIN 10012-1, August 1992, Forderungen an die Qualitätssicherung für Messmittel. Berlin: Beuth, 1992
- [Nor92b] NORM: DIN ISO 3951, August 1992, Verfahren und Tabellen für Stichprobenprüfung auf den Anteil fehlerhafter Einheiten in Prozent anhand quantitativer Merkmale (Variablenprüfung). Berlin: Beuth, 1992
- [Nor95a] Norm: DIN 1319-1, Januar 1995, Grundlagen der Messtechnik Teil 1. Berlin: Beuth, 1995
- [Nor95b] NORM: DIN 2257, November 1982, Begriffe der Längenprüftechnik Teil 1. Berlin: Beuth, 1995
- <span id="page-141-0"></span>[Nor99a] NORM: DIN EN ISO 14253-1, März 1999, Geometrische Produktspezifikation. Berlin: Beuth, 1999
- [Nor99b] Norm: DIN V ENV 13005, Leitfaden zur Angabe der Unsicherheit beim Messen. 1. Aufl. Berlin: Beuth, 1999
- $[Non00]$  NORM: DIN EN ISO 9000, Dezember 2000, Qualitätsmanagementsysteme: Grundlagen und Begriffe (ISO 9000:2000). Berlin: Beuth, 2000
- [Nor02] NORM: DIN 55319, Qualitätsfähigkeitskenngrößen. Berlin: Beuth, 2002
- $[Nor04]$  NORM: DIN ISO 2859, Januar 2004, Annahmestichprobenprüfung anhand der Anzahl fehlerhafter Einheiten oder Fehler (Attributprüfung) - Teil 1: Nach der annehmbaren Qualitätsgrenzlage  $(AQL)$  geordnete Stichprobenpläne für die Prüfung einer Serie von Losen. Berlin: Beuth, 2004
- [Nür99] NÜRNBERG, Michael: Ein Beitrag zur Entwicklung der Toleranzplanung auf der Basis von Risikobetrachtungen. Düsseldorf: VDI (Dissertation Uni Dortmund), 1999
- [Nus98] Nusswald, Martin: Fertigung von Produkten mit Maßketten Optimierung nach Kosten und Durchlaufzeiten. Dortmund: Praxiswissen (Dissertation Uni Dortmund), 1998
- [Olt00] Oltermann, Ralf: Systematik zur Absch¨atzung von Fertigungstoleranzen auf Grundlage einer Auswertung der laufenden Fertigung. Dissertation Universität des Saarlandes Saarbrücken, 2000
- [PDD04] Pfeifer, Tilo ; Dietrich, B. ; Driessen, S.: Gut geplant ist halb gewonnen. In: Das Industrie Magazin 19/2004 (2004), S. 26–29
	- [Pfe99] Pfeifer, Tilo: Fertigungsmeßtechnik. M¨unchen: Oldenbourg, 1999
	- [Phi90] PHILIP B., Crosby: *Qualität ist messbar. 2.Auft.* Hamburg: McGraw-Hill Book Company, 1990
	- [Pie97] Pietschmann, Carsten: Merkmalsorientierte Fertigungsintegration von Koordinatenmessgeräten. Aachen: Shaker (Dissertation RWTH Aachen), 1997
- [PKB99] PRECHT, Manfred ; KRAFT, R. ; BACHMAIER, M.: Angewandte Statistik 1. München: Oldenburg, 1999
- [PLHL05] Pang, Wan-Kai ; Leung, Ping-Kei ; Huang, Wei-Kwang ; Liu, Wei: On interval estimation of the coefficient of variation for the three-parameter Weibull, lognormal and gamma distribution: A simulation-based approach. Amsterdam: North-Holland, 2005
	- [PS04] Pfeifer, Tilo ; Stenkamp, A.: Effizient die Weichen stellen Datenbasiertes System zur teilautomatisierten Prüfmittelauswahl. In:  $QZ$  -  $Qua$ lität und Zuverlässigkeit 49 Nr.8 (2004), S. 34–35
- [PSM02] PFEIFER, Tilo ; SCHMITT, R. ; MÜNNICH, R.: Produkt- und Prozessqualität durch Prüfmittelmanagement sichern. In: VDI-Berichte Nr. 1727 (2002), S. 1–12
- [PSS04] Pfeifer, Tilo ; Schmitt, R. ; Stenkamp, A.: Automated Selection of Measurement Equipment in Production-Planning based on 3D Part Design Data. In: VDI-Bericht Nr.1860 (2004), S. 595–602
- <span id="page-142-0"></span>[PTVF97] Press, W.H. ; Teukolsky, S.A. ; Vetterling, W.T. ; Flannery, B.P.: Numerical Recipes in C. The Art of Scientific Computing. In: Cambridge University Press (1997), S. 221
- [Rel85] RELES, Thomas: Rechnergestützte Auswahl von Prüfmerkmalen im Rahmen der Prüfplanung für die mechanische Fertigung. Aachen: Rheinisch-Westfälisch Technische Hochschule Aachen (Dissertation RWTH Aachen), 1985
- [Rob03] ROBERT BOSCH GMBH: Schriftenreihe Qualitätssicherung in der Bosch-Gruppe Nr.10. Technische Statistik, Fähigkeit von Messeinrichtungen. Stuttgart: Bosch, 2003
- [Rob04] ROBERT BOSCH GMBH: Schriftenreihe Qualitätssicherung in der Bosch-Gruppe Nr.9. Technische Statistik, Fähigkeit von Messeinrichtungen. Stuttgart: Bosch, 2004
- [Sac99] Sachs, Lothar: Angewandte Statistik: Anwendung statistischer Methoden. 9. Aufl. Berlin: Springer, 1999
- [San99] Sandau, Michael: Sicherheit der Bestimmung von Meßergebnissen in der Fertigungsmeßtechnik - ein Beitrag zur präventiven Fehlervermeidung in der Produktion. Dissertation Otto-von-Guericke-Universität Magdeburg, 1999
- [Sch05] Schilling, Florian: Entwicklung eines Verfahrens zur Wirtschaftlichkeitsuntersuchung von Prüfplänen im Qualitätsmanagement. Diplomarbeit Technische Universität Ilmenau, 2005
- [Sco79] SCOTT, David W.: On Optimal and Data-Based Histograms. In: *Biome*trika 66 (1979)
- [SHA92] Streinz, Wolfgang ; Hausberger, H. ; Anghel, C.: Unsymmetriegrößen erster und zweiter Art richtig auswerten. Teil 1: Unsymmetriegrößen erster Art. In:  $QZ$  - Qualität und Zuverlässigkeit 37, Nr.12 (1992), S. 755–758
	- [SS04] Sommer, Klaus-Dieter ; Siebert, Bernd R.L.: Praxisgerechtes Bestimmen der Messunsicherheit nach GUM. In: Technisches Messen 71, Nr. 2 (2004), S. 52–66
- [Stu26] STURGES, H.A.: The Choice of a Class Interval. New York: J. Amer. Statist. Assoc., 1926
- [Ter90] TERRELL, G.R.: The Maximal Smoothing Principle in Density Estimation. In: J. Amer. Statist. Assoc (1990)
- [TJ02] Taguchi, Genichi ; Jugulum, R.: The Mahalanobis-Taguchi Strategy. Chichester: Wiley and Sons, 2002
- [TP00] Trumpold, Harry ; Pertuch, C.: Jenseits der Normalverteilung: Möglichkeit statistischer Prozessregelung bei nicht-normalverteilten Gestaltabweichungen. In:  $QZ$  - Qualität und Zuverlässigkeit 45, Nr.7 (2000), S. 888–893
- [TSM95] Titterington, D.M. ; Smith, A.F.M. ; Makov, U.E.: Statistical Analysis of Finite Mixture Distributions. Chichester: Wiley and Sons, 1995
- [VDA03] VDA VERBAND DER AUTOMOBILINDUSTRIE E.V.: VDA 5, Prüfprozesseignung. Frankfurt am Main: Henrich, 2003
- [vMM99] vom HAGEN, Rainer ; MÖLLER, H. ; MOHR, W.: Nichtnormale Qualität: Beliebige Verteilungen als Grundlage von Qualitätsbeurteilungen. In: QZ  $-$  Qualität und Zuverlässigkeit 44, Nr.4 (1999), S. 458–460
- [Wec01a] Weck, Manfred: Werkzeugmaschinen Messtechnische Untersuchung und Beurteilung. Berlin: Springer, 2001
- [Wec01b] Weckenmann, Albert: Was kosten ungenaue Messungen? In: VDI-Berichte Nr.1618 (2001), S. 207–213
	- [Wei05] Weißensee, Karina: Entwicklung und Bewertung einer Methode zur Abschätzung von Fehlerfolgekosten bei der Prüfmittelauswahl. Diplomarbeit Technische Universität Ilmenau, 2005
	- [WH04] Weckenmann, Albert ; Hoffmann, J.: Quality in Metrology Metrology for Quality. In: VDI-Bericht Nr.1860 (2004), S. 1–10
	- [Wis87] WISWEH, Lutz: Rechnergestützte technologische Prüfvorbereitung bei der Geometrieprüfung in der Teilefertigung. Dissertation Technische Universität Otto von Guericke Magdeburg, 1987
	- [WK01] Weckenmann, Albert ; Knauer, Michael: Konsequenzen aus der Messunsicherheit für die Produktion. In: VDI-Berichte Nr.1618 (2001), S. 207–213
	- [WL01] Weckenmann, Albert ; Lorz, J.: Bedeutung der Messunsicherheit in der Fertigungsmesstechnik. In: tm 1/2001 (2001), S. 33–39
	- [WL03] Weckenmann, Albert ; Lorz, J.: Rolle der Messunsicherheit bei Bewertungen und Entscheidungen in der industriellen Praxis. In: VDI-Bericht Nr.1805 (2003), S. 1–12
	- [ZL05] Zinner, Carsten ; Linß, G.: Anwendung mathematischer Verteilungsmodelle innerhalb der Prüfplanung. In: Qualitätsmanagement - Querschnittsaufgabe in Wirtschaft und Wissenschaft (2005), S. 61–76

[Zoc02] ZOCHER, Klaus: Vorlesungsskript: Grundlagen der qualitätssichernden Fertigungsgestaltung und Steuerung. Ilemnau: Technische Universität,  $2002$ 

# Anhang A

# Verteilungsmodelle

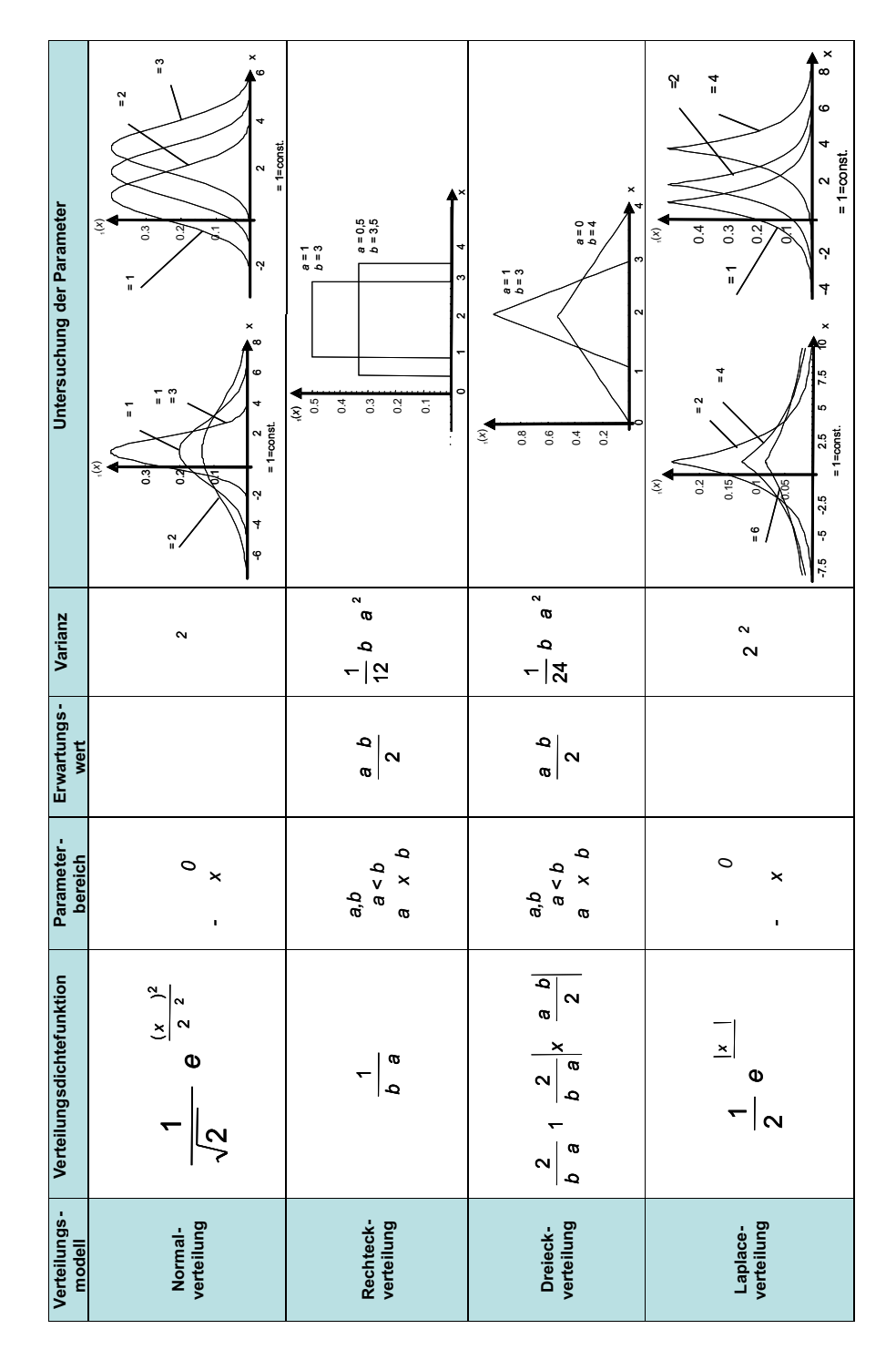

Tabelle A.1: Prozessverteilungsmodelle und ihre Parameter - Teil 1

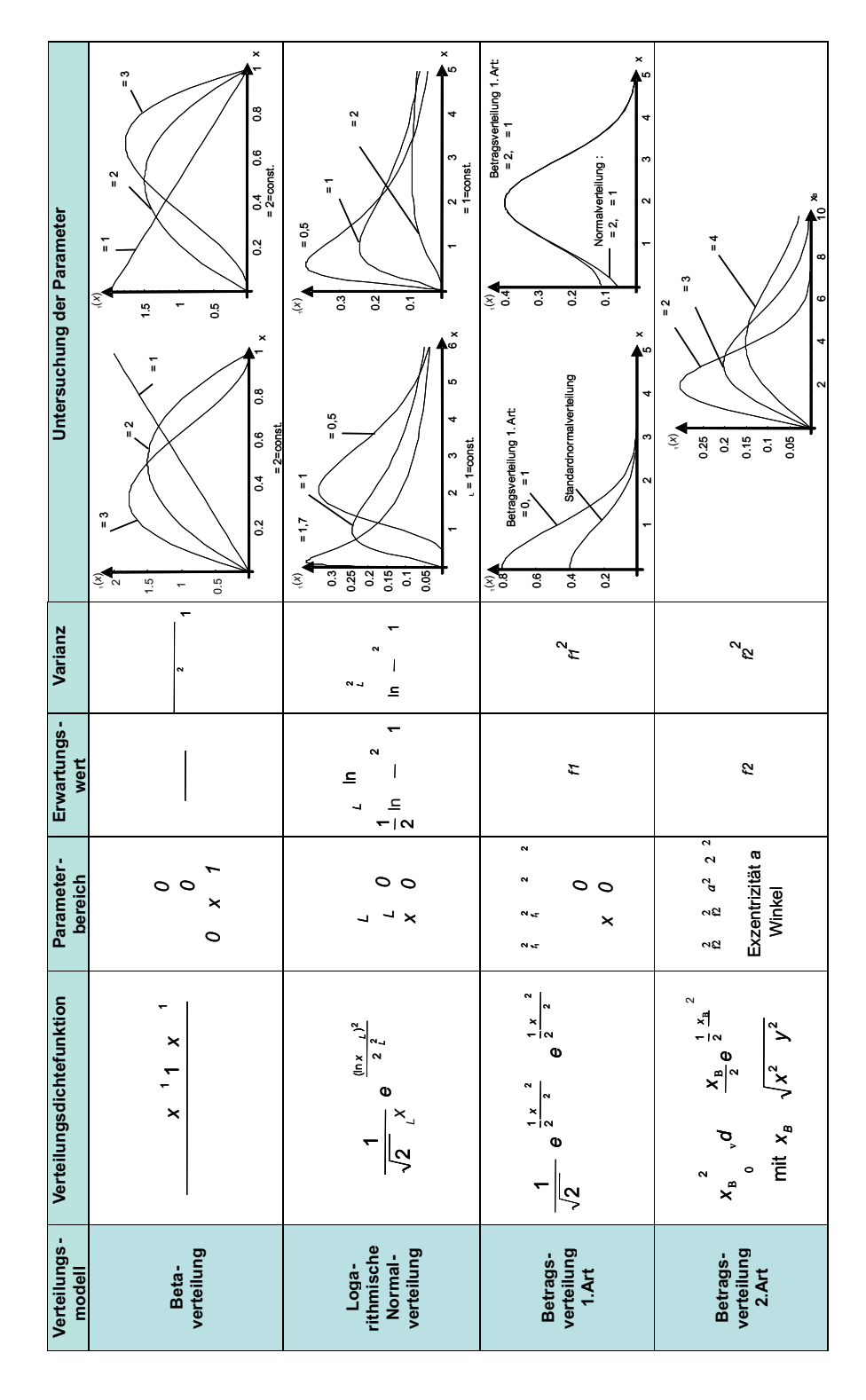

Tabelle A.2: Prozessverteilungsmodelle und ihre Parameter - Teil 2

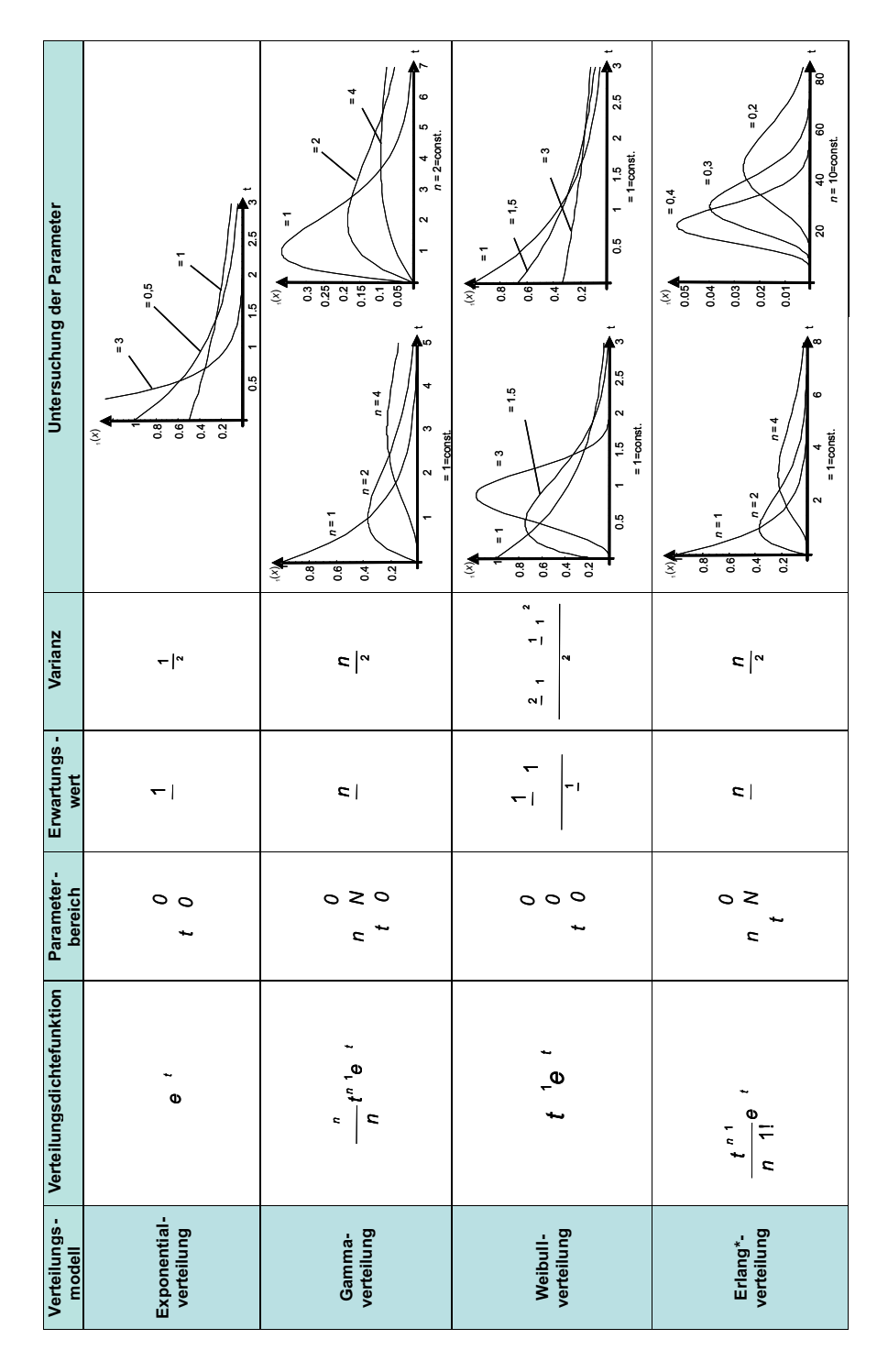

Tabelle A.3: Lebensdauerverteilungsmodelle und ihre Parameter

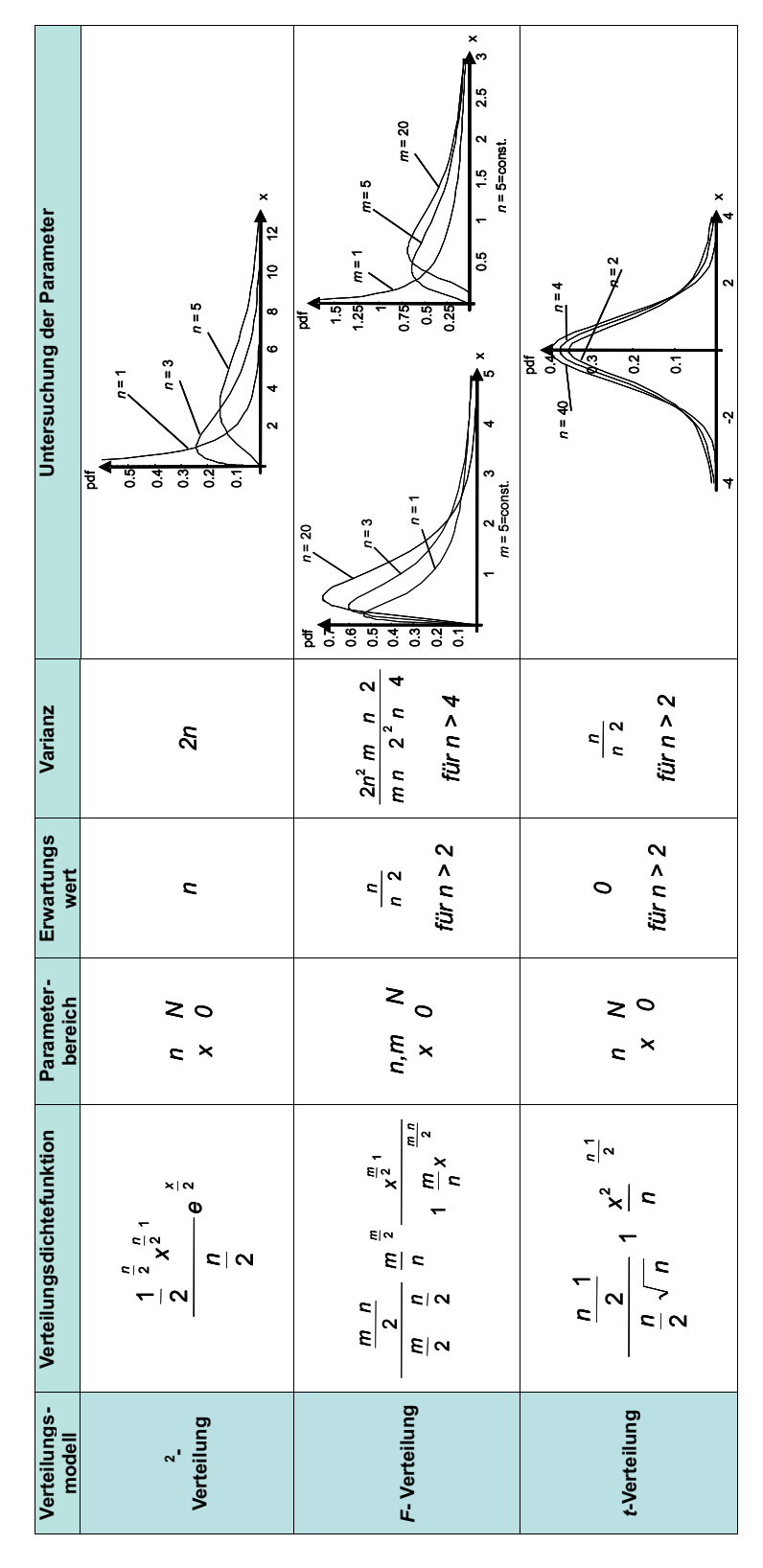

Tabelle A.4: Prüfverteilungsmodelle und ihre Parameter

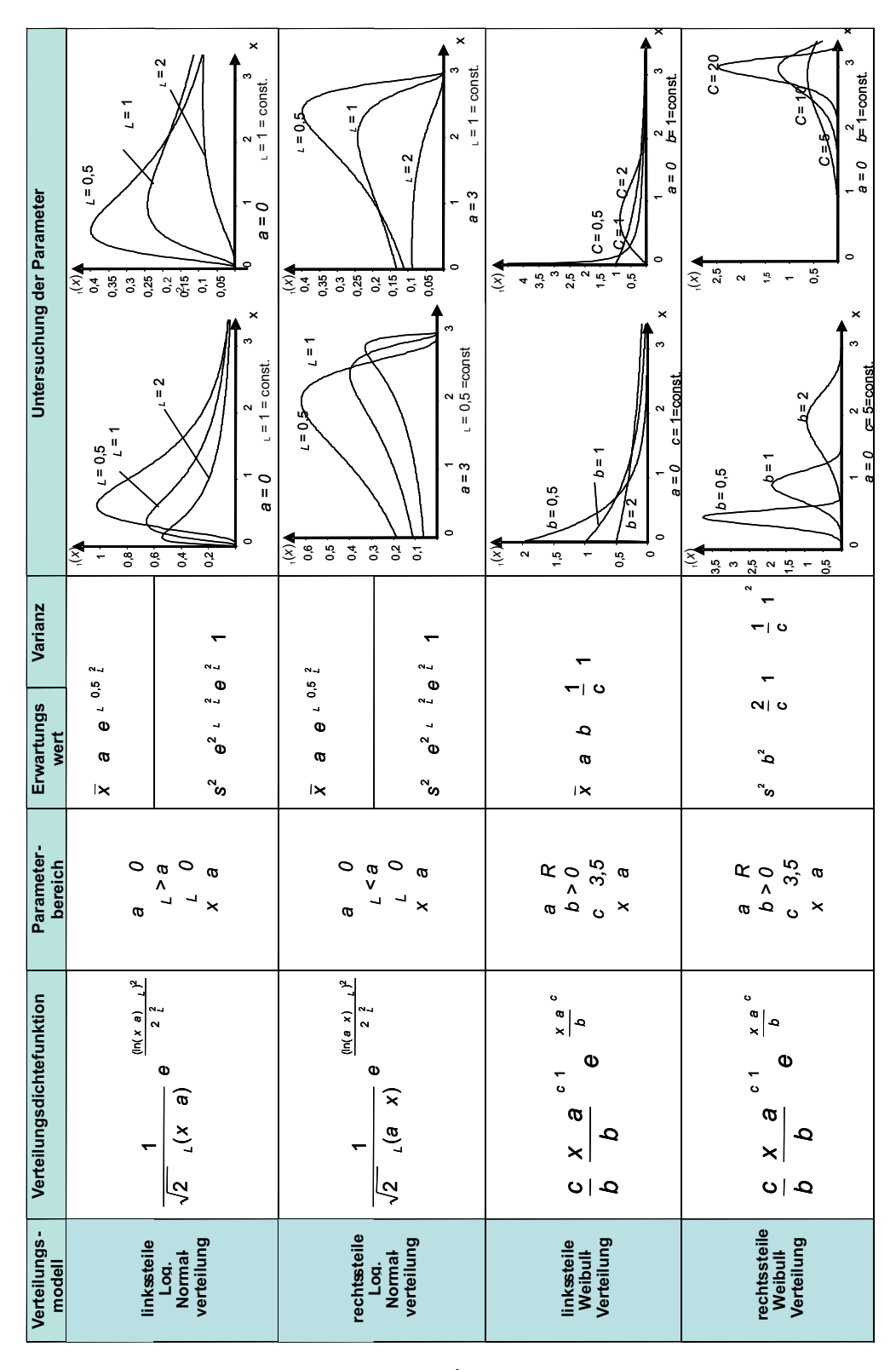

Tabelle A.5: Verteilungsmodelle der Log. Normalverteilung und Weibull-Verteilung zur Anwendung auf Montageprozesse

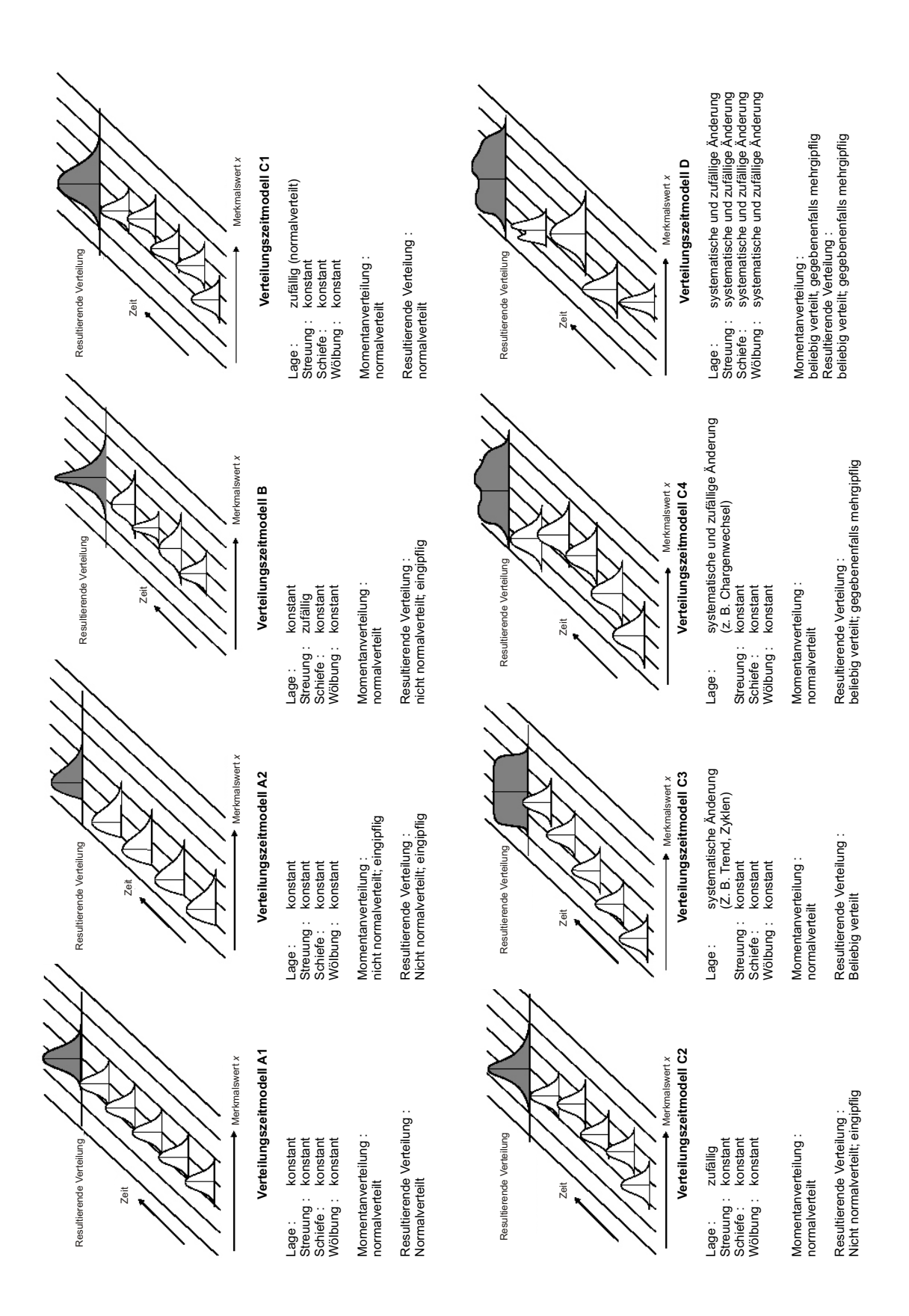

Abbildung A.1: Verteilungszeitmodelle nach DIN 55319 [\[Nor02\]](#page-141-0)

### Anhang B

## Ergänzende Tabellen und Abbildungen

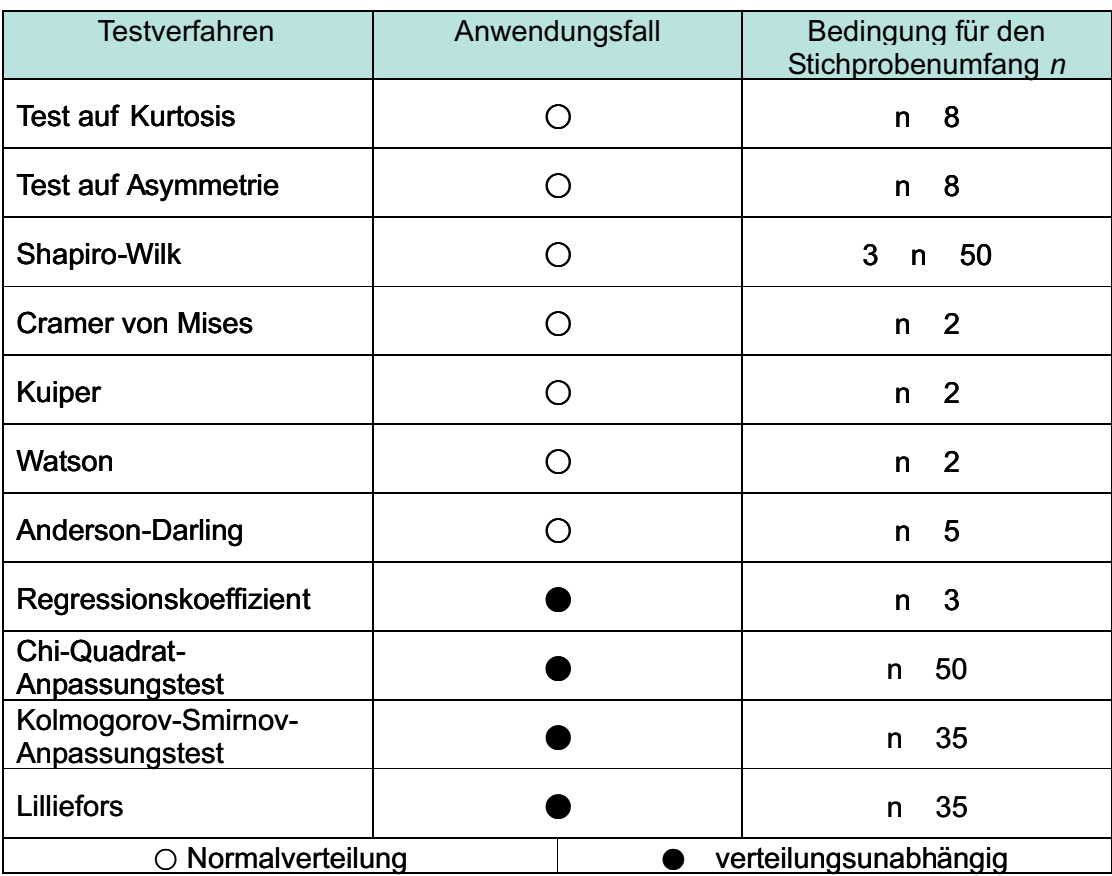

Tabelle B.1: Ausgewählte Testverfahren und deren Anwendungsfälle

Blatt: 1 von 1 F Stirnrad aufgeschrumpft Skiz ze $\overline{60}$  $\frac{1}{6.889}$ C. Zin ner  $rac{666}{890}$ Freigabe Datum/Name:  $\frac{1}{2}$ 2.2 005 $L_{\text{HIZO}}$  $0.5 \times 45$ 0<br>1<br>0 **Dokument** PRÜFPLA N**Prüfmittel**  $\sim$ ?**mfa ng**Prüfort: Monta geb ereits geprüft % 10 0%**Prüfu** 10 0 e s s er e s s er e s s er Teil: Stirnra d k u p plu n g **erk male** 51.10 Innendurchm<br>21 H7 Innendurchm<br>21 H7 Innendurchm<br>1/1 G7 Z n. Nr.: 78414.4 **Prüfm** 44G721 H 721 H 7**eits gang**Fertig ungo nta g e Stirnra dScheife n**Arb** Untern ehmen: Σü  $\frac{c}{\sqrt{c}}$ 611 Muster A GPrüfplan Nr.:<br>14-38-46\* 8-4 **AGN- r.**  $\approx$  $\rm s$ 30

Tabelle B.2: Prüfplan

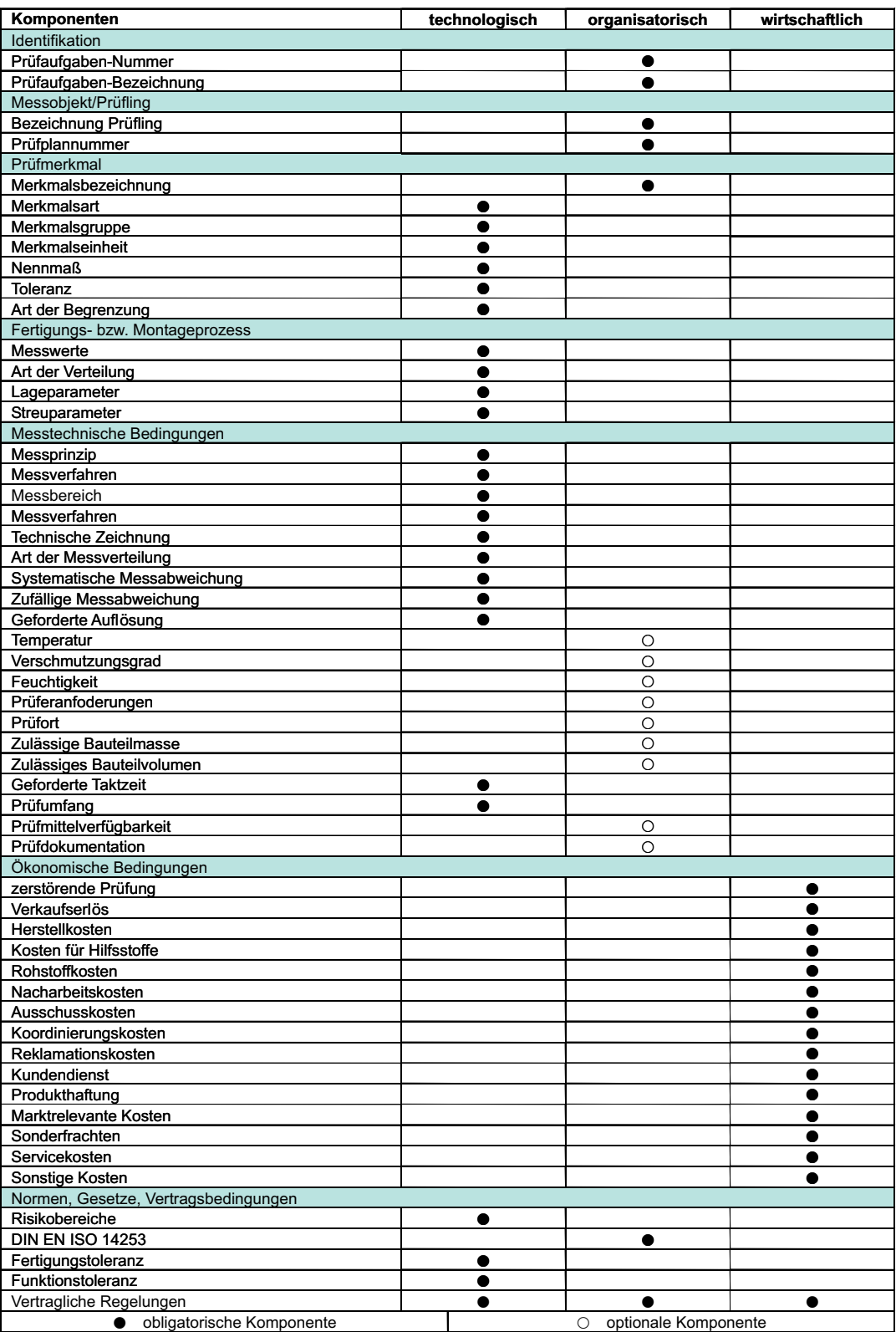

#### Tabelle B.3: Komponenten zur Beschreibung einer Prüfaufgabe

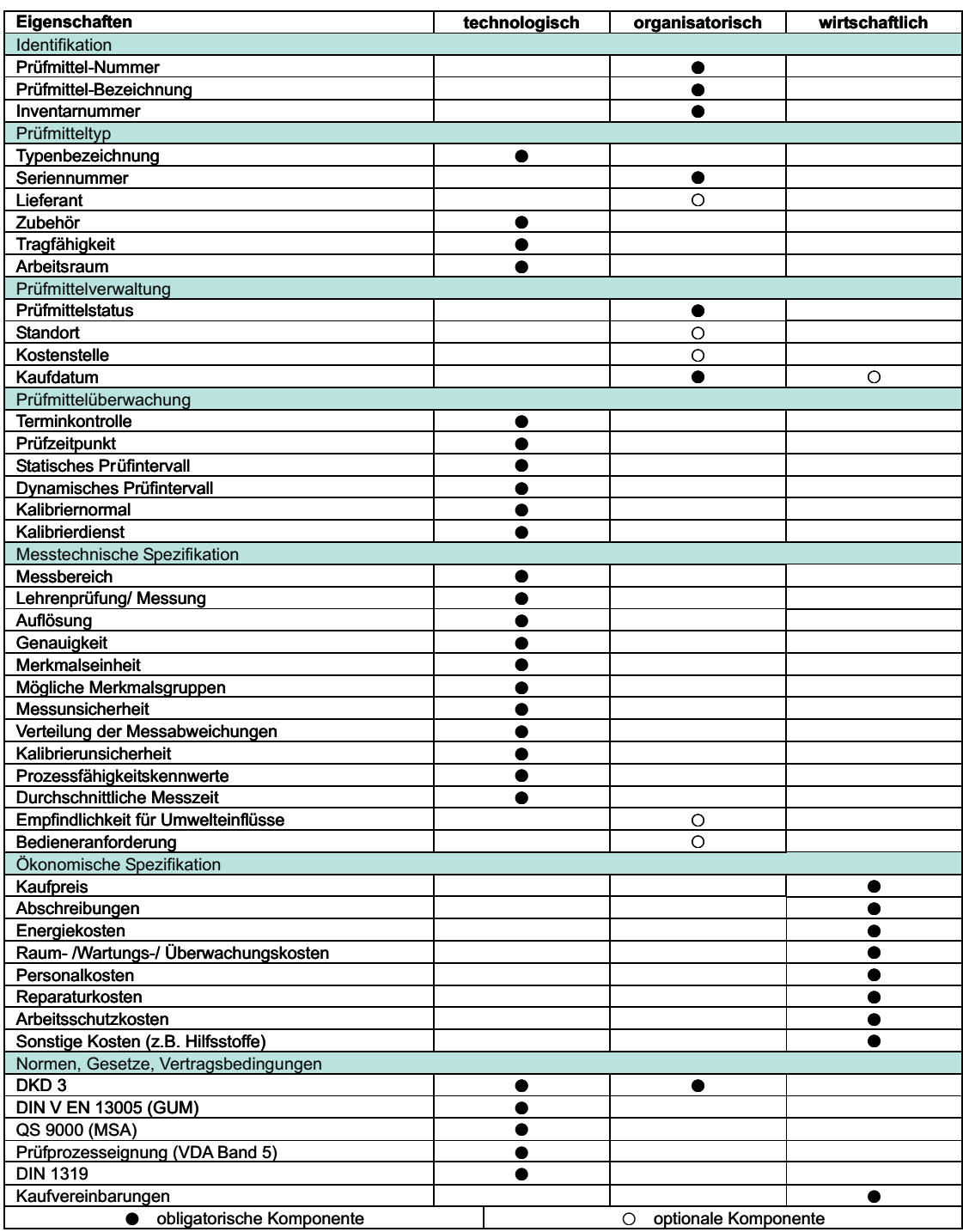

#### Tabelle B.4: Rahmenbedingungen für den Prüfmitteleinsatz

Tabelle B.5: Berechnung der Flächenunterschiede zwischen Normalverteilung, Rechteckverteilung und Dreieckverteilung

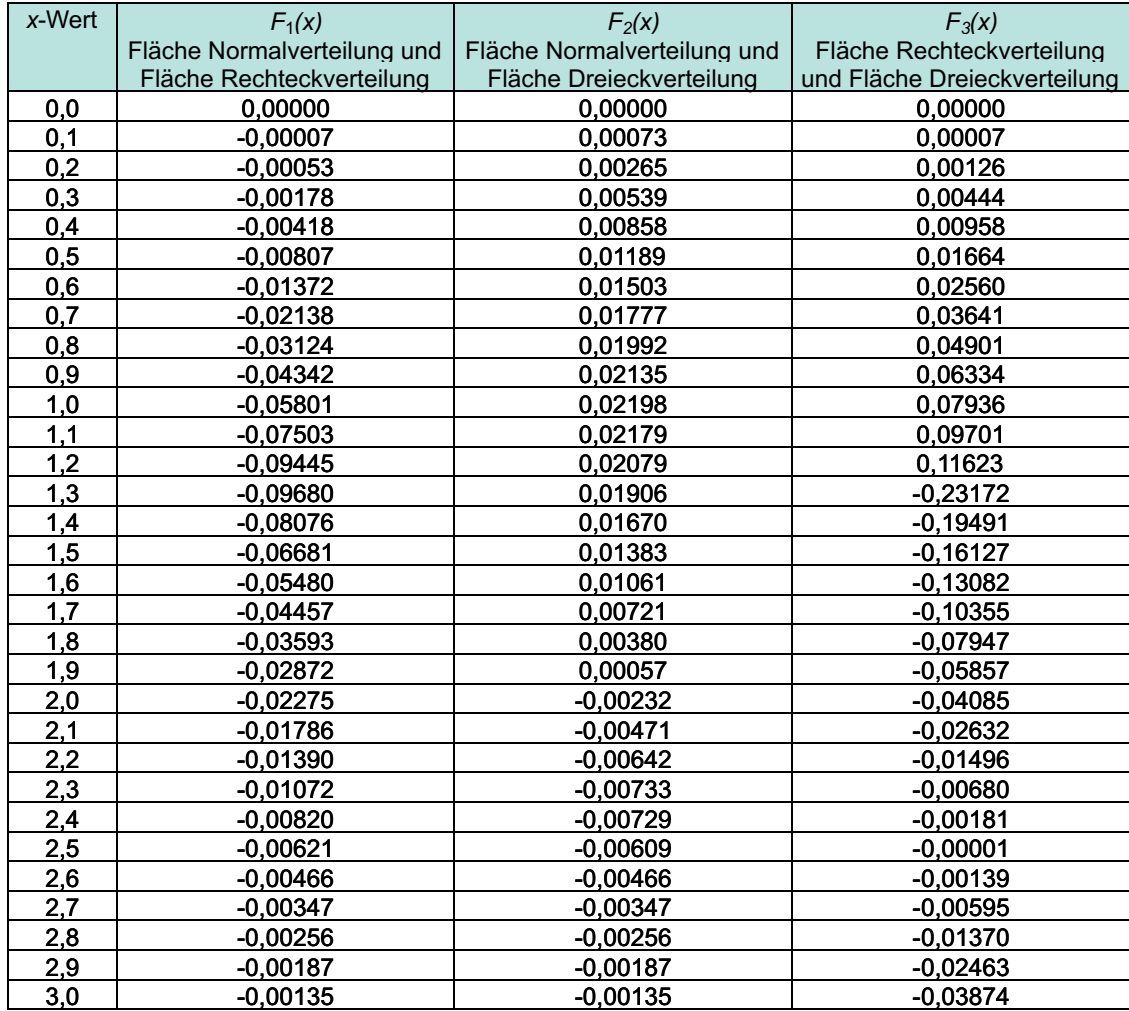

### Anhang C

Berechnung der Wahrscheinlichkeiten von Prüfentscheidungen

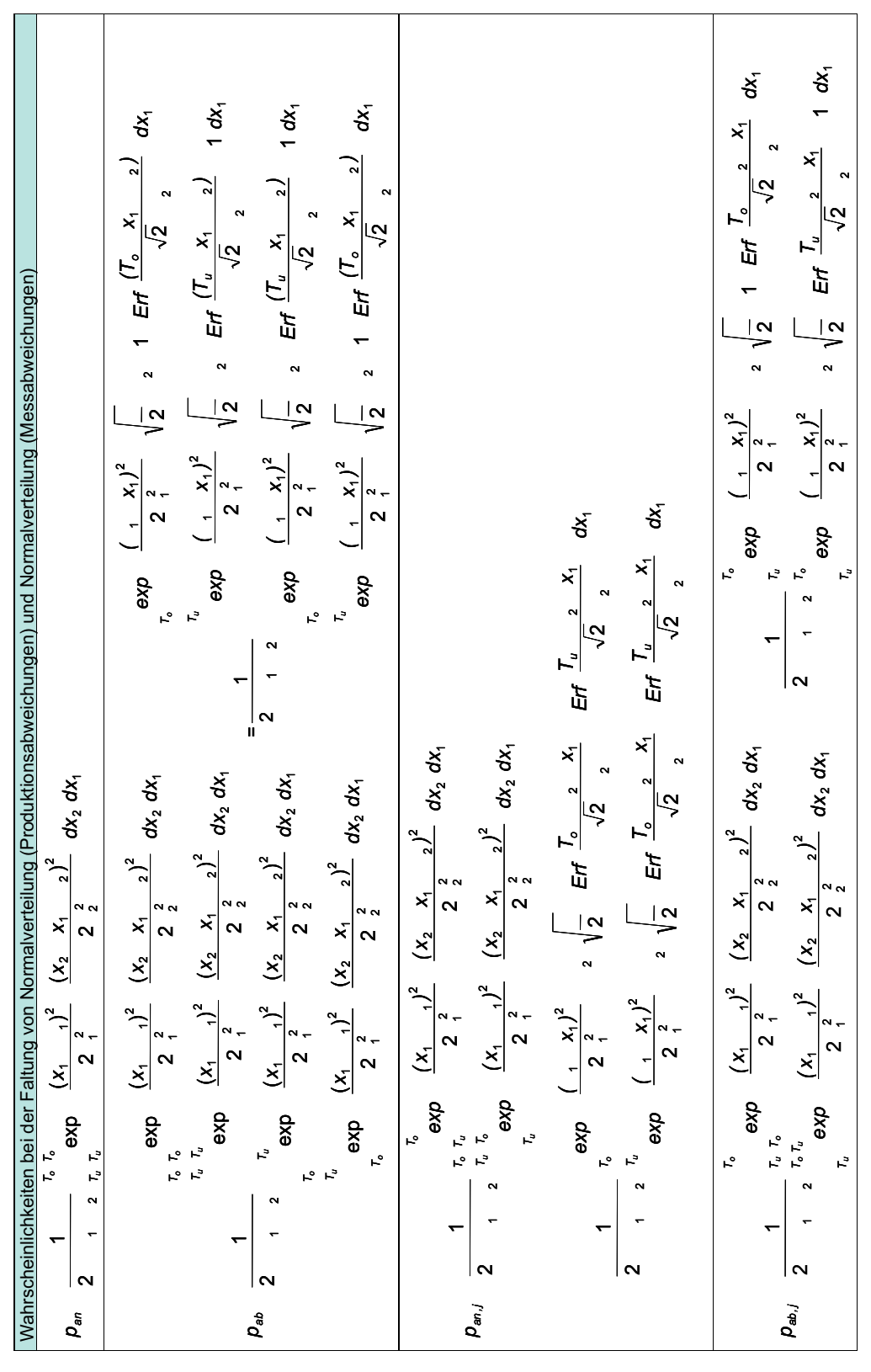

Tabelle C.1: Berechnung der Wahrscheinlichkeiten der Prüfentscheidungen (NVNV)

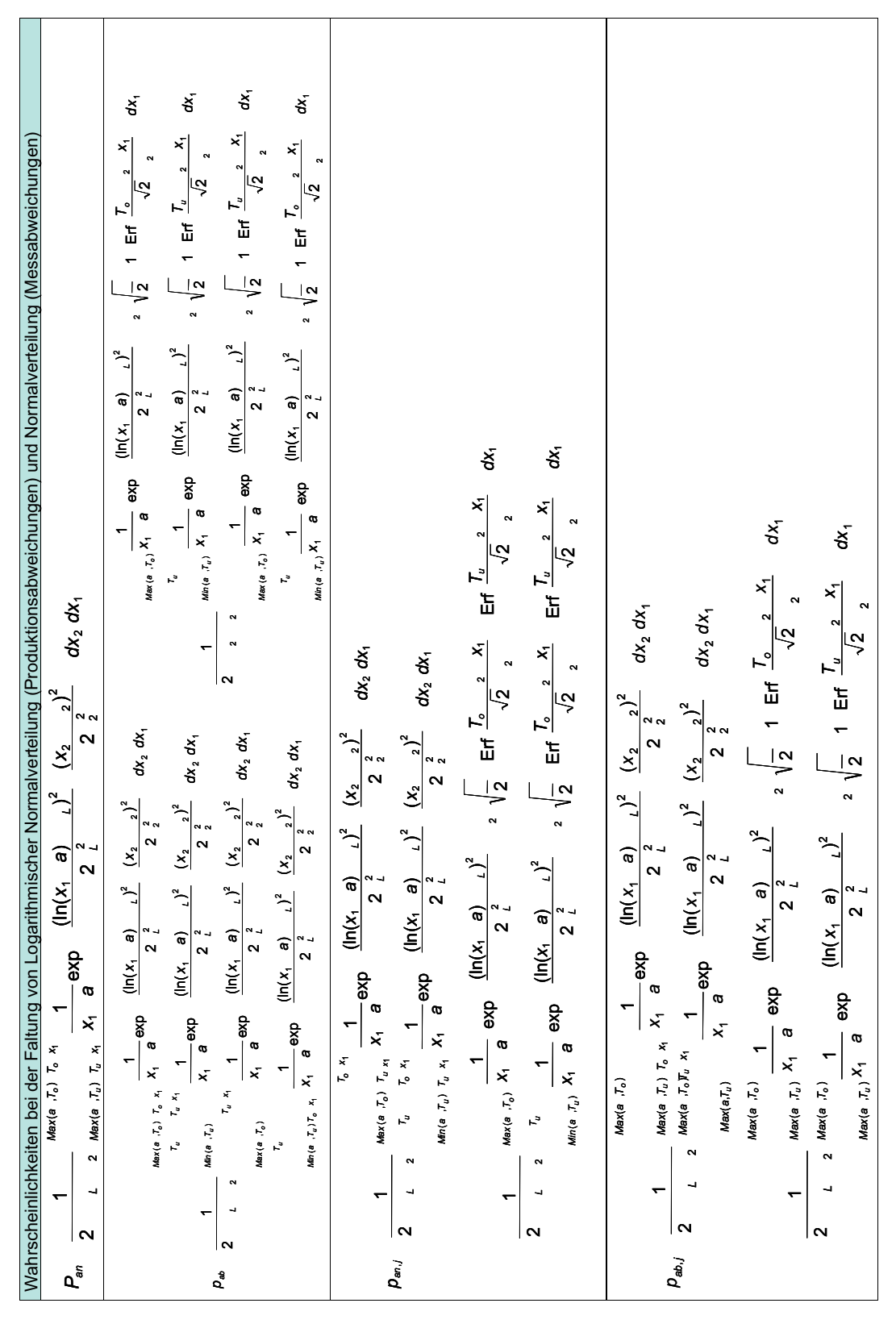

Tabelle C.2: Berechnung der Wahrscheinlichkeiten der Prüfentscheidungen (LVNV)

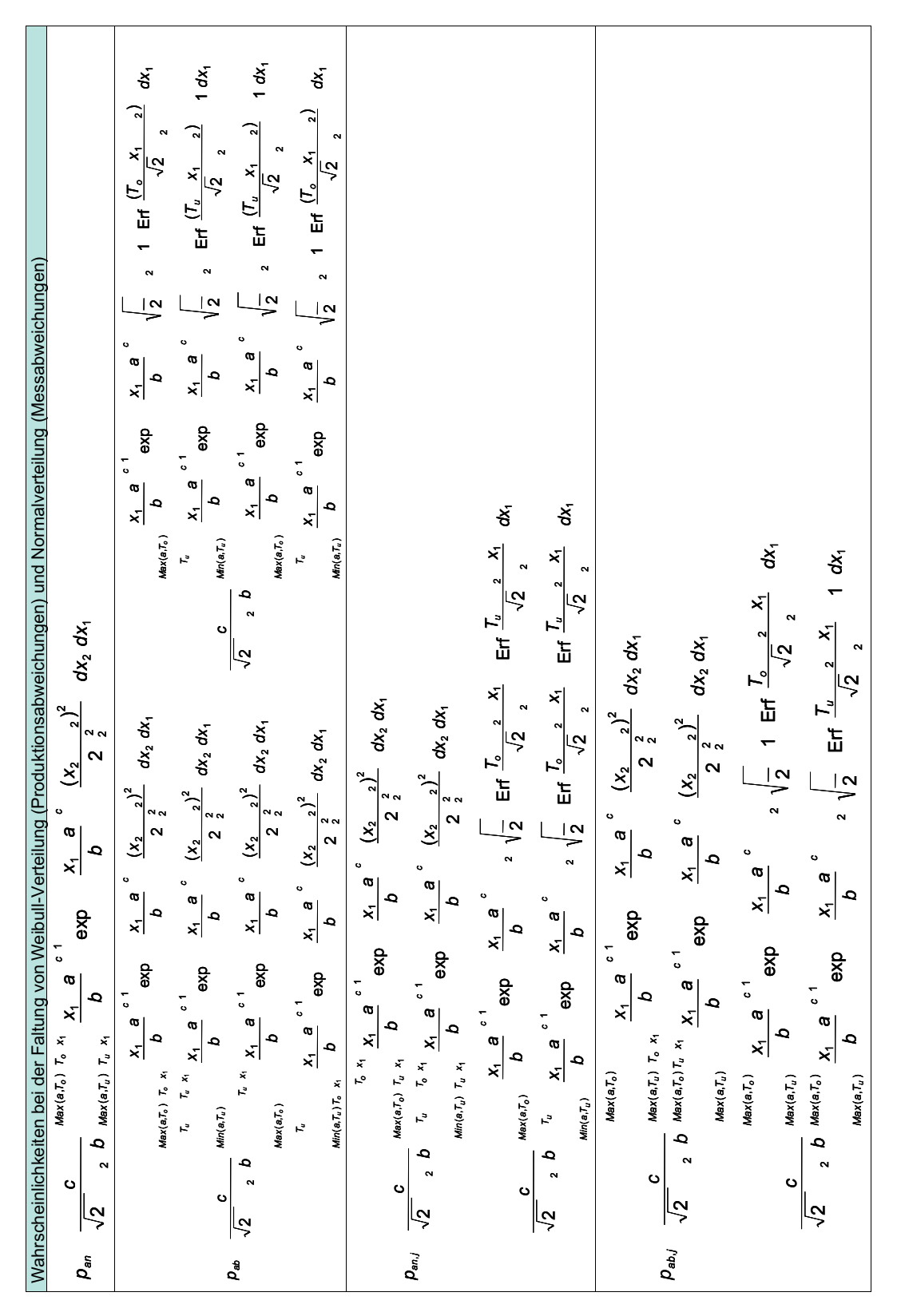

Tabelle C.3: Berechnung der Wahrscheinlichkeiten der Prüfentscheidungen (WVNV)

xvii

| SO                                                            | $(x_1)$ $x_2$ dx <sub>2</sub> dx <sub>1</sub><br>$\overline{r}$ $x_1$<br>Ā               | $(x_1)$ $x_2$ dx <sub>2</sub> dx <sub>1</sub><br>$T_u$ $T_o$ $x_1$<br>r.                    | $(x_1)$ $x_2$ $dx_2dx_1$<br>$T_o$ $T_o$ $x_1$                                 |
|---------------------------------------------------------------|------------------------------------------------------------------------------------------|---------------------------------------------------------------------------------------------|-------------------------------------------------------------------------------|
| <u>ත</u>                                                      | $(x_1)$ $x_2$ dx <sub>2</sub> dx <sub>1</sub><br>$T_u$ $T_u$ $x_1$<br>$\tau_{\nu}$ $x_1$ | $(x_1)$ $x_2 dx_2 dx_1$<br>$T_o$ $x_1$<br>$T_u$ $T_u$ $x_1$<br>$\mathcal{L}_{\circ}$        | $(x_1)$ $x_2 dx_2 dx_1$<br>$T_o$ $T_u$ $x_1$<br>$r_o$ $x_1$                   |
| <b>US</b>                                                     | $(x_1)$ $x_2 dx_2 dx_1$<br>$T_u$ $x_1$<br>$\overline{L}_u$                               | $(x_1)$ $x_2$ dx <sub>2</sub> dx <sub>1</sub><br>$\star$<br>د.<br>س<br>r.<br>$\mathbf{r}_i$ | $(x_1)$ $x_2$ dx <sub>2</sub> dx <sub>1</sub><br>$\overline{r}_u$ $x_1$<br>r. |
| Prüfent-<br>scheidung<br>wahre<br>Eigenschaft<br>des Merkmals | <b>US</b>                                                                                | g                                                                                           | S <sub>O</sub>                                                                |

Tabelle C.4: Berechnung der Wahrscheinlichkeiten 9-Bereiche-Modell

| SO <sub>1</sub>                                             | $(x_1)$ $x_2$ d $x_2$ dx<br>$T_o$ U $x_1$<br>r, v                                                | $(x_1)$ $x_2$ dx <sub>2</sub> dx <sub>1</sub><br>$T_u$ U $T_0$ U $x_1$<br>$\mathbf{r}_s$                       | $(x_1)$ $x_2$ dx <sub>2</sub> dx <sub>1</sub><br>$\overline{u}$<br>r.<br>$r_{\star}$ $U$<br>$\mathbf{r}$                   | $(x_1)$ $x_2$ dx <sub>2</sub> dx <sub>1</sub><br>$T_u$ $U$ $T_o$ $U$ $x_1$<br>U Q                                                               | $(x_1)$ $x_2$ dx <sub>2</sub> dx <sub>1</sub><br><b>BUT</b> UX<br>R                                                                                                   | $(x_1)$ $x_2$ dx $2$ dx<br>$\overline{u}$<br>r.<br>u a<br>R                                                                         | $(x_1)$ $x_2 dx_2 dx_1$<br>$\mathbf{D}$ $\mathbf{U}$ $\mathbf{L}_0$ $\mathbf{U}$ $\mathbf{x}_1$            |
|-------------------------------------------------------------|--------------------------------------------------------------------------------------------------|----------------------------------------------------------------------------------------------------|----------------------------------------------------------------------------------------------------|----------------------------------------------------------------------------------------------------|----------------------------------------------------------------------------------------------------|----------------------------------------------------------------------------------------------------|----------------------------------------------------------------------------------------------------|
| uc2                                                         | $(x_1)$ $x_2 dx_2 dx_1$<br>$T_u$ $U$ $T_o$ $U$ $x_1$<br>$r_o \times$                             | $(x_1)$ $x_2$ dx <sub>2</sub> dx <sub>1</sub><br>$T_{\alpha}$ $T_{\alpha}$ $U$ $x_1$<br>$T_a$ $U$ $T_0$ $x_1$  | $(x_1)$ $x_2 dx_2 dx_1$<br>$T_u$ $U$ $T_0$ $U$ $x_1$<br>$\overline{r}_o$ $x_1$<br>$\mathbf{r}_i$                           | $(x_1)$ $x_2 dx_2 dx_1$<br>$T_0$ $U$ $T_0$ $U$ $x_1$<br>$r_{o}$ $x_{1}$<br>$r_a$ $U$                                                            | $(x_1)$ $x_2$ dx <sub>2</sub> dx <sub>1</sub><br>$\mathbf{z}$ $\mathbf{z}$ $\mathbf{z}$ $\mathbf{z}$<br>$T_0$ $U$ $T_0$ $x_1$                                         | $(x_1)$ $x_2 dx_2 dx_1$<br>$T_0$ U $T_0$ U $x_1$<br>$\mathbf{r}_{\mathbf{o}}$ $\mathbf{x}_{1}$<br>ß                                 | $(x_1)$ $x_2 dx_2 dx_1$<br>$T_o$ U $x_1$<br>$T_0$ $U$ $T_0$ $x_1$                                          |
| Ion                                                         | $(x_1)$ $x_2$ dx <sub>2</sub> dx <sub>1</sub><br>$T_0$ U X <sub>1</sub><br>$T_n$ $U$ $T_0$ $x_1$ | $(x_1)$ $x_2 dx_2 dx_1$<br>$T_u$ $U$ $T_o$ $U$ $x_1$<br>$T_a$ $T_0$ $X_1$                                      | $(x_1)$ $x_2 dx_2 dx_1$<br>$T_o$ U $x_1$<br>$T_u$ $U = T_0$ $X_1$<br>$r_{\rm s}$                                           | $(x_1)$ $x_2 dx_2 dx_1$<br>$T_u$ $U$ $T_o$ $U$ $x_1$<br><b>E</b> U T <sub>o</sub> X <sub>1</sub>                                                | $(x_1)$ $x_2$ dx <sub>2</sub> dx <sub>1</sub><br>$\mathbf{z}$ $\mathbf{v}$ $\mathbf{z}$ $\mathbf{v}$ $\mathbf{x}$<br>$\overline{B}$ $\overline{I}_0$ $\overline{x}_1$ | $(x_1)$ $x_2$ ) dx <sub>2</sub> dx <sub>1</sub><br>$T_0$ U $x_1$<br>$\mathbf{z}_0$ $\mathbf{U}$ $\mathbf{V}_0$ $\mathbf{x}_1$<br>ß, | $(x_1)$ $x_2$ dx $x_3$<br>$P_0$ $U$ $T_0$ $U$ $x_1$<br>$r_a$ $\approx$                                     |
| g                                                           | $(x_1)$ $x_2$ d $x_2$ d $x_1$<br>$T_u$ U $x_1$<br>$T_u$ $U$ $T_u$ $U$ $x_1$                      | $(x_1)$ $x_2$ dx <sub>2</sub> dx <sub>1</sub><br>$T_{\mu}$ U $x_1$<br>$T_u$ $U$ $T_u$ $U$ $x_1$<br>$r_{\rm s}$ | $(x_1)$ $x_2$ dx $x_3$ dx <sub>12</sub><br>$T_u$ $U$ $T_u$ $U$ $x_1$<br>$T_u$ U $x_1$<br>$r_{\rm s}$                       | $(x_1)$ $x_2$ dx <sub>2</sub> dx <sub>1</sub><br>$T_u$ U $T_u$ U $x_1$<br>$\mathbf{B}$ <i>U</i> $\mathbf{L}_\mathbf{u}$ <i>U</i> $\mathbf{x}_1$ | $(x_1)$ $x_2$ dx $_2$ dx <sub>1</sub><br>$\mathbf{z}$ $\mathbf{U}$ $\mathbf{L}_u$ $\mathbf{U}$ $\mathbf{x}_1$<br>$\mathbf{z}$ $\mathbf{z}$ $\mathbf{z}$ $\mathbf{z}$  | $(x_1)$ $x_2 dx_3 dx_1$<br>$\frac{x}{y}$<br>$T_0$ $U$ $T_u$ $U$ $x_1$<br>$\ddot{r}$<br>r,                                           | $(x_1)$ $x_2$ dx <sub>2</sub> dx <sub>1</sub><br>$T_0$ $U$ $T_u$ $U$ $x_1$<br>$T_{\omega}$ $U_{\omega}$    |
| uu2                                                         | $(x_1)$ $x_2 dx_2 dx_1$<br>$T_u$ $U$ $T_u$ $U$ $x_1$<br>$\overline{r}_a$ $\overline{x}_1$        | $(x_1)$ $x_2 dx_2 dx_1$<br>$T_{\rm m} = T_{\rm m} - U_{\rm c}$ as,<br>$T_u$ U $T_u$ X <sub>1</sub>             | $(x_1)$ $x_2 dx_3 dx_1$<br>$\mathbf{r}_a \ \ U \ \mathbf{r}_a \ \ U \ \mathbf{x}_1$<br>$T_{\mu}$ $x_{1}$<br>$\mathbf{r}_i$ | $(x_1)$ $x_2$ dx $y$ dx <sub>1</sub><br>$T_0$ $U$ $T_u$ $U$ $x_1$<br>$T_u$ U $T_u$ $x_1$                                                        | $(x_1)$ $x_2$ d $x_2$ d $x_1$<br>$T_0$ $U_0$ $U_0$ $x_1$<br>$T_0$ $U$ $T_u$ $x_1$                                                                                     | $(x_1)$ $x_2$ dx $z$ dx<br>$E$ $U$ $T_u$ $U$ $x_1$<br>x<br>$\ddot{r}$<br>ę,                                                         | $(x_1)$ $x_2$ d $x_2$ d $x_1$<br>$T_u$ U $x_1$<br>$T_u$ $U$ $T_u$ $x_1$                                    |
| uu1                                                         | $(x_1)$ $x_2 dx_2 dx_1$<br>$T_{\theta}$ U $x_1$<br>r, x<br>$T_a$ U                               | $(x_1)$ $x_2 dx_2 dx_1$<br>$T_u$ $U$ $T_u$ $U$ $x_1$<br>$r_a$ $\star$<br>r,                                    | $(x_1)$ $x_2 dx_2 dx_1$<br>$\overline{u}$<br>$r_a$ $x_i$<br>$\overline{r}$<br>Þ<br>$\mathbf{r}_i^*$<br>$\mathbf{r}_i^*$    | $(x_1)$ $x_2 dx_2 dx_1$<br>$T_u$ U $x_1$<br>$T_a$ $x_1$<br>$r_a$ v<br>Þ<br>R                                                                    | $(x_1)$ $x_2 dx_2 dx_1$<br>$\overline{u}$<br>$\mathbf{r}_a$ $\mathbf{x}_b$<br>$T_u$ U $T_u$<br>t5                                                                     | $(x_1)$ $x_2 dx_2 dx_1$<br>$\overline{u}$<br>$r_a$ $x_1$<br>Þ<br>ĥ,<br>A                                                            | $(x_1)$ $x_2 dx_2 dx_1$<br>$\mathcal{D} \cup \mathcal{T}_u \cup \mathcal{R}_t$<br>$\overline{r}_a$ , $x_4$ |
| su                                                          | $(x_1)$ $x_2 dx_2 dx_1$<br>$T_u$ U $T_u$ U $x_1$                                                 | $(x_1)$ $x_2 dx_2 dx_1$<br>$T_u$ $T_u$ $U$ $x_1$<br>Þ<br>t,                                                    | $(x_1)$ $x_2 dx_2 dx_1$<br>$T_u$ U $T_u$ U $x_1$<br>$\mathbf{r}_i^*$                                                       | $(x_1)$ $x_2$ dx <sub>2</sub> dx <sub>1</sub><br>$T_0$ $U$ $T_u$ $U$ $x_1$<br>Þ<br>$\mathbf{r}_i$                                               | $(x_1)$ $x_2 dx_2 dx_1$<br>$T_u$ U $x_1$<br>Þ<br>$\overline{a}$<br>r,                                                                                                 | $(x_1)$ $x_2$ dx <sub>2</sub> dx <sub>1</sub><br>$T_0$ $U$ $T_u$ $U$ $x_1$<br>t5                                                    | $(x_1)$ $x_2$ dx <sub>2</sub> dx <sub>1</sub><br>$T_u$ U $x_1$<br>$\overline{a}$<br>ß,                     |
| scheidung<br>Prüfent-<br>Eigenschaft<br>des Merkm.<br>wahre | SU                                                                                               | $\overline{u}$                                                                                                 | $u\Omega$                                                                                                    | g                                                                                                    | Ton                                                                                                    | uo2                                                                                                    | SO <sub>1</sub>                                                                                            |

Tabelle C.5: Berechnung der Wahrscheinlichkeiten für das 49-Bereicehe-Modell

#### Anhang D

### Anteile zur Berechnung der Fehlerkosten für die Toleranzmodelle

|                                                                      |                              |            | Modell ohne Berücksichtigung der<br>Fehlentscheidungen durch<br>Messabweichungen |                              |                                    | Toleranzmodell mit<br>$R = 7^2 = 49$ Bereichen |                              |                                         |                                                                                                  |                    |                   |                | Berücksichtigung der Fehlentscheidungen für die<br>wirtschaftliche Auswertung |                    |                                                                                    |
|----------------------------------------------------------------------|------------------------------|------------|----------------------------------------------------------------------------------|------------------------------|------------------------------------|------------------------------------------------|------------------------------|-----------------------------------------|--------------------------------------------------------------------------------------------------|--------------------|-------------------|----------------|-------------------------------------------------------------------------------|--------------------|------------------------------------------------------------------------------------|
|                                                                      | Wiederhol-<br>prüfung        | Nacharbeit | Ausschuss                                                                        | Gutteil                      | Wiederhol-<br>prüfung              | Nacharbeit                                     | Ausschuss                    | Gutteil                                 | Wiederhol-<br>prüfung int.                                                                       | Nacharbeit<br>int. | Ausschuss<br>int. | Gutteil        | Wiederholp<br>rüfung ext.                                                     | Nacharbeit<br>ext. | Ausschuss<br>ext.                                                                  |
| Anteile                                                              | $p_{intnW}$                  | Pint,nN    | Pint,nA                                                                          | Pintne                       | $\mathsf{D}_{int, \mathsf{fW}, j}$ | $p_{\mathit{int,INJ}}$                         | $p_{int,IA,j}$               | $\mathsf{Pint}, \mathsf{tan}\mathsf{j}$ | $p_{int W_j }$                                                                                   | $p_{int,N,j}$      | $p_{int, A,j}$    | $P_{int,an,j}$ | $\mathcal{P}_{\mathsf{ext},\mathcal{W},j}$                                    | Pext, N, j         | ${\cal P}{\sf ext}{\scriptstyle{\scriptstyle\mathcal{A},\scriptstyle\mathcal{j}}}$ |
| $p_{susu}$                                                           | X                            |            |                                                                                  | X                            |                                    |                                                | $\mathbf x$                  |                                         |                                                                                                  |                    |                   |                |                                                                               |                    |                                                                                    |
| P <sub>suuu1</sub>                                                   | $\mathbf x$                  |            |                                                                                  | $\mathbf x$                  | $\mathbf x$                        |                                                |                              | X                                       | +                                                                                                |                    |                   |                |                                                                               |                    |                                                                                    |
| Psuuu2<br>$p_{sug}$                                                  | $\overline{\mathbf{x}}$      |            |                                                                                  | X                            | $\mathbf x$                        |                                                |                              | x                                       | +                                                                                                |                    |                   | ٠              |                                                                               |                    |                                                                                    |
| P <sub>suuo1</sub>                                                   | $\mathbf x$<br>x             |            |                                                                                  | $\mathbf x$<br>$\mathbf x$   | $\mathbf x$                        |                                                |                              | x<br>$\mathbf x$                        | +                                                                                                |                    |                   |                |                                                                               |                    | +                                                                                  |
| P <sub>suuo2</sub>                                                   | X                            |            |                                                                                  | $\overline{\mathbf{x}}$      | $\overline{\mathbf{X}}$            |                                                |                              | $\overline{\mathbf{x}}$                 | $\ddot{}$                                                                                        |                    |                   |                |                                                                               |                    |                                                                                    |
| Psuso                                                                | X                            |            |                                                                                  | $\overline{\mathbf{x}}$      |                                    |                                                | Х.                           |                                         |                                                                                                  |                    |                   |                |                                                                               |                    |                                                                                    |
| Puutsu                                                               | $\mathbf x$                  |            | x                                                                                |                              |                                    |                                                | x                            |                                         |                                                                                                  |                    |                   |                |                                                                               |                    |                                                                                    |
| Puutuut                                                              | $\mathbf x$                  |            | $\mathbf x$                                                                      |                              | $\overline{\mathbf{x}}$            |                                                | $\mathbf x$                  |                                         |                                                                                                  |                    |                   |                |                                                                               |                    |                                                                                    |
| Puutuu2<br>Puu1g                                                     | x<br>$\overline{\mathbf{x}}$ |            | x                                                                                |                              | x                                  |                                                | x                            |                                         |                                                                                                  |                    |                   | ٠              | +                                                                             |                    | +                                                                                  |
| Puutuot                                                              | x                            |            | <u>х.</u><br>$\mathbf x$                                                         |                              | $\mathbf x$                        |                                                | x                            | $\mathbf x$                             |                                                                                                  |                    |                   |                |                                                                               |                    |                                                                                    |
| Puutuo2                                                              | X                            |            | $\overline{\mathbf{x}}$                                                          |                              | $\overline{\mathbf{x}}$            |                                                | $\overline{\mathbf{x}}$      |                                         |                                                                                                  |                    |                   |                |                                                                               |                    |                                                                                    |
| $p_{\rm{uu}1so}$                                                     | X                            |            | x                                                                                |                              |                                    |                                                | $\overline{\mathbf{x}}$      |                                         |                                                                                                  |                    |                   |                |                                                                               |                    |                                                                                    |
| Puu2su                                                               |                              |            | $\mathbf x$                                                                      |                              |                                    |                                                | x                            |                                         |                                                                                                  |                    | Ŧ                 |                |                                                                               |                    |                                                                                    |
| $p_{uu2uu1}$<br>Puu2uu2                                              |                              |            | $\mathbf x$                                                                      |                              | $\overline{\mathbf{x}}$            |                                                | $\mathbf x$                  |                                         |                                                                                                  |                    |                   |                |                                                                               |                    |                                                                                    |
| $p_{uu2g}$                                                           |                              |            | x<br>$\mathbf{x}$                                                                |                              | x                                  |                                                | x                            | <u>х</u>                                |                                                                                                  |                    |                   |                | ٠                                                                             |                    |                                                                                    |
| Puu <sub>2uo1</sub>                                                  |                              |            | $\mathbf x$                                                                      |                              | x                                  |                                                | $\mathbf x$                  |                                         |                                                                                                  |                    |                   |                |                                                                               |                    |                                                                                    |
| Puu <sub>2uo2</sub>                                                  |                              |            | $\overline{\mathbf{x}}$                                                          |                              | $\overline{\mathbf{x}}$            |                                                | $\overline{\mathbf{x}}$      |                                         |                                                                                                  |                    |                   |                |                                                                               |                    |                                                                                    |
| Puu2so                                                               |                              |            | X                                                                                |                              |                                    |                                                | $\overline{\mathbf{x}}$      |                                         |                                                                                                  |                    | ٠                 |                |                                                                               |                    |                                                                                    |
| $p_{gsu}$                                                            | x                            |            |                                                                                  | x                            |                                    |                                                | X                            |                                         |                                                                                                  |                    | $\pm$             |                |                                                                               |                    |                                                                                    |
| $p_{g \omega t}$<br>$p_{g\omega 2}$                                  | $\overline{\mathbf{x}}$      |            |                                                                                  | $\overline{\mathbf{x}}$      | $\overline{\mathbf{x}}$            |                                                |                              | $\mathbf x$                             | +<br>+                                                                                           |                    |                   |                |                                                                               |                    |                                                                                    |
| $p_{gg}$                                                             | x<br>$\overline{\mathbf{x}}$ |            |                                                                                  | x<br>$\overline{\mathbf{x}}$ | x                                  |                                                |                              | x<br><u>х</u>                           |                                                                                                  |                    |                   |                |                                                                               |                    |                                                                                    |
| $p_{\text{guo1}}$                                                    | x                            |            |                                                                                  | $\mathbf x$                  | $\mathbf x$                        |                                                |                              | $\mathbf x$                             | +                                                                                                |                    |                   |                |                                                                               |                    |                                                                                    |
| $p_{\text{guo2}}$                                                    | $\overline{\mathbf{x}}$      |            |                                                                                  | $\overline{\mathbf{x}}$      | $\overline{\mathbf{x}}$            |                                                |                              | $\overline{\mathbf{x}}$                 | $\ddot{}$                                                                                        |                    |                   |                |                                                                               |                    |                                                                                    |
| $p_{\rm gso}$                                                        | $\mathbf x$                  |            |                                                                                  | $\overline{\mathbf{X}}$      |                                    |                                                | Х.                           |                                         |                                                                                                  |                    | +                 |                |                                                                               |                    |                                                                                    |
| Puo <sub>1su</sub>                                                   | $\mathbf x$                  |            | x                                                                                |                              |                                    |                                                | x                            |                                         |                                                                                                  |                    | $\pm$             |                |                                                                               |                    |                                                                                    |
| Puo <sub>1</sub> uu <sub>1</sub><br>Puo <sub>1</sub> uu <sub>2</sub> | $\overline{\mathbf{x}}$<br>x |            | $\overline{\mathbf{x}}$<br>x                                                     |                              | $\mathbf x$<br>x                   |                                                | $\overline{\mathbf{x}}$<br>x |                                         |                                                                                                  |                    |                   |                |                                                                               |                    |                                                                                    |
| $p_{uofg}$                                                           | $\overline{\mathbf{x}}$      |            | <u>х.</u>                                                                        |                              |                                    |                                                |                              | Х.                                      |                                                                                                  |                    |                   |                | +                                                                             |                    |                                                                                    |
| Puo1uo1                                                              | X                            |            | x                                                                                |                              | x                                  |                                                | x                            |                                         |                                                                                                  |                    |                   |                |                                                                               |                    |                                                                                    |
| Puo1uo2                                                              | $\overline{\mathbf{x}}$      |            | $\overline{\mathbf{x}}$                                                          |                              | $\overline{\mathbf{x}}$            |                                                | $\mathbf x$                  |                                         |                                                                                                  |                    |                   |                |                                                                               |                    |                                                                                    |
| Puo <sub>1so</sub>                                                   | X                            |            | X                                                                                |                              |                                    |                                                | X                            |                                         |                                                                                                  |                    | +                 | =              |                                                                               |                    |                                                                                    |
| $p_{uo2su}$<br>$p_{uo2uu1}$                                          |                              |            | x<br>Х.                                                                          |                              | $\mathbf x$                        |                                                | x<br>$\mathbf{x}$            |                                         |                                                                                                  |                    |                   |                |                                                                               |                    |                                                                                    |
| $p_{uo2uu2}$                                                         |                              |            | х.                                                                               |                              | х.                                 |                                                | x                            |                                         |                                                                                                  |                    |                   |                |                                                                               |                    |                                                                                    |
| $p_{uo2g}$                                                           |                              |            | <u>х</u>                                                                         |                              |                                    |                                                |                              | <u>х.</u>                               |                                                                                                  |                    |                   | ٠              | +                                                                             |                    | +                                                                                  |
| Puo2uo1                                                              |                              |            | <u>х</u>                                                                         |                              | <u>х</u>                           |                                                | <u>х</u>                     |                                         |                                                                                                  |                    |                   |                |                                                                               |                    |                                                                                    |
| Puo <sub>2uo2</sub>                                                  |                              |            | $\mathbf x$                                                                      |                              | Х.                                 |                                                | <u>х</u>                     |                                         |                                                                                                  |                    |                   |                |                                                                               |                    |                                                                                    |
| Puo2so                                                               |                              |            | x                                                                                |                              |                                    |                                                | x                            |                                         |                                                                                                  |                    |                   |                |                                                                               |                    |                                                                                    |
| Psosu<br>Psouu1                                                      | x<br>x                       |            |                                                                                  | x<br>x                       | $\mathbf x$                        |                                                | x                            | x                                       | +                                                                                                |                    |                   |                |                                                                               |                    |                                                                                    |
| P <sub>souu2</sub>                                                   | х                            |            |                                                                                  | х                            | x                                  |                                                |                              | x                                       | ٠                                                                                                |                    |                   |                |                                                                               |                    |                                                                                    |
| $p_{sog}$                                                            | x                            |            |                                                                                  | x                            |                                    |                                                |                              | <u>х</u>                                |                                                                                                  |                    |                   | +              |                                                                               |                    | +                                                                                  |
| P <sub>souo1</sub>                                                   |                              |            |                                                                                  | х                            | x                                  |                                                |                              | x                                       | +                                                                                                |                    |                   |                |                                                                               |                    |                                                                                    |
| P <sub>souo2</sub>                                                   | x                            |            |                                                                                  | <u>х</u>                     | x                                  |                                                |                              | x                                       | ٠                                                                                                |                    |                   |                |                                                                               |                    |                                                                                    |
| $p_{\rm soso}$                                                       | х<br>x definierter Aufwand   |            |                                                                                  | x                            |                                    |                                                | x                            |                                         | + zusätzlicher Aufwand durch Fehlentscheidungen L- verringerter Aufwand durch Fehlentscheidungen |                    |                   |                |                                                                               |                    |                                                                                    |

Tabelle D.1: Strukturschema Fall 1: Ausschuss (su) - Wiederholprüfung  $(uu1/uu2)$ - Gutteil (g) - Wiederholprüfung (uo<br/>1/uo2) - Ausschuss (so)

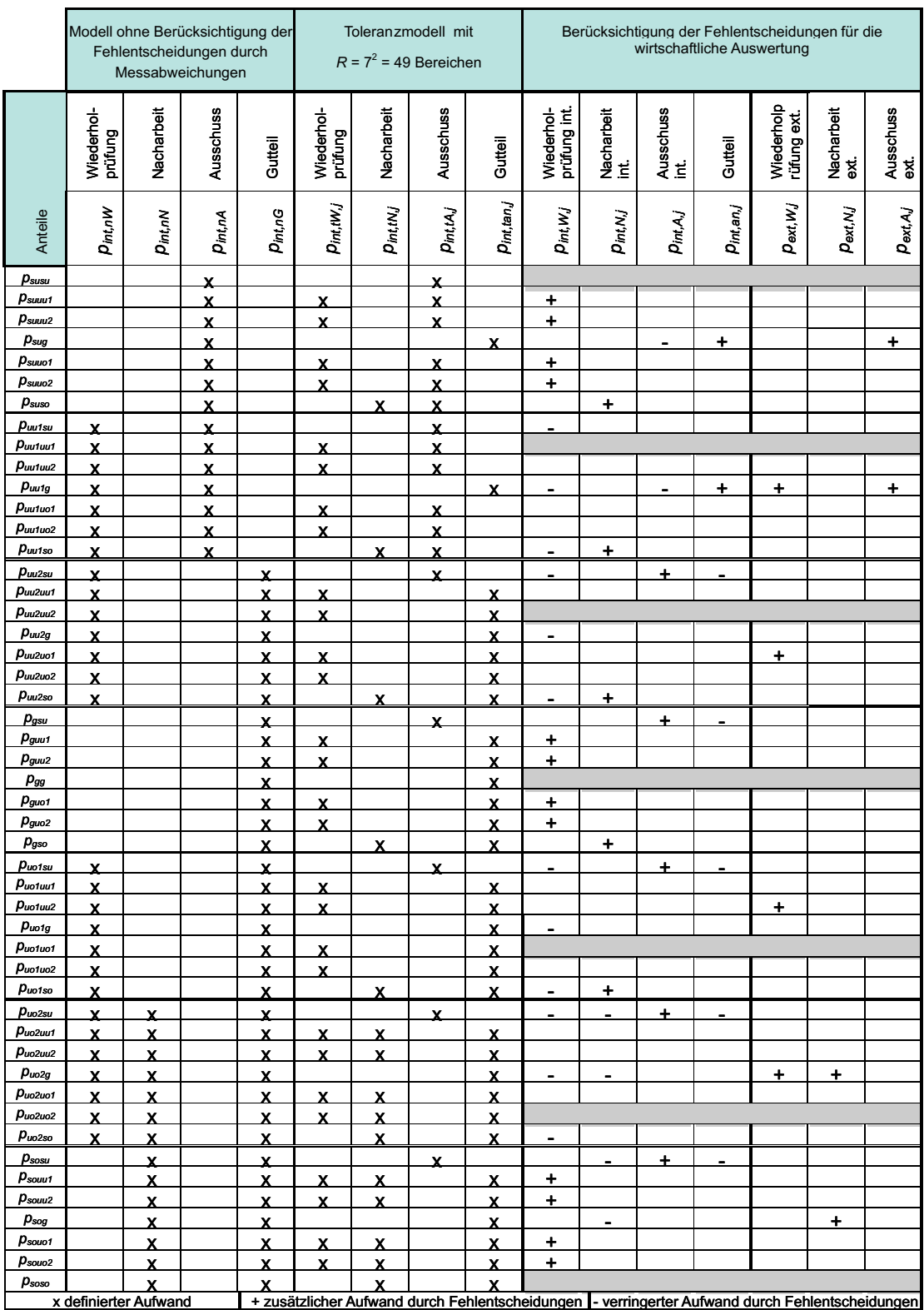

Tabelle D.2: Strukturschema Fall 2: Ausschuss (su) - Wiederholprüfung (uu1/uu2) - Gutteil (g) - Wiederholprüfung  $\left(\mathrm{uol}/\mathrm{uol}\right)$  - Nacharbeit $\left(\mathrm{so}\right)$ 

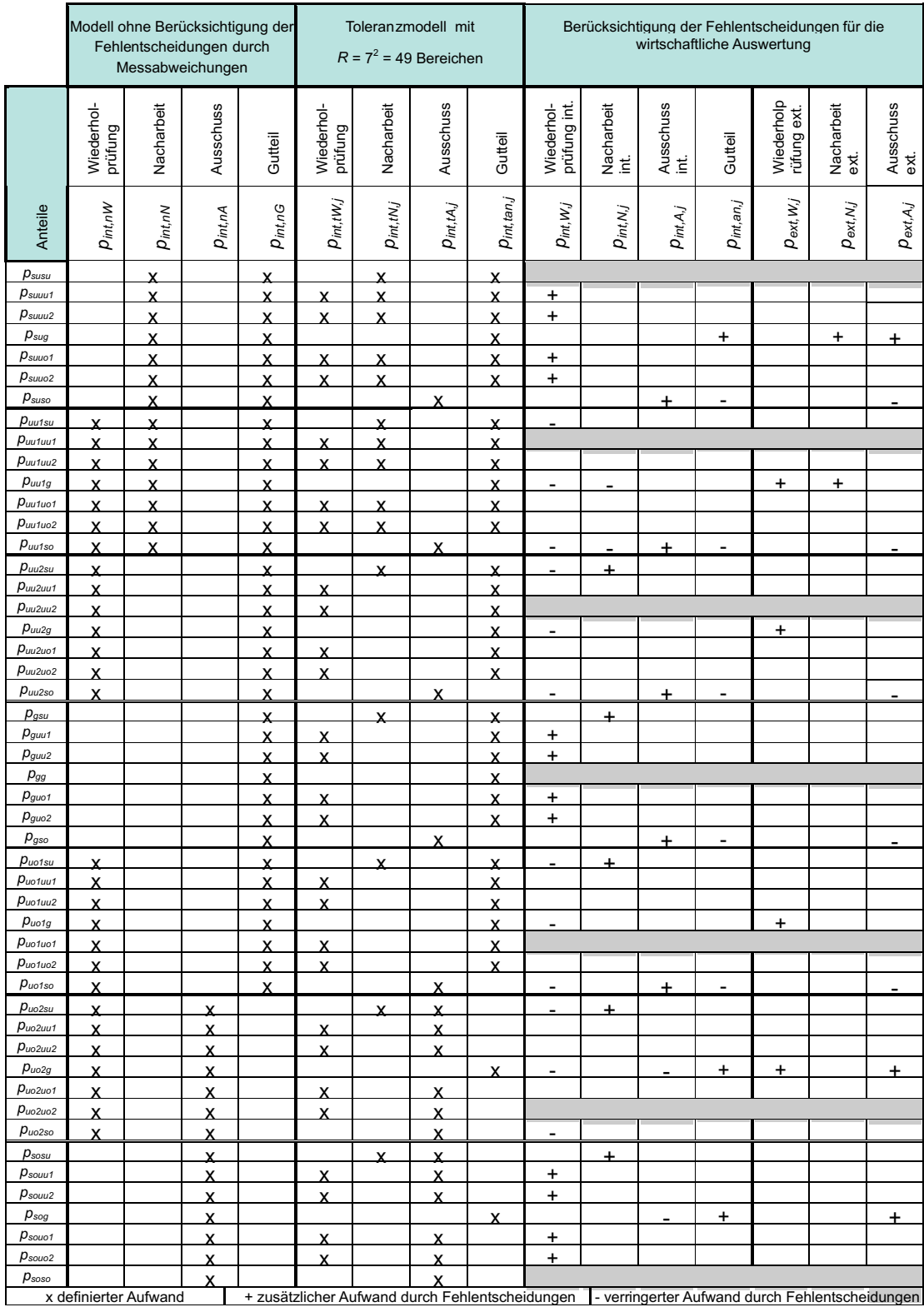

Tabelle D.3: Strukturschema Fall 3: Nacharbeit (su) - Wiederholprüfung (uu1/uu2) - Gutteil (g) - Wiederholprüfung (uo<br/>1/uo2) - Ausschuss (so)

|                                                                                  |                       |                                                    | Fehlentscheidungen durch<br>Messabweichungen | Modell ohne Berücksichtigung der |                              | Toleranzmodell mit<br>$R = 7^2 = 49$ Bereichen |               |                                                 |                              |                          |                                   |                | wirtschaftliche Auswertung                      | Berücksichtigung der Fehlentscheidungen für die |                                 |
|----------------------------------------------------------------------------------|-----------------------|----------------------------------------------------|----------------------------------------------|----------------------------------|------------------------------|------------------------------------------------|---------------|-------------------------------------------------|------------------------------|--------------------------|-----------------------------------|----------------|-------------------------------------------------|-------------------------------------------------|---------------------------------|
|                                                                                  | Wiederhol-<br>prüfung | Nacharbeit                                         | Ausschuss                                    | Gutteil                          | Wiederhol-<br>prüfung        | Nacharbeit                                     | Ausschuss     | Gutteil                                         | Wiederhol-<br>prüfung int.   | Nacharbeit<br>int.       | Ausschuss<br>int.                 | Gutteil        | Wiederholp<br>rüfung ext.                       | Nacharbeit<br>ext.                              | Ausschuss<br>ext.               |
| Anteile                                                                          | Pint,nW               | Pint,nN                                            | Pint,nA                                      | Pint,nG                          | $P_{int, W,j}$               | Pint,tNj                                       | $Pint_i(A_i)$ | $\mathcal{P}_{int,tan,j}$                       | $p_{int, W, j}$              | Pint,N,j                 | $\mathsf{D}_{int\mathcal{A}_i j}$ | $p_{int,an,j}$ | $\mathcal{P}_{\mathsf{ext},\mathsf{W},j}$       | Pext, N.j                                       | $P_{\mathsf{ext},\mathsf{A},j}$ |
| $p_{susu}$                                                                       |                       | $\mathbf x$                                        |                                              | x                                |                              | $\boldsymbol{\mathsf{x}}$                      |               | x                                               |                              |                          |                                   |                |                                                 |                                                 |                                 |
| P <sub>suuu1</sub><br>$p_{\mathsf{suuu2}}$                                       |                       | $\mathbf x$<br>$\overline{\mathbf{x}}$             |                                              | $\mathbf x$<br>$\mathbf x$       | X<br>$\overline{\mathbf{x}}$ | $\mathbf x$<br>x                               |               | x<br>$\mathbf x$                                | +<br>+                       |                          |                                   |                |                                                 |                                                 |                                 |
| $p_{\rm sug}$                                                                    |                       | $\overline{\mathbf{x}}$                            |                                              | $\mathbf{x}$                     |                              |                                                |               | $\overline{\mathbf{x}}$                         |                              | $\overline{\phantom{a}}$ |                                   |                |                                                 | +                                               |                                 |
| $p_{\mathsf{suuo1}}$<br>$p_{\mathsf{suuo2}}$                                     |                       | $\mathbf x$                                        |                                              | х.                               | x                            | х.                                             |               | x                                               | +<br>+                       |                          |                                   |                |                                                 |                                                 |                                 |
| $p_{\rm suso}$                                                                   |                       | $\overline{\mathbf{x}}$<br>x                       |                                              | $\mathbf x$<br>x                 | X                            | $\overline{\mathbf{X}}$<br>X                   |               | $\overline{\mathbf{x}}$<br>$\mathbf x$          |                              |                          |                                   |                |                                                 |                                                 |                                 |
| Puu1su                                                                           | x                     | x                                                  |                                              | x                                |                              | x                                              |               | x                                               |                              |                          |                                   |                |                                                 |                                                 |                                 |
| Puutuut<br>Puu1uu2                                                               | x<br>X                | $\mathbf x$                                        |                                              | $\mathbf x$                      | X                            | $\mathbf x$                                    |               | x                                               |                              |                          |                                   |                |                                                 |                                                 |                                 |
| Puu1g                                                                            | x                     | $\mathbf x$<br>$\overline{\mathbf{x}}$             |                                              | x<br>$\mathbf x$                 | x                            | x                                              |               | x<br>$\mathbf x$                                | -                            | $\overline{\phantom{a}}$ |                                   |                | +                                               | +                                               |                                 |
| $p_{uu1u01}$                                                                     | x                     | X.                                                 |                                              | х.                               | x                            | x                                              |               | x                                               |                              |                          |                                   |                |                                                 |                                                 |                                 |
| $p_{uu1uo2}$<br>Puu1so                                                           | $\mathbf x$<br>x      | $\overline{\mathbf{x}}$<br>$\overline{\mathbf{x}}$ |                                              | $\mathbf x$<br>$\mathbf x$       | $\overline{\mathbf{x}}$      | $\overline{\mathbf{x}}$<br>$\mathbf x$         |               | $\overline{\mathbf{x}}$<br>x                    |                              |                          |                                   |                |                                                 |                                                 |                                 |
| Puu2su                                                                           | x                     |                                                    |                                              | x                                |                              | x                                              |               | x                                               |                              | +                        |                                   |                |                                                 |                                                 |                                 |
| Puu <sub>2uu1</sub>                                                              | x                     |                                                    |                                              | $\mathbf x$                      | X                            |                                                |               | $\mathbf x$                                     |                              |                          |                                   |                |                                                 |                                                 |                                 |
| Puu2uu2<br>$p_{uu2g}$                                                            | x<br>x                |                                                    |                                              | x<br>$\mathbf x$                 | X                            |                                                |               | x<br>$\mathbf x$                                |                              |                          |                                   |                | +                                               |                                                 |                                 |
| $p_{uu2uo1}$                                                                     | x                     |                                                    |                                              | х.                               | x                            |                                                |               | x                                               |                              |                          |                                   |                |                                                 |                                                 |                                 |
| $p_{uu2uo2}$                                                                     | x                     |                                                    |                                              | $\mathbf x$                      | $\overline{\mathbf{X}}$      |                                                |               | $\mathbf x$                                     |                              |                          |                                   |                |                                                 |                                                 |                                 |
| $p_{uu2so}$<br>$p_{gsu}$                                                         | x                     |                                                    |                                              | x<br>x                           |                              | X<br>$\overline{\mathsf{x}}$                   |               | X<br>x                                          |                              | +<br>$\pm$               |                                   |                |                                                 |                                                 |                                 |
| $p_{g \omega t}$                                                                 |                       |                                                    |                                              | $\mathbf x$                      | $\overline{\mathbf{x}}$      |                                                |               | x                                               | +                            |                          |                                   |                |                                                 |                                                 |                                 |
| $p_{guu2}$                                                                       |                       |                                                    |                                              | X                                | x                            |                                                |               | x                                               | ÷                            |                          |                                   |                |                                                 |                                                 |                                 |
| $p_{gg}$<br>$p_{\mathit{guo1}}$                                                  |                       |                                                    |                                              | $\mathbf x$<br>х.                | x                            |                                                |               | $\mathbf x$<br>х.                               | +                            |                          |                                   |                |                                                 |                                                 |                                 |
| $p_{\rm quo2}$                                                                   |                       |                                                    |                                              | $\mathbf x$                      | X                            |                                                |               | $\overline{\mathbf{x}}$                         | +                            |                          |                                   |                |                                                 |                                                 |                                 |
| $p_{\rm gso}$                                                                    |                       |                                                    |                                              | x                                |                              | x                                              |               | $\mathbf x$                                     |                              | +                        |                                   |                |                                                 |                                                 |                                 |
| Puo1su<br>$p_{uotuut}$                                                           | x<br>x                |                                                    |                                              | x<br>$\mathbf x$                 | X                            | x                                              |               | x<br>$\mathbf x$                                |                              | ÷                        |                                   |                |                                                 |                                                 |                                 |
| Puo1uu2                                                                          | x                     |                                                    |                                              | x                                | X                            |                                                |               | x                                               |                              |                          |                                   |                |                                                 |                                                 |                                 |
| Puo1g<br>$p_{\textit{u} \textit{o} \textit{1} \textit{u} \textit{o} \textit{1}}$ | x                     |                                                    |                                              | $\mathbf x$                      |                              |                                                |               | $\mathbf x$                                     |                              |                          |                                   |                | +                                               |                                                 |                                 |
| $p_{\text{u}\text{o}1\text{u}\text{o}2}$                                         | x<br>x                |                                                    |                                              | х.<br>$\overline{\mathbf{x}}$    | x<br>$\overline{\mathbf{x}}$ |                                                |               | х.<br>$\overline{\mathbf{x}}$                   |                              |                          |                                   |                |                                                 |                                                 |                                 |
| $p_{\omega 1so}$                                                                 | X                     |                                                    |                                              | X                                |                              | x                                              |               | X                                               |                              | +                        |                                   |                |                                                 |                                                 |                                 |
| $p_{uo2su}$<br>$p_{uo2uu1}$                                                      | х                     | х                                                  |                                              | х                                |                              | х                                              |               | х                                               |                              |                          |                                   |                |                                                 |                                                 |                                 |
| Puo2uu2                                                                          | x<br>x                | x<br>x                                             |                                              | х.<br>х.                         | x<br>x                       | х.<br>х.                                       |               | x<br>X.                                         |                              |                          |                                   |                |                                                 |                                                 |                                 |
| $p_{uo2g}$                                                                       | x                     | x                                                  |                                              | х.                               |                              |                                                |               | Х.                                              | $\qquad \qquad \blacksquare$ | $\blacksquare$           |                                   |                | ۰.                                              | +                                               |                                 |
| $p_{uo2uo1}$<br>$p_{uo2uo2}$                                                     | <u>х</u><br><u>х</u>  | <u>х</u><br>$\mathbf x$                            |                                              | <u>х</u><br><u>х</u>             | <u>х</u><br>$\mathbf{x}$     | <u>х</u><br>$\mathbf x$                        |               | <u>х</u><br><u>х</u>                            |                              |                          |                                   |                |                                                 |                                                 |                                 |
| $p_{uo2so}$                                                                      | x                     | <u>х</u>                                           |                                              | x                                |                              | <u>х</u>                                       |               | x                                               | $\blacksquare$               |                          |                                   |                |                                                 |                                                 |                                 |
| $p_{sosu}$                                                                       |                       | x                                                  |                                              | x                                |                              | $\mathsf{x}$                                   |               | х                                               |                              |                          |                                   |                |                                                 |                                                 |                                 |
| $p_{soul1}$<br>$p_{souu2}$                                                       |                       | х.<br>x                                            |                                              | х.<br>x                          | x<br>x                       | <u>х</u><br>x                                  |               | x<br>x                                          | +<br>+                       |                          |                                   |                |                                                 |                                                 |                                 |
| $p_{sog}$                                                                        |                       | x                                                  |                                              | х.                               |                              |                                                |               | х.                                              |                              | $\blacksquare$           |                                   |                |                                                 | +                                               |                                 |
| $p_{souo1}$                                                                      |                       | x                                                  |                                              | х.                               | х.                           | х                                              |               | x                                               | +                            |                          |                                   |                |                                                 |                                                 |                                 |
| $p_{\text{souo2}}$<br>$p_{\rm soso}$                                             |                       | $\mathbf x$<br>x                                   |                                              | х.<br>х.                         | $\mathbf x$                  | $\mathbf x$<br>х.                              |               | $\mathbf x$<br>X                                | +                            |                          |                                   |                |                                                 |                                                 |                                 |
|                                                                                  | x definierter Aufwand |                                                    |                                              |                                  |                              |                                                |               | + zusätzlicher Aufwand durch Fehlentscheidungen |                              |                          |                                   |                | - verringerter Aufwand durch Fehlentscheidungen |                                                 |                                 |

Tabelle D.4: Strukturschema Fall 4: Nacharbeit (su) - Wiederholprüfung  $(uu1/uu2)$ - Gutteil (g) - Wiederholprüfung  $\left(\mathrm{uol}/\mathrm{uo2}\right)$ - Nacharbeit $\left(\mathrm{so}\right)$ 

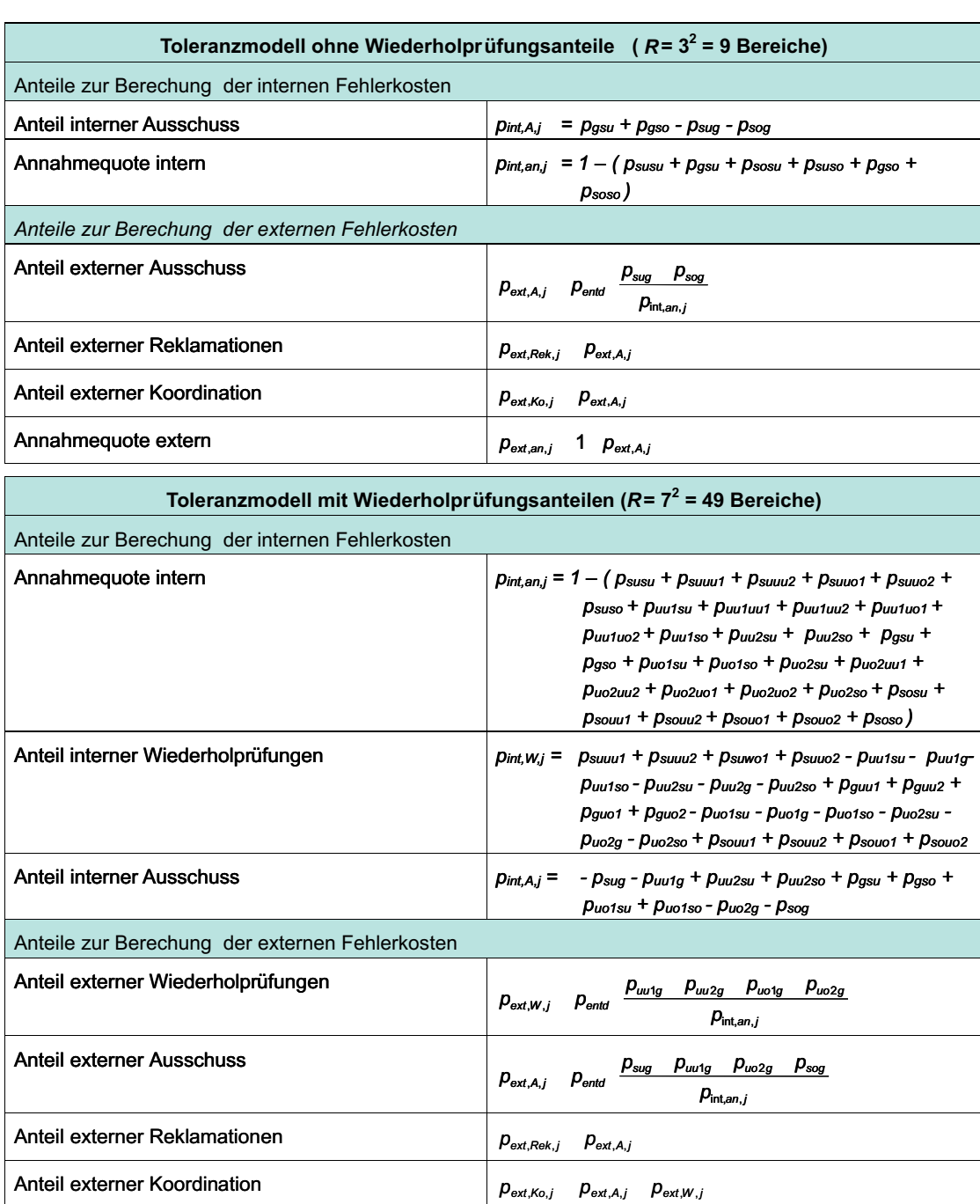

#### Tabelle D.5: Anteile zur Bestimmung der Fehlerkosten für Fall  $1$

Annahmequote extern  $P_{ext,an,j}$  1  $P_{ext,A,j}$ 

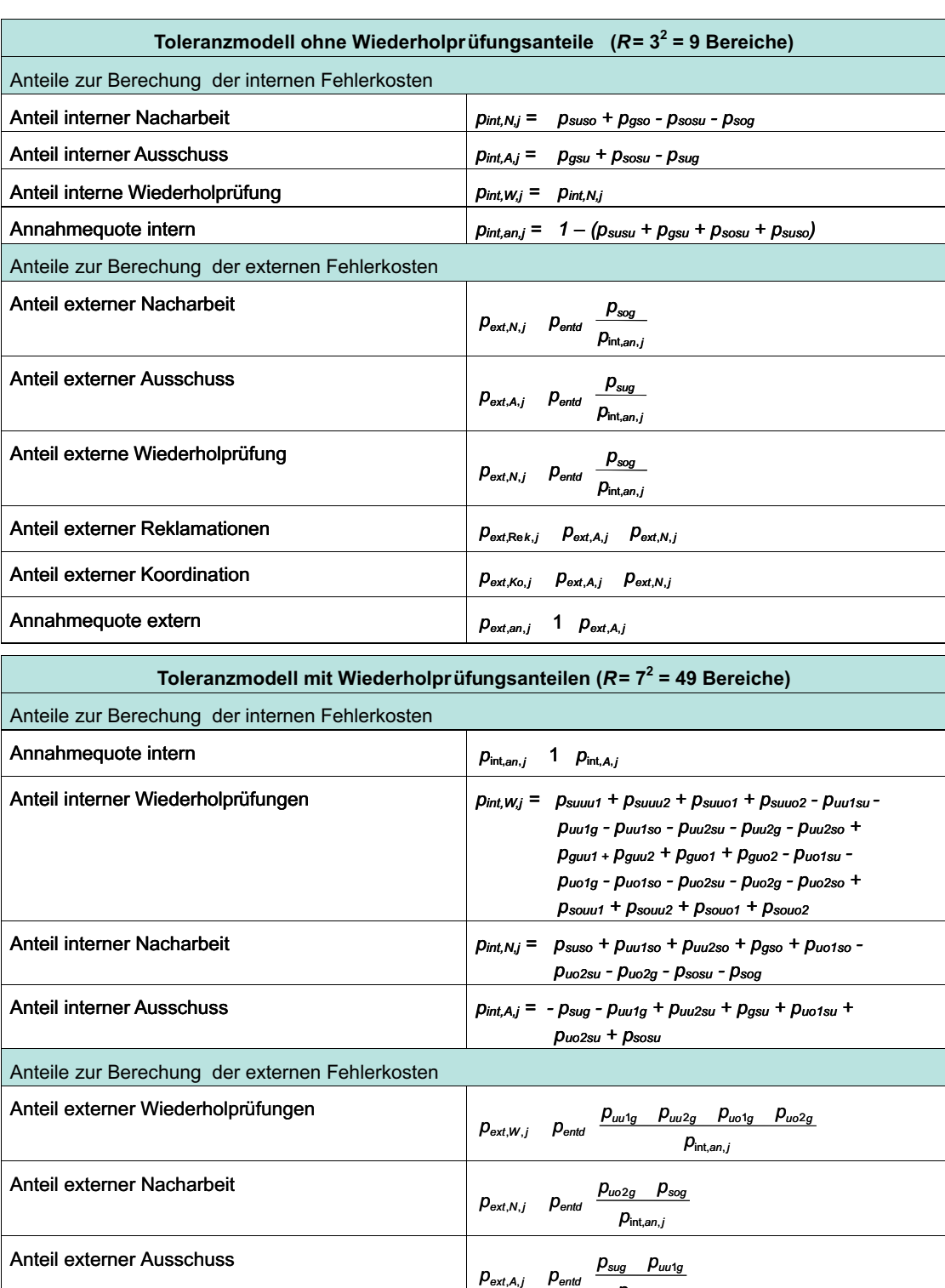

#### Tabelle D.6: Anteile zur Bestimmung der Fehlerkosten für Fall  $2$

 $p_{\rm int, an, j}$ 

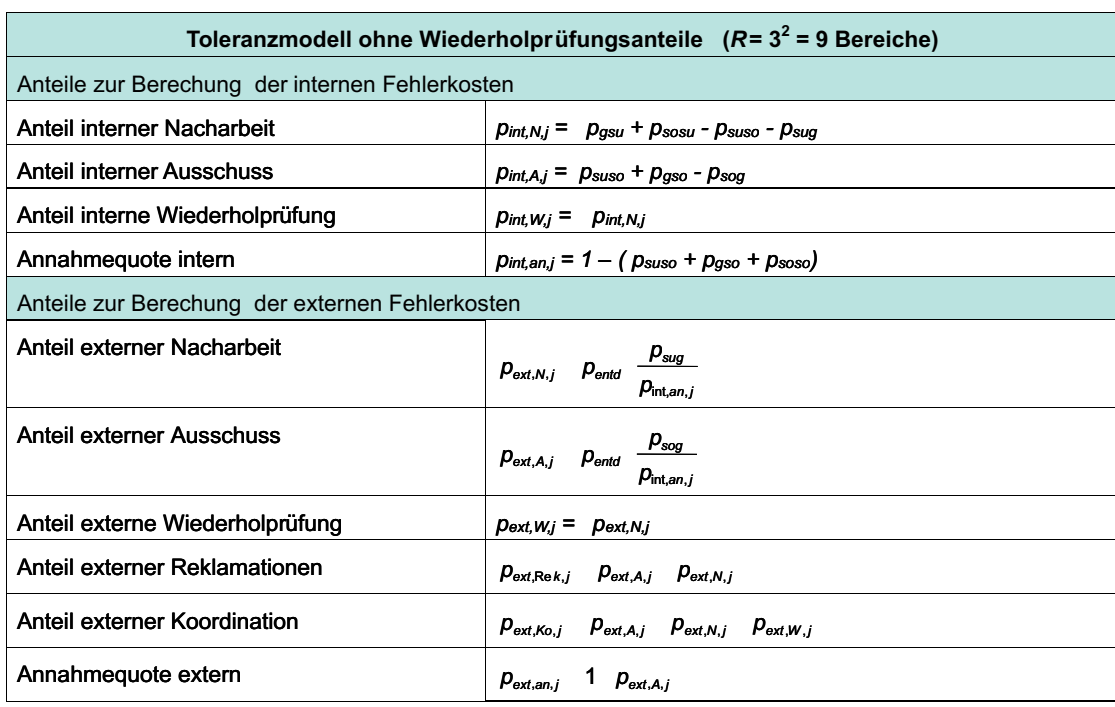

#### Tabelle D.7: Anteile zur Bestimmung der Fehlerkosten für Fall  $3$

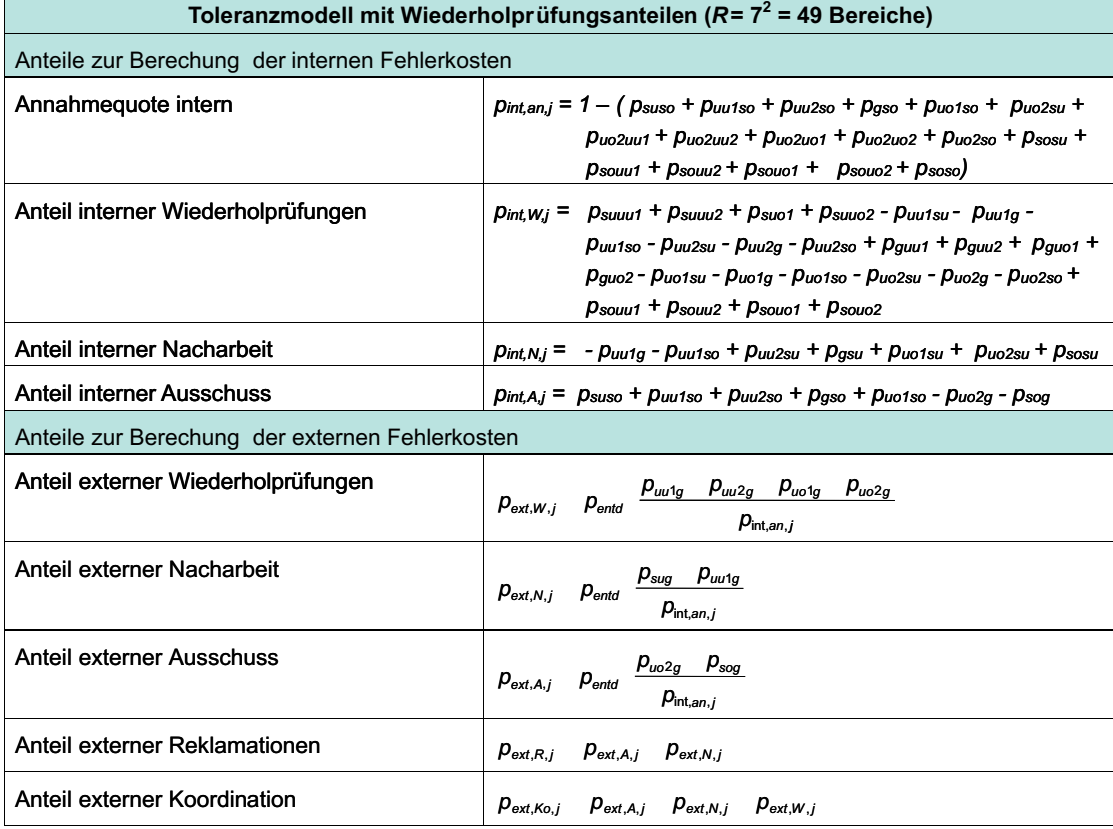

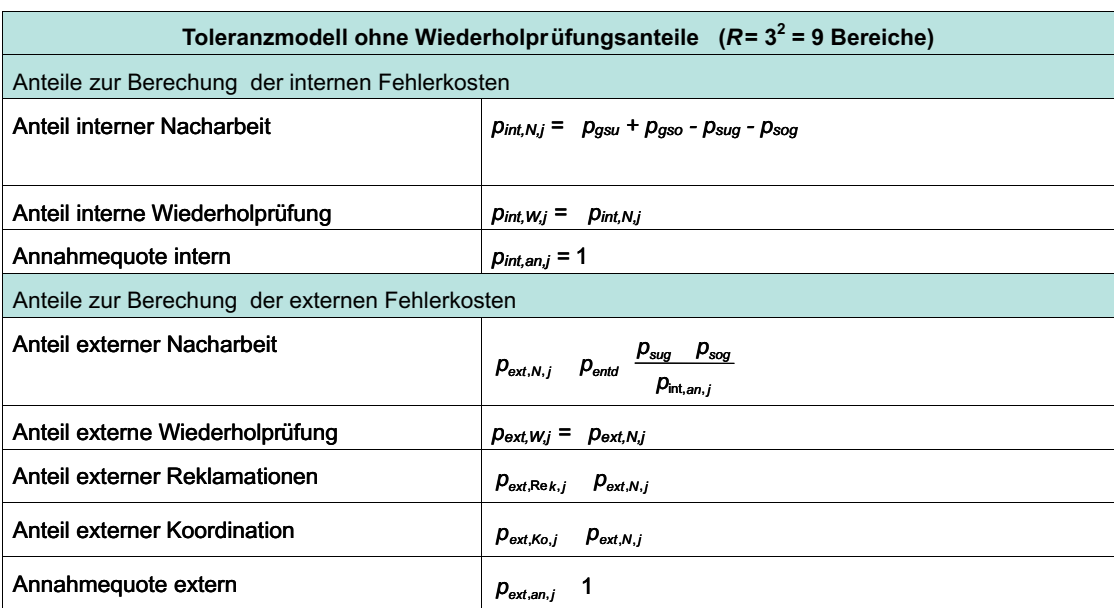

#### Tabelle D.8: Anteile zur Bestimmung der Fehlerkosten für Fall  $4\,$

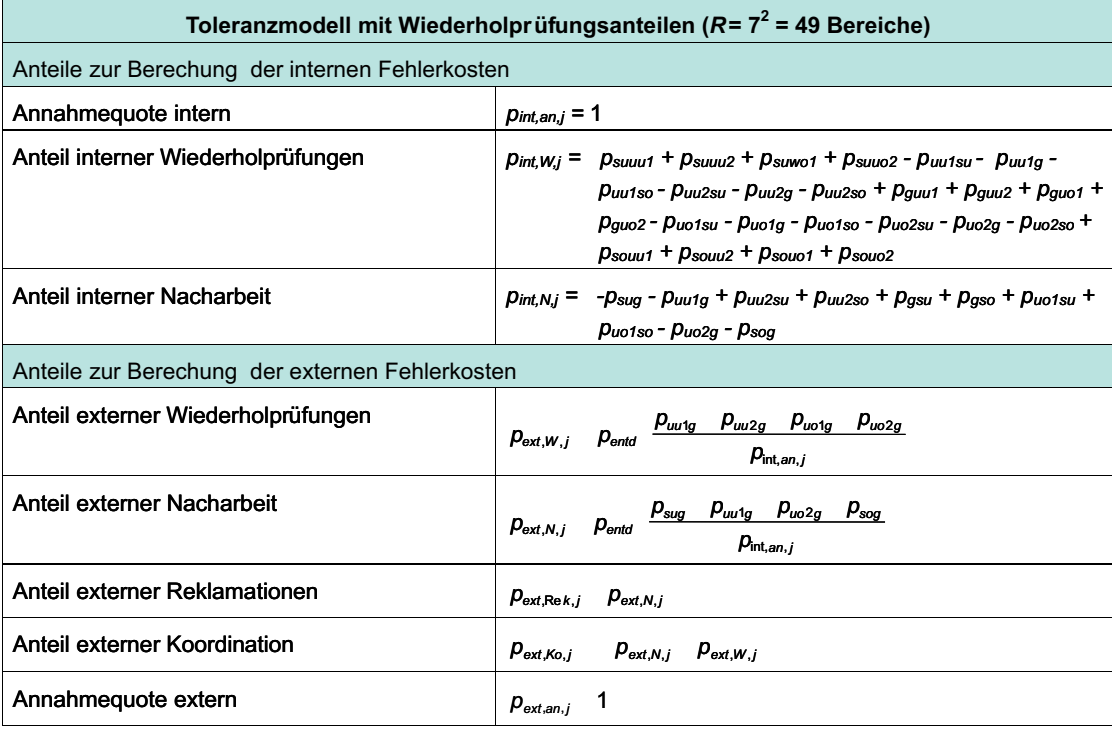

#### Anhang E

## Auswertungen zu den experimentellen Untersuchungen

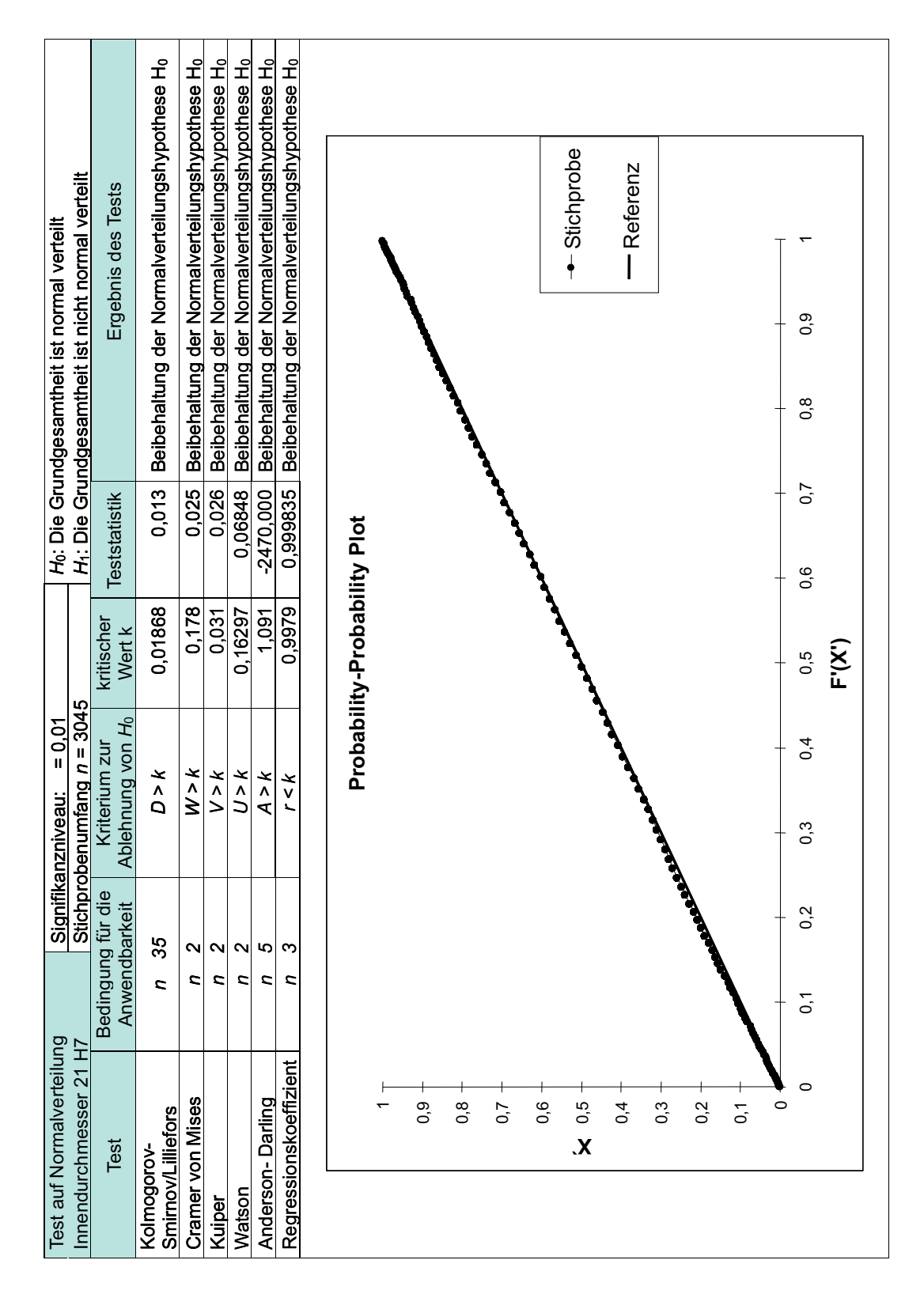

Tabelle E.1: Tests auf Normalverteilung für den Innendurchmesser 21 H7

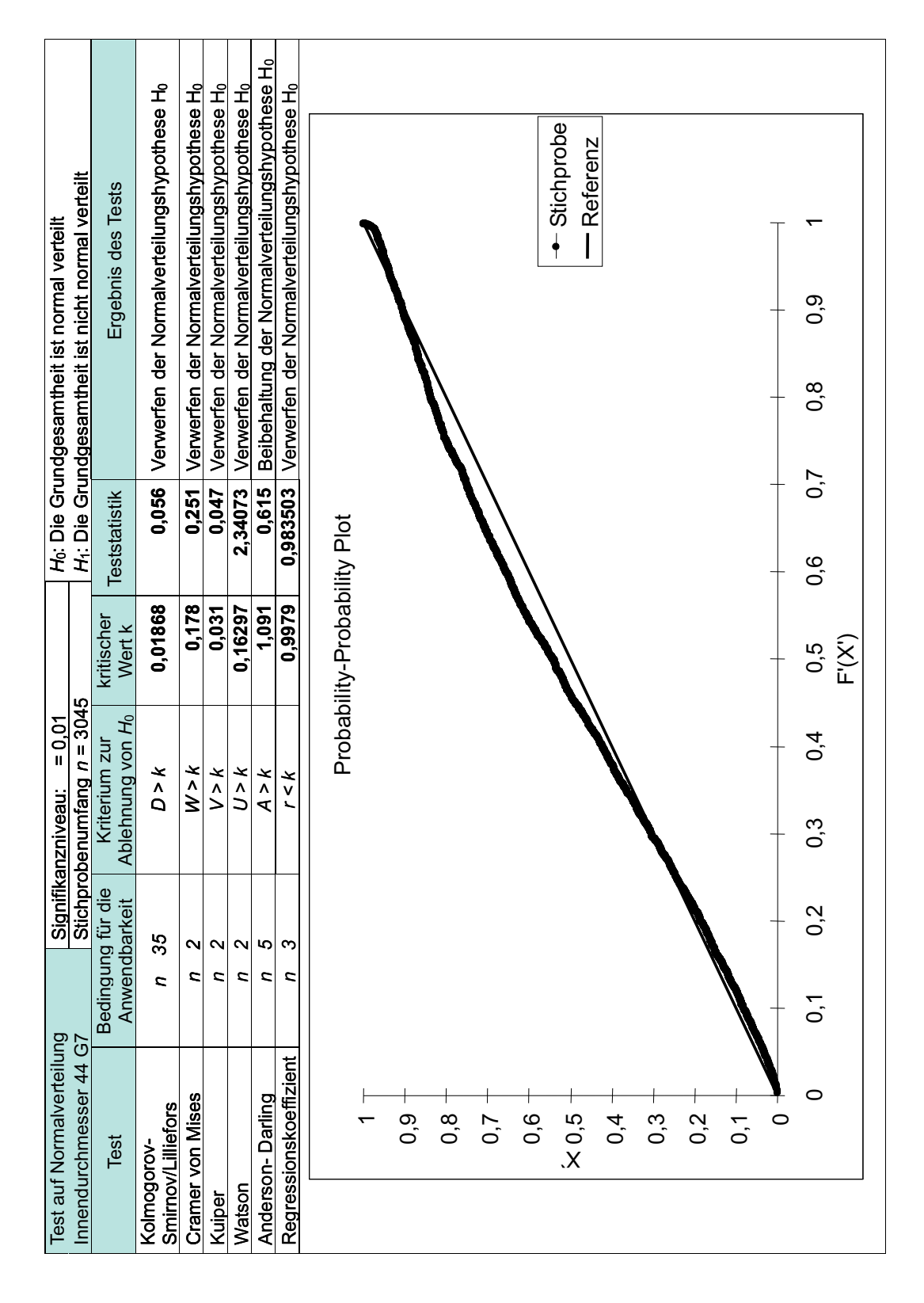

Tabelle E.2: Tests auf Normalverteilung für den Innendurchmesser 44 G7

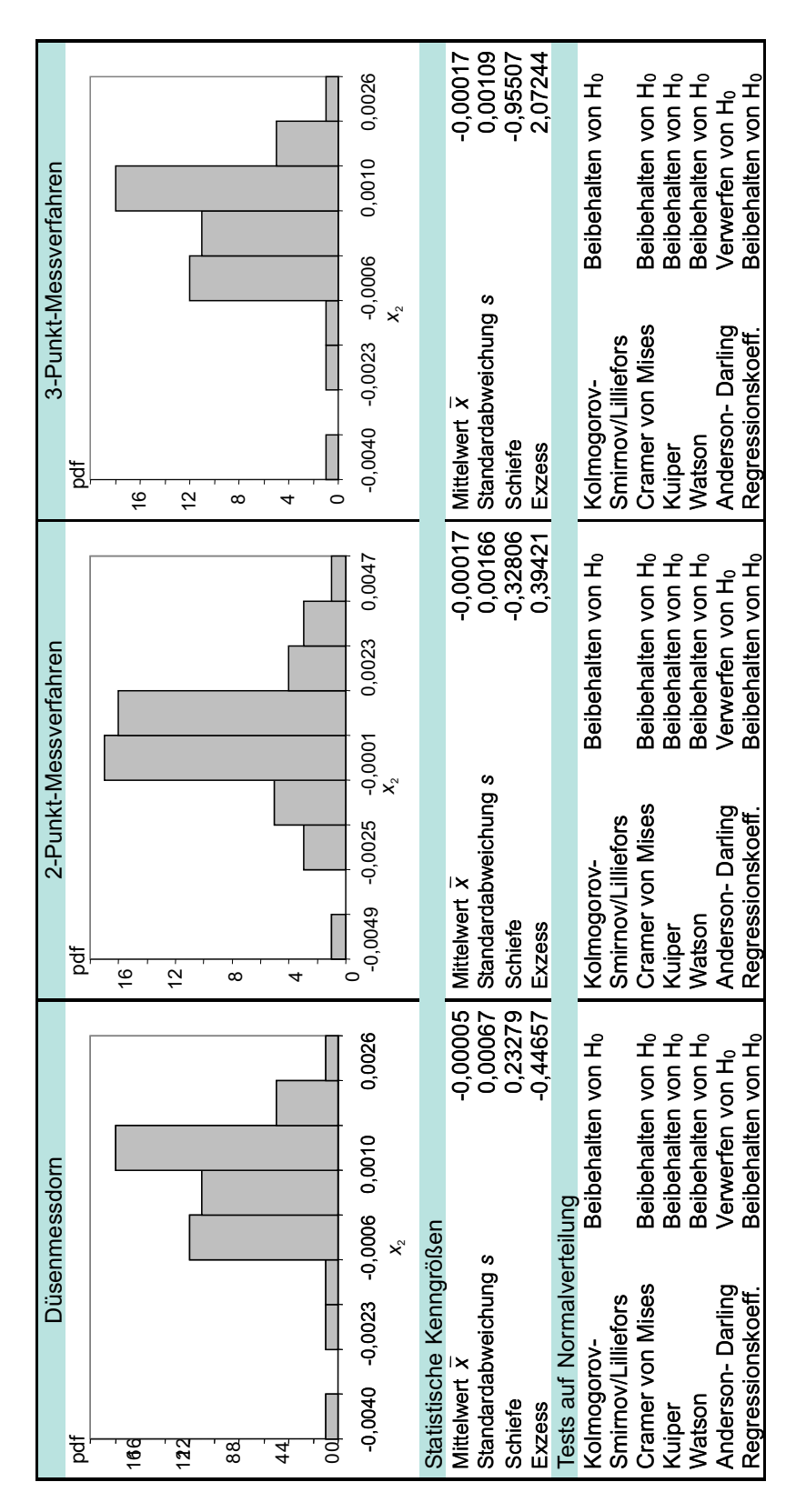

Tabelle E.3: Empirische Verteilungsmodelle der Messabweichungen

| Prüfaufgabe                       |                                    |                  |          |                   | Innendurchmesser 44 G7         |          |            |                    |          |
|-----------------------------------|------------------------------------|------------------|----------|-------------------|--------------------------------|----------|------------|--------------------|----------|
| Verteilungs-<br>modell (a-priori) |                                    | Normalverteilung |          |                   | ogarithmische Normalverteilung |          |            | Weibull-Verteilung |          |
| Prüfmittel                        | <b>Düsenmess</b>                   | 3-Punkt-         | 2-Punkt- | <b>Düsenmess-</b> | 3-Punkt-                       | 2-Punkt- | Düsenmess- | 3-Punkt-           | 2-Punkt- |
| scheinlichkeit<br>Vahr-           | dom                                | Messung          | Messung  | dorn              | Messung                        | Messung  | dorn       | Vessung            | Messung  |
| D <sub>SUSU</sub>                 | 0,000036                           | 0.000034         | 0.00031  | 0.000029          | 0.000027                       | 0.000025 | 0.00000    | 000000             | 000000   |
| $D_{SUG}$                         | 0,00008                            | 0.000010         | 0.000013 | 0,00006           | 0,00008                        | 0,000010 | 0.00000    | 000000.C           | 0.00000  |
| D <sub>SUSO</sub>                 | 0,00000                            | 0.00000          | 0,00000  | 0,00000           | 0,00000                        | 0,00000  | 0.00000    | 0,00000            | 0.00000  |
| $p_{qsu}$                         | ¢<br>0,00001                       | 0.000030         | 0,00067  | 0.000014          | 0,000026                       | 0,000059 | 0,00000    | 0,00000            | 0.00000  |
| Daa                               | $\overline{\mathbf{C}}$<br>0,93739 | 0,932753         | 0,924635 | 0,938000          | 0,933403                       | 0,925348 | 0,920310   | 0,916371           | 0,909670 |
| $\rho_{\rm qso}$                  | 0,007562                           | 0,012187         | 0,020268 | 0.007490          | 0,012075                       | 0,020097 | 0,006742   | 0,010681           | 0.017381 |
| D <sub>sosu</sub>                 | 0,00000                            | 0.00000          | 0.00000  | 0.00000           | 0,00000                        | 0,00000  | 0.00000    | 0.00000            | 0.00000  |
| $\rho_{sog}$                      | 0,005642                           | 0.007880         | 0.010658 | 0,005583          | 0,007797                       | 0.010544 | 0.005434   | 0,007738           | 0.010755 |
| D <sub>soso</sub>                 | ≌<br>0.04934                       | 0.047105         | 0,044328 | 0.048877          | 0.046663                       | 0,043916 | 0.067514   | 0.065210           | 0.062193 |
| D <sub>Sum</sub>                  | $\bullet$<br>000C.                 | 1,00000          | 1,00000  | 1,00000           | 1,00000                        | 1,000000 | 1,00000    | 1,00000            | 1.00000  |
|                                   |                                    |                  |          |                   |                                |          |            |                    |          |

Tabelle E.4: Wahrscheinlichkeiten der Prüfentscheidungen nach dem 9-Bereiche-Toleranzmodell

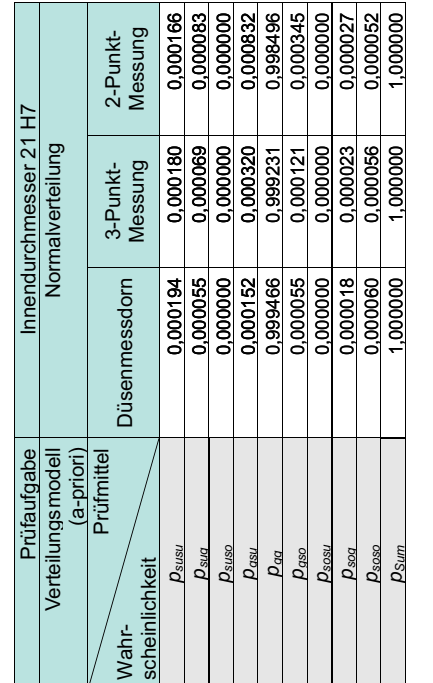

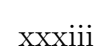
${\bf Table E.5: Wahrscheinlichkeiten der Prüfentscheidungen für den Innendurchmesser}$ 21 H7 (NV)

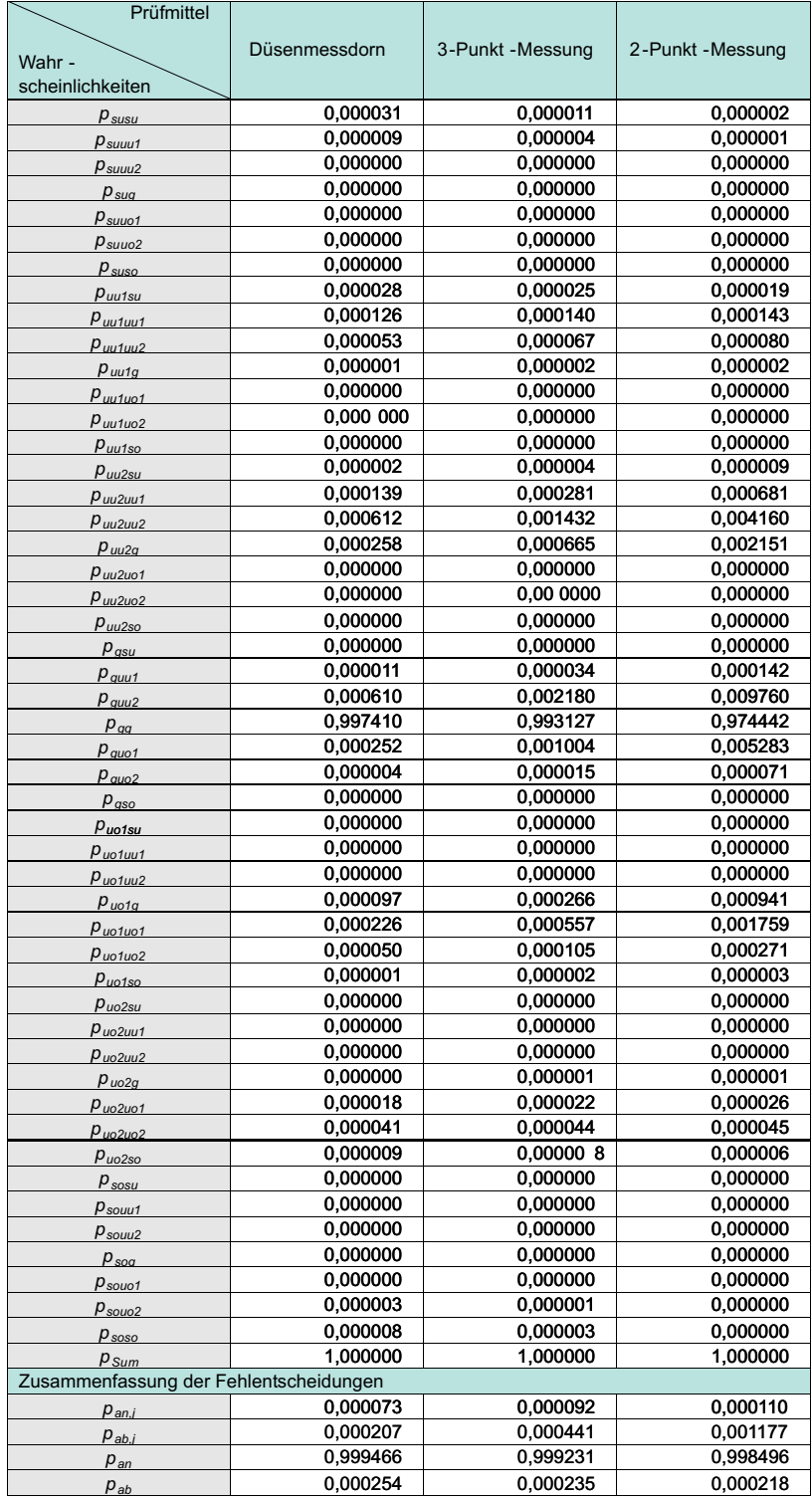

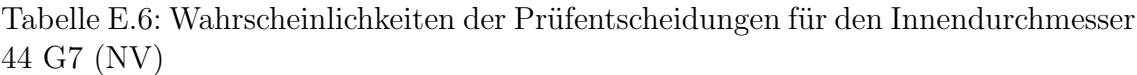

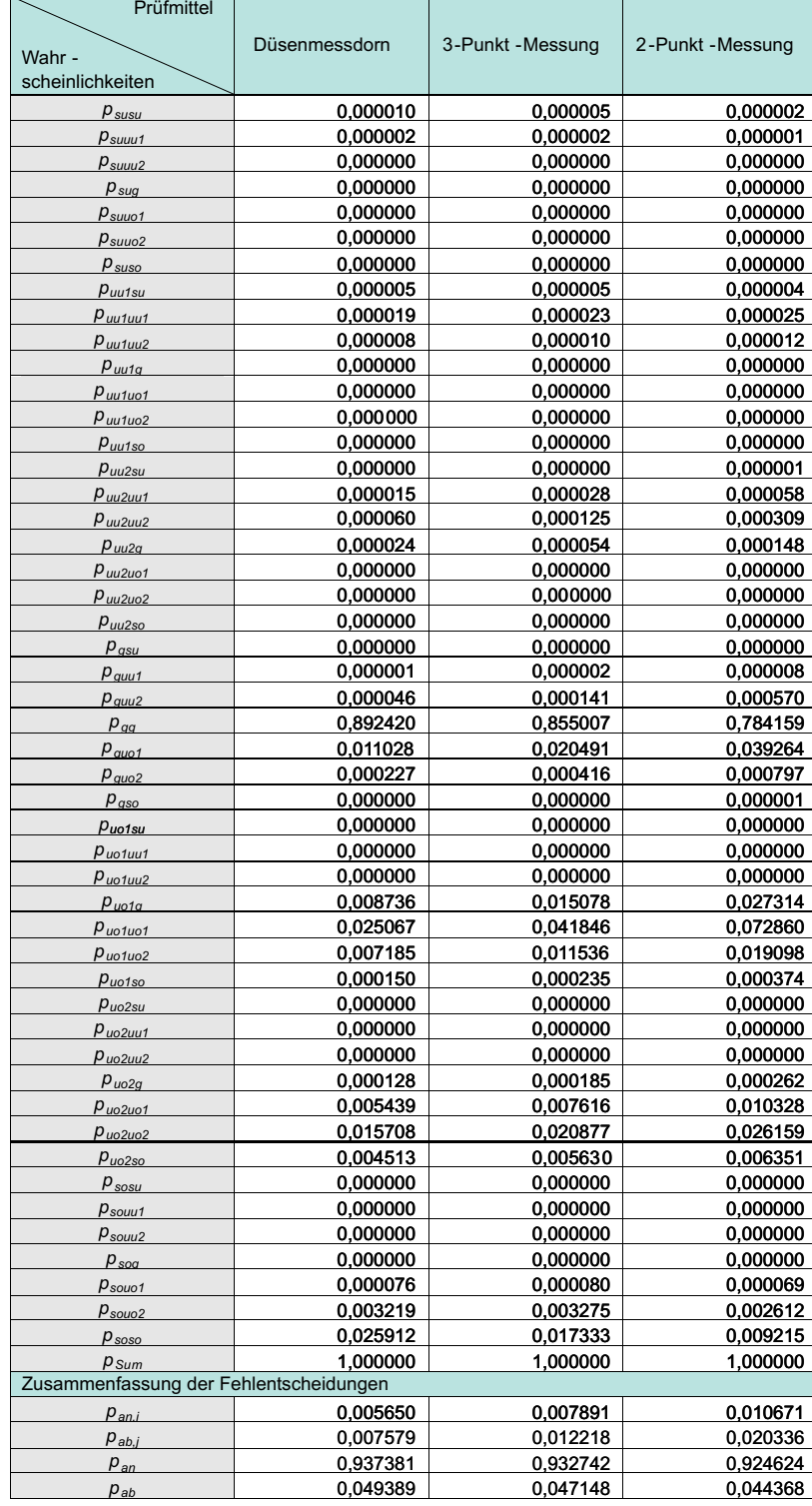

 ${\bf Table E.7: Wahrscheinlichkeiten der Prüfentscheidungen für den Innendurchmesser}$ 44 G7 (LNV)

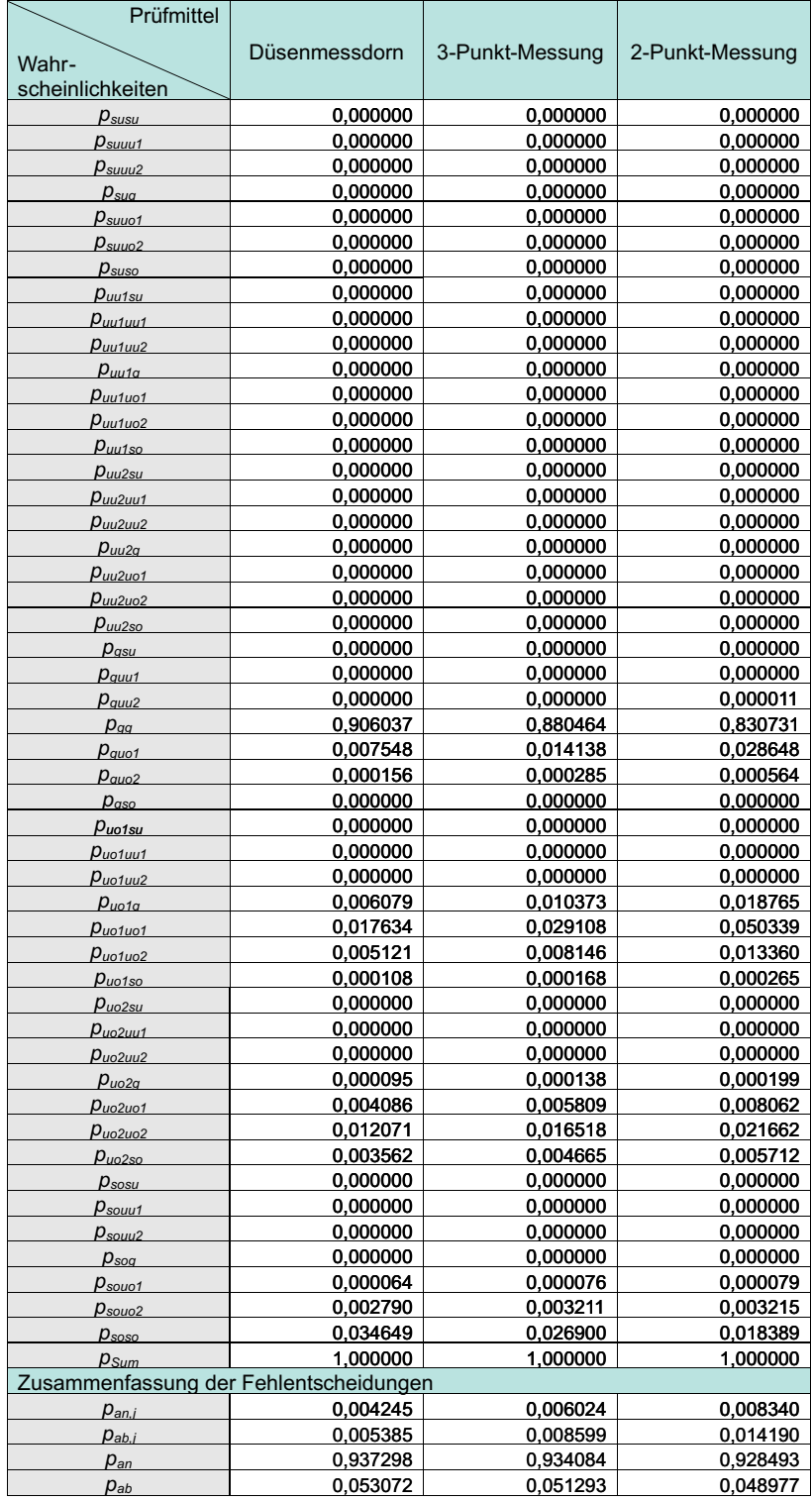

## ${\rm Table \, E.8:}$  Wahrscheinlichkeiten der Prüfentscheidungen für den Innendurchmesser 44 G7 (WV)

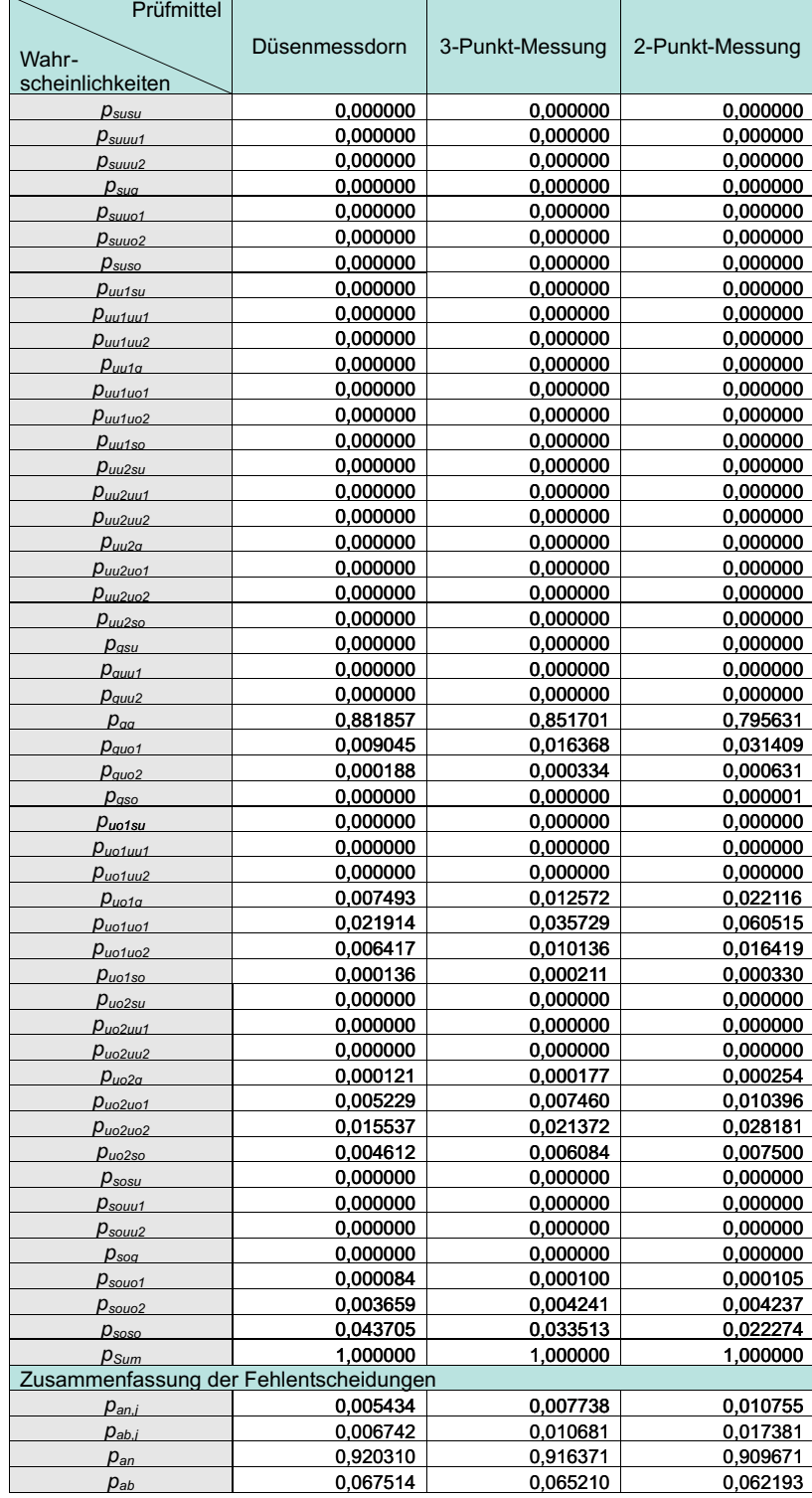

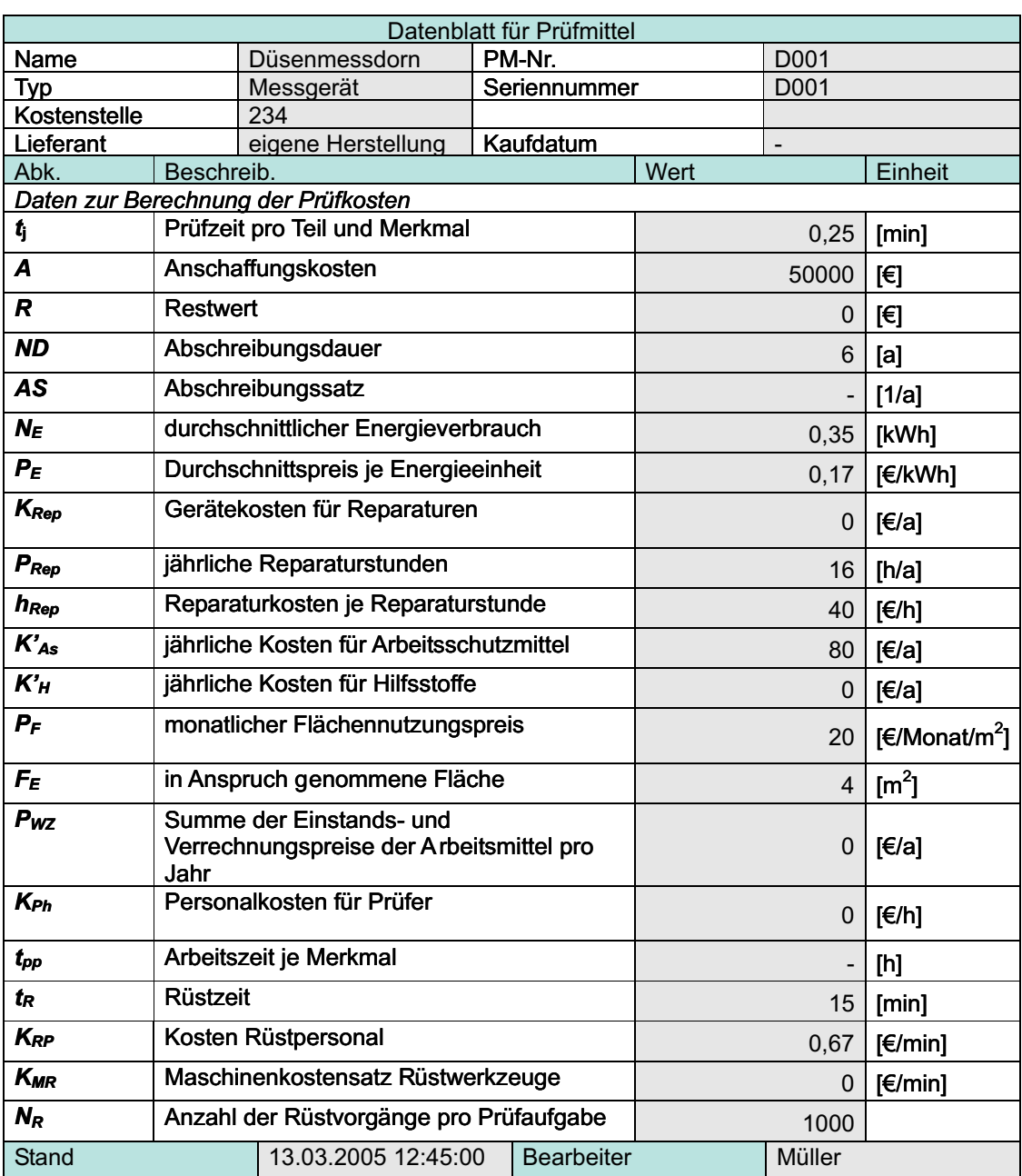

Tabelle E.9: Datenblatt zur Berechnung der Prüfkosten des Düsenmessdorns

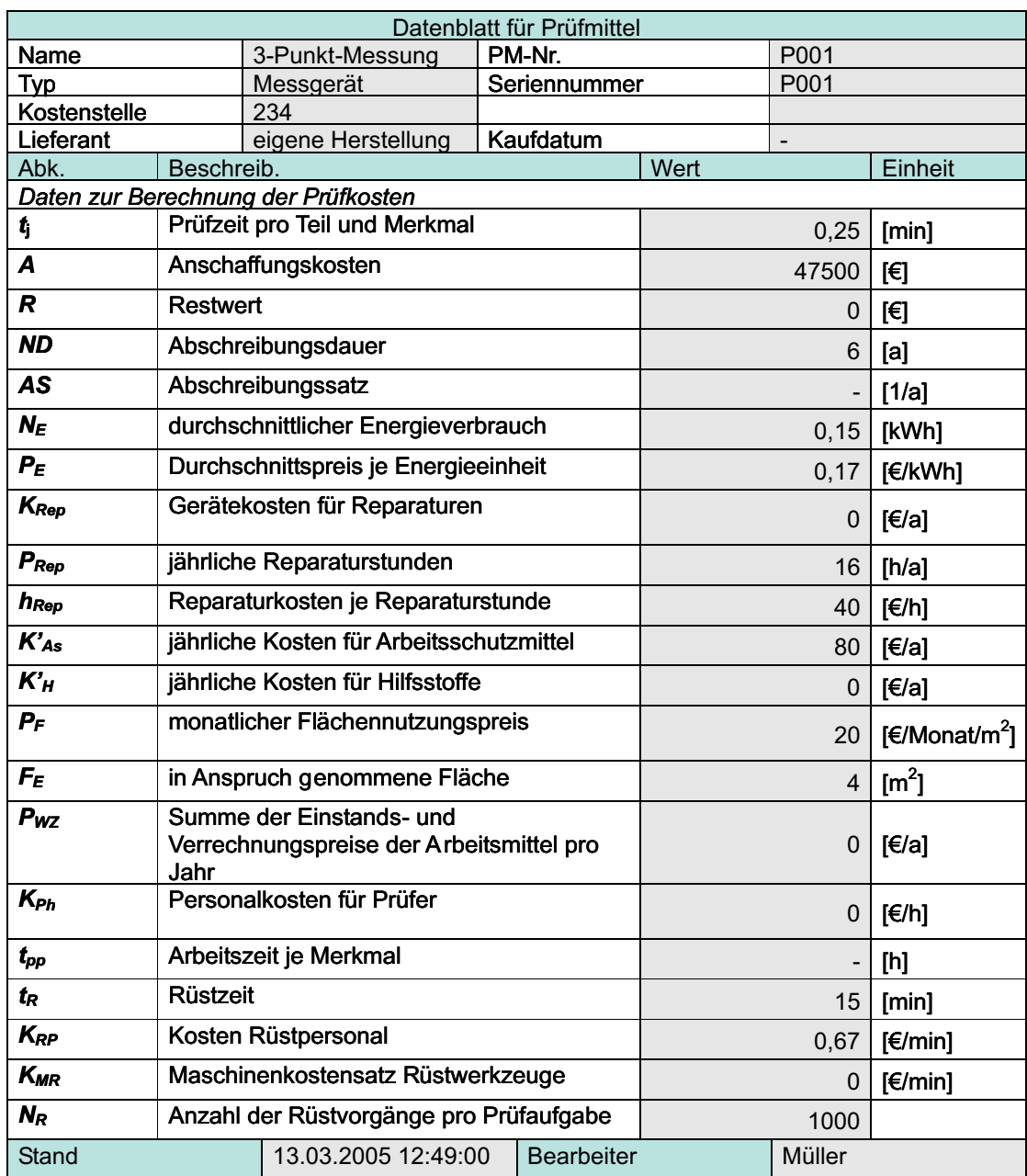

Tabelle E.10: Datenblatt zur Berechnung der Prüfkosten der 3-Punkt-Messung

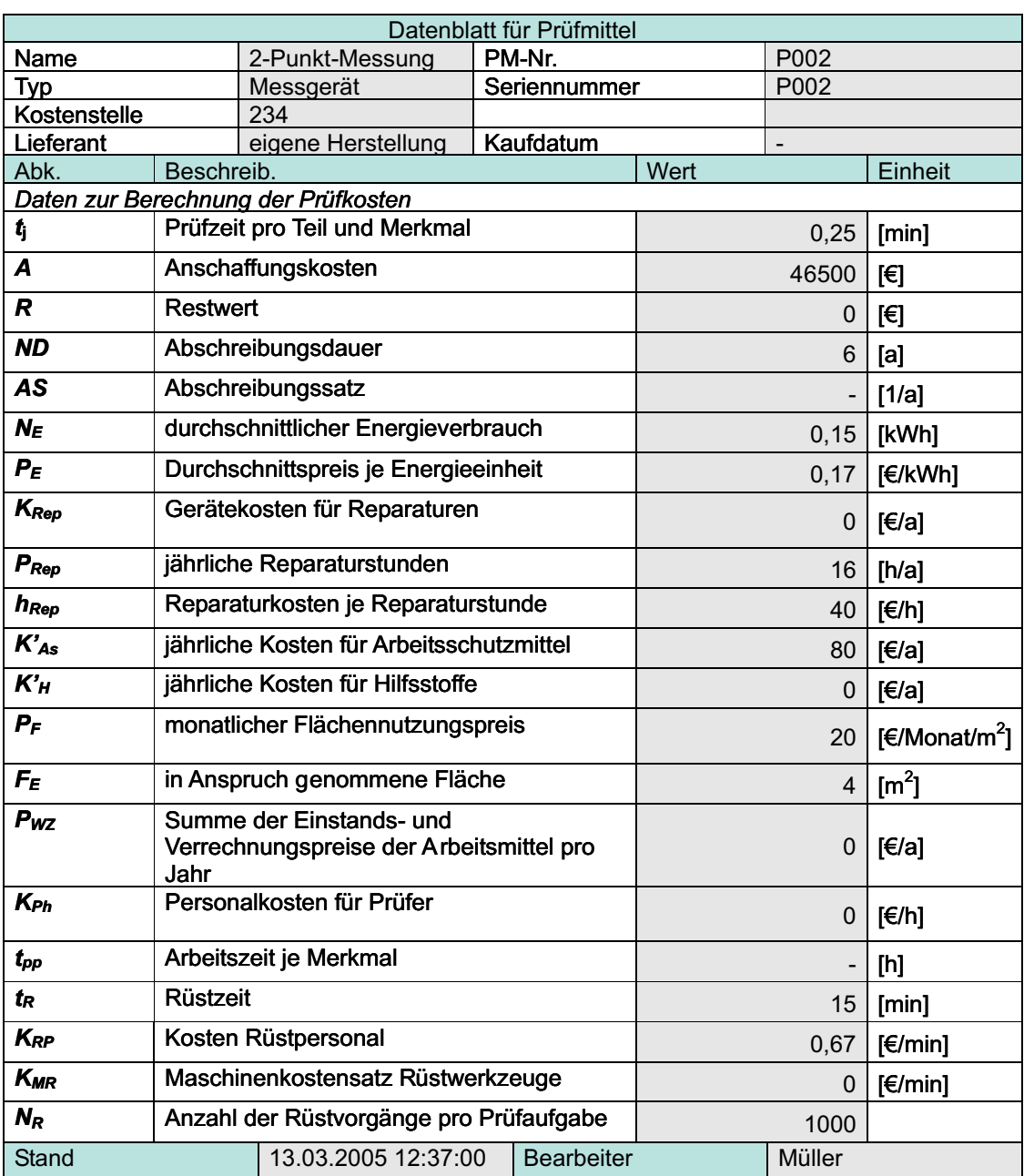

Tabelle E.11: Datenblatt zur Berechnung der Prüfkosten der 2-Punkt-Messung

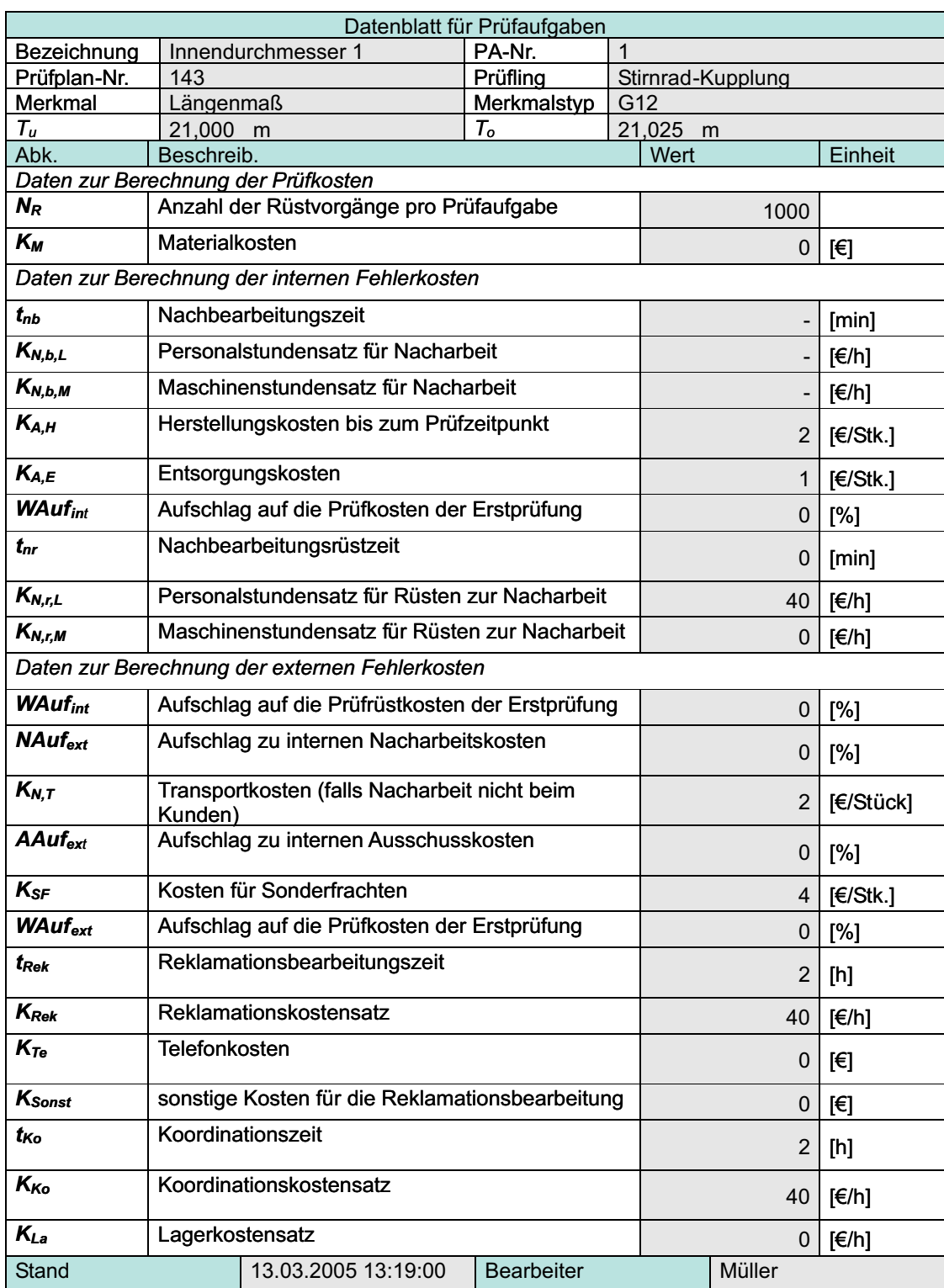

Tabelle E.12: Datenblatt von Innendurchmesser 21H7 zur Berechnung der Kosten

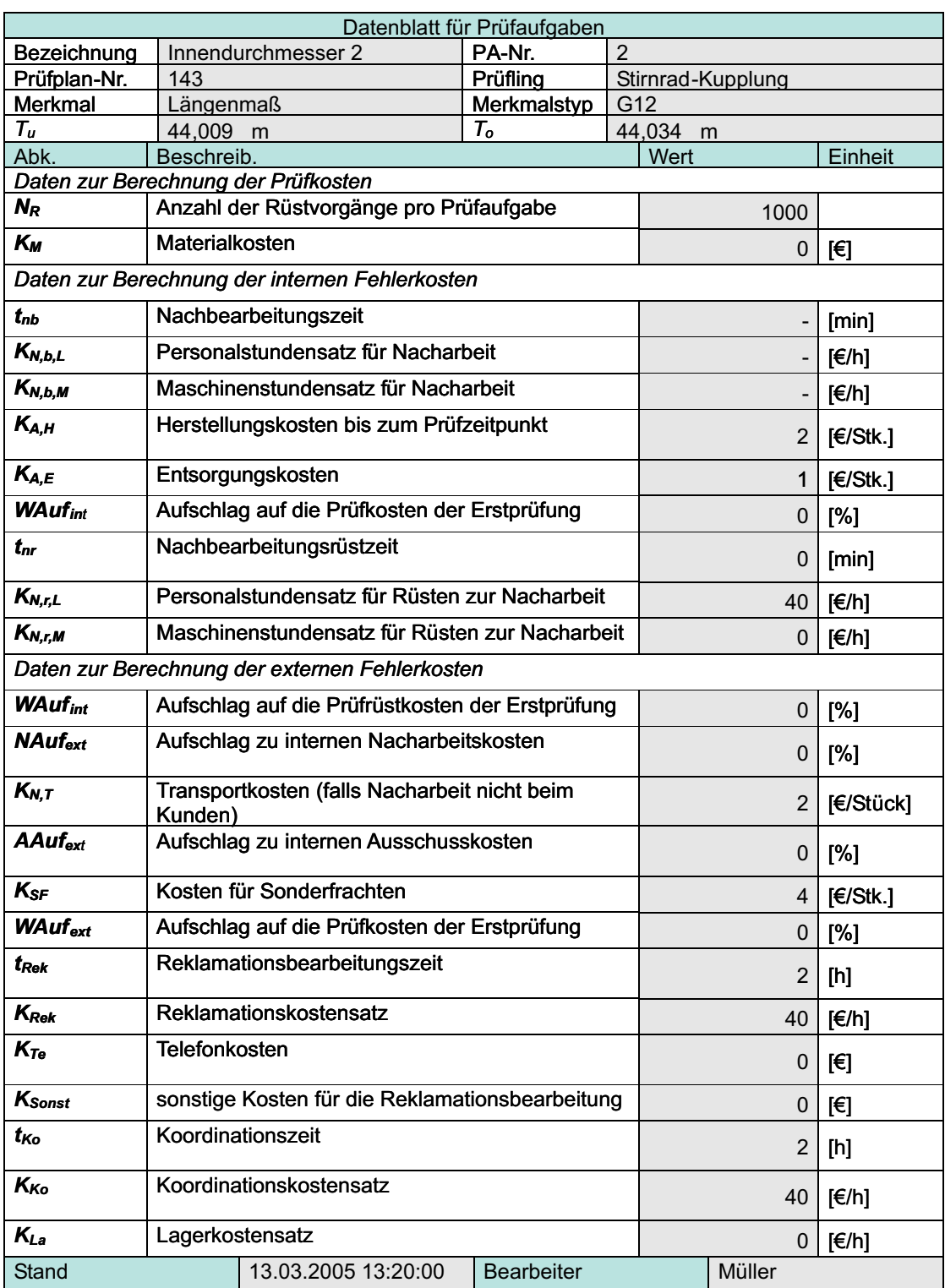

Tabelle E.13: Datenblatt von Innendurchmesser 44G7 zur Berechnung der Kosten

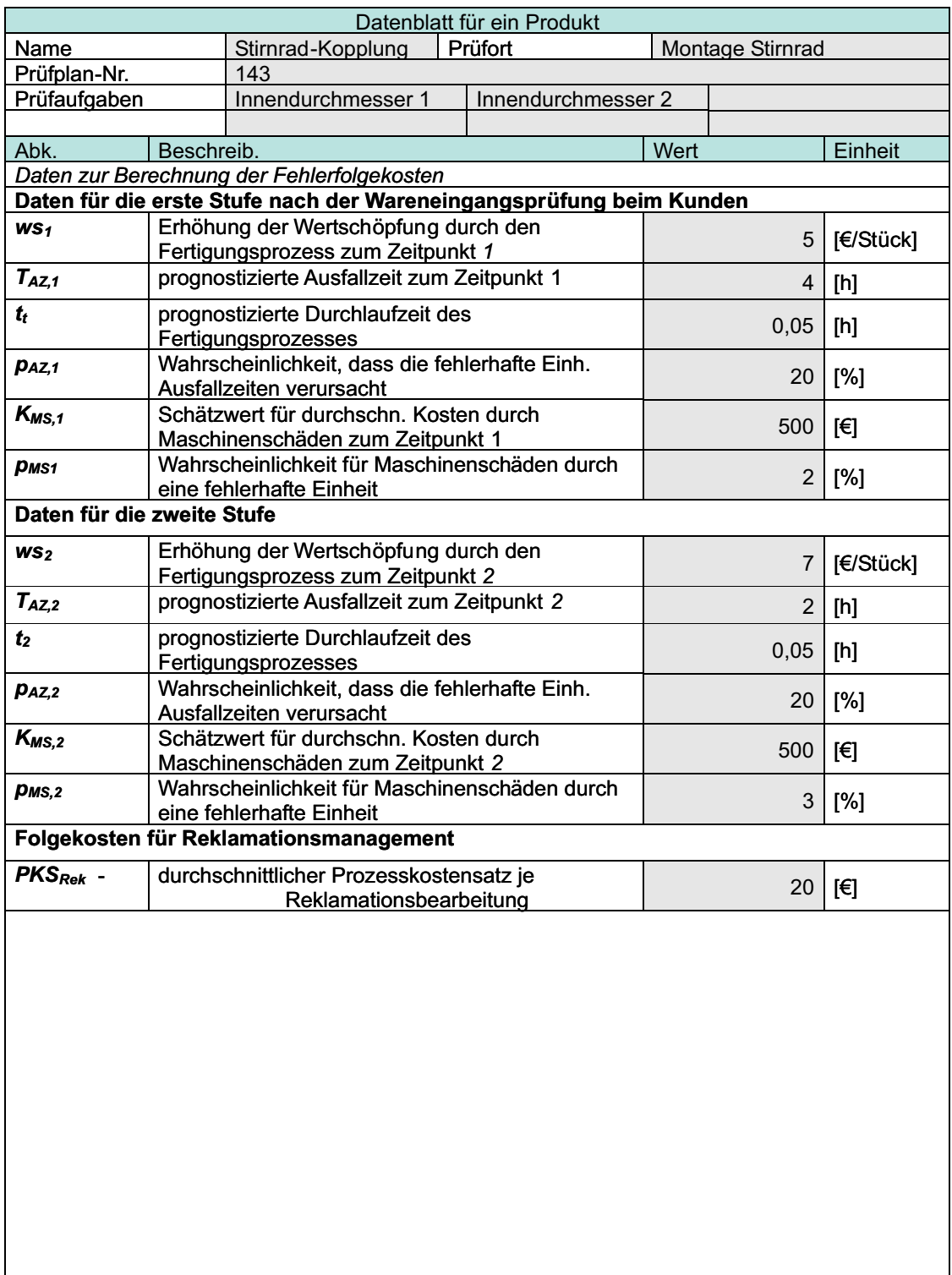

Tabelle E.14: Datenblatt zur Berechnung der Fehlerfolgekosten (Seite 1)

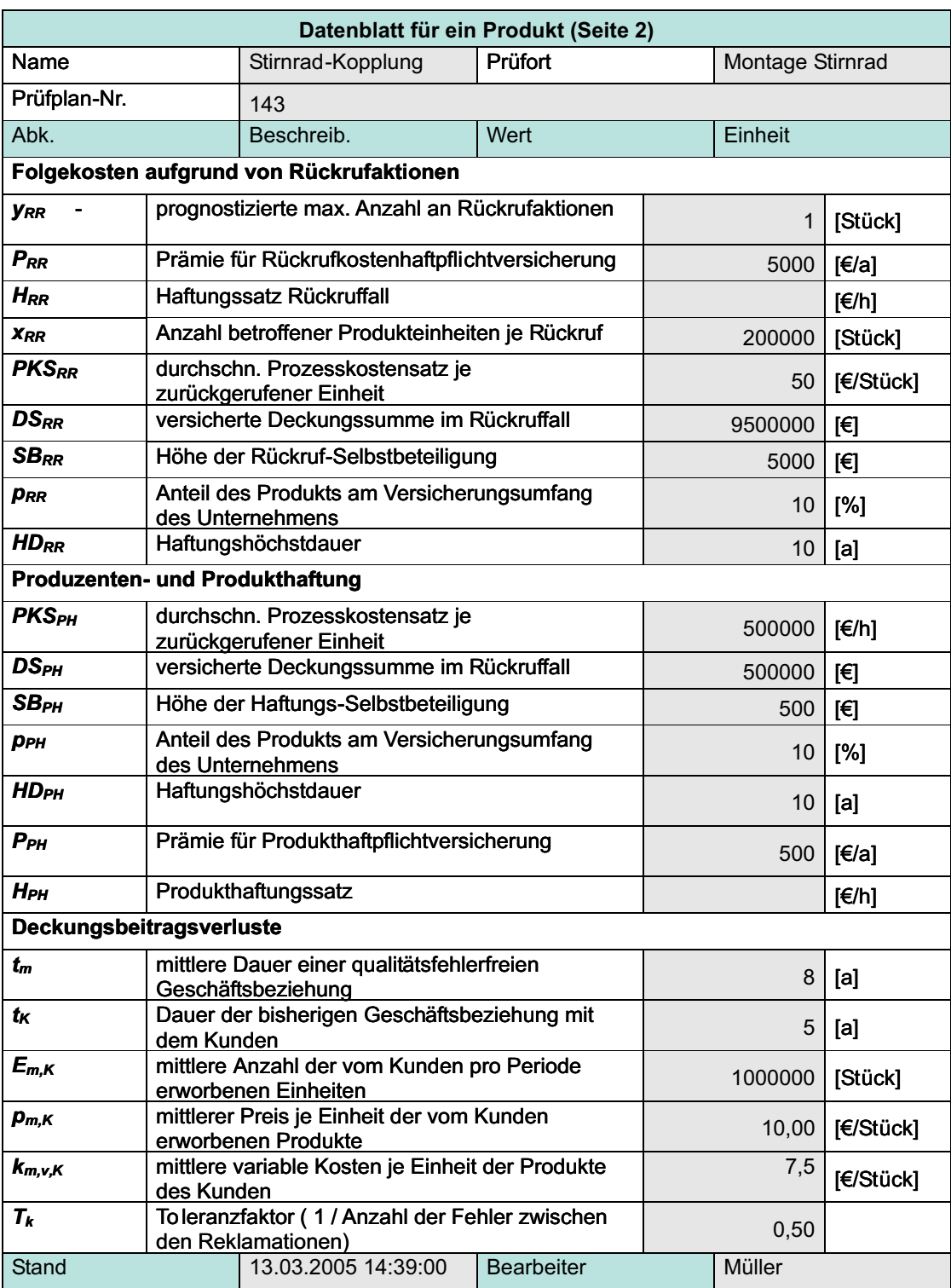

Tabelle E.15: Datenblatt zur Berechnung der Fehlerfolgekosten (Seite 2)

## Erklärung

Ich versichere, dass ich die vorliegende Arbeit ohne unzulässige Hilfe Dritter und ohne Benutzung anderer als der angegebenen Hilfsmittel angefertigt habe. Die aus anderen Quellen direkt oder indirekt übernommenen Daten und Konzepte sind unter Angabe der Quelle gekennzeichnet.

Weitere Personen waren an der inhaltlich-materiellen Erstellung der vorliegenden Arbeit nicht beteiligt. Insbesondere habe ich hierfür nicht die entgeltliche Hilfe von Vermittlungs- bzw. Beratungsdiensten (Promotionsberater oder anderer Personen) in Anspruch genommen. Niemand hat von mir unmittelbar oder mittelbar geldwerte Leistungen für Arbeiten erhalten, die im Zusammenhang mit dem Inhalte der vorgelegten Dissertation stehen. Die Arbeit wurde bisher weder im In- noch im Ausland in gleicher oder ähnlicher Form einer Prüfungsbehörde vorgelegt.

Ich bin darauf hingewiesen worden, dass die Unrichtigkeit der vorstehenden Erklärung als Täuschungsversuch angesehen wird und den erfolglosen Abbruch des Promotionsverfahrens zu Folge hat.

Marktrodach, den 22.08.2005